Universidad de las Ciencias Informáticas Departamento de Gestión Documental y Archivística.

Facultad 1

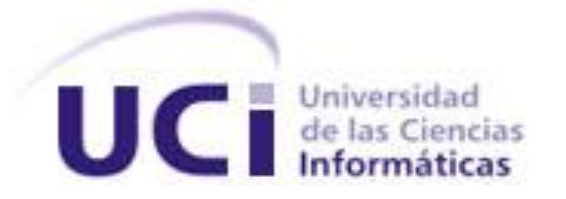

**Desarrollo del módulo de Reportes para el Sistema Integrado de Gestión de la Biblioteca del Archivo General de la Nación "Francisco de Miranda" en Venezuela.**

> Trabajo de Diploma para optar por el Título de Ingeniero en Ciencias Informáticas

Autores: Idelsys Cruz Veitia Niuver Fernández Arzuaga

Tutora: Ing. Lityuen Amalia Porras Herrera

Co Tutora: Ing. Heydi Alonso Martinez

La Habana, 24 de Junio del 2011 "Año 53 de la Revolución"

*"Si no existe la organización, las ideas, después del primer momento de impulso, van perdiendo eficacia."*

# *Ernesto Che Guevara*

# **DECLARACIÓN DE AUTORÍA**

Declaramos que somos los únicos autores de este trabajo y autorizamos a la Universidad de las Ciencias Informáticas a hacer uso del mismo en su beneficio.

Para que así conste firmamos la presente a los <x> días del mes de Mes del año 2011.

Autores:

\_\_\_\_\_\_\_\_\_\_\_\_\_\_\_\_\_\_\_\_\_\_\_\_\_\_\_\_ \_\_\_\_\_\_\_\_\_\_\_\_\_\_\_\_\_\_\_\_\_\_\_\_\_\_\_\_ Autor 1 Autor 2

Tutores:

\_\_\_\_\_\_\_\_\_\_\_\_\_\_\_\_\_\_\_\_\_\_\_\_\_\_\_\_ \_\_\_\_\_\_\_\_\_\_\_\_\_\_\_\_\_\_\_\_\_\_\_\_\_\_\_\_ Tutor principal and the control of the Co tutor

# **Datos de Contacto**

# **Tutores**:

# **Tutor principal.**

## **Ing. Lityuen Amalia Porras Herrera**

Ingeniero en Ciencias Informáticas de la Universidad de las Ciencias Informáticas (UCI) desde el 19 de Julio del 2008. Al graduarse pasa a ser profesora de la Universidad de las Ciencias Informáticas, en la disciplina de Práctica Profesional e Ingeniería y Gestión de Software, donde ha impartido cursos optativos y actualmente se desempeña como profesora de Sistemas de Bases de Datos.

Ha formado parte de la comisión evaluativa en diferentes eventos como el Fórum de Ciencia y Técnica, el Evento Juvenil Martiano, Jornada Científica. Ha ejercido como tribunal de tesis de pregrado. Se ha desempeñado como tutor de tesis de pregrado. Ha trabajado en proyectos productivos relacionados con la creación de aplicaciones para la gestión de procesos.

## **Co tutor.**

## **Ing. Heydi Alonso Martinez**

Graduada de Ingeniera en Ciencias Informáticas en el año 2010 como parte de la cuarta graduación de la UCI. Actualmente se encuentra comenzando su período de adiestramiento. Desempeña el rol de programadora en el Departamento de Gestión Documental y Archivística de la Facultad 1 de la UCI.

## *DEDICATORIA*

# *Idelsys:*

*Le dedico mi trabajo de diploma y todos mis logros tanto personales como profesionales a mi mamá Celia Lucia Veitia Hilton por ser mi apoyo en todos los momentos de mi vida, por ser mi paño de lágrimas, por serme fiel e incondicional, por seguirme hasta el fin del mundo si fuera necesario y por darme ánimos para continuar mis estudios y poder realizar mis sueños, por sobre todas las cosas le agradezco que sea mi madre.*

### *Niuver:*

*Dedico esta tesis a mi mamá, hermanita y padrastro por ser la familia más especial y bella del mundo. A mi novia que quiero mucho, a mis abuelitos maternos y mi abuelita fallecida en mi primer año de la universidad, y por último y no menos importante a mi padrino indocumentado Jorge.*

# *AGRADECIMIENTOS*

*Idelsys:* 

#### *A mis padres:*

*Cecilia Lucia Veitia Hilton. Iban Cruz Silva.*

## *A mis abuelos:*

*Daisy Hilton Ried. Emelina Eduarda Silva del Sol. Felicia Del Sol Valdés. Jesús María Veitia Pérez.*

# *A toda mi familia y en especial:*

*Damiana Caridad Veitia Hilton. Yarianna Ruiz Veitia. Esteban Cervantes Reina. Juan Carlos Martínez López. Eduardo Cruz Silva. Félix Cruz Silva.*

#### *A mis amigas:*

*Lisandra Michelena Rodríguez. Indira Escalona Martínez.*

## *A mi compañero de tesis y su novia:*

*Niuver Fernández Arzuaga. Dianelys Villalta Villalta.*

### *A todas mis amistades y en especial a:*

*Sandra Aguilera Rojas, Mayrel Hernández Pérez, Anadalis Pérez Rodríguez, Taimy Castro García, Yaimara Fernández De La Cruz, Diana Antunez Ginarte, Odaimy Álvarez Acosta, Yanirys Ortiz Lima, Yaniris Guerrier Granela, Heydi Alonso Martínez, Joel Rodríguez Meriño, Ernesto Puente Fuentes, Jose Ernesto Torres Sánchez, Fernando Febles Prieto, Jorge Luis Betancourt González, Ernesto Medero Lahitte, Mario García Pérez, Frank Ernesto Calles Uribazo, Abel García Vitier, Manuel Alejandro Urquiaga Castro, Yunior Sánchez Azcuy, Edisnel Carrazana Castro.*

> *A todos los profesores que hicieron posible que culminara mis estudios. A Fidel Castro Ruz y a la Revolución por darme la oportunidad de estudiar.*

## *AGRADECIMIENTOS*

#### *Niuver:*

*A mi familia por creer en mí y apoyarme estos cinco años de carrera, en especial a mi mamá y mi padrastro que han sido mi sustento espiritual y económico durante todo este tiempo. A mi hermanita Elianis por tener esa confianza en mí y verme como un ejemplo a seguir. A mi cosita linda por regalarme todo su cariño y amor incondicionalmente, por apoyarme, por guiarme y sobre todo por quererme tanto (yo sé que me quiere mucho) y a su familia en especial a su abuelita incansable y servicial como pocos habaneros. A mi compañera de tesis Idelsys, a mi piquete de travesuras universitarias (Medero, Manolito, Eyder, J@vi, Pochy). A los integrantes de mi proyecto que colaboraron para que esta tesis saliera adelante, a mi jefe de proyecto, a mi co-tutora y a mi tutora. A Jorge y a mis padres occidentales (Nisleidys y Yasel) a mis hermanitos Yisel y Yasiel y al Abuelo. A la Revolución Cubana y a la universidad por permitirme realizar mis sueños de graduarme como Ingeniero en Ciencias Informáticas.*

#### **RESUMEN**

En la actualidad las bibliotecas han estado evolucionando y trabajando para brindar un mejor servicio a sus visitantes, además de agilizar los procesos que en ellas se ejecutan ya que el cúmulo de información cada día se hace mayor. La automatización de estos procesos es la vía de desarrollo más factible, donde se puede lograr todo lo que se quiere y se espera de la gestión bibliotecaria, tanto para los usuarios como para los trabajadores.

Los reportes estadísticos han sido de vital importancia en diferentes ramas de la sociedad, para las bibliotecas se han convertido en un medidor que ayuda a comprender cómo está funcionando la institución y dónde hace falta trabajar más para satisfacer las expectativas de los usuarios y las del propio centro.

La Biblioteca Francisco de Miranda en Venezuela, ha optado por la automatización de sus procesos por lo que se trabaja en la implementación de un sistema capaz de gestionar las acciones de dicho centro, el cual se basa en el Sistema Integrado de Gestión Bibliotecaria Koha. Luego de un análisis se determinó que el módulo de Reportes contenido por el sistema base para la implementación no genera información imprescindible para la toma de decisiones en la biblioteca. De aquí es donde surge la necesidad de implementar un módulo de Reportes para la institución antes mencionada y por consecuente la presente investigación.

En la implementación de este sistema se hace uso de la metodología de desarrollo RUP, UML como lenguaje de modelado y la herramienta CASE Visual Paradigm. Para el desarrollo se usa Perl como lenguaje de programación, MySQL como gestor de base de datos y Apache como Servidor web.

**Palabras claves:** automatización, biblioteca, módulo, toma de decisiones.

# **TABLA DE CONTENIDOS**

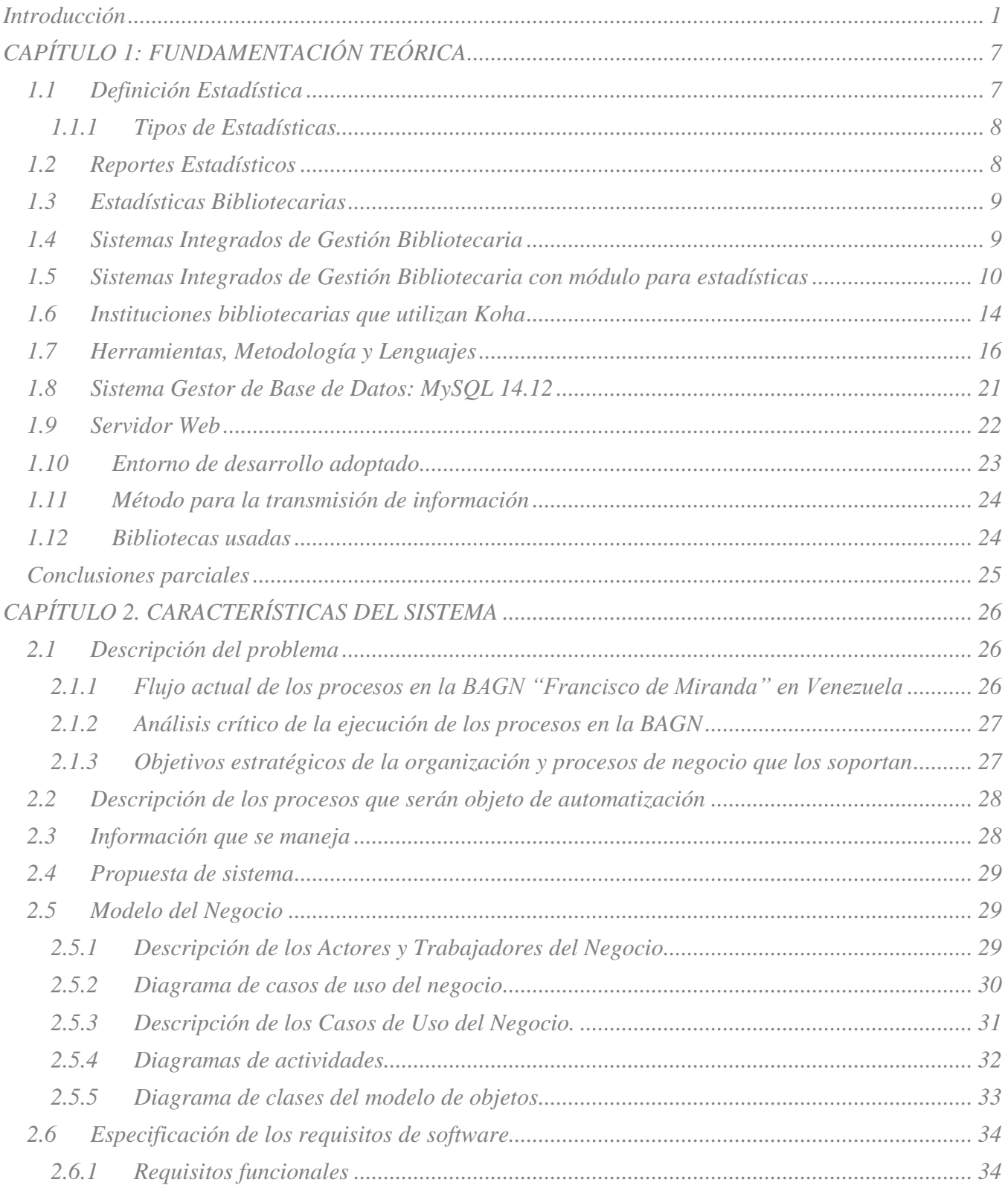

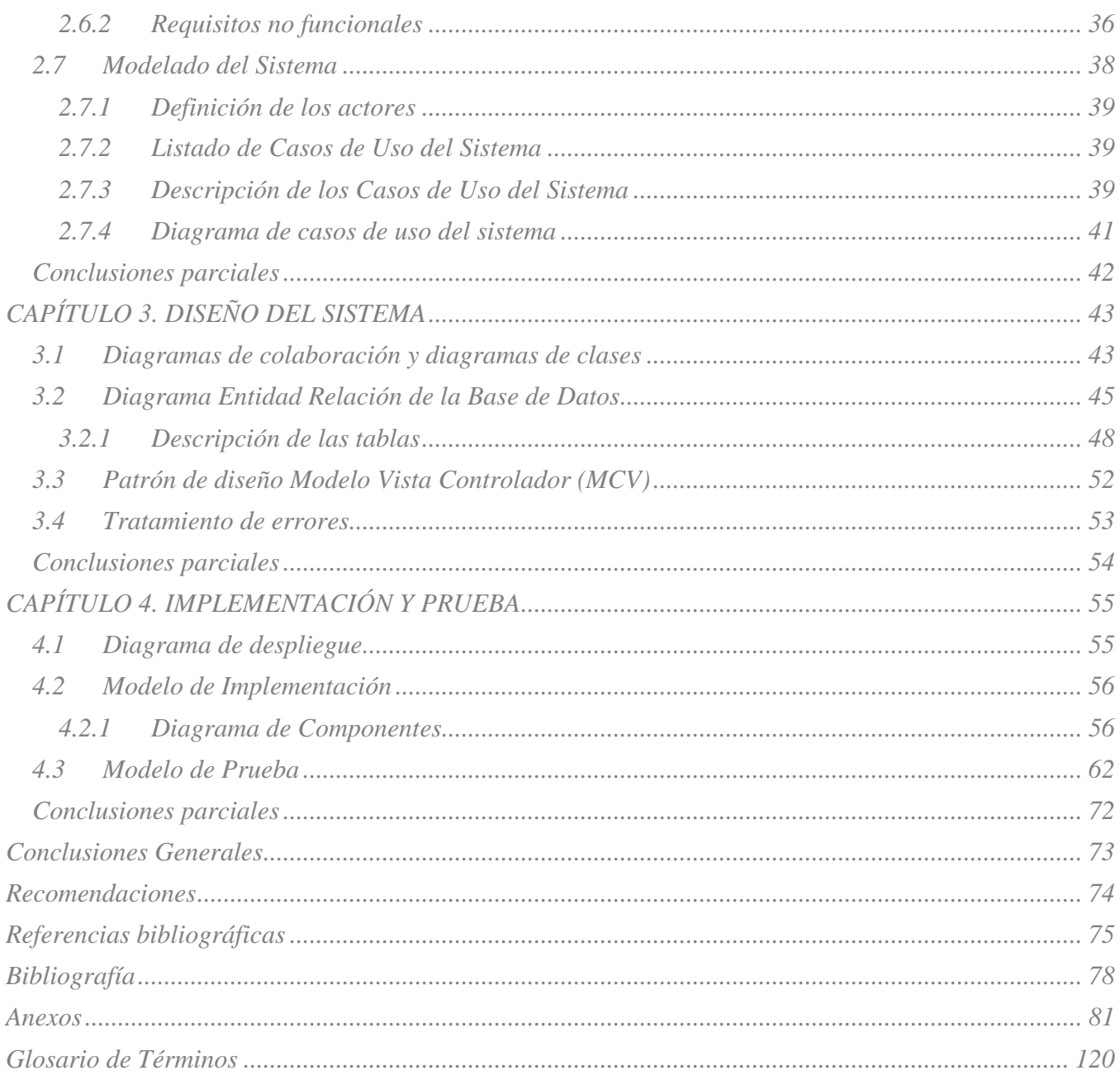

# <span id="page-10-0"></span>**Introducción**

En la antigüedad surgió la necesidad de crear un espacio donde se pudieran resguardar los libros como patrimonio del conocimiento humano. Este espacio tomó como nombre Biblioteca. Según el diccionario de la Real Academia de la Lengua Española se puede definir el término biblioteca como una institución cuya finalidad consiste en la adquisición, conservación, estudio y exposición de libros y documentos, local donde se tiene considerable número de libros ordenados para la lectura. [1]

Para la presente investigación se consultaron diversas bibliografías, logrando así un concepto más ampliado de lo que son las bibliotecas. La biblioteca es un almacén de información de diversos tópicos, donde se guarda el mayor tesoro de la humanidad. El hombre en ella mantiene concentrada toda la evolución de su raza y los mejores avances de cada época permitiendo que pasaran de generación en generación estas informaciones hasta llegar a la actualidad.

En cada biblioteca se llevan a cabo diferentes procesos bibliotecarios como son: préstamos e intercambios de materiales, control de las devoluciones, control de usuarios, reportes estadísticos, etc. En un comienzo dichas acciones se realizaban de forma manual, lo que en su tiempo respondía a las necesidades de cada institución.

En la Sociedad del Conocimiento se observa una gran oferta y demanda social de información, siendo indispensable hacer uso de las tecnologías para automatizar los procesos que se realizan. Por ello se ha visto la necesidad de que la biblioteca se entienda como un Sistema: un conjunto de elementos en interacción dinámica para la consecución de objetivos en un entorno determinado, en este contexto surgen y se desarrollan los Sistemas Integrados de Gestión Bibliotecaria (SIGB), que permiten de forma automatizada, brindar y realizar los servicios y procesos en las bibliotecas. [2]

Los SIGB integran en un solo programa distintas aplicaciones específicas para cada tarea, que están interrelacionadas entre sí, comparten las mismas bases de datos, evitando la redundancia de información y aumentando su eficacia. Permiten, gestionar todas las funciones y servicios de la biblioteca de forma automatizada. Los módulos de un SIGB se gestionan de forma independiente, pero todos ellos se afectan unos a otros en términos de información. [3]

En la actualidad es posible encontrar diversas alternativas libres para la automatización de los procesos de gestión bibliotecaria, una de ellas Koha; primer SIGB en desarrollarse. Fue creado en 1999 por Katipo Communications para la Horowhenua Library Trust en Nueva Zelanda.

La Universidad de las Ciencias Informáticas (UCI) se encuentra enfrascada en un proyecto de automatización de los procesos bibliotecarios, al comienzo para la Biblioteca Nacional de Cuba ¨José Martí ¨ (BNCJM) y en estos momentos para la Biblioteca del Archivo General de la Nación "Francisco de Miranda" en Venezuela (BAGN).

La institución Francisco de Miranda no está al margen en el uso de las tecnologías actuales, en la misma se implementa un Sistema de Gestión Bibliotecaria denominado "Apacuana" que tiene como base para su desarrollo al SIGB Koha, para la automatización de sus procesos y servicios.

Una actividad fundamental para la toma de decisiones en todos los niveles y áreas de la organización lo constituye la generación de estadísticas y reportes que ayuden a comprender cómo está funcionando la biblioteca. Sin embargo el SIGB Koha usado como base para la implementación del nuevo sistema no contiene los reportes requeridos por la institución, por ejemplo para los módulos de circulación, usuario y catalogación, entre otros, por lo que surge la necesidad de implementar reportes que satisfagan las necesidades de información del personal de la biblioteca para la toma de decisiones.

De la situación anterior se deduce el siguiente **problema a resolver**:

¿Cómo facilitar la toma de decisiones al personal de la Biblioteca del Archivo General de la Nación "Francisco de Miranda" en Venezuela?

## Como **objetivo general** de la investigación se propone**:**

Desarrollar el módulo de Reportes del Sistema Integrado de Gestión de la Biblioteca del Archivo General de la Nación de Venezuela, para contribuir a la toma de decisiones.

Del objetivo general se derivan los **objetivos específicos** que a continuación se presentan**:**

- Realizar un estudio del estado del arte de las aplicaciones similares.
- Realizar el modelo del negocio del módulo de Reportes.
- Realizar el diseño del módulo.
- Implementar las funcionalidades identificadas.
- Validar la propuesta de solución.

Para cumplimentar esta investigación surge la necesidad de realizar un estudio detallado de los procesos que llevan a cabo los bibliotecarios al generar los reportes estadísticos. Por tanto el **objeto de estudio** los conforman los procesos de control estadísticos, y el **campo de acción** se enmarca en los procesos de generación de reportes en la Biblioteca del Archivo General de la Nación "Francisco de Miranda" en Venezuela.

### **Idea a defender:**

Con el desarrollo del módulo de Reportes del SIGB Apacuana se facilitaría el control de estadísticas en la Biblioteca del Archivo General de la Nación "Francisco de Miranda" en Venezuela.

Las **tareas** que se proponen para dar cumplimiento a los objetivos propuestos son:

- Investigación y conceptualización de las estadísticas bibliotecarias.  $\bullet$
- Identificación y documentación de los reportes a implementar en el sistema.  $\bullet$
- Diseño del módulo de Reportes.  $\bullet$
- $\bullet$ Implementación del módulo de Reportes.
- Realización de pruebas de caja negra a través de la técnica de partición equivalente.  $\bullet$

Los **métodos científicos** utilizados en esta investigación se presentan a continuación.

#### **Métodos Teóricos:**

Los métodos teóricos permiten revelar las relaciones esenciales del objeto de investigación, no observables directamente. Participan en la etapa de asimilación de hechos, fenómenos y procesos y en la construcción del modelo e hipótesis de investigación. [4]

- **Histórico-Lógico:** En la investigación se analiza teóricamente la trayectoria y evolución de la gestión bibliotecaria durante los últimos años y en particular el control de estadísticas.
- **Analítico-Sintético:** Para lograr conclusiones acorde con el objeto de estudio se utilizó como materiales de apoyo teorías, documentos y otros materiales, mediante los cuales se logró llegar a la esencia de los procesos bibliotecarios.

**Modelación:** En la realización de esta investigación se conformaron varios diagramas y modelos, para los cuales fue de gran ayuda el empleo de la modelación.

#### **Métodos Empíricos:**

Los **métodos empíricos** describen y explican las características esenciales del objeto de estudio, representan un nivel de la investigación cuyo contenido procede de la experiencia. [4]

- **Entrevista:** Para lograr un adecuado entendimiento de los proceso en la biblioteca fue necesario utilizar la entrevista, facilitando con esta el entendimiento del funcionamiento de la biblioteca y obteniendo los datos necesarios para el levantamiento de requisitos.
- **Observación:** Para el desarrollo del módulo de Reportes fue necesaria la observación dado  $\bullet$ que esta permitió la recogida de información acerca de los procesos estadísticos en la Biblioteca del Archivo General de la Nación "Francisco de Miranda" en Venezuela.

El presente trabajo está estructurado por cuatro capítulos y anexos que incluyen la investigación de Koha como sistema base para el desarrollo, la implementación del módulo de Reportes para la Biblioteca del Archivo General de la Nación "Francisco de Miranda" en Venezuela y la realización de pruebas que comprueben que la solución planteada es correcta. A continuación se hace una breve descripción de los capítulos.

**Capítulo 1:** Fundamentación Teórica. En este capítulo se describe la importancia de las estadísticas bibliotecarias, se investiga sobre varios sistemas de gestión bibliotecaria libres que se utilizan en el mundo, se hace una breve caracterización de Koha, se exponen las herramientas, lenguajes de programación y metodologías que se utilizan en la investigación.

**Capítulo 2:** Descripción del Sistema. En este capítulo se describe el negocio, se definen los requisitos tanto funcionales como no funcionales, se detalla el modelado del sistema así como el ambiente donde será implantado.

**Capítulo 3:** Diseño de la Solución Propuesta. En este capítulo se presentan los diagramas correspondientes al diseño del sistema. Se describen las tablas de la Base de Datos y el diseño de las mismas.

**Capítulo 4:** Implementación y Prueba. En este capítulo se muestran los diagramas de despliegue, componentes y se especifican los casos de prueba para cada caso de uso.

# <span id="page-15-0"></span>**CAPÍTULO 1: FUNDAMENTACIÓN TEÓRICA**

Para la realización de este capítulo se fundamentan varias definiciones y conceptos. Se investiga sobre el auge de los SIGB que tuviesen un módulo para las estadísticas enfatizando en koha. También se nombran instituciones bibliotecarias que han decidido optar por los SIGB libres, los cuales en la actualidad son varios y se adaptan a todo tipo de bibliotecas logrando cumplir con las necesidades de las mismas y brindando sus servicios con mayor calidad. Por otra parte se analizan las herramientas, metodología de desarrollo de software y los lenguajes de programación a utilizar para la implementación del sistema.

# <span id="page-15-1"></span>**1.1 Definición Estadística**

La estadística tiene diversas definiciones dadas por varios escritores. Muchas de las definiciones utilizadas en esta tesis han sido extraídas del plan de estudio Probabilidad y Estadística I elaborado por Víctor Manuel Córdova Navarro y Ariel Ulises Cortés León del Colegio de Bachilleres del Estado de Sonora.

Se llama Estadística a la rama de las matemáticas que se sirve de un conjunto de métodos, normas, reglas y principios para la observación, toma, organización, descripción, presentación y análisis del comportamiento de un grupo de datos para la conclusión sobre un experimento o fenómeno. [5]

# **Estadística**

- Rama de las matemáticas que estudia los datos cuantitativos reunidos por observación con el fin de estudiar y comparar las fuentes de varianza de los fenómenos, de aceptar o de rechazar las hipótesis que afectan a las relaciones entre los fenómenos y de ayudar a hacer inferencias a partir de las observaciones. Kerlinger De Landsheere.
- Conocimiento de las relaciones, características o propiedades de los fenómenos que se repiten o se presentan con cierta regularidad llegando a constituir una clase especial de fenómenos. Mario Tamayo.
- En el lenguaje corriente, el término se suele usar en dos sentidos diferentes. En plural (estadísticas), como sinónimo de ordenación de datos numéricos (por ejemplo, estadísticas de viviendas construidas por intermedio del banco hipotecario); en singular, el término se aplica a la ciencia estadística, cuyo objeto es el de recopilar, presentar, analizar e interpretar datos,

referentes a hechos, con el fin de estudiar fenómenos susceptibles de expresión numérica. Ander Egg.

Referente a los métodos para la obtención de datos, su análisis y resumen, así como la deducción de las consecuencias a partir de las muestras obtenidas de los eventos. C. Monroy Olivares.

# <span id="page-16-0"></span>**1.1.1 Tipos de Estadísticas**

La estadística se divide en dos categorías:

#### **Estadística descriptiva**

Estadística Descriptiva se refiere a la recolección, presentación, descripción, análisis e interpretación de una colección de datos, esencialmente consiste en resumir éstos con uno o dos elementos de información (medidas descriptivas) que caracterizan la totalidad de los mismos. La estadística Descriptiva es el método de obtener de un conjunto de datos conclusiones sobre sí mismos y no sobrepasan el conocimiento proporcionado por éstos. Puede utilizarse para resumir o describir cualquier conjunto ya sea que se trate de una población o de una muestra, cuando en la etapa preliminar de la Inferencia Estadística se conocen los elementos de una muestra. [6]

#### **Estadística inferencial**

Realiza el estudio descriptivo sobre un subconjunto de la población llamado muestra, posteriormente extiende los resultados obtenidos a toda la población. La estadística inferencial es el conjunto de técnicas que se utiliza para obtener conclusiones que sobrepasan los límites del conocimiento aportado por los datos, busca obtener información de un colectivo mediante un metódico procedimiento del manejo de datos de la muestra. [6]

#### <span id="page-16-1"></span>**1.2 Reportes Estadísticos**

La definición de reporte puede variar un poco teniendo en cuenta el medio en el que este se desarrolla. En la rama de la informática los reportes son informes que organizan y exhiben la información contenida en una base de datos. Su función es aplicar un formato determinado a los datos para mostrarlos por medio de un diseño atractivo y que sea fácil de interpretar por los usuarios. [7]

Para la presente investigación un reporte es la acción que organiza y muestra determinada información contenida en una base de datos acerca de los diferentes procesos que se lleven a cabo en la biblioteca.

# <span id="page-17-0"></span>**1.3 Estadísticas Bibliotecarias**

Las estadísticas bibliotecarias son necesarias para la gestión eficaz de las bibliotecas, pero aún lo son más para promocionar los servicios entre los diferentes tipos de actores: los políticos y los financieros, los administradores de las bibliotecas y el personal, los usuarios potenciales y los reales, los medios de comunicación y el público en general. Las estadísticas que están dirigidas a los responsables de las políticas, gestores y financiadores, son esenciales para decidir sobre niveles de servicios y planificación estratégica para el futuro.

Las estadísticas bibliotecarias muestran el compromiso de políticos y autoridades a favor de los servicios bibliotecarios. Permiten comprobar si los servicios son adecuados e interesantes para los usuarios y si están organizados de forma rentable. Demuestran cuales servicios son los más utilizados, y si hay una necesidad de ampliarlos o cambiarlos. Proporcionan evidencias de las tendencias y desarrollos, por ejemplo, mostrando la velocidad con la que los nuevos servicios se llevan a cabo. Los datos sobre el uso y la aceptación de los servicios bibliotecarios pueden indicar también los resultados de las bibliotecas sobre la población. [8]

## <span id="page-17-1"></span>**1.4 Sistemas Integrados de Gestión Bibliotecaria**

Un SIGB es una aplicación informática destinada a automatizar los sistemas y entornos bibliotecarios, se puede aplicar a las funciones y servicios propios de todo tipo de bibliotecas, tanto públicas como de carácter técnico. Un SIGB fusiona en un único programa varias aplicaciones que se encargan de tareas específicas dentro de una biblioteca. Estas aplicaciones (también conocidas como módulos) interactúan entre ellas evitando la duplicación de la información y comparten la misma base de datos, de esta forma, aumentan la agilidad y efectividad del sistema al gestionar los procesos de la biblioteca que lo utiliza. [9]

García Melero en 1999 define un SIGB como "un conjunto de recursos humanos que utilizan dispositivos y programas informáticos, adecuados a la naturaleza de los datos, para realizar procesos y facilitar los servicios que permiten alcanzar el objetivo de la biblioteca: almacenar de forma organizada el conocimiento humano contenido en todo tipo de materiales bibliográficos para satisfacer las necesidades informativas, formativas, recreativas y/o de investigación de los usuarios".

Un SIGB está ideado para la gestión automatizada de procesos (funciones y servicios) de la biblioteca. Sus módulos interactúan con la información bibliotecaria influyendo unos en los otros, pero funcionan de manera independiente, la ausencia de un módulo del SIGB no determina el funcionamiento a plena capacidad del resto. [10]

# <span id="page-18-0"></span>**1.5 Sistemas Integrados de Gestión Bibliotecaria con módulo para estadísticas**

En la actualidad la mayoría de los SIGB incluyen un módulo que produce estadísticas sobre los procesos, para establecer indicadores que ayuden a la gestión y a la toma de decisiones, a estos módulos en ocasiones se les nombra reportes o informes. A continuación se muestran ejemplos de dichos SIGB.

# **Sistema Integral Automatizado de Bibliotecas de la Universidad de Colima (SIABUC)**

SIABUC es un software auxiliar en las labores cotidianas de un centro de información o biblioteca, ya sea universitaria, pública o particular, sin importar que sea pequeña o grande. El funcionamiento de SIABUC está basado en módulos, cada módulo corresponde a una tarea específica dentro de la biblioteca. Los módulos principales de SIABUC son:

- $\triangleright$  Adquisiciones
- $\triangleright$  Análisis
- $\triangleright$  Consultas
- $\triangleright$  Publicaciones periódicas
- $\triangleright$  Inventario
- $\triangleright$  Préstamos
- $\triangleright$  Estadísticas

Presenta diversos reportes sobre las tareas realizadas en los diferentes módulos de SIABUC. Algunas de las estadísticas incluyen: préstamos, consultas, productividad, compras y donaciones.

 $\triangleright$  Publicaciones en Web

### **Características generales:**

- Software mexicano en español.
- Diseñado para plataformas Windows sin necesidad de gran equipamiento de cómputo.
- El más bajo costo de inversión.
- Actualizaciones y soporte técnico gratuito.
- Se imparten cursos durante todo el año en sus instalaciones o en las del cliente.
- Anualmente realizan una reunión de usuarios de SIABUC en Colima a la cual invitan a todos los usuarios registrados. [11]

# **Sistema Integrado de Gestión Bibliotecaria EspaBiblio**

EspaBiblio nace bajo el alero de un sistema para gestión de Bibliotecas desarrollado en PHP y MySQL por Dave Stevens (Código Libre y gratuito) llamado OpenBiblio, específicamente de la versión o Relace 0.5.1, proyecto que ya lleva más de 4 años.

EspaBiblio es un sistema automatizado de gestión de biblioteca, incluye las funcionalidades de Circulación, Catalogación, Administración de Empleados, Permisos de Funcionarios, OPAC, Informes, Estadísticas, Impresión de Cartas, Etiquetas, soporta la importación en formato estándar Bibliotecológico MARC o USMARC y clasificación de estatus, como disponible, prestado, en reparación, agrega soporte para reservas, etc. Entre las nuevas funcionalidades de EspaBiblio en su versión 2.0 se agrega la funcionalidad de crear las etiquetas con códigos de barras automáticamente.

Una vez catalogados los registros solo es necesario ir a la pestaña reportes y generar las etiquetas (incluidos los códigos de barra).

Como sus Bases de Datos están realizadas en MySQL soporta también exportación a formatos de Microsoft Excel, Word, SQL, LaTeX, CSV y XML.

EspaBiblio puede ser instalado en Windows 98, 2000, XP, 2003, Linux, Macintosh OS X, UNIX, en general cualquier sistema Operativo con soporte de Apache, PHP y MySQL. [12]

# **Sistema Integrado de Gestión Bibliotecaria Koha**

De origen neozelandés, Koha es un sistema de gestión integral de bibliotecas que se ha difundido rápidamente en las bibliotecas del mundo entero y ha sido adaptado a las necesidades de diferentes tipos de bibliotecas: escolares, públicas, académicas y especializadas [13]. Actualmente (febrero de 2011) se trabaja en aras de liberar la versión 3.2.4 de este potente SIGB.

Tiene todas las características previstas en un programa integrado de gestión de bibliotecas, incluyendo:

- Interfaz simple, clara para bibliotecarios y usuarios.
- Búsqueda configurable.
- Listados de lectura de los usuarios.
- Sistema completo de adquisiciones, incluyendo presupuestos e información de tasación.
- Sistema de adquisiciones más simple, para bibliotecas pequeñas.
- Capacidad de hacer frente a cualquier número de sedes, de categorías del artículo, de artículos y de otros datos.
- Sistema de seriales para diarios y revistas.
- Es multiplataforma, es decir, funciona tanto en servidores GNU/Linux como MS-Windows, incluso en MacOS.
- Koha es basado en la Web, por lo que pueden utilizarse en terminales tontas (terminales sin disco duro ni hardware especializado) para las consultas y el manejo de la biblioteca.
- El bibliotecario puede administrar la biblioteca remotamente, utilizando un teléfono móvil o un asistente personal.
- En el diseño de Koha se contemplan dos modelos de bases de datos: las bases de datos lineales en texto ASCII y las bases de datos relacionales.
- Koha maneja un vasto repertorio de Informes, Reportes y Estadísticas favorecidas por el uso de una base de datos relacional.

#### **Principales Funcionalidades:**

Koha es un sistema integral de gestión de bibliotecas completo por lo que su instalación permite hacer uso de todas las funcionalidades requeridas para la completa gestión de cualquier tipo de bibliotecas, independientemente del tamaño, a través de los siguientes módulos:

## **Administración:**

Módulo para la definición y parametrización de las características del sistema.

### **Catalogación y Autoridades:**

Este módulo permite la selección de plantillas de catalogación para la inserción de nuevos registros, así como la edición o modificación de registros ya existentes. Además, permite la catalogación de autoridades y el control de uso de las mismas.

### **Circulación:**

Módulo que gestiona los préstamos, según los parámetros indicados en la configuración del sistema, y todas las acciones relacionadas con ellos.

### **Publicaciones Periódicas:**

Gestión de publicaciones periódicas y suscripciones (alta y control de suscripciones, periodicidad, reclamaciones de ejemplares, llegada de ejemplares, etc.)

#### **Adquisiciones:**

Desde aquí se controla el estado de los presupuestos y se gestionan las sugerencias de compra recibidas desde el OPAC.

#### **Usuarios:**

Módulo de gestión de usuarios que permite crear, modificar y recuperar la información sobre los usuarios.

#### **Estadísticas:**

Existen dos posibilidades de obtener informes de la herramienta. Por un lado, los informes predefinidos, que facilitan informes genéricos de uso (Adquisiciones, Usuarios, Catálogo, Préstamos), informes de inactividad (usuarios que no realizan préstamos, libros no prestados...), Top list (usuarios que más préstamos realizan, los libros más prestados) u otros informes (libros perdidos, catálogo por tipo de documento, préstamos por tipo de usuario, etc.).

Por otro lado, la herramienta facilita la confección de informes más personalizados mediante un asistente para informes, desde el que el usuario selecciona qué datos quiere, cómo quiere que se visualicen, etc.

### **Catálogo (buscar):**

Módulo que facilita la consulta al catálogo desde la Intranet sin necesidad de acceder a la parte pública. Podemos utilizar la búsqueda simple y la avanzada. Tiene también la posibilidad de generar LISTAS, eliminar o modificar documentos para que puedan ser consultados por los usuarios desde el OPAC. Se trata de personalizar búsquedas u ofrecer recomendaciones a los usuarios.

#### **Herramientas:**

En el módulo herramientas, encontramos otras funcionalidades como:

- Noticias: edición y gestión de noticias que aparecerán en el OPAC / portal
- Generador de etiquetas: tejuelos
- Calendarios: definir festivos, etc. para cálculo de préstamos
- Comentarios: moderar comentarios hechos por los usuarios en los registros
- Importar registros MARC (masivamente)
- Gestión de registros MARC
- Exportar datos bibliográficos

## **OPAC (Interfaz público):**

El OPAC es la herramienta desde la que el usuario interactúa con el centro de documentación o biblioteca. [8]

Por tener una interfaz tan simple y clara para los usuarios, ser multiplataforma, capaz de adaptarse a todo tipo de bibliotecas y además de ser el SIGB usado como base para el desarrollo a nivel de proyecto; se decide implementar el módulo de Reportes para el SIGB Apacuana basado en la implementación de Koha ya que este sistema implementa reportes de manera general y de poca comprensión para los usuarios.

## <span id="page-22-0"></span>**1.6 Instituciones bibliotecarias que utilizan Koha**

Koha es el SIGB ideal para todo tipo de biblioteca, considerado uno de los mejores sistemas de código abierto desarrollado con estos fines, es robusto, altamente personalizable con interfaces de usuarios claras y simples, descansa ciento por ciento sobre herramientas de licencias libres, opera en diversas plataformas, goza de una arquitectura flexible, es multilingüe además de ser basado en la web. Por todas estas ventajas de uso muchas bibliotecas han decidido adoptar a Koha para la automatización de sus procesos. A continuación ejemplos de algunas de estas:

# **La Biblioteca de la Universidad Nacional de Córdova (UNC) en Argentina**

La elección de Koha fue realizada entre todas las entidades que forman parte del Programa de Bibliotecas de la UNC porque este demostró ser efectivo en las unidades académicas que lo utilizan. Hay un consenso sobre la necesidad de unificar el sistema de gestión, según palabras de Miguel Montes, Prosecretario de Informática.

El sistema ya se encuentra en funcionamiento en las facultades de Matemática, Astronomía y Física, Filosofía y Humanidades y Ciencias Económicas. También en el Observatorio Astronómico y la Escuela de Trabajo Social. Todas estas iniciativas estuvieron a cargo de las respectivas unidades académicas. La Prosecretaria de Informática ha implementado el Koha en las facultades de Ciencias Exactas, Físicas y Naturales (sede Ciudad Universitaria) y en la de Ciencias Agropecuarias, con lo que se completan un total de siete bibliotecas utilizando dicho sistema.

Esta acción resulta central, no sólo por la facilidad de gestión y acceso, sino porque es fundamental que las bibliotecas cuenten con un sistema informático para gestionarse. [14]

## **La Biblioteca de la Universidad Nacional de la Plata en Argentina**

En el marco del Proyecto de Sistema de Información Universitaria (SIU), surgió la iniciativa de integrar un módulo de bibliotecas basado en software libre. En este contexto, en la Universidad Nacional de La Plata comenzaron a trabajar en conjunto la Facultad de Informática, la Facultad de Ciencias Económicas como proyecto piloto y la Biblioteca Pública con el objetivo de lograr una aplicación basada en software libre para uso de las bibliotecas.

Se realizaron pruebas, correcciones, estudios y desarrollos que contribuyeron a lograr esta plataforma que se denomina Koha-UNLP. Es un sistema integrado de gestión de bibliotecas que permite administrar los procesos bibliotecarios y gestionar los servicios a los usuarios.

Esta biblioteca tiene facilidades de realizar diversas actividades desde la Intranet y el OPAC. [15]

### **La Biblioteca Pública de Santa Cruz en California**

La Biblioteca Pública Santa Cruz se ha decidido por la utilización del software libre llamado Koha porque los directivos están convencidos de que los productos de código abierto proveen mayor funcionalidad y control de lo que se pueden obtener con un software propietario.

La Biblioteca Pública de Santa Cruz ha hecho un uso productivo de las herramientas de código abierto durante los pasados 8 años, y elegir el proyecto Koha fue el próximo paso natural. Tal como expresa su director, un sistema código abierto les permite mayores oportunidades de ser diseñadores y contribuyentes de las herramientas que utilizan a diario, las librerías públicas y los proyectos de código abierto comparten la visión común de la importancia del acceso gratuito y abierto a la información. [16]

## <span id="page-24-0"></span>**1.7 Herramientas, Metodología y Lenguajes**

En el desarrollo de cualquier programa informático es de vital importancia realizar un estudio y selección de las herramientas, lenguajes y metodología a utilizar, para garantizar un producto final de óptima calidad y que responda a los requerimientos del usuario. En este proceso de selección para desarrollar el módulo de Reportes se tuvo en cuenta que el presente trabajo es parte de un proyecto de gran envergadura donde se viene trabajando ya hace algún tiempo, por lo que se hace necesario seguir una línea estándar en las herramientas, metodología y lenguajes a usar para mantener la compatibilidad en los artefactos a generar.

#### **Herramienta Case: Visual Paradigm 6.4**

Visual Paradigm es una herramienta CASE para el modelado UML profesional de software, soporta el ciclo de desarrollo completo: análisis y diseño orientado a objeto, construcción, prueba y despliegue, esta herramienta permite una construcción más rápida y eficaz de las aplicaciones, con una calidad elevada y un costo reducido.

Produce documentación del sistema en formato PDF, HTML y WORD. Los desarrolladores pueden diseñar la documentación del sistema con una plantilla de diseño. Los analistas de sistema pueden estimar las consecuencias de los cambios con diagramas de análisis de impacto, tales como Matriz y el Diagrama de Análisis. [17]

Esta herramienta es muy fácil de usar, además es la ideal para lograr el trabajo en equipo, porque además de ser una herramienta libre y de distribución gratuita facilita el trabajo ya que soporta ingeniería inversa y genera código desde los diagramas, permite construir la aplicación con mayor rapidez, mayor exactitud y calidad en el producto final.

## **Quanta Plus 3.5.10**

Quanta Plus es una herramienta de desarrollo web para el entorno de escritorio KDE, aunque se puede usar en otros entornos de escritorio. Está diseñado para el desarrollo web y rápidamente se está convirtiendo en un editor maduro y con muchas características. [3]

## **Metodología de desarrollo: Rational Unified Process (RUP)**

El Proceso Unificado es un proceso de software genérico que puede ser utilizado para una gran cantidad de tipos de sistemas de software, para diferentes áreas de aplicación, diferentes tipos de organizaciones, diferentes niveles de competencia y diferentes tamaños de proyectos. Provee un enfoque disciplinado en la asignación de tareas y responsabilidades dentro de una organización de desarrollo. Su meta es asegurar la producción de software de muy alta calidad que satisfaga las necesidades de los usuarios finales, dentro de un calendario y presupuesto predecible. [18]

#### **Características de la metodología:**

- **Dirigido por Casos de Uso:** Los Casos de Uso son el instrumento para validar la arquitectura del software y extraer los casos de prueba. Con esto se refiere a la utilización de los Casos de Uso para el desenvolvimiento y desarrollo de las disciplinas con los artefactos, roles y actividades necesarias. Los Casos de Uso son la base para la implementación de las fases y disciplinas del RUP
- **Iterativo e incremental:** Durante todo el proceso de desarrollo se producen versiones incrementales (que se acercan al producto terminado) del producto en desarrollo. Es el modelo

utilizado por RUP para el desarrollo de un proyecto de software, plantea la implementación del proyecto a realizar en iteraciones, con lo cual se pueden definir objetivos por cumplir en cada iteración y así poder ir completando todo el proyecto iteración por iteración, con lo cual se tienen varias ventajas, entre ellas se puede mencionar la de tener pequeños avances del proyecto que son entregables al cliente el cual puede probar mientras se está desarrollando otra iteración del proyecto, con lo cual el proyecto va creciendo hasta completarlo en su totalidad.

- **Centrado en la arquitectura:** Los modelos son proyecciones del análisis y el diseño que constituyen la arquitectura del producto a desarrollar. Define la arquitectura de un sistema, y una arquitectura ejecutable construida como un prototipo evolutivo. Arquitectura de un sistema es la organización o estructura de sus partes más relevantes. Una arquitectura ejecutable es una implementación parcial del sistema, construida para demostrar algunas funciones y propiedades. RUP establece refinamientos sucesivos de una arquitectura ejecutable, construida como un prototipo evolutivo.
- **RUP posee 4 fases en su ciclo de vida:** Inicio, Elaboración, Construcción y Transición. Estas fases de trabajo poseen actividades las cuales son agrupadas en grupos lógicos definiéndose 9 flujos de trabajo principales. Los 6 primeros son conocidos como flujos de ingeniería y los tres últimos como de apoyo. [19]

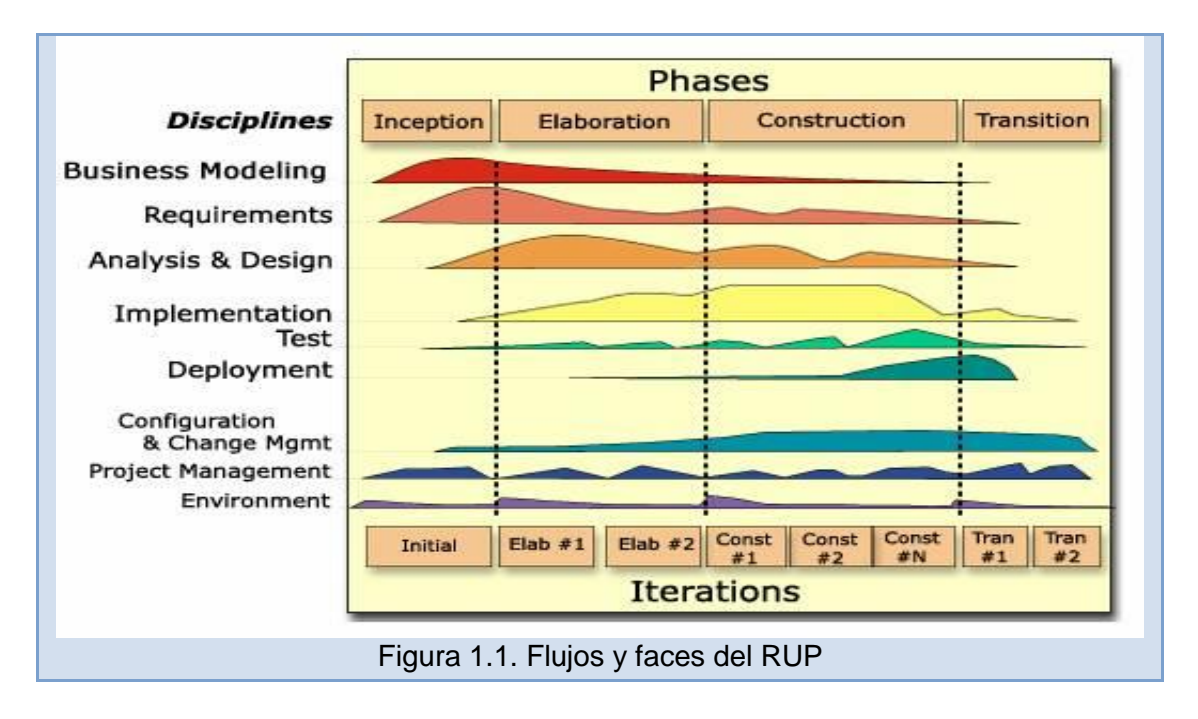

# **Lenguaje de modelado**

UML (Lenguaje Unificado de Modelado) es un lenguaje que permite modelar, construir y documentar los elementos que forman un sistema orientado a objetos. Se ha convertido en el estándar de facto de la industria, debido a que ha sido impulsado por los autores de los tres métodos más usados de orientación a objetos: Grady Booch, Ivar Jacobson y Jim Rumbaugh. [20]

UML es ahora un estándar, no existe otra especificación de diseño orientado a objetos, ya que es el resultado de las tres opciones existentes en el mercado. Su utilización es independiente del lenguaje de programación y de las características de los proyectos, ya que UML ha sido diseñado para modelar cualquier tipo de proyectos, tanto informáticos como de arquitectura, o de cualquier otra rama.

UML permite la modificación de todos sus miembros mediante estereotipos y restricciones. Un estereotipo nos permite indicar especificaciones del lenguaje al que se refiere el diagrama de UML. Una restricción identifica un comportamiento forzado de una clase o relación, es decir mediante la restricción estamos forzando el comportamiento que debe tener el objeto al que se le aplica. [21]

# **Lenguaje de Programación**

Perl (Practical Extraction and Report Language en su traducción al español como Lenguaje Práctico de Extracción e Informes) es un sofisticado lenguaje de programación diseñado a finales de los años 80 por el lingüista norteamericano Larry Wall. Perl combina en forma concisa las mejores características de lenguajes como C, SED, AWK y SH. En general, es posible reducir extensos programas escritos en C a pocas líneas de código de un programa Perl, con la ventaja adicional de que corren sin cambio sobre casi cualquier plataforma existente, lo que convierte a Perl en el lenguaje ideal para desarrollo de prototipos y aplicaciones robustas 100% portables.

Durante los últimos años la popularidad del lenguaje alcanzó niveles insospechados a raíz de su utilización generalizada en soluciones web. Perl es el estándar "no oficial" para la construcción de compuertas CGI (Common Gateway Interface) que generan páginas dinámicas en la web.

Junto con las facilidades para desarrollo de aplicaciones web, Perl es útil en la resolución de cualquier tarea y posee habilidades para integrarse con sistemas operativos, bases de datos, redes, protocolos, ambientes gráficos, otros lenguajes de programación (Java, C, etc.). Su versatilidad y eficiencia en el manejo de texto y, específicamente, de "expresiones regulares" no tiene equivalente en ningún otro lenguaje de programación actual.

Finalmente, es importante mencionar que Perl también es un lenguaje orientado a objetos aunque el programador no está forzado a programar con este esquema. [22]

# **Lenguaje de Marcas de Hipertexto**

HTML (Hyper Text Markup Language o Lenguaje de marcado de hipertexto) es un lenguaje simple utilizado para crear documentos de hipertexto para WWW (World Wide Web). No es un lenguaje de descripción de página como Postcript; HTML no permite definir de forma estricta la apariencia de una página, aunque una utilización algo desviada hace que se utilice en ocasiones como un lenguaje de presentación. Además, la presentación de la página es muy dependiente del navegador utilizado: el mismo documento no produce el mismo resultado en la pantalla si se visualiza con un navegador en modo línea, Mosaico o Netscape, o sea, HTML se limita a describir la estructura y el contenido de un documento, y no el formato de la página y su apariencia.

Una de las claves del éxito de WWW, aparte de lo atractivo de su presentación es sin duda, su organización y coherencia. Todos los documentos WWW comparten un mismo aspecto y una única interfaz, lo que facilita enormemente su manejo por parte de cualquier persona. Esto es posible porque el lenguaje HTML, en que están escritos los documentos, no solo permite establecer hiperenlaces entre diferentes documentos, sino que es un "lenguaje de descripción de página" independiente de la plataforma en que se utilice. Es decir un documento HTML contiene toda la información necesaria sobre su aspecto y su interacción con el usuario, y desde luego el navegador utilizado es el responsable de asegurar que el documento tenga un aspecto coherente, independientemente del tipo de estación de trabajo desde donde se esté efectuando la consulta.

Su simplicidad es tal que no es necesario utilizar un editor particular. Su gran permisividad exige rigor y atención en la estructura de documentos con el fin de que éstos se visualicen correctamente al margen del contexto y el navegador utilizado.

Por tanto, como se ha descrito, HTML es un lenguaje muy sencillo que permite preparar documentos Web insertando en el texto de los mismos una serie de marcas (tags) que controlan los diferentes aspectos de la presentación y comportamiento de sus elementos. [23]

## **Lenguaje de Programación del lado del Cliente**

JavaScript es un lenguaje interpretado, no requiere compilación. Fue creado por Brendan Eich en la empresa Netscape Communications. Utilizado principalmente en páginas web. Es similar a Java, aunque no es un lenguaje orientado a objetos, el mismo no dispone de herencias. La mayoría de los navegadores en sus últimas versiones interpretan código Javascript.

El código Javascript puede ser integrado dentro de nuestras páginas web. Para evitar incompatibilidades el World Wide Web Consortium (W3C) diseñó un estándar denominado DOM (Modelo de Objetos del Documento, y por sus siglas en inglés Document Object Model).

## **Ventajas:**

- Lenguaje seguro y fiable.
- Los script tienen capacidades limitadas, por razones de seguridad.
- El código JavaScript se ejecuta en el cliente.

#### **Desventajas:**

- Código visible por cualquier usuario.
- El código debe descargarse completamente.
- Puede poner en riesgo la seguridad del sitio, con el actual problema llamado XSS (significa en inglés Cross Site Scripting renombrado a XSS por su similitud con las hojas de estilo CSS). [24]

## <span id="page-29-0"></span>**1.8 Sistema Gestor de Base de Datos: MySQL 14.12**

MySQL es un sistema de gestión de bases de datos relacional, licenciado bajo la Licencia Pública General (en sus siglas en inglés GNU). Su diseño multihilo le permite soportar una gran carga de forma muy eficiente. MySQL fue creada por la empresa sueca MySQL AB, que mantiene el copyright del código fuente del servidor SQL, así como también de la marca.

Aunque MySQL es software libre, MySQL AB distribuye una versión comercial de MySQL, que no se diferencia de la versión libre más que en el soporte técnico que se ofrece, y la posibilidad de integrar este gestor en un software propietario, ya que de no ser así, se vulneraría la licencia GPL.

Este gestor de bases de datos es, probablemente, el gestor más usado en el mundo del software libre, debido a su gran rapidez y facilidad de uso. Esta gran aceptación es debida, en parte, a que existen infinidad de librerías y otras herramientas que permiten su uso a través de gran cantidad de lenguajes de programación, además de su fácil instalación y configuración. [25]

# <span id="page-30-0"></span>**1.9 Servidor Web**

Apache es el servidor web hecho por excelencia, su configurabilidad, robustez y estabilidad hacen que cada vez millones de servidores reiteren su confianza en este programa.

La popularidad de este software libre grandemente reconocido en muchos ámbitos empresariales y tecnológicos, se debe a estas razones:

- Corre en una multitud de Sistemas Operativos, lo que lo hace prácticamente universal.
- Apache es una tecnología gratuita de código fuente abierto. Esto le da una transparencia a este software de manera que si queremos ver que es lo que estamos instalando como servidor, lo podemos saber, sin ningún secreto, sin ninguna puerta trasera.
- Apache es un servidor altamente configurable de diseño modular. Es muy sencillo ampliar  $\bullet$ las capacidades del servidor Web Apache. Actualmente existen muchos módulos para Apache que son adaptables a este, y están ahí para que los instalemos cuando los necesitemos.
- Apache trabaja con gran cantidad de códigos en Perl, PHP y otros lenguajes de script. También trabaja con Java y páginas jsp. Teniendo todo el soporte que se necesita para tener páginas dinámicas.
- Apache te permite personalizar la respuesta ante los posibles errores que se puedan dar en el servidor. Es posible configurar Apache para que ejecute un determinado script cuando ocurra un error en concreto.

Tiene una alta configurabilidad en la creación y gestión de registros (logs). Apache permite la creación de ficheros de log a medida del administrador, de este modo puedes tener un mayor control sobre lo que sucede en tu servidor. [26]

## <span id="page-31-0"></span>**1.10 Entorno de desarrollo adoptado**

Para el desarrollo del módulo de Reportes Estadísticos se hizo necesaria la selección de un editor para el lenguaje de programación Perl ya que el sistema Koha basa su implementación en el mismo, además de ser el entorno de desarrollo con que se trabaja a nivel de proyecto.

## **Eclipse**

Eclipse es un entorno de desarrollo integrado, de código abierto y multiplataforma. Es una potente y completa plataforma de programación, desarrollo y compilación de elementos tan variados como sitios web, programas en C++ o aplicaciones Java. No es más que un entorno de desarrollo integrado (IDE) en el que encuentran todas las herramientas y funciones necesarias para mejorar el trabajo, recogidas además en una atractiva interfaz que lo hace fácil y agradable de usar. [27]

# **Editor de Perl y Entorno de Desarrollo Integrado para Eclipse (EPIC)**

EPIC (Editor de Perl y Entorno de Desarrollo Integrado para Eclipse) es un Entorno de Desarrollo Integrado (IDE) de código abierto (con redactor y depuración de código incluidos) basado en la plataforma de Eclipse, compatible con Linux. Para la escritura de programas CGI o proyectos de Perl robustos con gran cantidad de módulos, EPIC es el más recomendable y extensible IDE disponible actualmente, gracias a la integración con todas las características principales y las convenciones de la interfaz de usuario gráfica de Eclipse.

## **Ventajas del uso de EPIC:**

- Fácil instalación en la plataforma Eclipse.
- Entre las principales funciones soportadas se encuentran el resaltado de sintaxis, autocompletado de funciones y métodos, soporte para documentación de Perl, plantillas de código, expresiones regulares.
- Herramientas de documentación para funciones de Perl incorporadas

Los errores de sintaxis son detectados y explicados mientras se edita un archivo en tiempo real. [9]

# <span id="page-32-0"></span>**1.11 Método para la transmisión de información**

El CGI (Por sus siglas en inglés "Common Gateway Interface") cambia la forma de manipular información en la web. En sí, es un método para la transmisión de información hacia un compilador instalado en el servidor. Su función principal es la de añadir una mayor interacción a los documentos web que por medio del HTML se presentan de forma estática.

El CGI es utilizado comúnmente en bases de datos, motores de búsqueda, formularios, generadores de email automático, foros de discusión, chats, comercio electrónico, rotadores y mapas de imágenes, juegos en línea y otros. Esta tecnología tiene la ventaja de correr en el servidor cuando el usuario lo solicita por lo que es dependiente del servidor y no de la computadora del usuario. Un script CGI es ejecutado en tiempo real, lo que permite que regrese información dinámica. Los programas que maneja el CGI pueden estar compilados en diferentes lenguajes de programación. El más popular para el desarrollo de contenidos Web es el lenguaje Perl de distribución gratuita, aunque también puede mencionar: C, C++ y Java. El funcionamiento de esta tecnología es muy sencillo. Los scripts residen en el servidor, donde son llamados, ejecutados y retornan información de vuelta al usuario. [28]

# <span id="page-32-1"></span>**1.12 Bibliotecas usadas**

# **Libpdf-api2-perl**

Biblioteca para la creación o modificación de documentos PDF en Perl.

- Funciona con más de un archivo PDF abiertos a la vez.
- Presenta una API orientada a objetos para el usuario.
- $\triangleright$  Soporta las 14 principales fuentes de base PDF.
- $\triangleright$  Soporta fuentes TrueType / OpenType TT y con ambos esquemas del CFF.
- Compatible con Adobe Type1 (PFB / PFA / AFM).
- Incorporación de Soporte nativo de imágenes de mapa de bits (jpeg, ppm, png).
- Apoya la modificación de documentos PDF existentes y la importación / clonación de páginas

# **Libpdf-table-perl**

Biblioteca para la creación de diseños de tabla en un archivo PDF. Se puede utilizar para mostrar datos en una tabla diseñada para un archivo PDF. Los datos a mostrar deben estar en una matriz bidimensional ya que así lo define esta biblioteca. Haciendo uso de esta se pueden agregar automáticamente tantas páginas nuevas según sea necesario para mostrar todos los datos. Contiene varias propiedades de diseño, como fuente, tamaño de fuente, relleno de celda y el color de fondo se puede especificar para cada columna y / o incluso / filas impares.

## **Excel-Writer-XLSX-0.19**

Biblioteca para crear archivo de Excel en el formato 2007 + XLSX. Permite añadir varias hojas a un libro de trabajo, formatos personalizados para cada una de las celdas. Se pueden escribir datos como texto, números, fórmulas, entre otros. Esta biblioteca utiliza la misma interfaz de hoja de cálculo WriteExcel pero no todas sus funciones se están ejecutando actualmente.

## <span id="page-33-0"></span>**Conclusiones parciales**

En este capítulo se abordaron los principales conceptos relacionados con el objeto de estudio, se realizó un breve recorrido por algunos SIGB con módulo para estadísticas existentes en el mundo. Se mencionaron instituciones que han decidido utilizar Koha como sistema base para la automatización de sus procesos, así como una descripción de las principales funcionalidades de este software. Quedaron definidos los lenguajes, tecnologías, y metodología adoptada para la implementación del módulo de Reportes. También se definieron como gestor de base de datos MySQL y Apache como servidor web.

# <span id="page-34-0"></span>**CAPÍTULO 2. CARACTERÍSTICAS DEL SISTEMA**

El presente capítulo pretende que se comprenda la estructura y dinámica de la organización para la cual el sistema será implementado, teniendo como objetivo común el entendimiento y comprensión del problema. En el avance del mismo se irán describiendo la situación problémica, los objetivos estratégicos de la organización, el flujo actual de los procesos en la BAGN para conocer cuáles de estos serán objeto de automatización. También se dará a conocer la propuesta de cómo va a funcionar el sistema y una abstracción de la lógica del negocio. Se reconocerán los requisitos funcionales y no funciones así como una breve descripción de los mismos.

# <span id="page-34-1"></span>**2.1 Descripción del problema**

En el contexto actual, la organización de las bibliotecas adquiere una relevancia extraordinaria, debido a que la creciente circulación de datos e información lo amerita. Su realización exitosa y eficiente genera una mejor utilización del conocimiento disponible en aras de acelerar el proceso de servicios ofertados. De aquí que la biblioteca presente problemas con la idea antes planteada.

En mayor parte, los materiales bibliográficos de la biblioteca no están procesados, y las descripciones existentes no están disponibles a través de la red para ser consultadas por bibliotecólogos y usuarios. La biblioteca no cuenta con un sistema que permita realizar de forma automatizada los procesos bibliotecológicos, ocasionando que las descripciones de los materiales y la información generada en otros procesos se realicen en papel, teniendo como consecuencia el posible deterioro de este soporte y la no disponibilidad de la información. Existen pocas condiciones para la automatización de los procesos bibliotecológicos, los mismos se realizan de forma poco eficiente y se brindan servicios con limitaciones a los usuarios. Por último el personal de la biblioteca presenta problemas para ejecutar ciertas funciones de vital importancia para la institución, por ejemplo la confección de reportes bibliotecarios.

## <span id="page-34-2"></span>**2.1.1 Flujo actual de los procesos en la BAGN "Francisco de Miranda" en Venezuela**

La BAGN actualmente no cuenta con un sistema automatizado que pueda realizar los reportes bibliotecarios necesarios para un mejor funcionamiento de la institución. Entre los reportes bibliotecarios que precisan saber están los libros que no se prestan o que más se prestan, la cantidad de usuarios y la cantidad de visitas realizadas por los mismos, los libros con mayor cantidad de ejemplares, entre otros.

En esta biblioteca se realizan los procesos bibliotecarios de forma manual, al igual que la recogida de los datos de los usuarios. Los encargados de esta tarea utilizan fichas de papel las cuales emplean para realizar los reportes pertinentes y como consecuencia de ello acarrea errores a la hora de formularlos y no son del todo exactos, por lo que el trabajo se hace difícil y un poco engorroso.

# <span id="page-35-0"></span>**2.1.2 Análisis crítico de la ejecución de los procesos en la BAGN**

La forma en que se realizan los reportes bibliotecarios en la BAGN puede traer como consecuencias que no sean del todo reales porque hay informaciones que se van de la mano por determinadas circunstancias. Los trabajadores encargados de esta función en ocasiones se pueden equivocar y los reportes contener algunos errores lo que puede afectar que se tomen decisiones acertadas para un mejor funcionamiento de la biblioteca.

Las causas que influyeron para que la biblioteca se decidiera por la automatización fueron que los reportes serán digitales y esto trae aparejado que el sistema sea el encargado de formularlos, por lo que ya no tendrán que acceder a los archivos y buscarlos manualmente, hace más fácil el trabajo de los encargados porque nada más deben entrar los datos y el sistema realiza el resto.

Las consecuencias o beneficios que esto traería serán diversas, por ejemplo: evitar la acumulación de papel en la institución, los reportes serán realizados y almacenados de manera digital lo que facilitará la consulta de estos, que el trabajo salga con más calidad y precisión, que la biblioteca logre optimizar el tiempo de trabajo de los empleados y que estos ejerzan su trabajo con más eficiencia.

# <span id="page-35-1"></span>**2.1.3 Objetivos estratégicos de la organización y procesos de negocio que los soportan**

El puente entre el usuario y el conocimiento cada día se solidifica más y las bibliotecas juegan un papel importante en esta unión ya que los trabajadores de la información colocan sus productos al servicio de los usuarios, quienes necesitan de sus resultados para, y a su vez, obtener nuevos avances en sus respectivas actividades.
La biblioteca ha trazado planes, programas y proyectos de conservación, preservación, difusión y consulta del material bibliográfico y no bibliográfico existentes en la BAGN en aras de ampliar sus horizontes en el campo de los servicios y mejoras; su recepción y registro para lograr la organización deseada.

Entre los procesos del negocio que son soportados se encuentra, adquirir materiales para ampliar sus estantes y; pensando más en los usuarios, ampliar el campo de solicitud de préstamos de materiales para estos y los trabajadores de la biblioteca así como la devolución de los mismos. La necesidad de seleccionar los materiales que van más con los que los clientes prefieren y eliminar los que no son utilizados para cubrir sus espacios con otros que sean más aclamados. La realización de reportes que luego serán consultados por directivos y personal de la biblioteca que les permitirán llevar a cabo los procesos antes expuestos.

## **2.2 Descripción de los procesos que serán objeto de automatización**

En la institución se realiza un trabajo bastante engorroso para obtener determinada información correspondiente a registros, catalogadores, préstamos, entre otros. Con la implementación de los reportes requeridos se facilitará el trabajo del personal de la biblioteca lo que permitirá obtener información que será de gran utilidad para mejorar los servicios de la biblioteca y para la toma de decisiones.

Los procesos que serán objeto de automatización son todas aquellas funciones que involucren la obtención de información acerca de registros, ejemplares, usuarios de la biblioteca, por ejemplo: tener conocimiento de los ejemplares que se encuentran prestados, saber que trabajador catalogó un determinado material, ver el listado de las personas que han visitado la biblioteca, tener el control de los ejemplares adquiridos por la institución así como llevar a cabo la contabilidad de los ejemplares existentes en la misma.

## **2.3 Información que se maneja**

En la BAGN ¨Francisco de Miranda¨ existen diversas fichas donde se almacena toda la información que en esta se maneja. En una de estas se recogen datos de los usuarios como son el nombre, los apellidos, dirección, el sexo, la edad, preferencia de lectura y otros. Otra de estas fichas se destina a recoger información referente a la adquisición de materiales bibliográficos, en ella se especifican datos de los libros como título, autor, signatura, número de Cutter, descripción física del mismo, información topográfica, procedencia o forma de adquisición. A partir de los datos plasmados en estas fichas se realizan los reportes estadísticos de la institución.

# **2.4 Propuesta de sistema**

Los reportes en BAGN ¨Francisco de Miranda¨ como ya se mencionó anteriormente son generados a partir de las distintas fichas donde almacenan los datos de cada uno de los procesos que en la institución se llevan a cabo. El módulo que se va a desarrollar permitirá automatizar cada una de las tareas implicadas para realizar los reportes necesarios para la institución.

Con el funcionamiento del módulo de Reportes para el SIGB Koha se facilitarán tareas como: obtener información detallada de los registros, ejemplares, usuarios y préstamos, se podrá conocer el estado de determinado material, los títulos más y menos prestados, los ejemplares adquiridos por el centro, el listado de visitas a la biblioteca tanto presencial como virtual además de brindar la posibilidad de exportar cada uno de estos reportes a formatos PDF o EXCEL.

## **2.5 Modelo del Negocio**

Un modelo de negocio es una abstracción de cómo funcionan los servicios ofrecidos por la empresa. Los detalles difieren de acuerdo a la perspectiva de la persona que crea el modelo, cada quien naturalmente tienen un punto de vista ligeramente diferente de los objetivos y visiones de la empresa, incluyendo su eficiencia y los distintos elementos que actúan en coordinación con el negocio. El modelo de negocio da una visión simplificada de la estructura empresarial que servirá como base para la comunicación, mejoras o innovaciones, y definir los requisitos de los sistemas de información que son necesarios para apoyar el negocio. [29]

# **2.5.1 Descripción de los Actores y Trabajadores del Negocio**

## **Actores del Negocio**

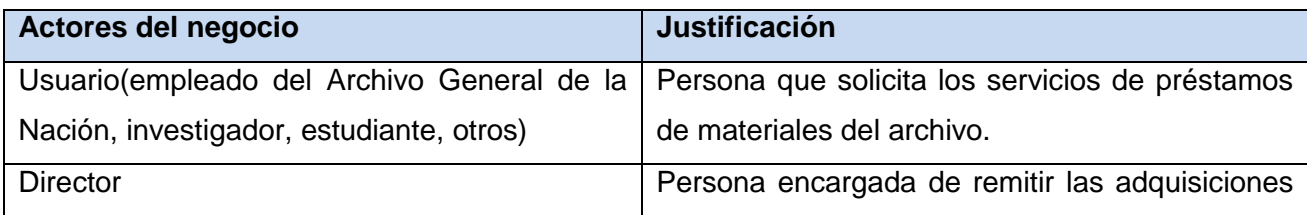

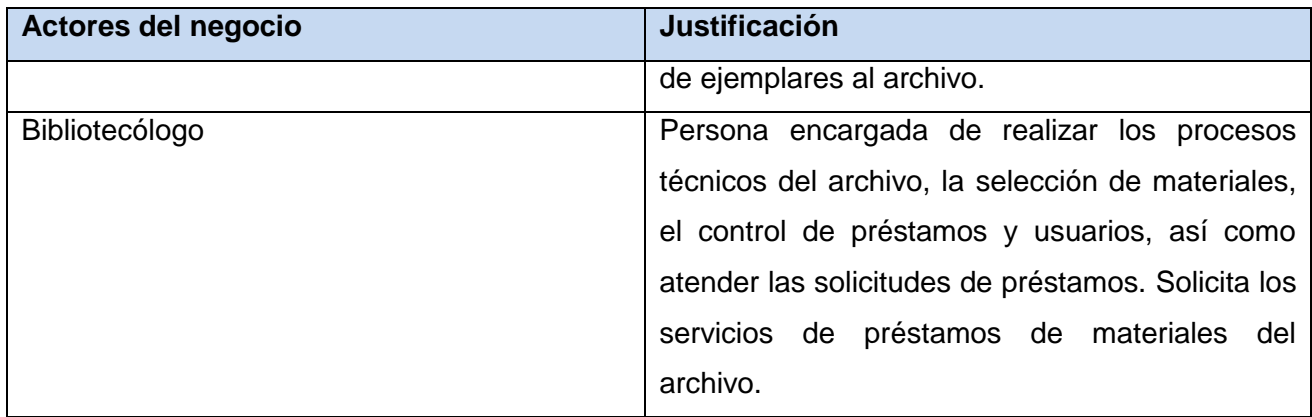

# **Tabla 2.1 Descripción de los actores del negocio**

#### **Trabajadores del negocio**

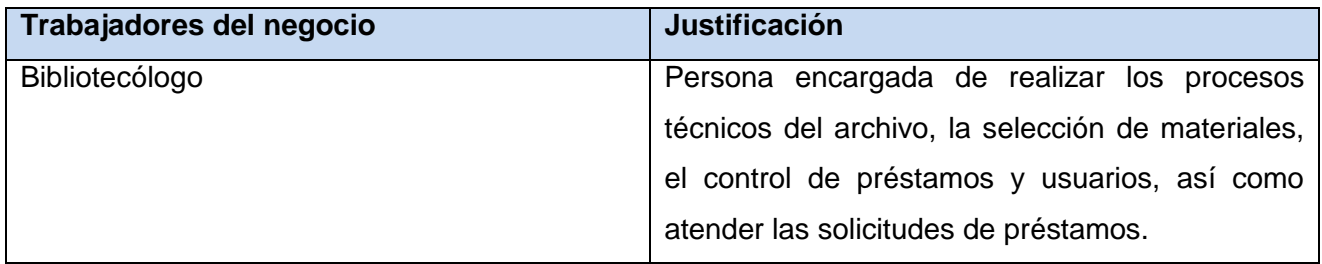

#### **Tabla 2.2 Descripción de los trabajadores del negocio**

## **2.5.2 Diagrama de casos de uso del negocio**

El diagrama de casos de uso del negocio muestra de forma gráfica los procesos que se llevan a cabo en la institución además del encargado de realizar cada uno de estos:

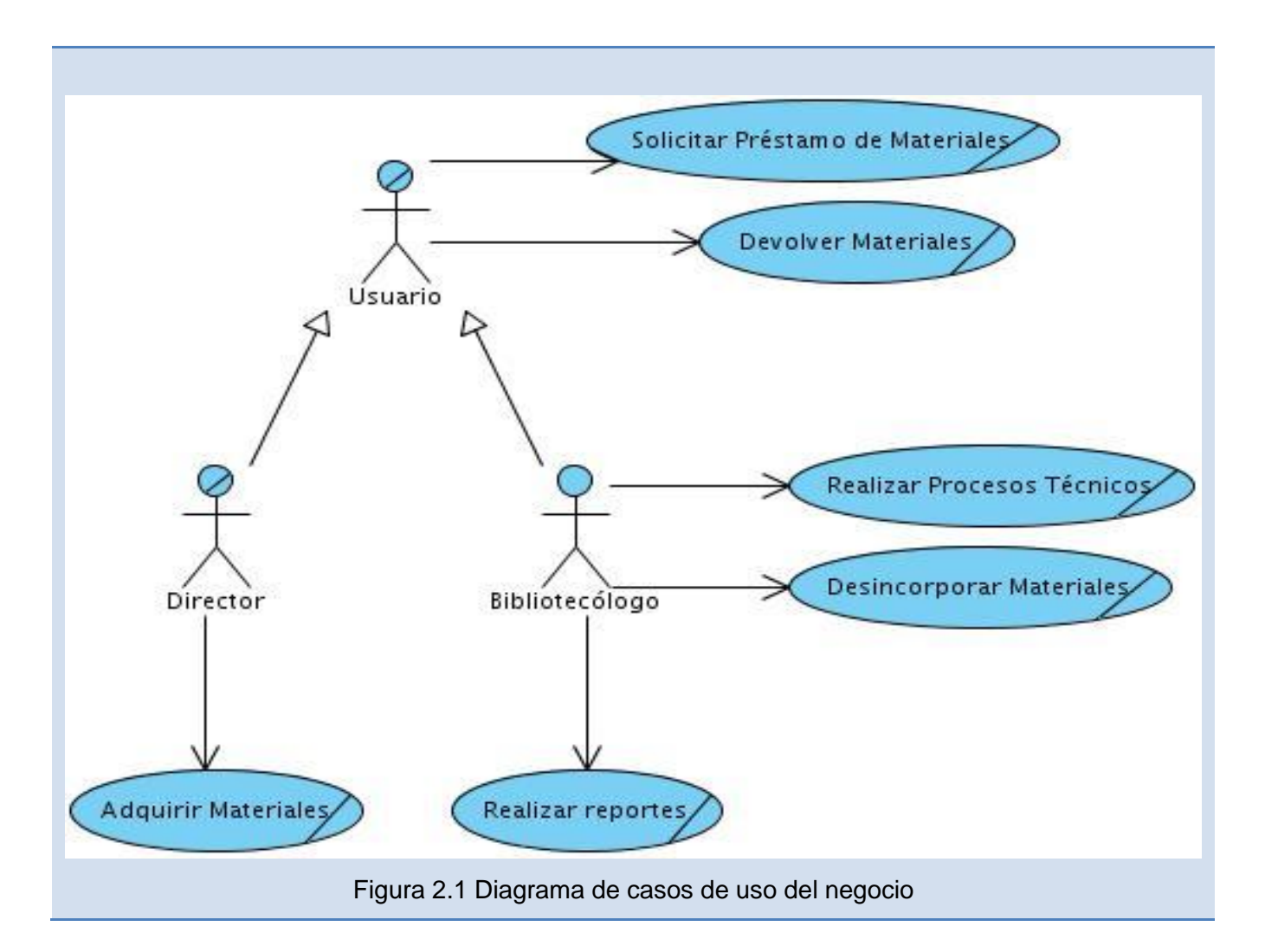

# **2.5.3 Descripción de los Casos de Uso del Negocio.**

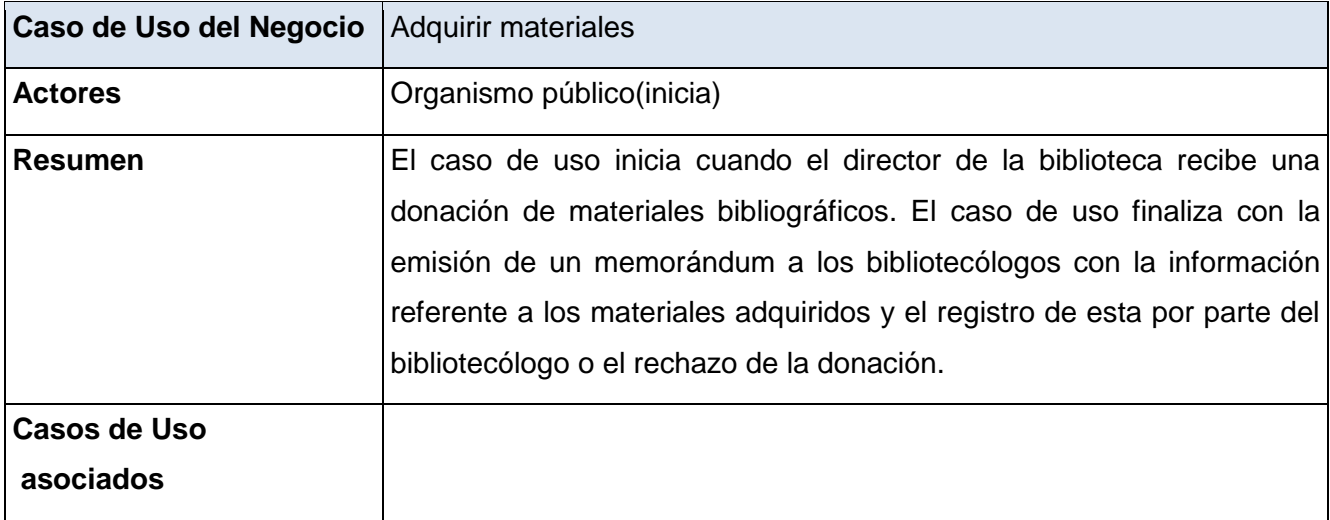

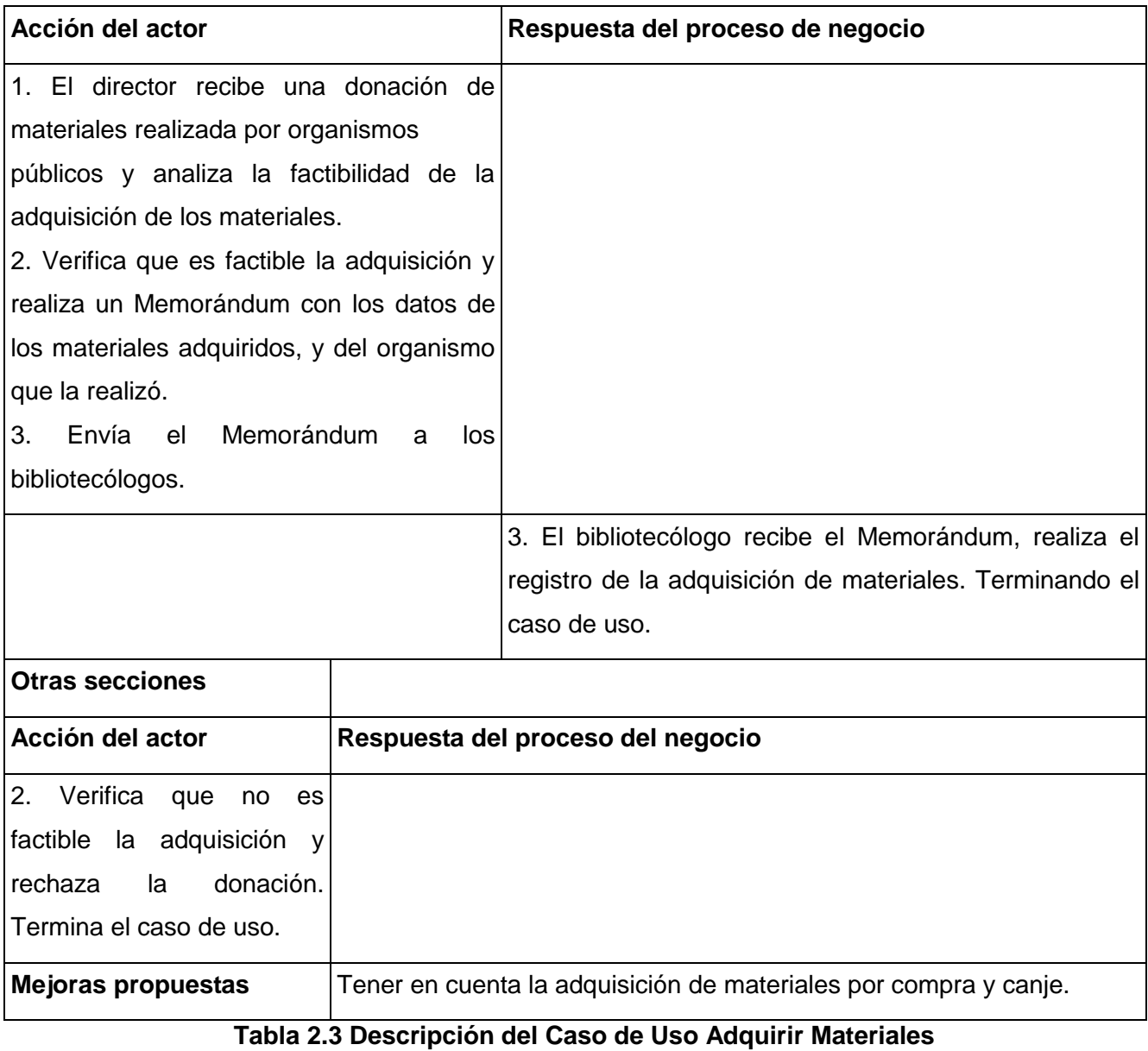

Para consultar las descripciones de los restantes casos de uso ver **Anexo 1**.

# **2.5.4 Diagramas de actividades**

En el diagrama de actividades se muestra una secuencia lógica de pasos para realizar determinada acción del negocio.

A continuación se muestran un ejemplo de diagrama de actividades, para consultar los restantes ver **Anexo 2**.

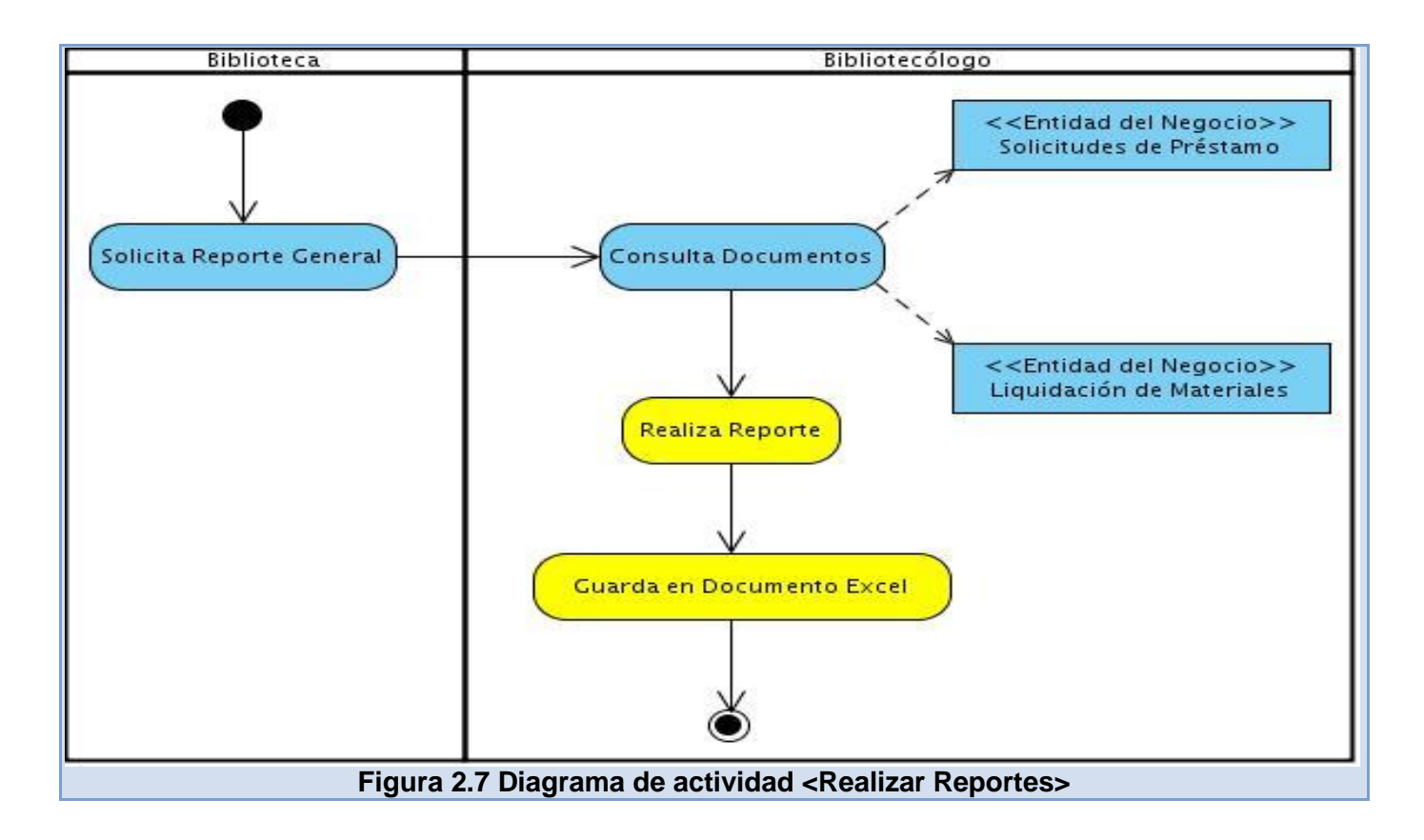

# **2.5.5 Diagrama de clases del modelo de objetos**

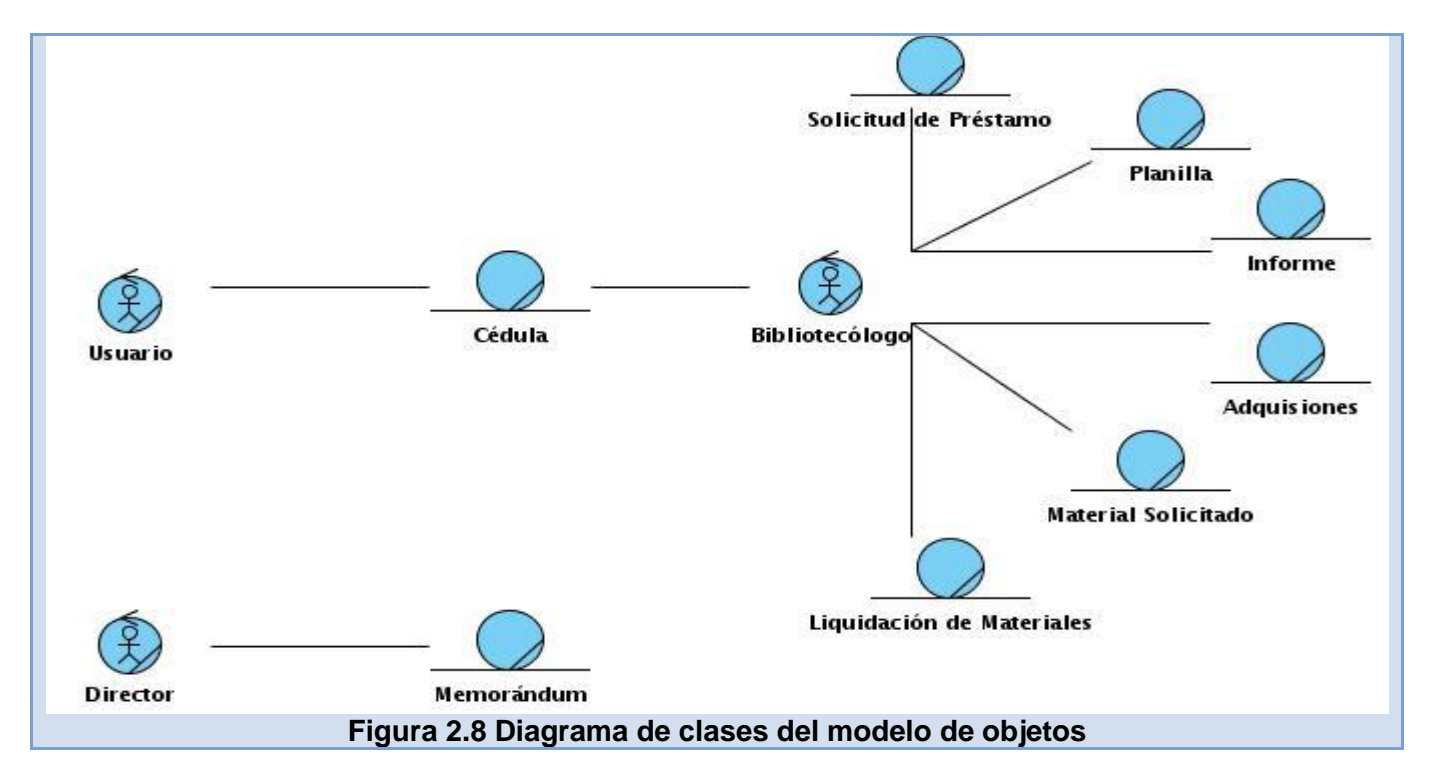

## **2.6 Especificación de los requisitos de software**

La ingeniería de requisitos, como todas las demás actividades de la ingeniería del software, debe adaptarse a las necesidades del proceso, el proyecto, el producto y las personas que realizan el trabajo. La ingeniería de requisitos proporciona el mecanismo apropiado para entender lo que el cliente quiere, analizar las necesidades, evaluar la factibilidad, negociar una solución razonable, especificar la solución sin ambigüedades, validar las especificaciones, y administrar los requisitos conforme éstos se transforman en un sistema operacional. El proceso de la ingeniería de requisitos se lleva a cabo a través de siete distintas funciones: inicio, obtención, elaboración, negocio, especificación, validación y gestión. [30]

## **2.6.1 Requisitos funcionales**

Los requisitos funcionales son declaraciones de los servicios que debe proporcionar el sistema, de la manera en que éste debe de reaccionar a entradas particulares y de cómo se debe comportar en situaciones particulares. En algunos casos, los requisitos funcionales de los sistemas también pueden declarar explícitamente lo que el sistema no debe hacer. [31]

## **RF\_1: Mostrar ejemplares adquiridos**

Permite obtener un listado de los ejemplares adquiridos por la Biblioteca en un rango de fecha dado y agruparlos por autor o tipo de material. Muestra en qué estado del proceso técnico se encuentra cada material.

## **RF\_2: Mostrar títulos con mayor cantidad de ejemplares**

Permite obtener un listado de los títulos con mayor cantidad de ejemplares y agruparlos por material o tipo de material. Se hace corresponder a cada título la cantidad de ejemplares y se ordena el listado de forma descendente por cantidad.

## **RF\_3: Mostrar ejemplares expurgados**

Permite obtener un listado de los ejemplares expurgados en la Biblioteca en un rango de fecha dado y agruparlos por autor o tipo de material. Muestra por cada material el usuario que realizó el expurgo.

## **RF\_4: Mostrar cantidad de registros por catalogador**

Permite obtener un listado de los títulos procesados por los catalogadores en un rango de fecha dado y agruparlos por catalogador. Muestra por cada catalogador los títulos catalogados y la cantidad total.

#### **RF\_5: Listar solicitudes de préstamo no satisfechas**

Permite obtener un listado de las solicitudes de préstamo no satisfechas en un rango de fecha dado y agruparlas por autor o tipo de material. Muestra la causa por la cual no fue satisfecha cada solicitud. Ordena el listado en orden ascendente por la fecha de la solicitud.

#### **RF\_6: Listar títulos no prestados**

Permite obtener un listado de los títulos que no se han prestado y agruparlos por tipo de material. Ordena el listado alfabéticamente por título.

## **RF\_7: Listar títulos más prestados**

Permite obtener un listado de los títulos más prestados en un rango de fecha dado y agruparlos por tipo de material. Ordena el listado en orden descendente por cantidad de préstamos.

#### **RF\_8: Listar ejemplares en préstamo**

Permite obtener un listado de los ejemplares que fueron prestados en un rango de fecha dado y agrupar por tipo de material. Ordena el listado en orden ascendente por fecha de préstamo.

## **RF\_9: Mostrar visitas realizadas**

Permite obtener un listado de las visitas realizadas por los usuarios en un rango de fecha dado y agrupar por tipo de usuario, sexo o rango de edad. Ordena el listado en orden descendente por cantidad de visitas realizadas.

#### **RF\_10: Generar reporte**

Permite seleccionar el tipo de salida del reporte, mostrándolo en el navegador o escribiéndolo en un archivo en formato EXCEL o PDF. Por defecto el sistema muestra el reporte en el navegador web.

## **2.6.2 Requisitos no funcionales**

Los requisitos no funcionales son restricciones de los servicios o funciones ofrecidos por el sistema. Incluyen restricciones de tiempo, sobre el proceso de desarrollo y estándares. Los requisitos no funcionales a menudo se aplican al sistema en su totalidad. Normalmente apenas se aplican a características o servicios individuales del sistema. [31]

#### **Usabilidad**

Utilizar un patrón de navegación que permita el fácil acceso a las funcionalidades del SIGB. Además se deben brindar accesos directos a las funcionalidades más utilizadas. El tiempo de entrenamiento para que un usuario sea capaz de utilizar el sistema no debe sobrepasar las 10 horas; las cuales pueden ser distribuidas en sesiones diarias de 2 horas.

#### **Fiabilidad**

El sistema contribuye a la gestión de los procesos y servicios de la Biblioteca del AGN, por lo cual debe estar disponible las 24 horas de cada uno de los 7 días de la semana.

El sistema debe realizar salvas automáticas de la base de datos diariamente.

El sistema debe realizar salvas automáticas del código fuente con frecuencia mensual.

En caso de fallas por pérdidas de datos el sistema debe ser recuperado a partir de las salvas de bases de datos realizadas.

## **Seguridad**

El acceso al sistema será controlado con nombre de usuario y contraseña. Para la autenticación los datos de usuario y contraseña no serán enviados al servidor en texto plano sino que viajarán por la red encriptados. El sistema permitirá acceso a los usuarios solo a las funcionalidades que se correspondan con los permisos asignados. La contraseña de todos los usuarios será encriptada con el algoritmo MD5 antes de ser almacenada en la base de datos. El sistema debe dar tratamiento a ataques por inyección SQL.

## **Eficiencia**

Ante una petición de búsqueda en catálogo por parte del usuario el tiempo de respuesta no debe exceder los 5 segundos. El sistema debe soportar el acceso concurrente del 100% de los trabajadores de la Biblioteca en un día de trabajo normal.

#### **Soporte**

Se documentará el sistema con un manual de usuario con el objetivo de explicar su uso y estará disponible como parte del sistema.

#### **Restricciones de diseño**

El sistema debe estar diseñado para guardar los datos de las descripciones bibliográficas en formato MARC21, UNIMARC o un subconjunto de estos. Se utilizará para la construcción del sistema el lenguaje de programación Perl y herramientas que se distribuyan bajo licencias libres. El sistema debe estar diseñado de tal manera que permita el desarrollo de nuevos módulos o subsistemas. Las bibliotecas de clases a usar no deben ser propietarias. El sistema podrá ser accedido a través de un navegador web desde los sistemas operativos Windows y GNU/Linux.

#### **Requisitos para la documentación de usuarios en línea y ayuda del sistema**.

El sistema incluirá un manual de usuario para aclarar dudas en cuanto al funcionamiento del mismo.

#### **Componentes Comprados**

Todos los componentes del sistema deben ser de código abierto.

#### **Interfaz**

#### **Interfaces de usuario**

Para acceder al SIGB debe usarse una versión del navegador Mozilla/Firefox igual o superior a la 1.0 o Internet Explorer igual o superior a la 5.0. No se garantiza la correcta visualización en otros navegadores. Para acceder al SIGB el navegador debe tener habilitado el soporte para Cookies y Java Script.

#### **Interfaces Hardware**

El hardware donde se instalará el sistema debe poseer al menos una Interfaz de red cuya velocidad de transferencia iguale o supere los 100 Mbps.

## **Interfaces Software**

El sistema debe integrarse con los siguientes productos de software:

MySQL 5: es un sistema de administración de base de dato relacional. Almacena de forma persistente la información necesaria para el funcionamiento del sistema. Se utiliza como interfaz el módulo

estándar de base de datos (siglas en inglés DBI) de Perl 5, el cual brinda una interfaz de programación de aplicaciones para el acceso a la base de datos. Apache 2.0: es un servidor HTTP en el cual estará publicado el sistema.

## **Interfaces de Comunicación**

El sistema debe brindar la posibilidad de autenticar los usuarios utilizando un servidor LDAP (Protocolo Ligero de Acceso a Directorios).

El sistema debe permitir el intercambio de información con otros SIGB a través del protocolo Z39.50.

## **Requisitos de Licencia**

El software no debe usar componentes, bibliotecas de clases u otro elemento que posea licencias privativas.

## **Estándares Aplicables**

EEE Std 1063-2001 (IEEE Standard for Software User Documentation).

NC ISO/ IEC 9126-1:2001 (Ingeniería de Software-Calidad del producto-P arte 1: Modelo de la Calidad).

MARC 21: (Machine Readable Cataloging). Formato de descripción bibliográfica MARCXML (Datos de MARC 21 en estructura XML). Formato de descripción bibliográfica.

Z39.50: Protocolo que soporta la recuperación de información entre sistemas.

ISO 2709 (Format for Bibliographic Information Interchange on Magnetic Tape).Estándar ISO para la descripción bibliográfica.

# **2.7 Modelado del Sistema**

El modelado es útil tanto en pequeños como en grandes sistemas, mientras más grande y complejo sea el sistema el modelado se hace importante. Se construyen modelos para comprender mejor el sistema que se está desarrollando.

Algunas ventajas de modelar:

- > Ayuda a visualizar como se quiere el sistema.
- Permite especificar la estructura o el comportamiento de un sistema.
- $\triangleright$  Proporcionan plantillas que sirven de guía en la construcción de un sistema.
- Documentan las decisiones tomadas. [32]

# **2.7.1 Definición de los actores**

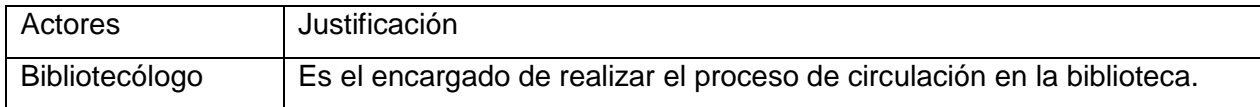

## **2.7.2 Listado de Casos de Uso del Sistema**

CU1\_Mostrar Ejemplares Adquiridos.

CU2\_Mostrar Títulos con Mayor Cantidad de Ejemplares.

CU3\_Mostrar Ejemplares Expurgados.

CU4\_Mostrar Cantidad de Registros por Catalogador.

CU5\_Listar Solicitudes no Satisfechas.

CU6\_Listar Títulos no Prestados.

CU7\_Listar Títulos más Prestados.

CU8\_Listar Ejemplares en Préstamo.

CU9\_Obtener Listado de Visitas.

CU10\_Exportar Reporte.

# **2.7.3 Descripción de los Casos de Uso del Sistema**

Posteriormente se muestra la descripción detallada de un caso de uso del sistema y el prototipo de interfaz asociado, para consultar las restantes ver **Anexo 3**.

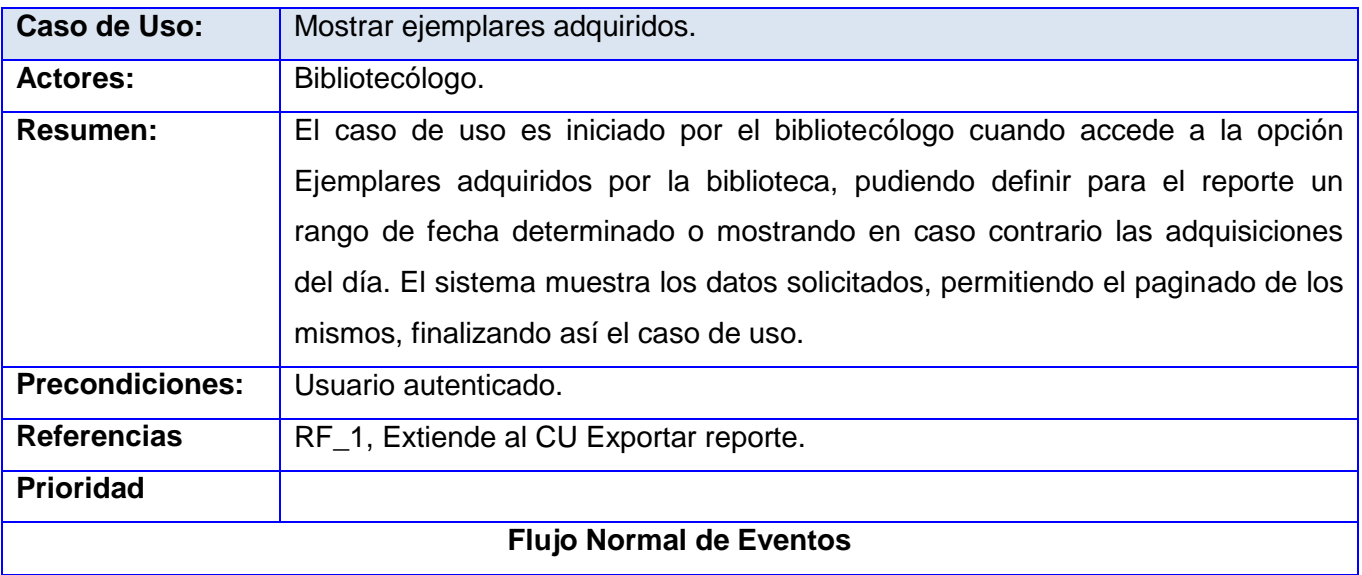

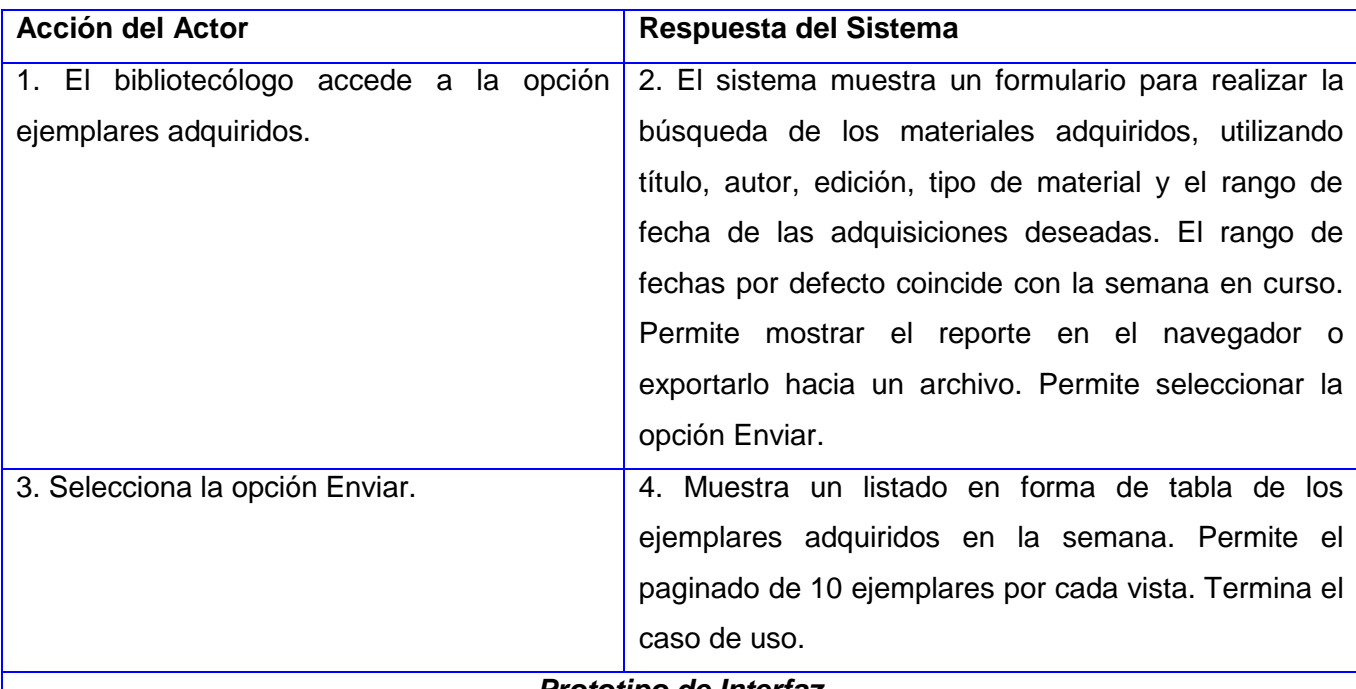

#### *Prototipo de Interfaz*

# *Figura 2.9 Caso de uso del sistema Mostrar Ejemplares Adquiridos*

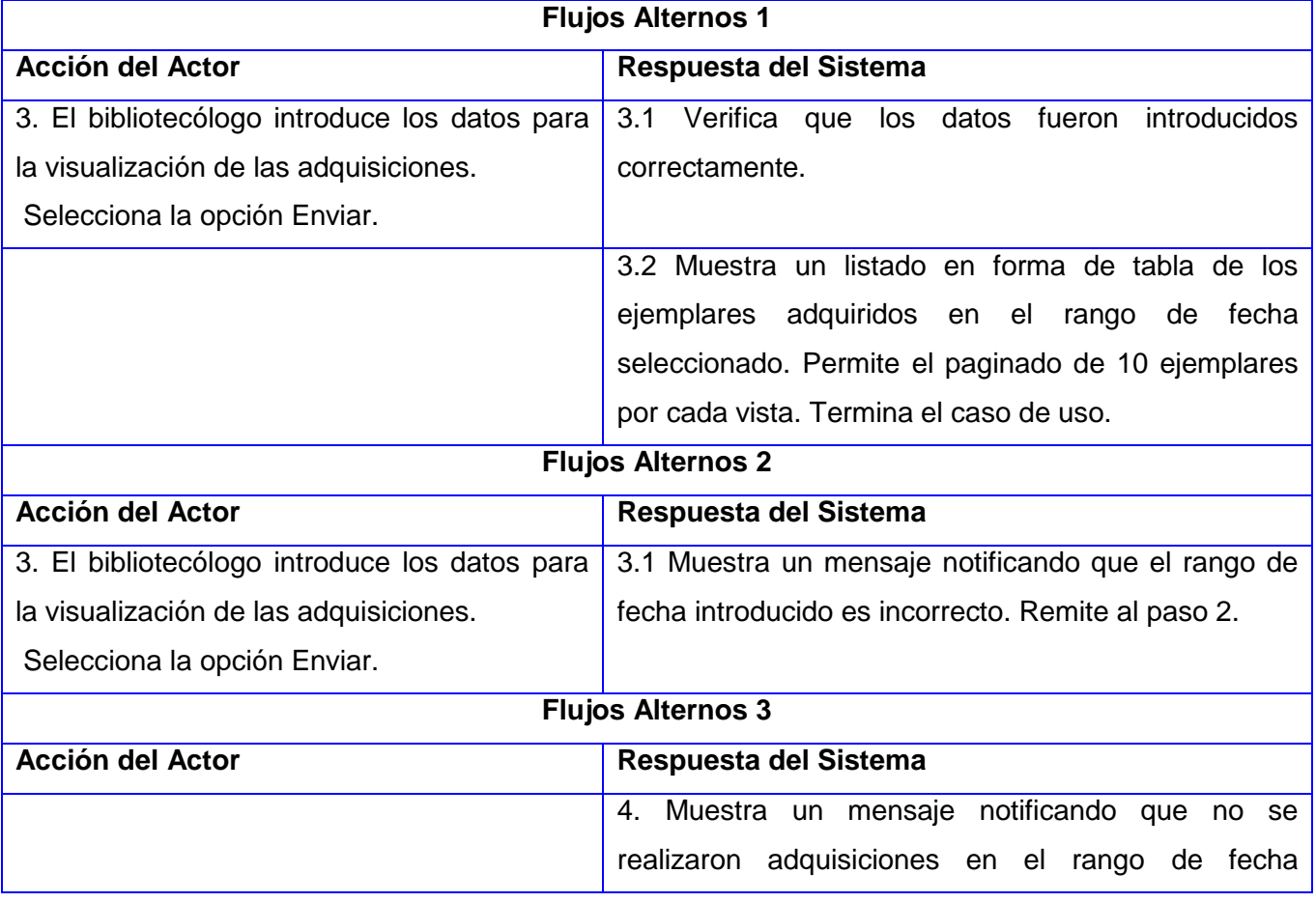

seleccionado, remite al paso 2.

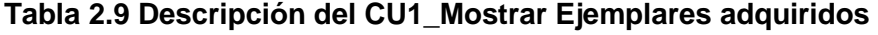

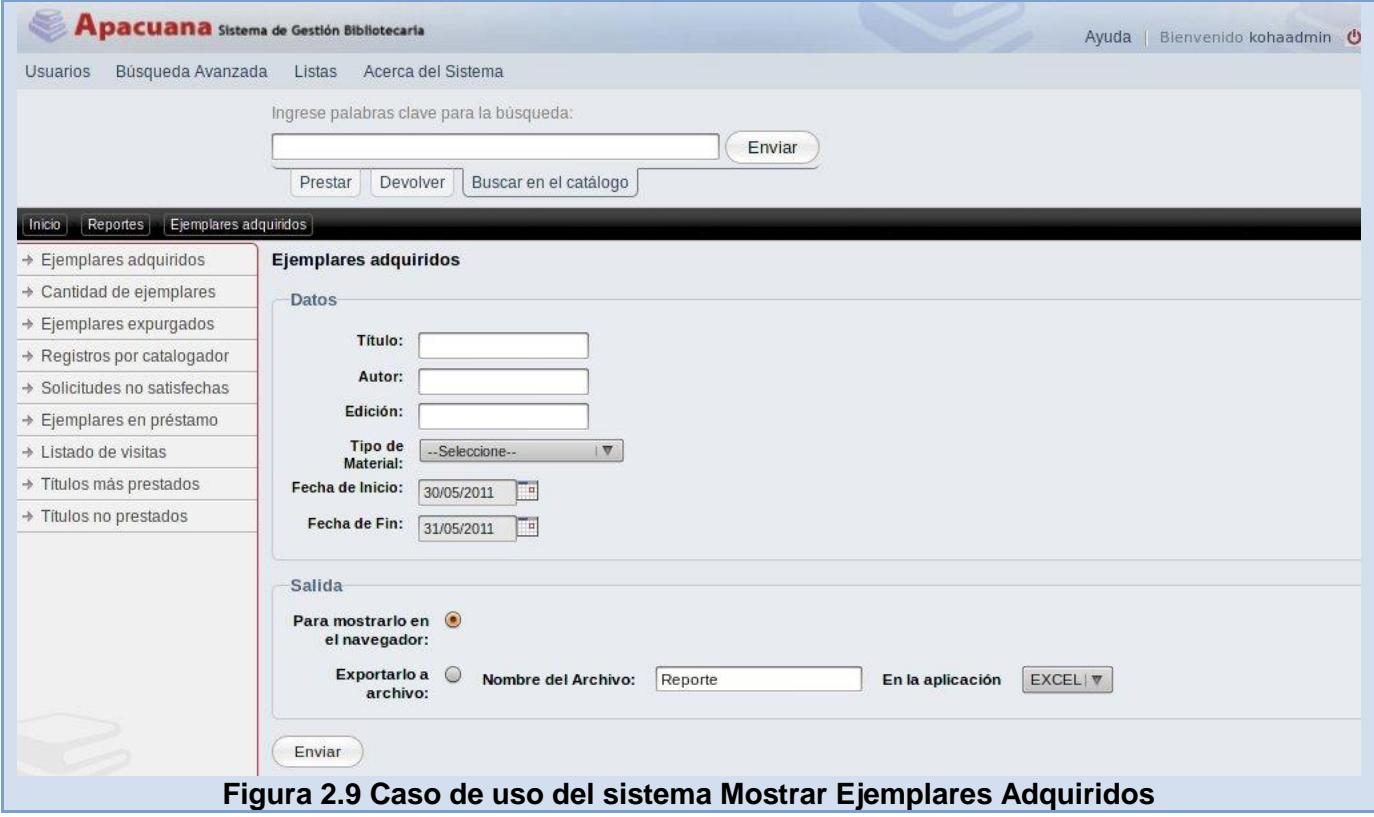

# **2.7.4 Diagrama de casos de uso del sistema**

El diagrama de casos de uso del sistema muestra las funcionalidades que la aplicación brinda relacionadas con el usuario que tendrá acceso a estas.

# *CAPÍTULO 2: CARACTERÍSTICAS DEL SISTEMA*

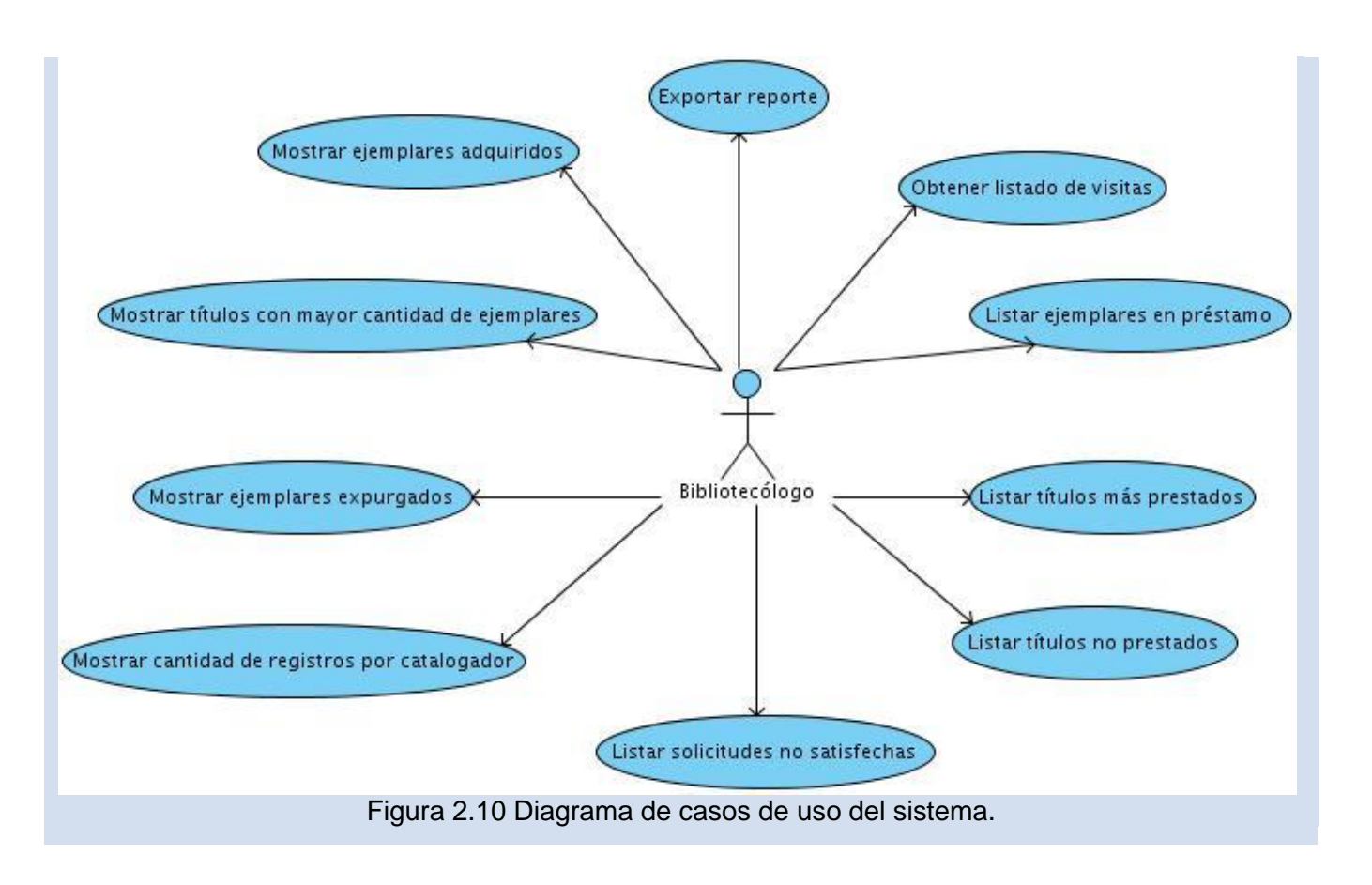

## **Conclusiones parciales**

En este capítulo se realizó un estudio del estado actual de los procesos en la BAGN ¨Francisco de Miranda¨, se reconocieron los requisitos funcionales y no funcionales, definiendo así las funcionalidades a implementar para el sistema. Se realizó una descripción detallada para cada caso de uso del sistema definido contribuyendo a un mejor entendimiento de estos y se identificaron los actores tanto del negocio como del sistema.

# **CAPÍTULO 3. DISEÑO DEL SISTEMA**

El diseño de sistemas es una actividad de gran importancia en el desarrollo de aplicaciones informáticas, en este se define la arquitectura tanto de hardware como de software, así como los componentes y datos de un sistema de cómputo para satisfacer las necesidades del cliente. En el presente capítulo se presenta como estará estructurado el sistema, se visualiza la composición de la base de datos mediante el diagrama de entidad relación además de una descripción de las tablas que la conforman. También se expone de qué manera el sistema evita los errores para evitar inconvenientes futuros.

La importancia del diseño del software se puede describir con una sola palabra ¨calidad¨. El diseño es el lugar en donde se fomentará la calidad en la ingeniería del software, es la única forma de convertir exactamente los requisitos de un cliente en un producto o sistema de software finalizado. El diseño del software sirve como fundamento para todos los pasos siguientes del soporte del software y de la ingeniería del software. [33]

## **3.1 Diagramas de colaboración y diagramas de clases**

A continuación se muestran ejemplos de diagrama de colaboración y de clases del diseño, los restantes están ubicados en los Anexos 4 y 5 respectivamente.

En el diagrama de colaboración se muestra el funcionamiento interno del sistema para cada una de sus funcionalidades además de las clases y entidades implicadas.

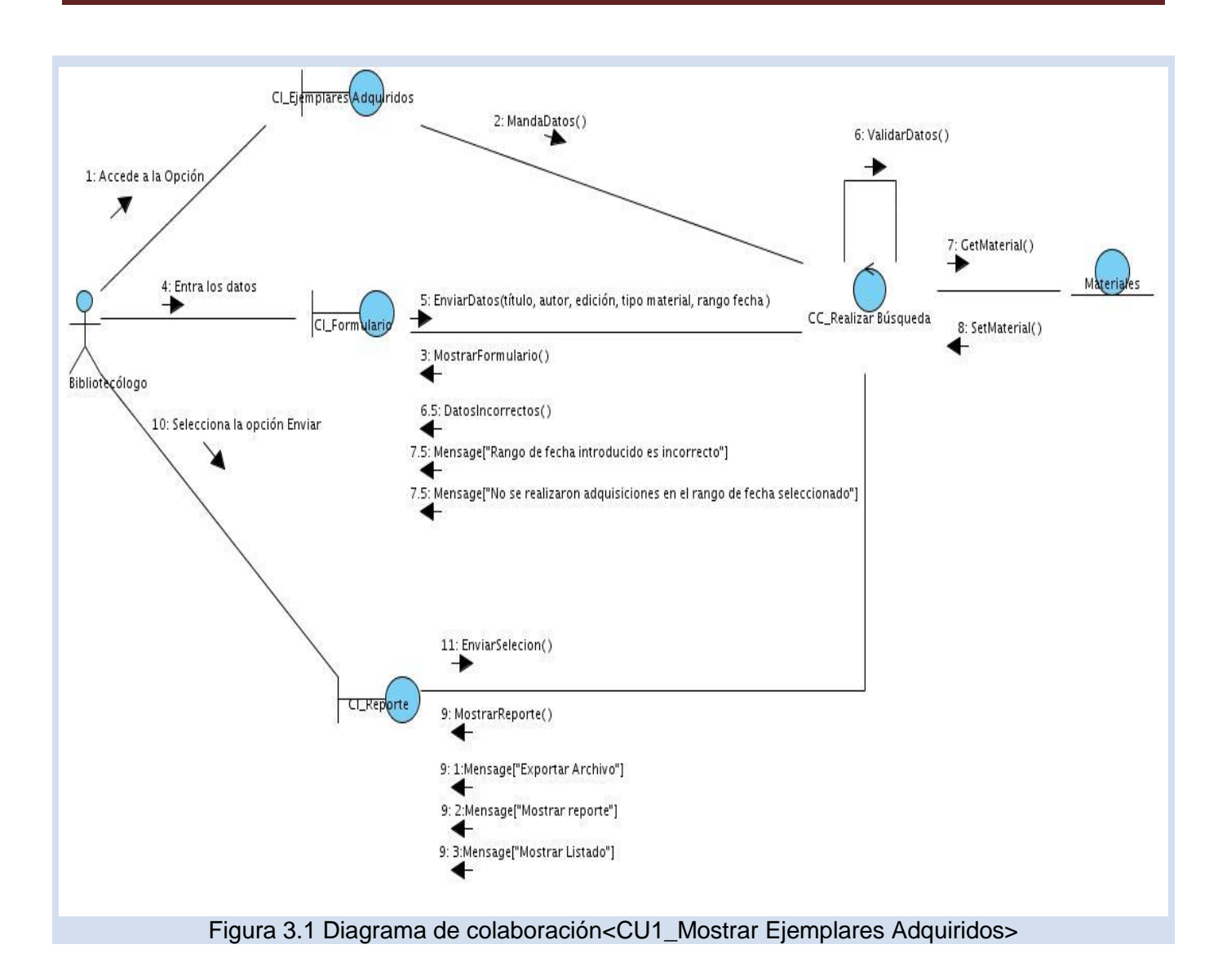

En el diagrama de clases del diseño se pueden observar las clases que componen cada funcionalidad así como las relaciones entre estas.

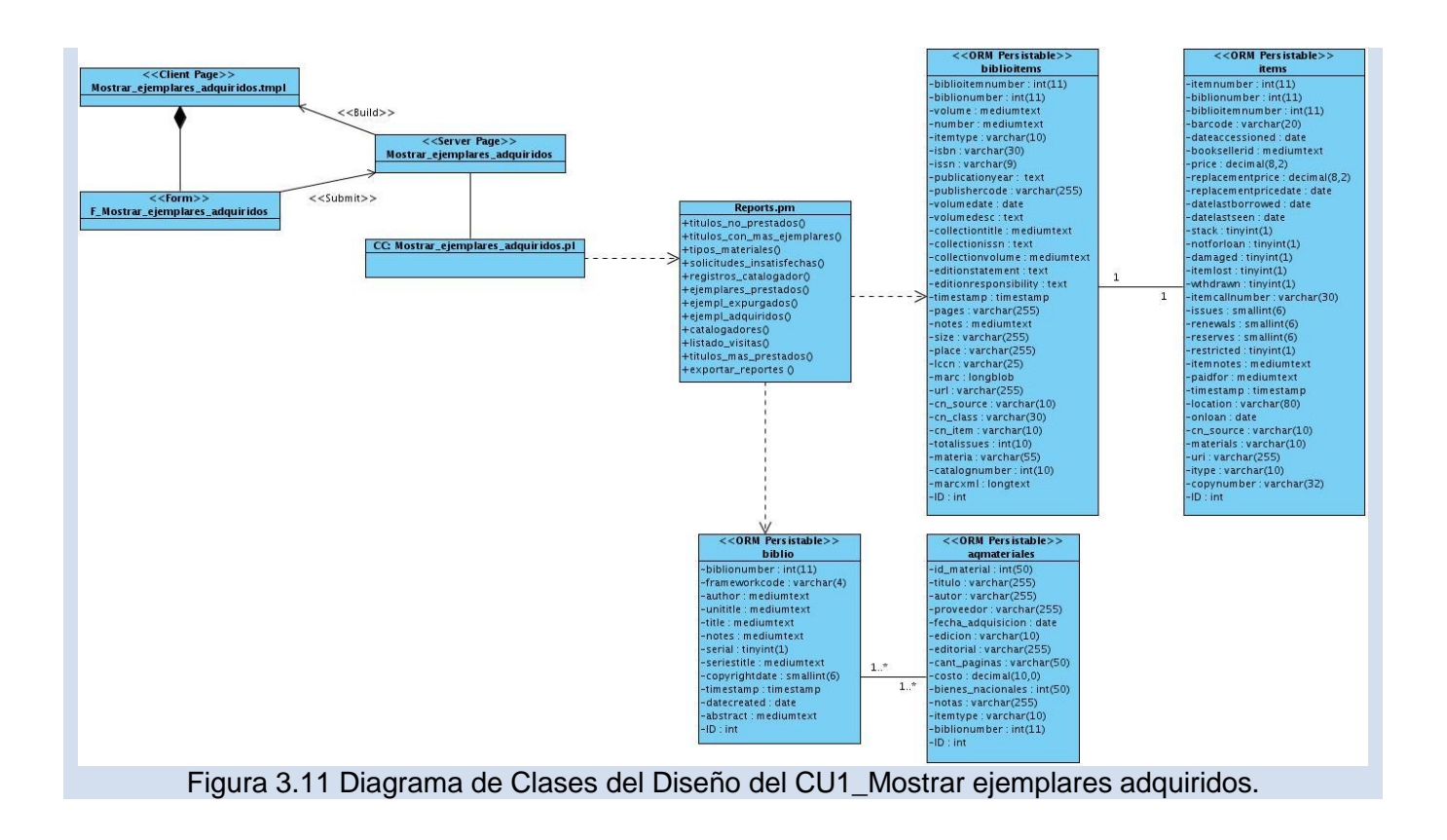

# **3.2 Diagrama Entidad Relación de la Base de Datos**

En el diagrama de entidad relación se muestra el diseño de la base de datos del sistema, las relaciones entre las tablas y cada uno de los campos de estas.

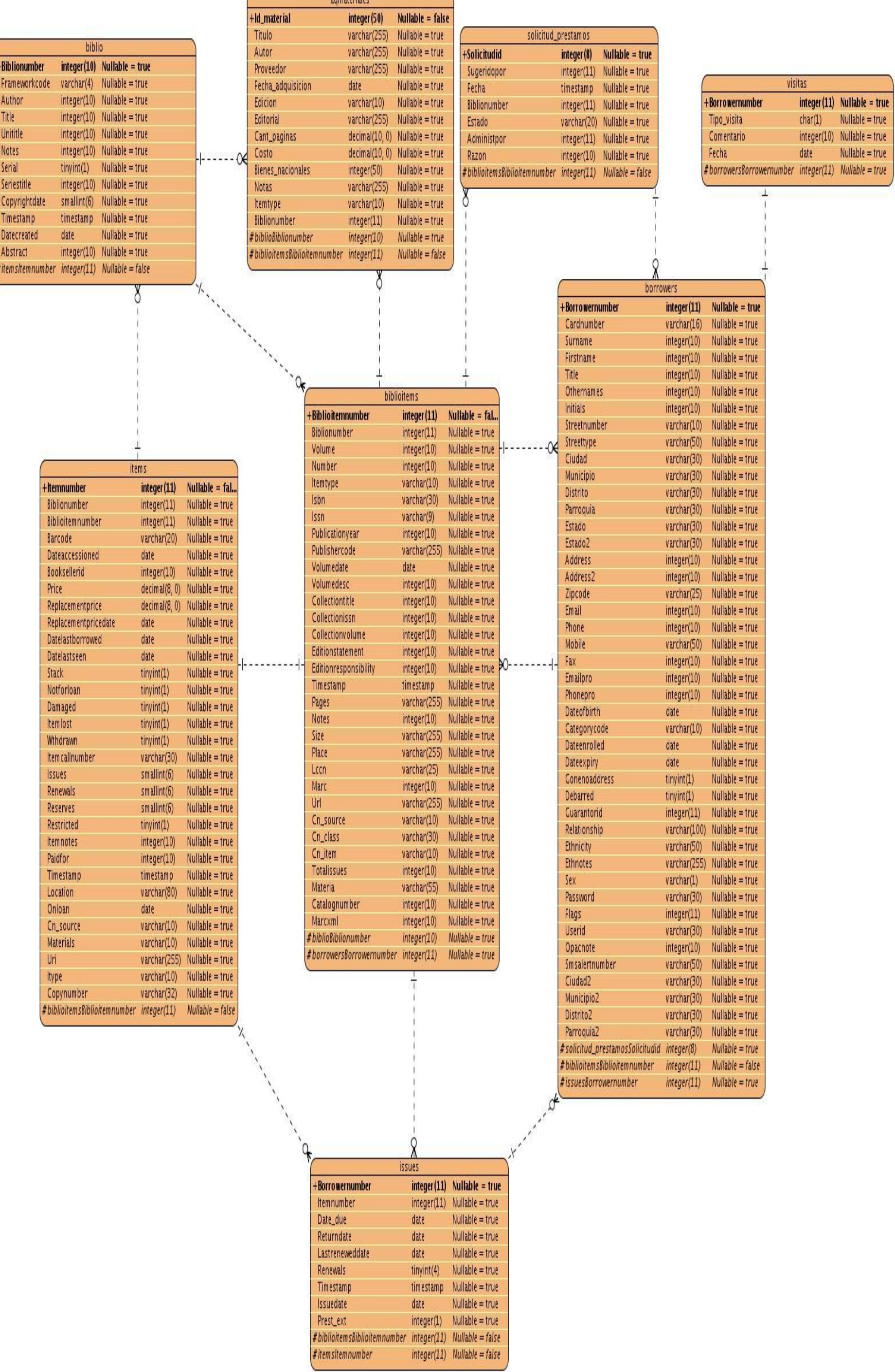

47

Figura 3.21 Diagrama entidad relación

# **3.2.1 Descripción de las tablas**

#### **Descripción de la tabla itemtypes**

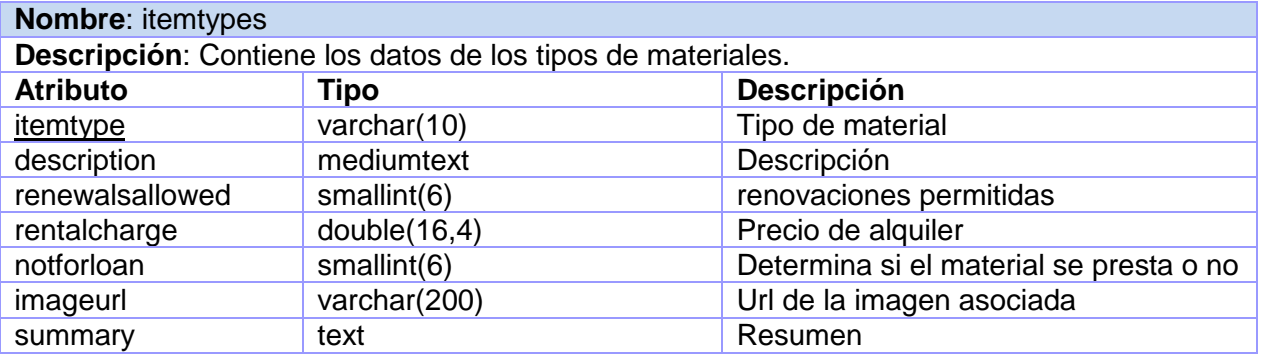

## **Descripción de la tabla aqmateriales**

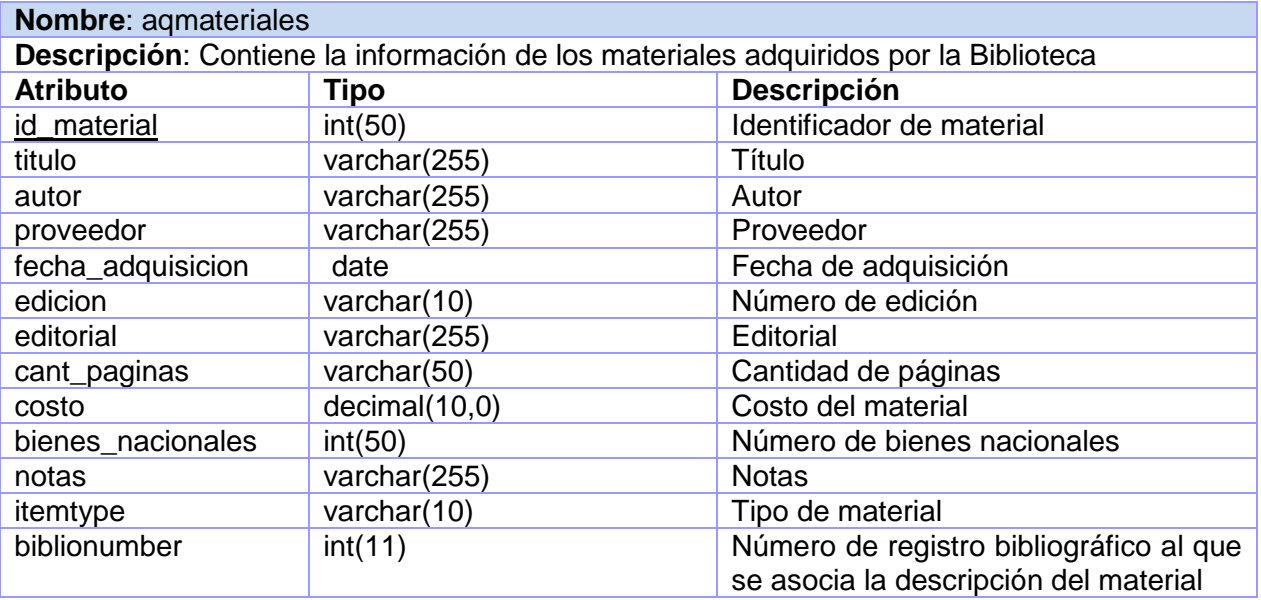

## **Descripción de la tabla biblio**

#### **Nombre**: biblio

**Descripción**: Contiene la información más relevante de los registros bibliográficos generados por los catalogadores, los registros contienen la información de los materiales (libros, revistas y otros).

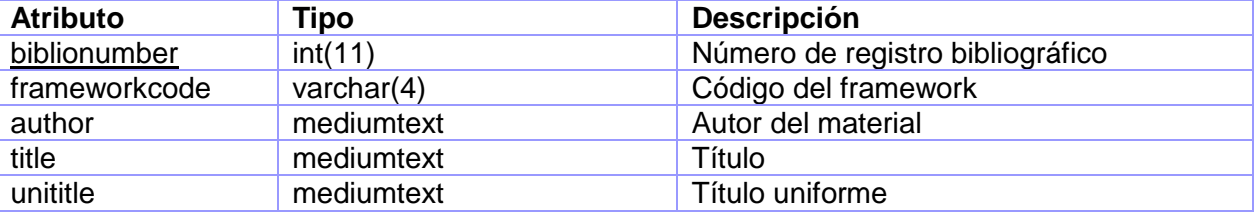

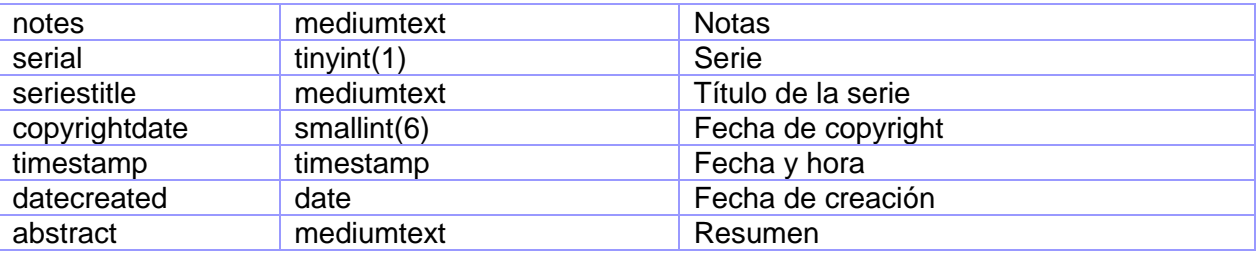

# **Descripción de la tabla biblioitems**

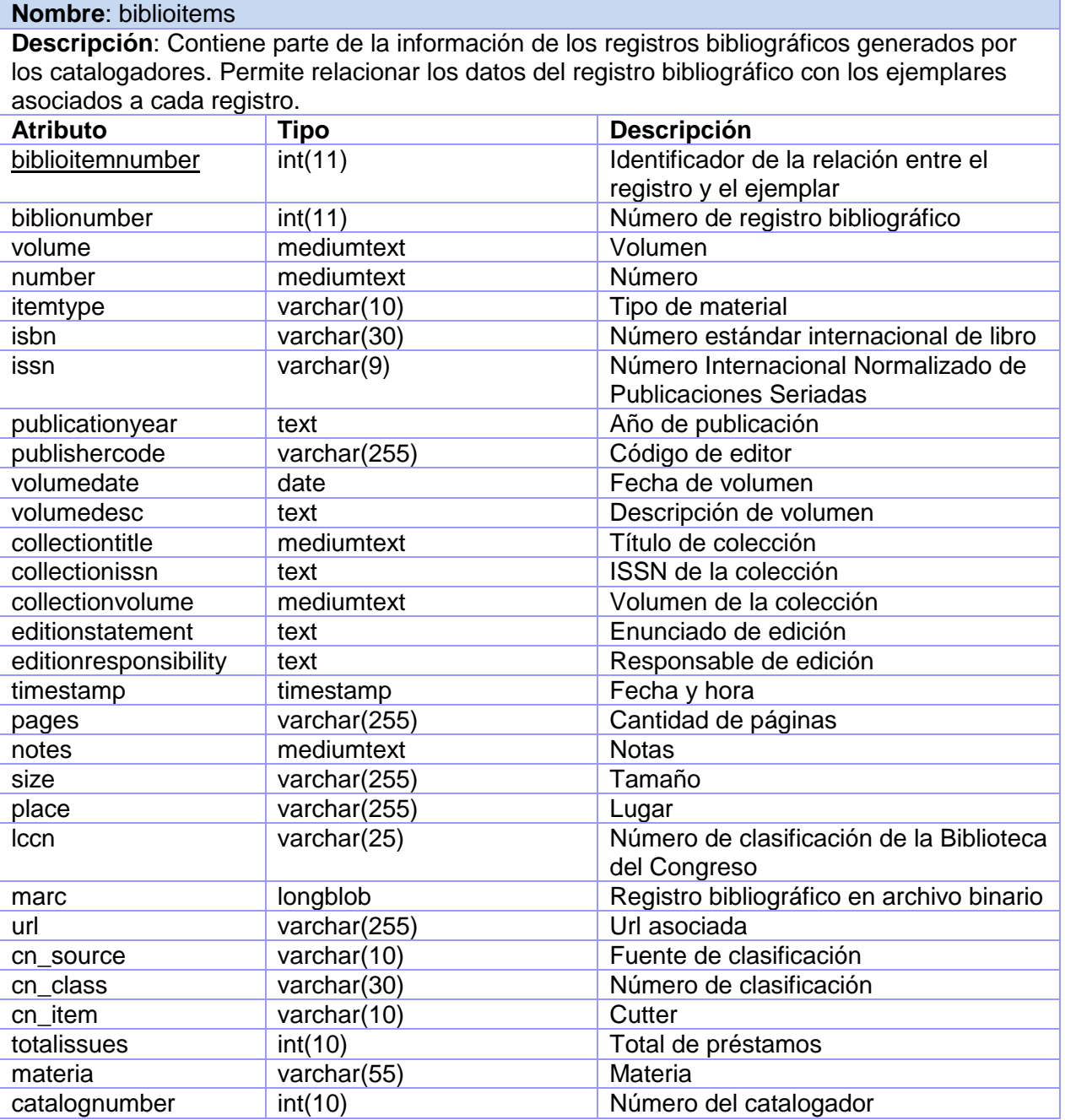

marcxml longtext Registro bibliográfico en formato XML

# **Descripción de la tabla items**

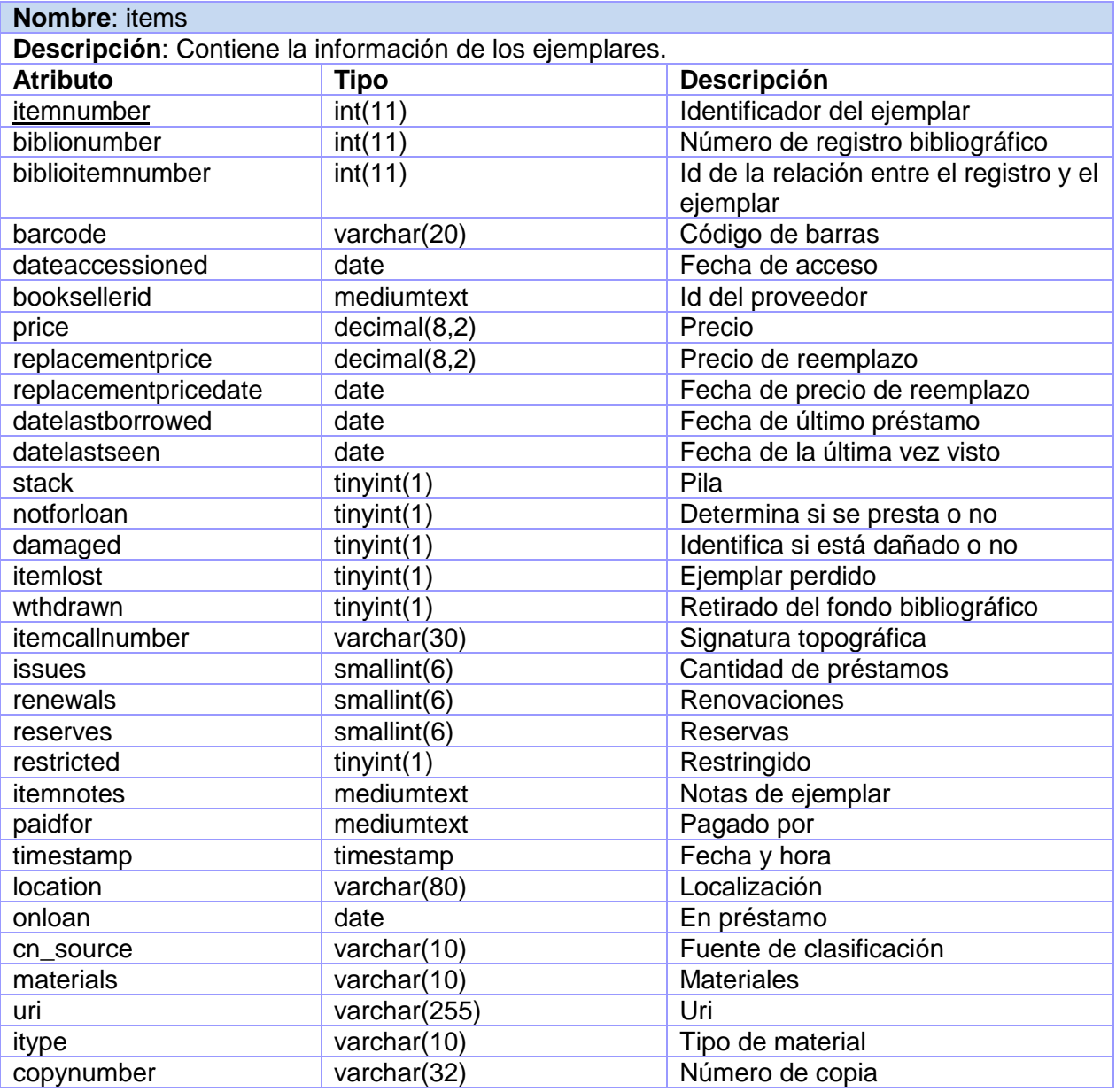

## **Descripción de la tabla solicitud\_prestamos**

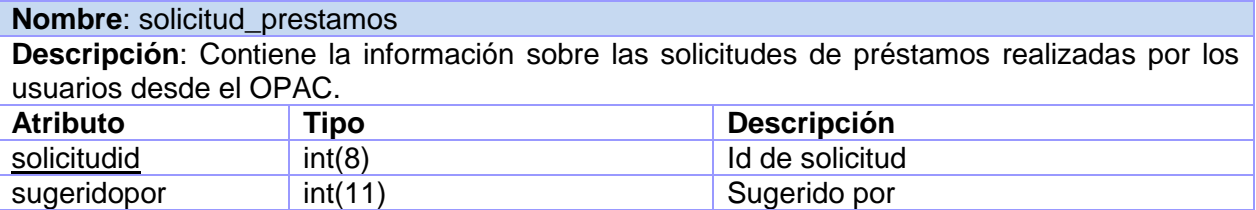

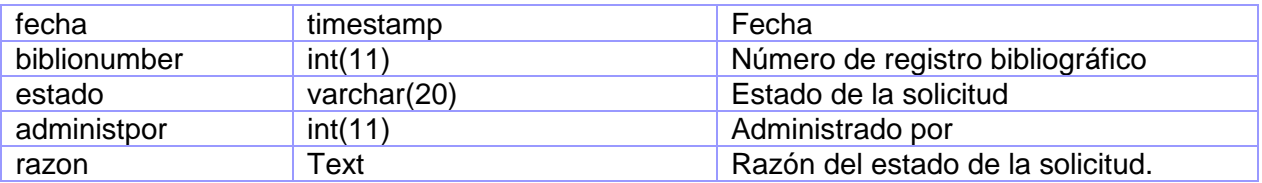

# **Descripción de la tabla issues**

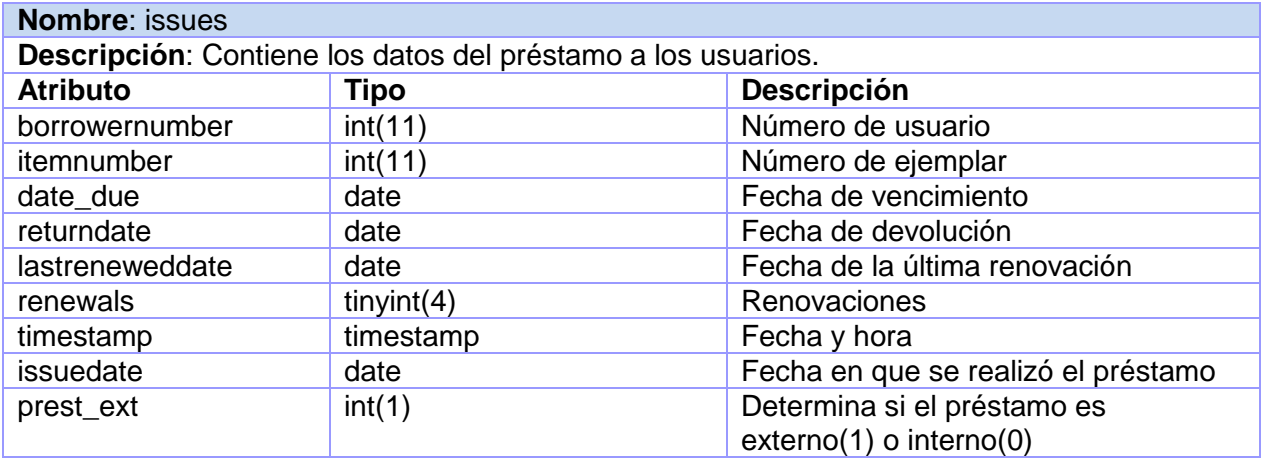

# **Descripción de la tabla visitas**

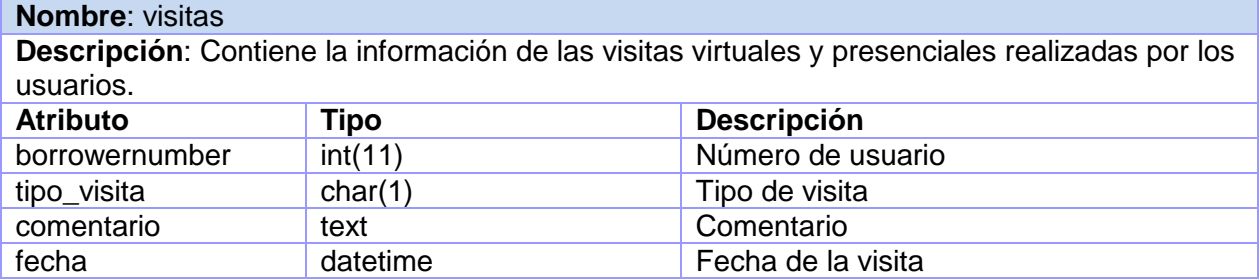

# **Descripción de la tabla borrowers**

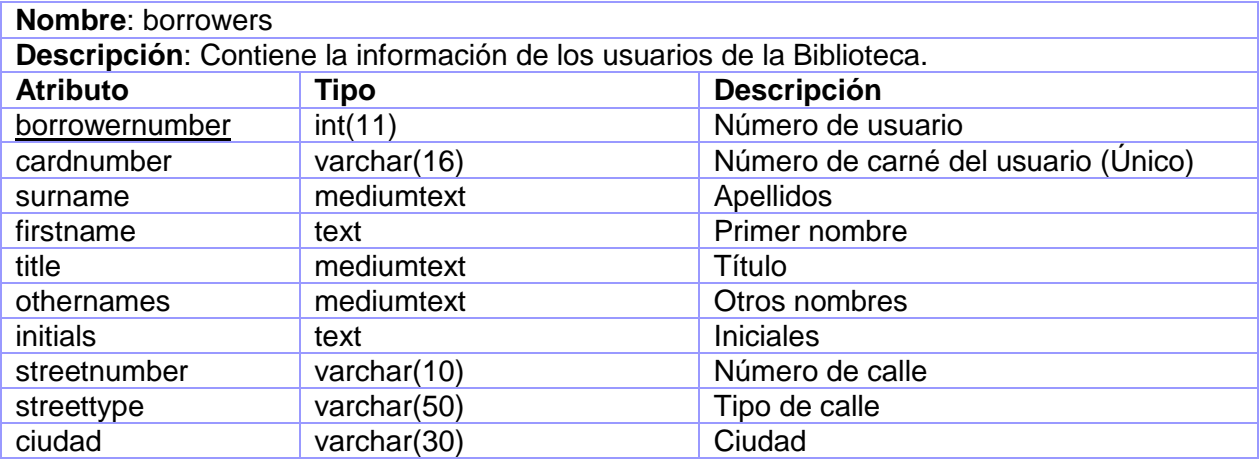

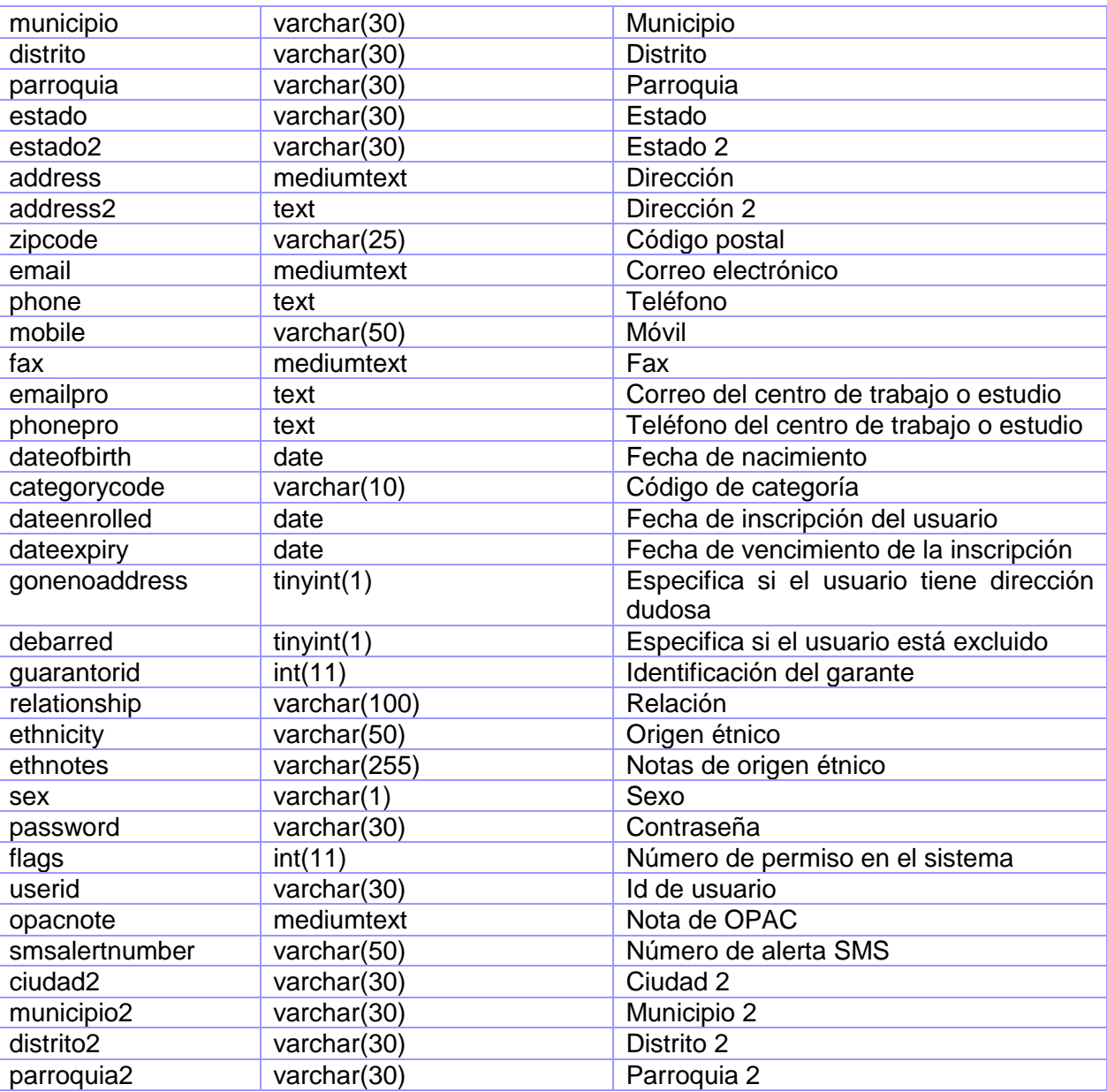

# **3.3 Patrón de diseño Modelo Vista Controlador (MCV)**

El Modelo Vista Controlador es un patrón que separa en varios grupos las complejidades de las distintas partes que componen una página web tales como; la interfaz de usuario, la lógica del negocio y los datos de una aplicación. [34]

Algunas ventajas de este estilo de arquitectura de software para los programas son: Más entendibles por los desarrolladores. Más reutilizables. De más fácil mantenimiento.

El MVC es un patrón de desarrollo o estilo de arquitectura de software que separa el código fuente de las aplicaciones en tres grupos:

**Modelo:** componente encargado del acceso a datos. Modela los datos y el comportamiento detrás de los procesos de negocio. A través de este componente se realizan las consultas a la base de datos, se ejecutan los cálculos de los procesos de negocio y se procesan las diferentes órdenes. Se encapsulan los datos y el comportamiento que son independientes de la presentación.

**Vista:** en la vista se despliega la información de acuerdo con el tipo de cliente, así como los resultados de la lógica de negocios (modelo). Una vista puede ser una página web o una parte de una página.

**Controlador:** sirve como una conexión lógica entre la interacción de usuario y los servicios de negocio disponibles. En otras palabras, el controlador actúa como intermediario entre el modelo, la vista y cualquier otro recurso necesario para generar una página. [35]

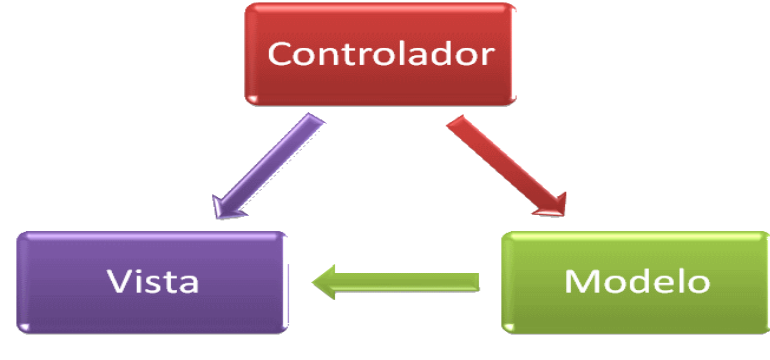

**Figura 3.22 Descripción del Patrón MVC**

## **3.4 Tratamiento de errores**

En términos ideales los errores en aplicaciones no deben producirse, pero esto es inevitable y tarde o temprano suceden por lo que hay que tomar medidas para evitarlos. El tratamiento de errores es fundamental para el buen funcionamiento del sistema pero pueden existir errores que atenten contra la estabilidad de este. Por ello es sumamente importante tenerlo en cuenta a la hora de construir una aplicación y mirarlo como un paso indispensable en este punto.

La validación de los datos introducidos por los usuarios es un tema que se tendrá en cuenta para el tratamiento de errores en la parte del cliente, para lo cual se hará uso del lenguaje JavaScript. Esto evitará el envío de datos incorrectos recogidos de los formularios. En caso de que el usuario incurra en estos errores se enviarán mensajes notificándolos y además se redireccionará hacia la misma página. Por otra parte se utilizarán mensajes de confirmación de rechazo a las acciones solicitadas por el usuario que no puedan ser procesadas por el sistema, como es el caso de los reportes que no generen ningún resultado.

# **Conclusiones parciales**

La generación de los artefactos obtenidos en el capítulo permitió tener una visión más clara de la aplicación y definir los principios que guiarán la implementación y organización de la misma. Se hizo un estudio de la arquitectura MVC para comprender mejor el funcionamiento de la misma. Además se trazaron estrategias con el tratamiento de errores para evitar un mal funcionamiento del sistema.

# **CAPÍTULO 4. IMPLEMENTACIÓN Y PRUEBA**

El presente capítulo muestra los diferentes artefactos resultantes de los flujos de trabajo Implementación y Prueba, ofrece una visión física de los recursos necesarios para poner en funcionamiento el sistema mediante el diagrama de despliegue. También se hace un análisis de las pruebas a realizar para garantizar un correcto funcionamiento de la aplicación y la calidad del producto.

## **4.1 Diagrama de despliegue**

Un diagrama de despliegue muestra las relaciones físicas entre los componentes de un sistema, unidos por conexiones de comunicación bidireccionales. Estos componentes se representan mediante nodos, los cuales simbolizan elementos físicos que existen en tiempo de ejecución y representan un recurso computacional que generalmente tiene algo de memoria y, a menudo, capacidad de procesamiento. (2)

En el siguiente diagrama de despliegue se muestran los dispositivos que se encuentran en el sistema y su distribución en el mismo. A continuación se describen sus características:

**Nodo PC Cliente:** Representa las computadoras que serán empleadas por los usuarios para interactuar con la aplicación. La comunicación con el Servidor de Aplicación se realizará mediante el protocolo http.

**Nodo Servidor de Aplicaciones:** Representa el servidor Apache donde está instalado el sistema.

**Nodo Servidor de Base de Datos:** Representa el servidor MySQL donde se guarda la base de datos del sistema.

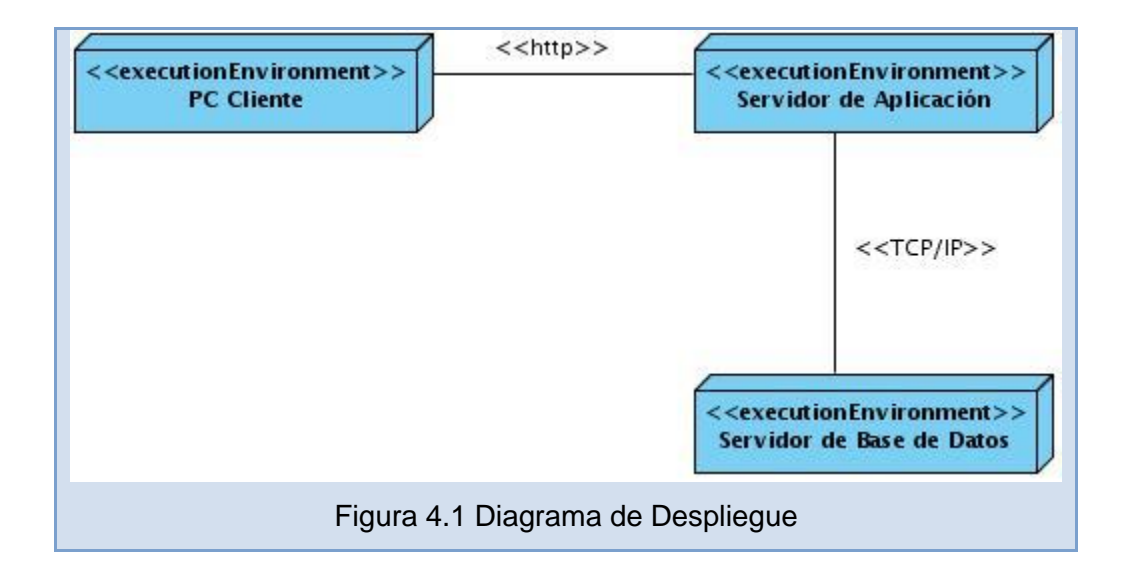

# **4.2 Modelo de Implementación**

El modelo de implementación describe cómo los elementos del modelo de diseño se implementan en términos de componentes. Describe también cómo se organizan los componentes de acuerdo con los mecanismos de estructuración y modularización disponibles en el entorno de implementación y en el lenguaje o lenguajes de programación utilizados y cómo dependen los componentes unos de otros. [36]

# **4.2.1 Diagrama de Componentes**

Los diagramas de componentes describen los elementos físicos del sistema y su relación, mostrando las dependencias lógicas entre componentes software. El diagrama de componente hace parte de la vista física de un sistema, la cual modela la estructura de implementación de la aplicación por sí misma, su organización en componentes y su despliegue en nodos de ejecución. La vista de implementación se representa con los diagramas de componentes. [37]

La estructura física de la implementación estará distribuida de la siguiente manera:

- $\checkmark$  Un subsistema de Reportes que estará dividido en tres subsistemas de implementación fundamentales:
	- Subsistema Vistas  $\bullet$
	- Subsistema Controladoras $\bullet$

• Subsistema Modelos.

Los subsistemas Vistas, Controladoras y Modelos estarán estructurados de forma tal que se agrupan los scripts de acuerdo con el rol que desempeñan en el patrón arquitectónico Modelo-Vista-Controlador.

A continuación se muestra el diagrama de componentes del subsistema Reportes:

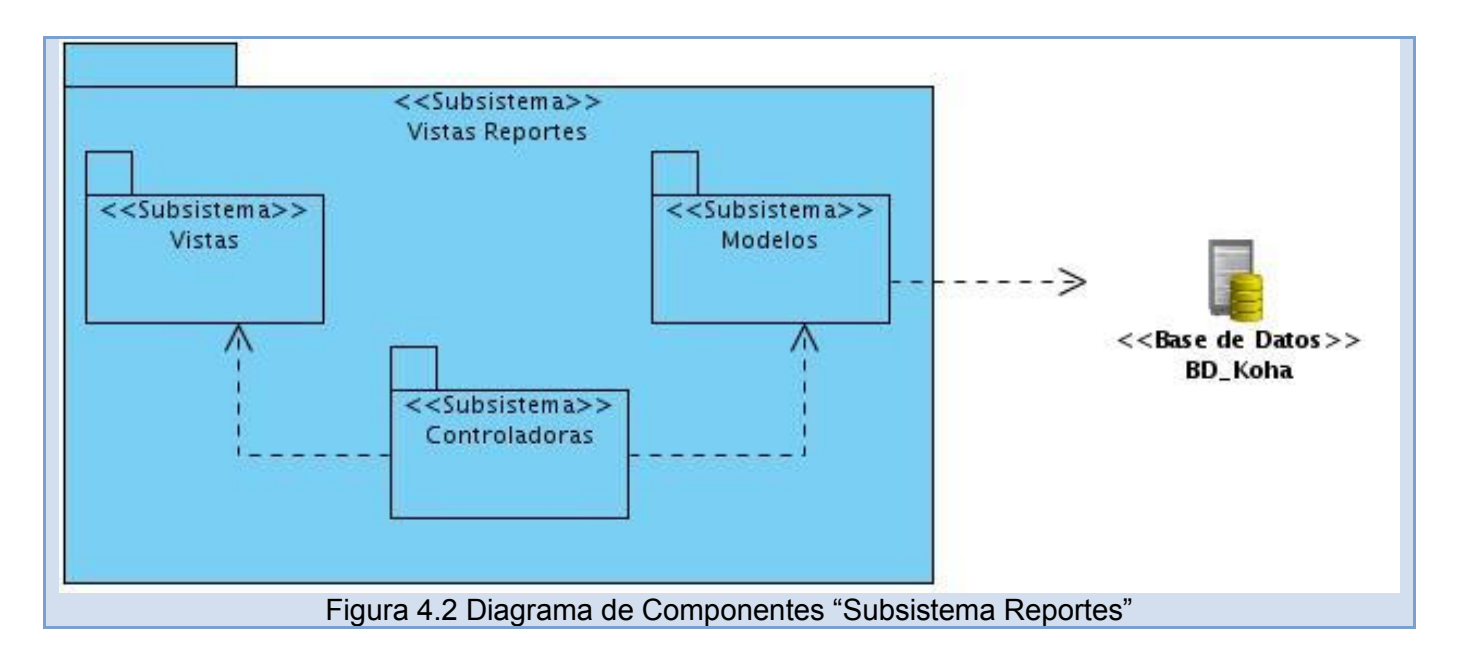

En la siguiente figura se muestra como queda estructurado el subsistema Vistas manejado por el subsistema de Controladoras. En este diagrama se agrupan los componentes con los que interactúa el usuario:

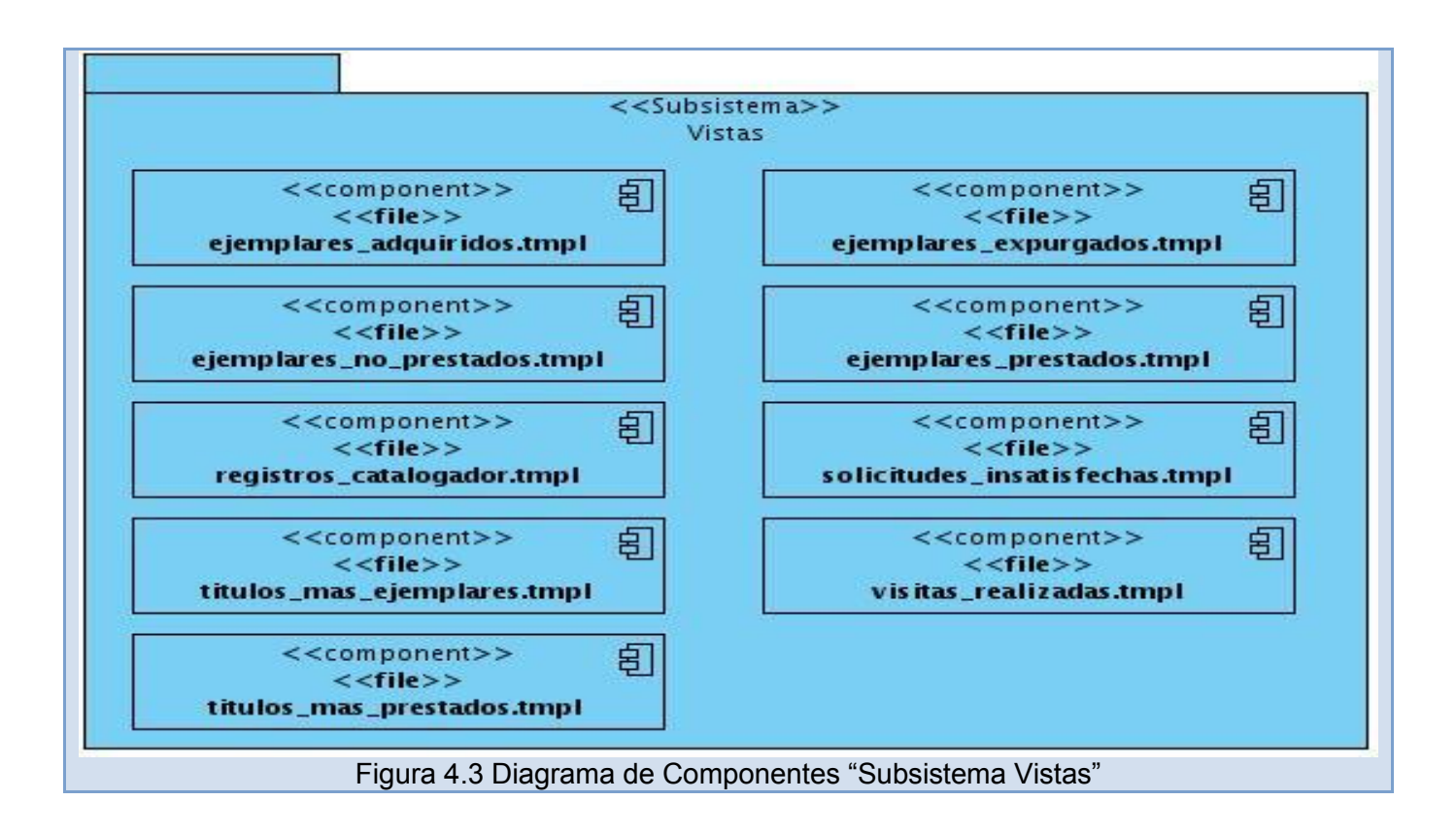

La siguiente figura muestra la estructura del subsistema Controladoras, este es el máximo responsable de las actividades de la aplicación, contiene los ficheros de código fuente encargados de establecer una conexión lógica para la interacción entre los usuarios y las funcionalidades del sistema:

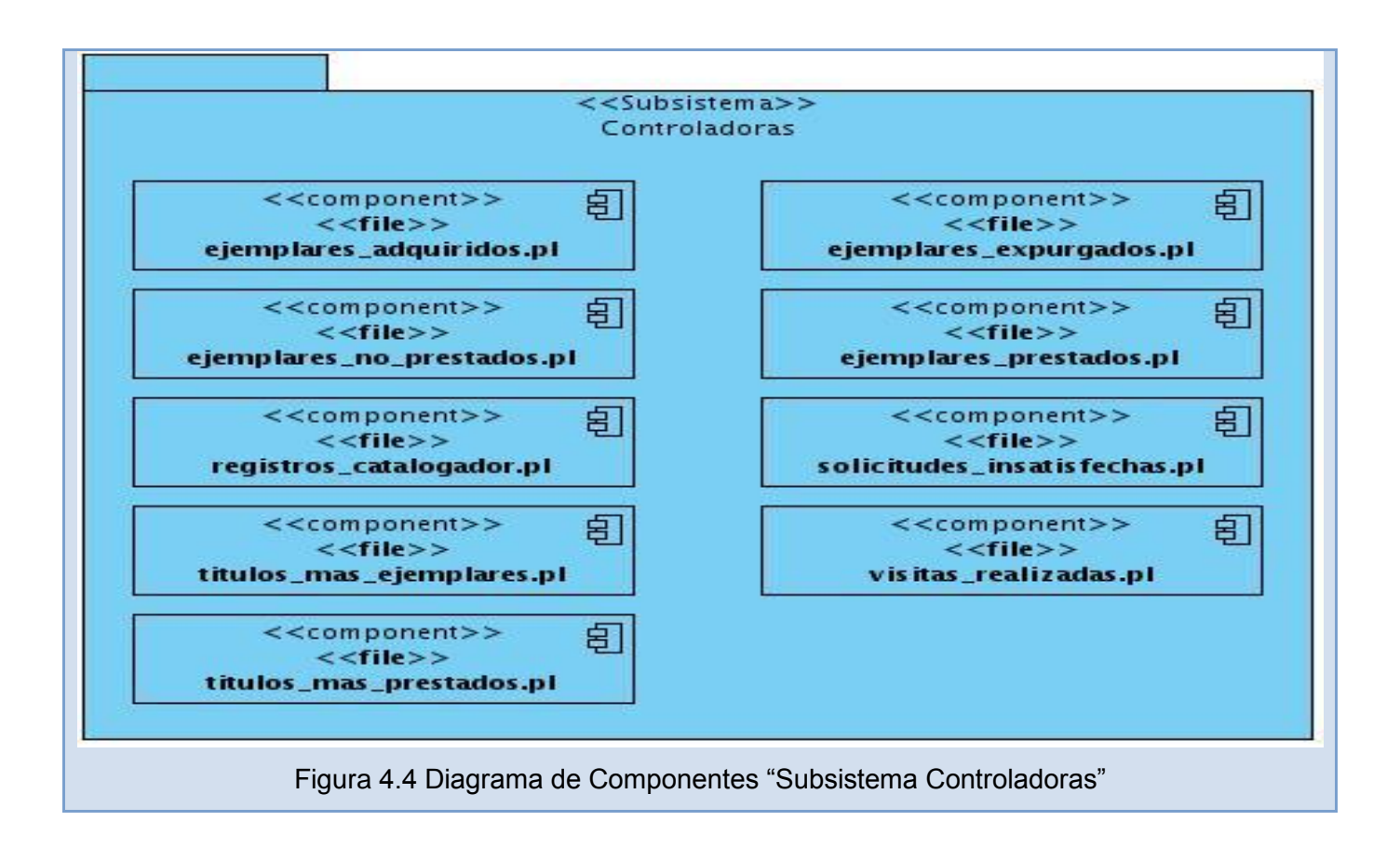

A continuación se muestra una imagen del subsistema Modelos encargado del acceso a los datos y de definir las reglas del negocio:

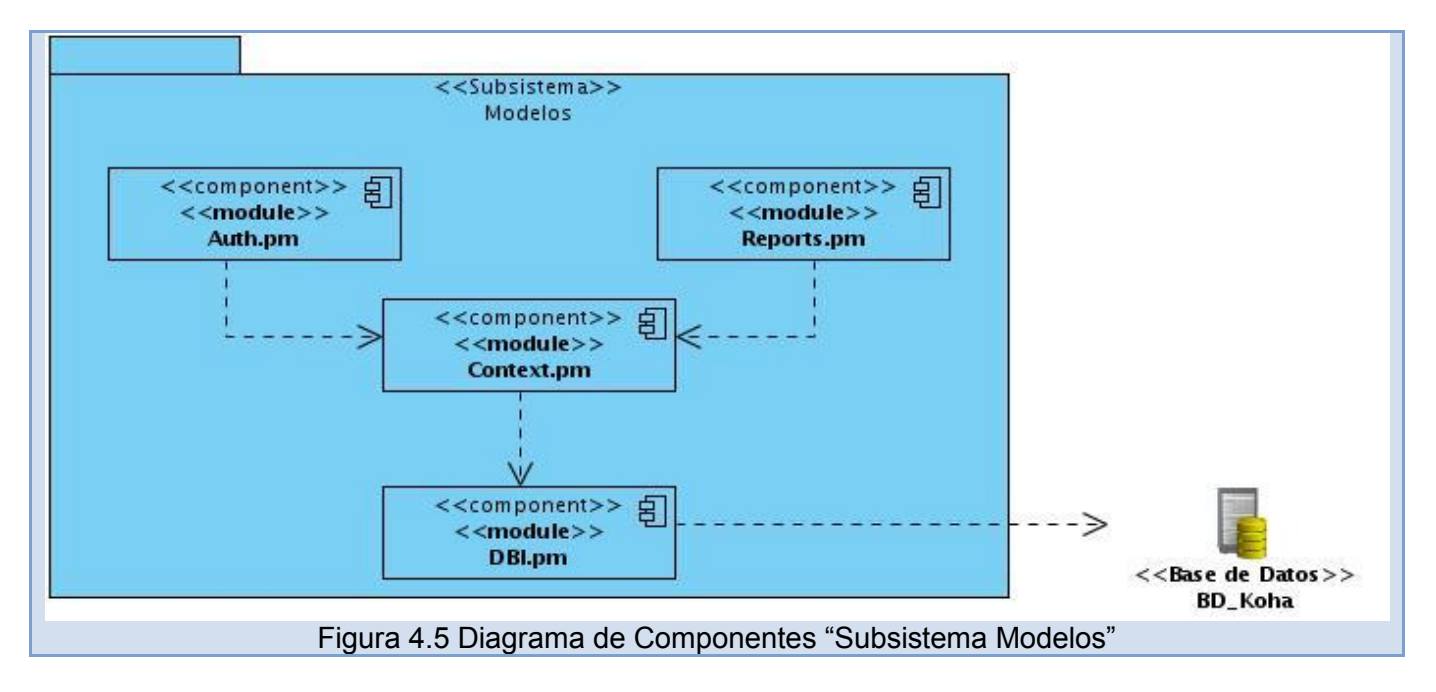

Los siguientes diagramas ofrecen una vista más detallada de la relación entre los componentes de los subsistemas antes descritos donde se apreciará la implementación del patrón arquitectónico Modelo-Vista-Controlador:

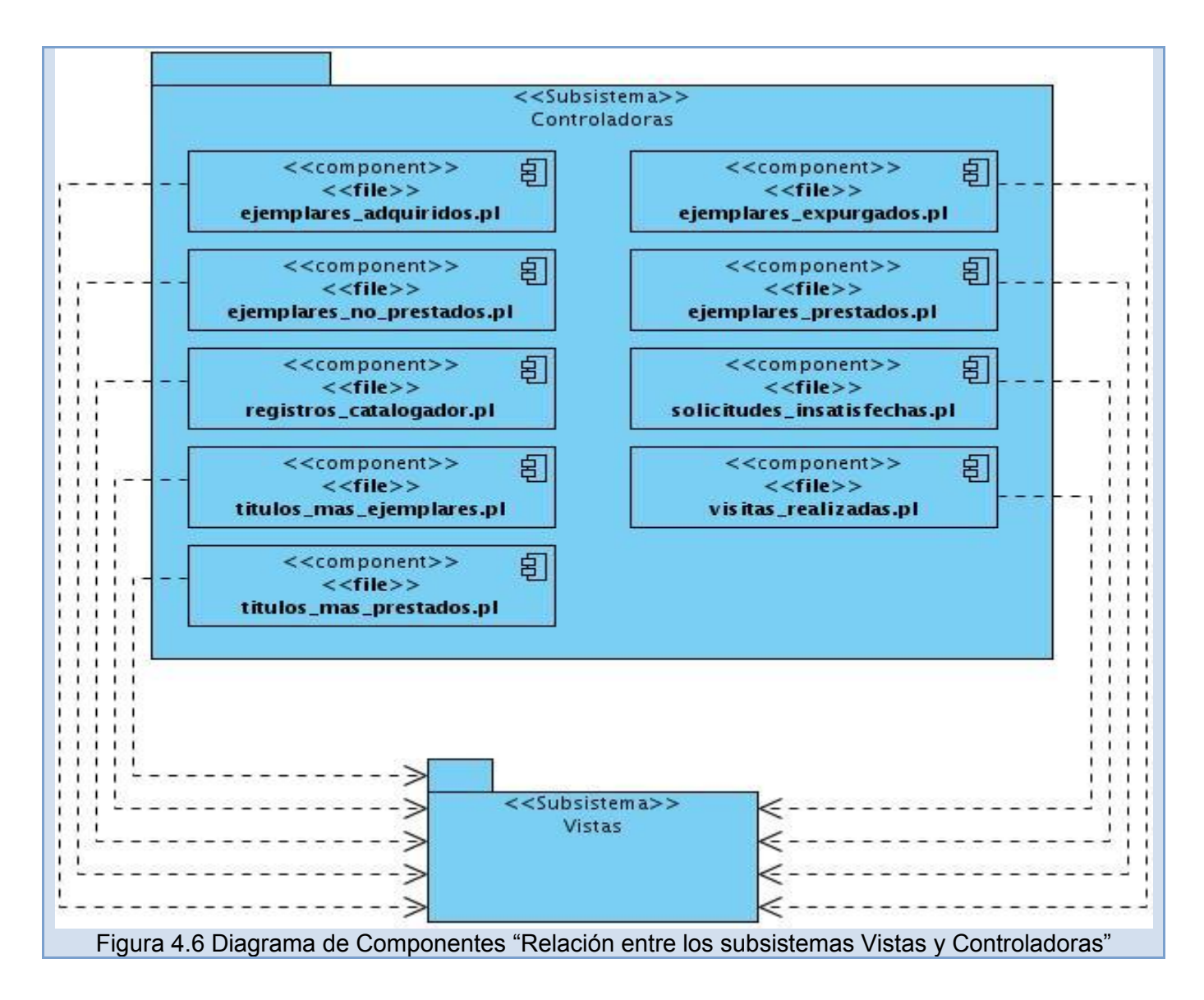

# *CAPITULO 4: IMPLEMENTACÍON Y PRUEBA*

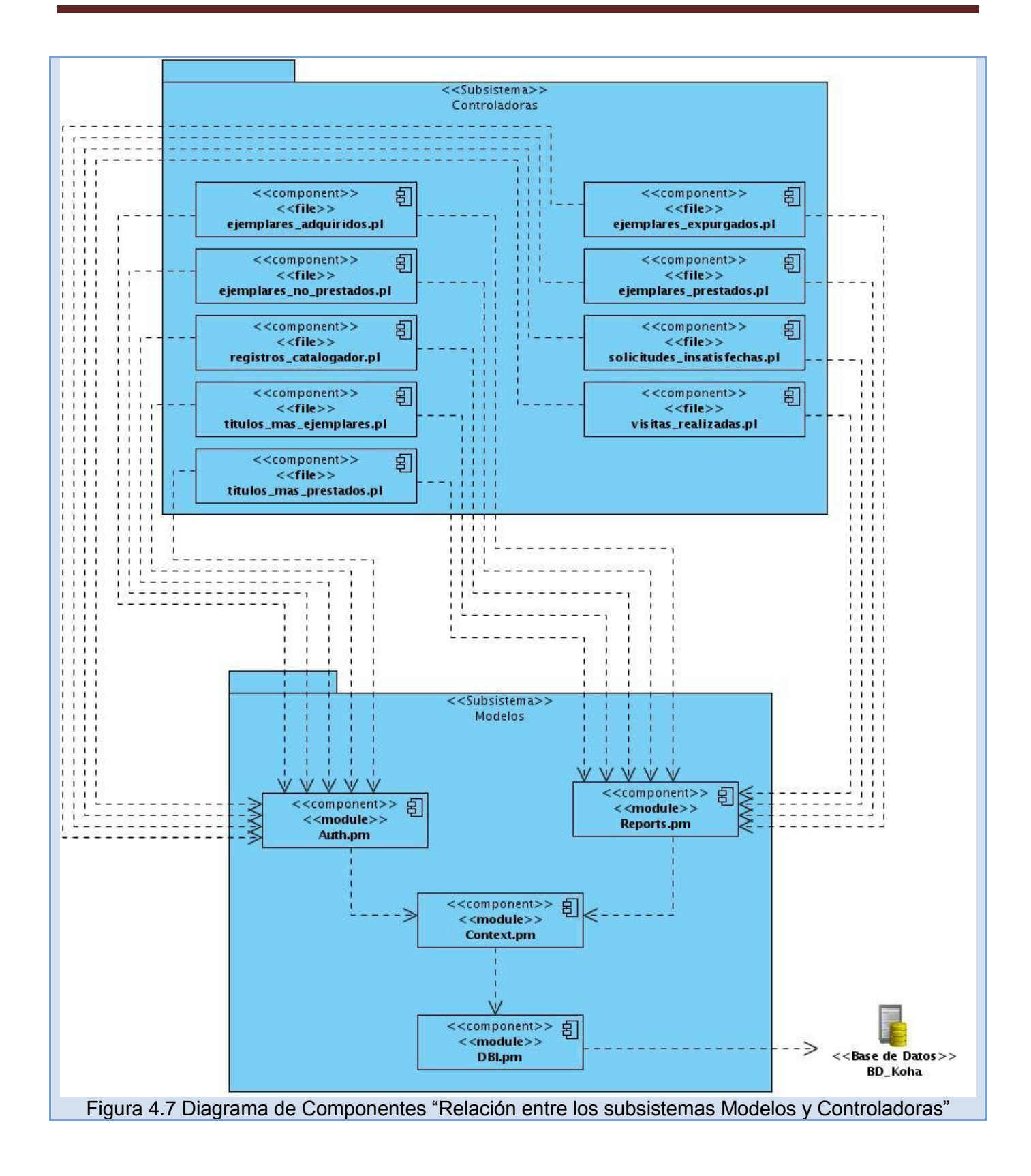

## **4.3 Modelo de Prueba**

Realizar pruebas a una aplicación desarrollada es una actividad fundamental que toda empresa productora de software debería llevar a cabo. Las pruebas de software son un elemento clave en la garantía de la calidad del producto final.

Existen dos métodos fundamentales para realizar pruebas a un software: las pruebas de caja negra y las de caja blanca. Las pruebas de caja negra son realizadas sobre la interfaz del software, por lo que los casos de prueba pretenden demostrar que la aplicación cumpla con todas sus funcionalidades y que los datos de entrada y salida estén muy bien definidos. Por otro lado se tienen las pruebas de caja blanca que se aplican a las funciones internas del software enfocadas a comprobar los caminos lógicos del mismo.

En este caso se aplica pruebas de caja negra mediante la técnica Partición Equivalente la cual permite determinar los valores correctos e incorrectos en cada uno de los campos de entradas presentes en el software. Además de que esta técnica se dirige a la definición de casos de prueba que descubran clases de errores, reduciendo así el número total de casos de prueba a desarrollar.

A continuación se muestran los casos de prueba realizados a las funcionalidades de la aplicación organizados en una tabla definida para este trabajo en el expediente de proyecto del cual el presente trabajo forma parte:

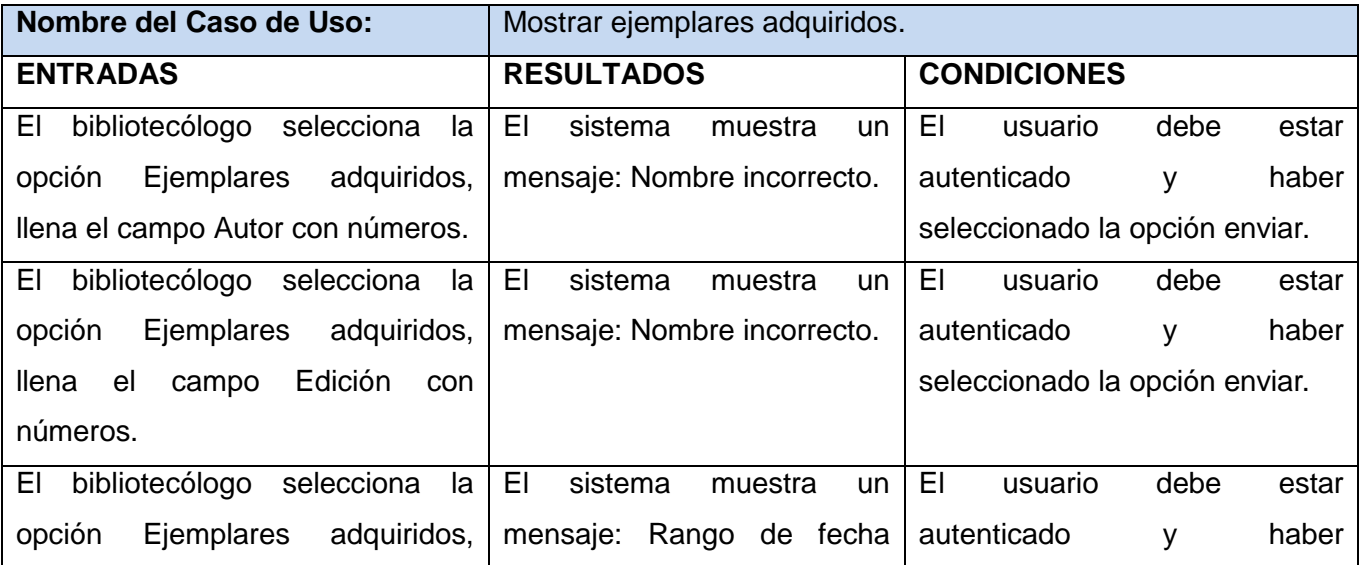

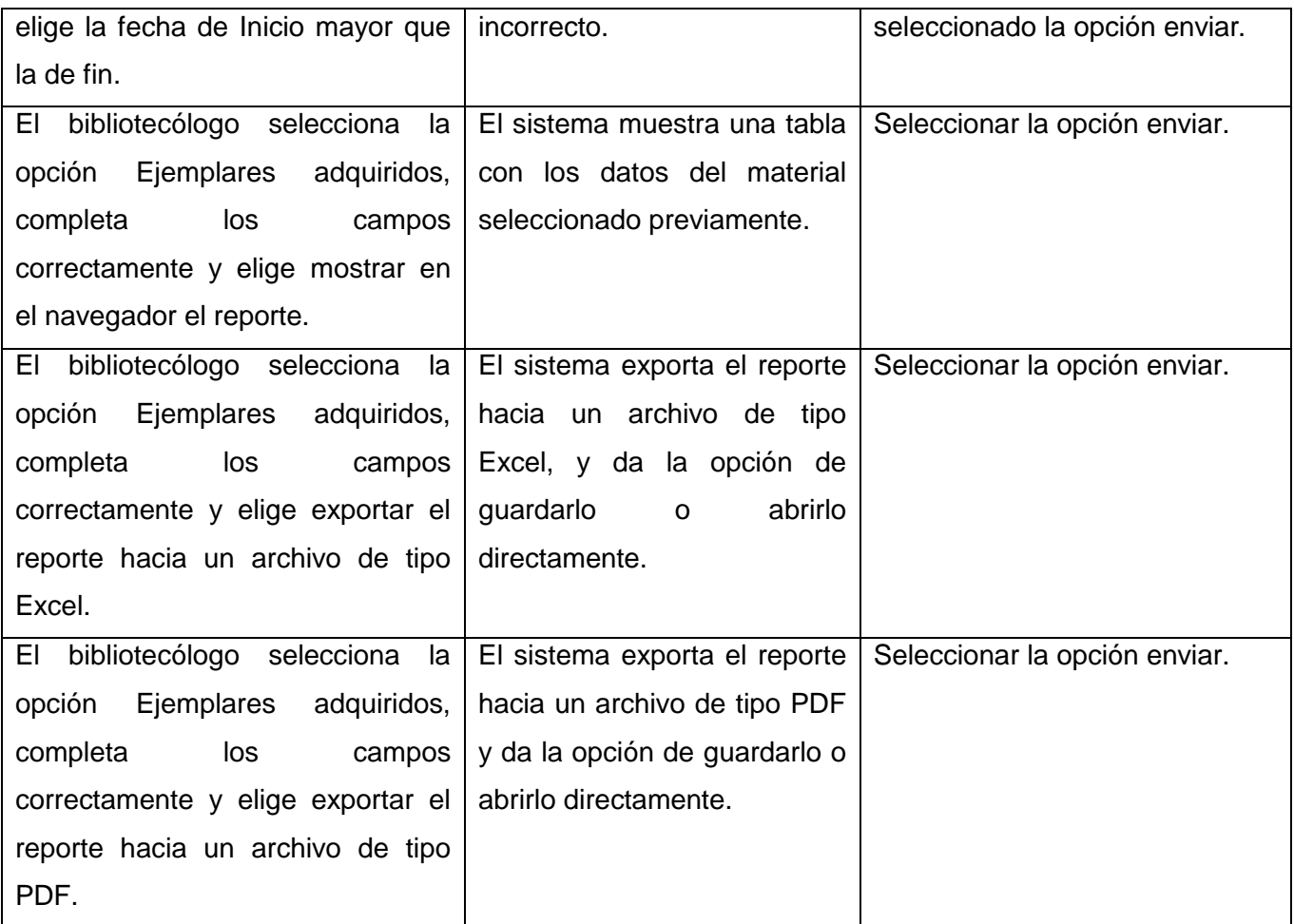

**Tabla 4.1 Caso de prueba del CU1\_Mostrar Ejemplares Adquiridos**

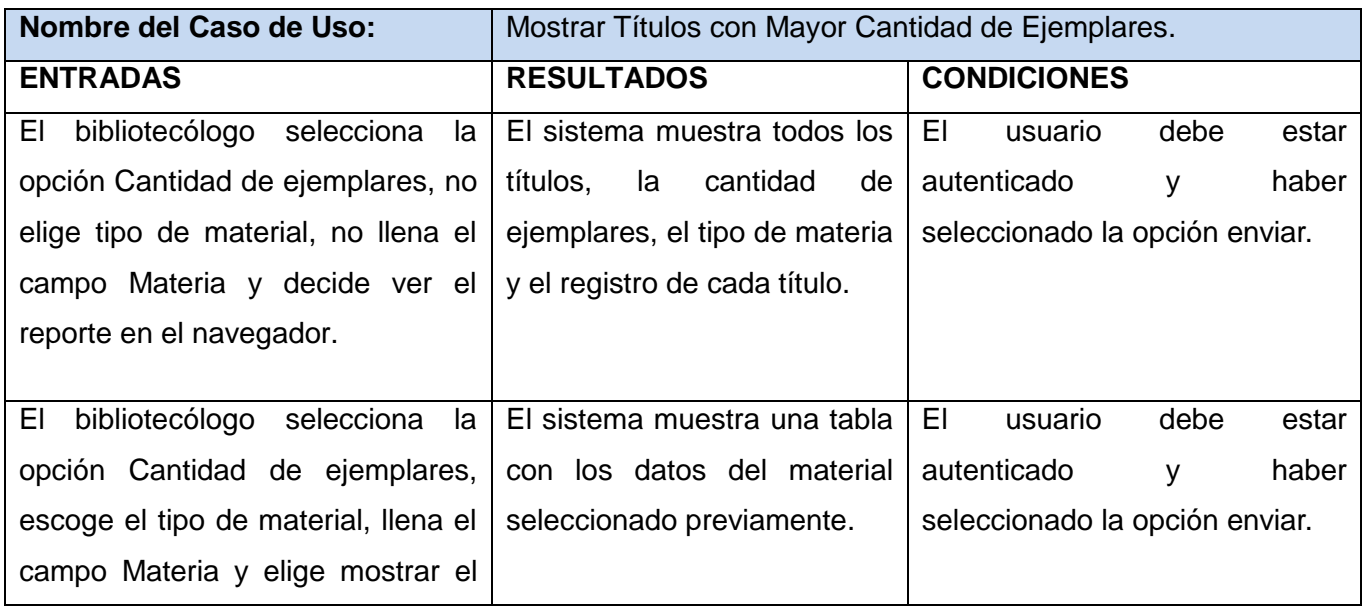
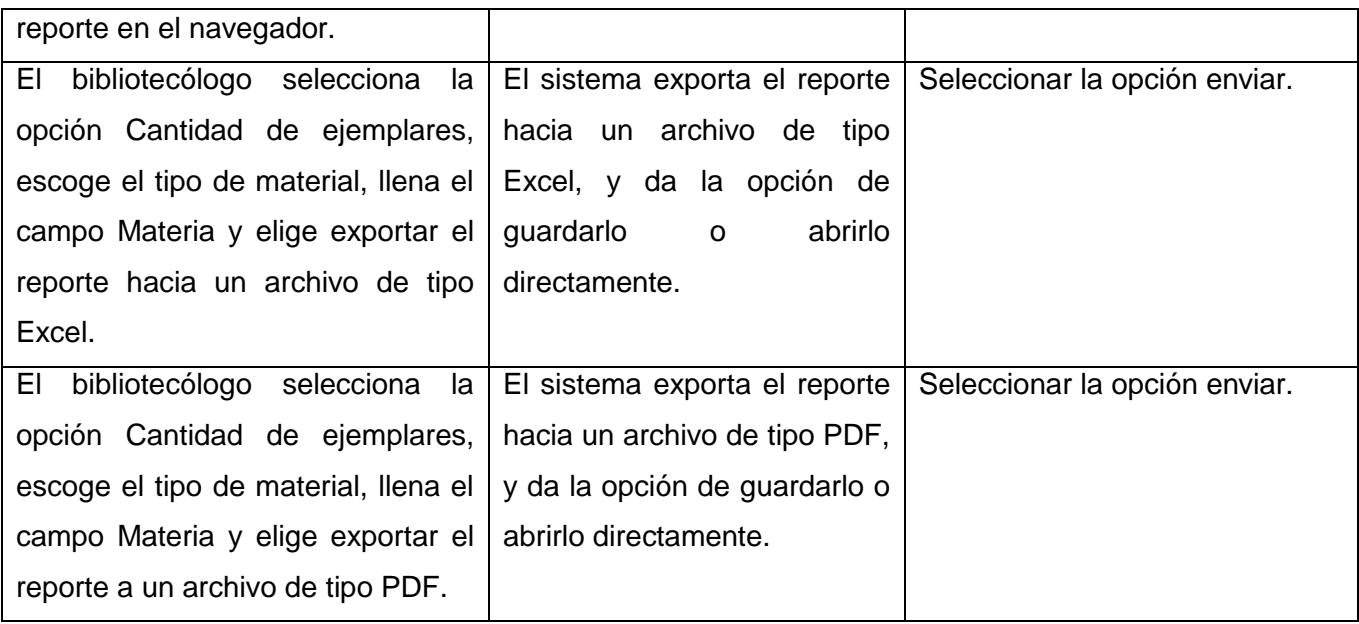

**Tabla 4.2 Caso de prueba del CU2\_Mostrar Títulos con Mayor Cantidad de Ejemplares**

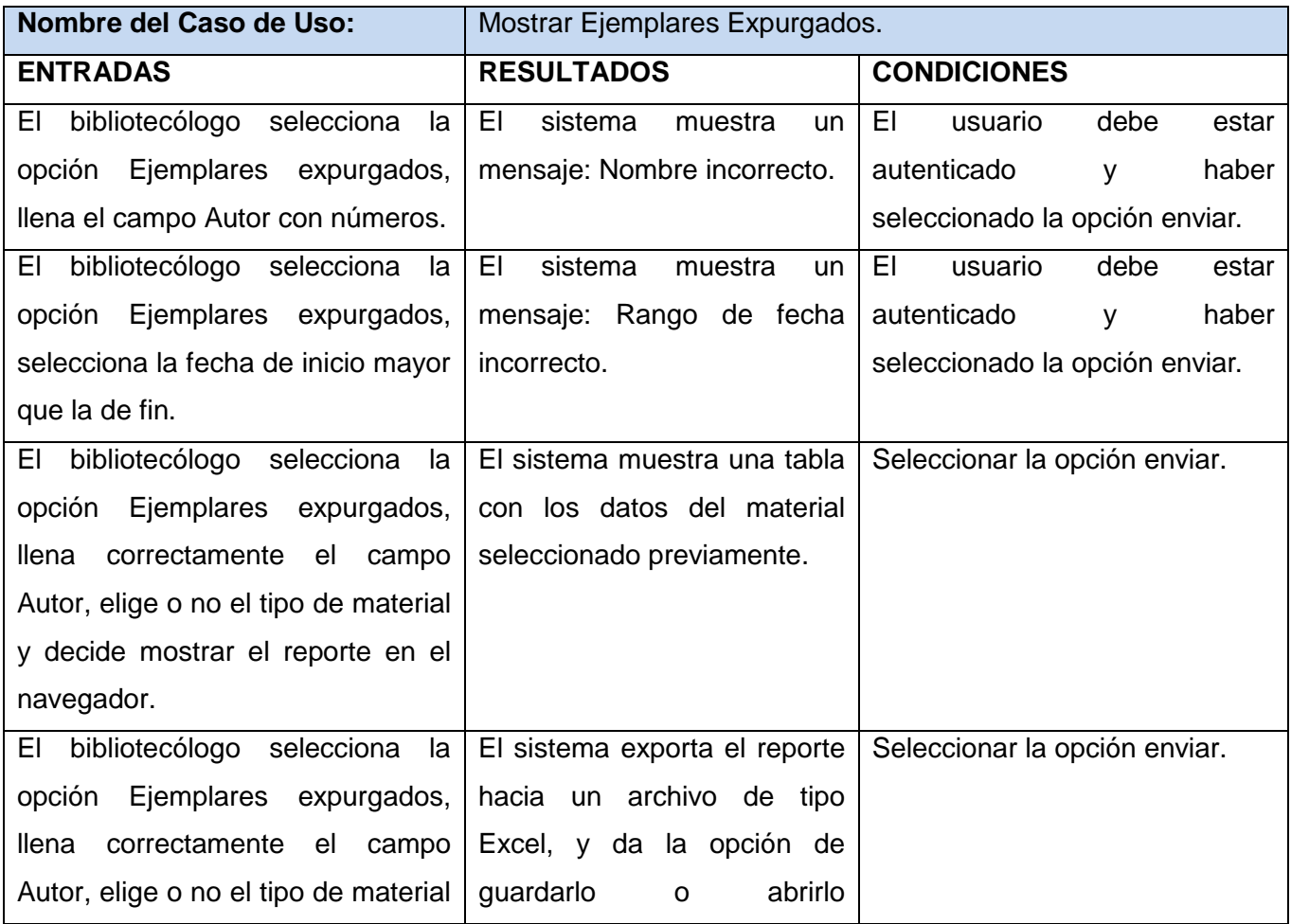

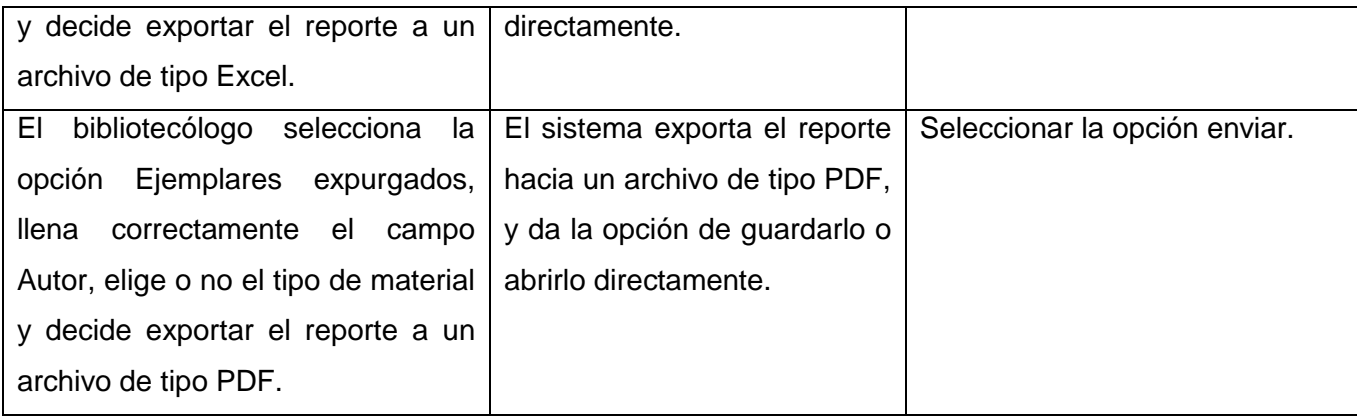

**Tabla 4.3 Caso de Prueba del CU3\_Mostrar Ejemplares Expurgados**

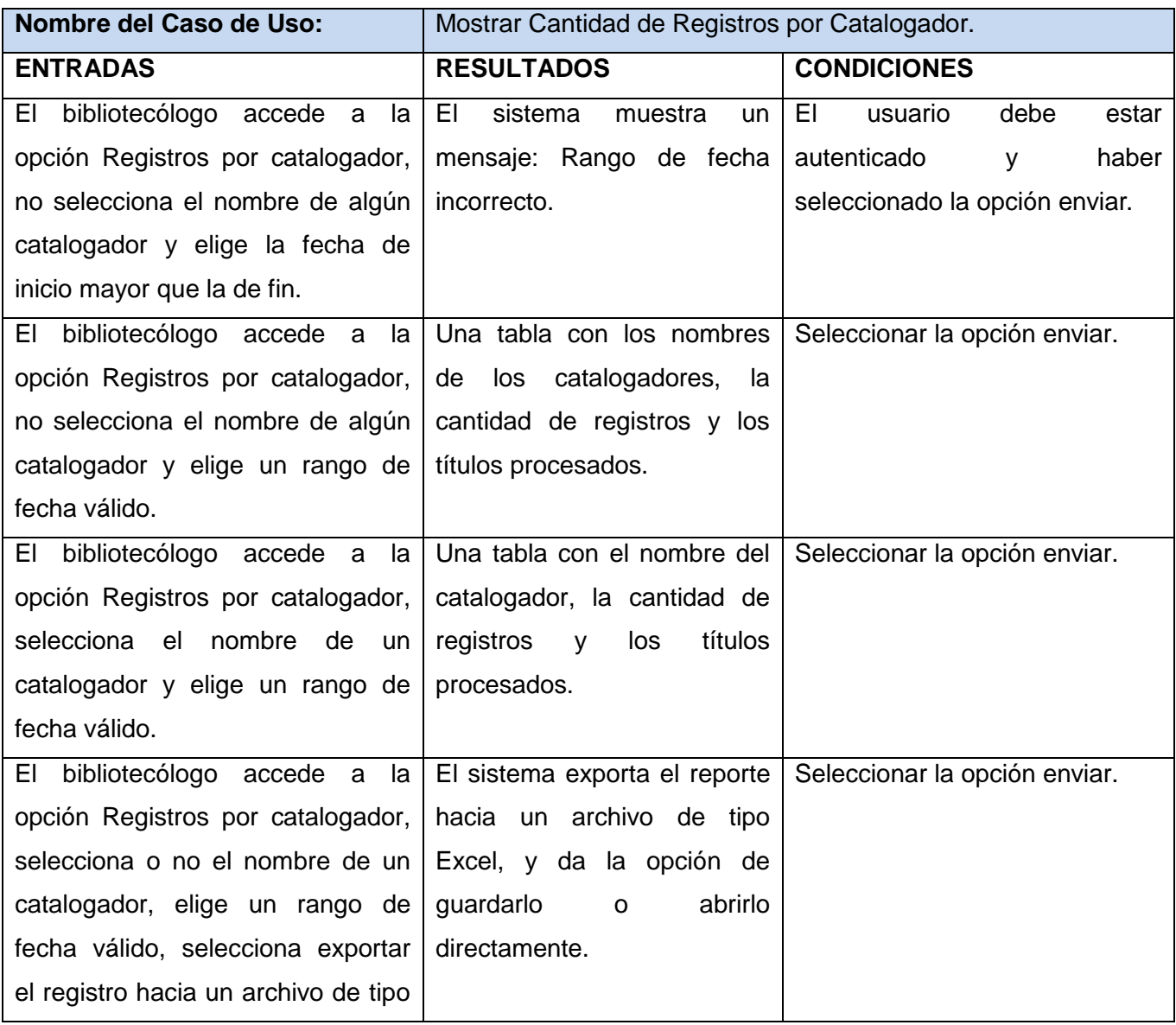

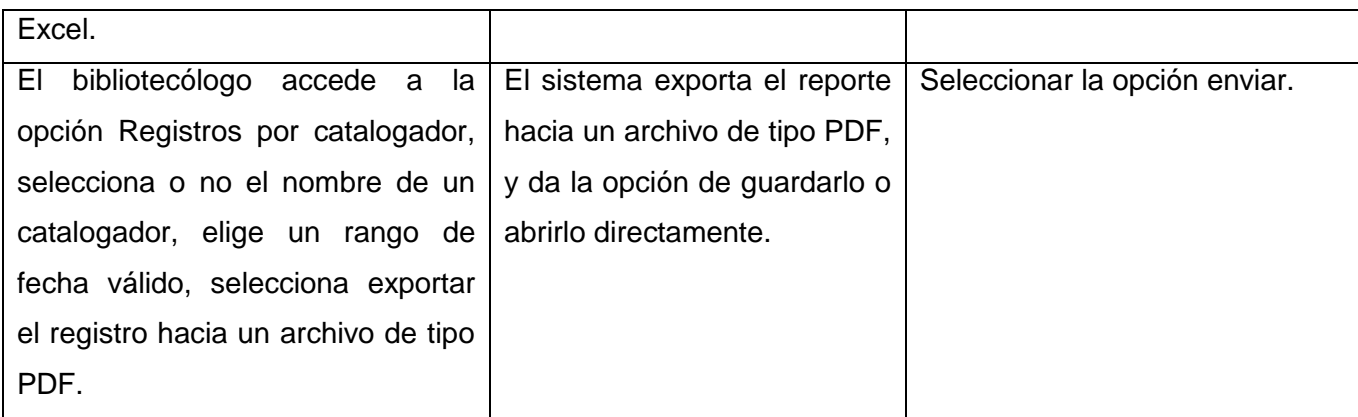

**Tabla 4.4 Caso de Prueba del CU4\_ Mostrar Cantidad de Registros por Catalogador**

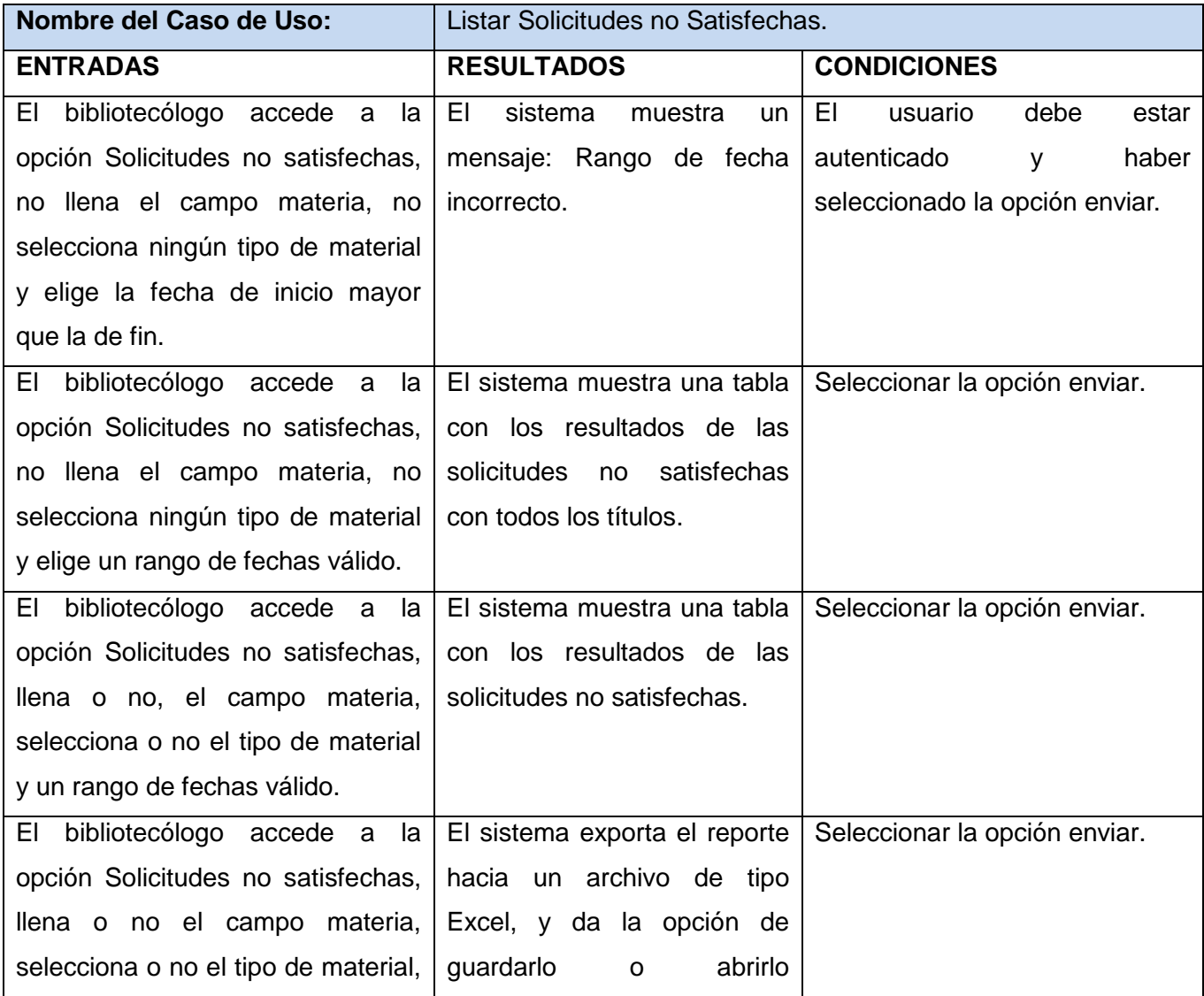

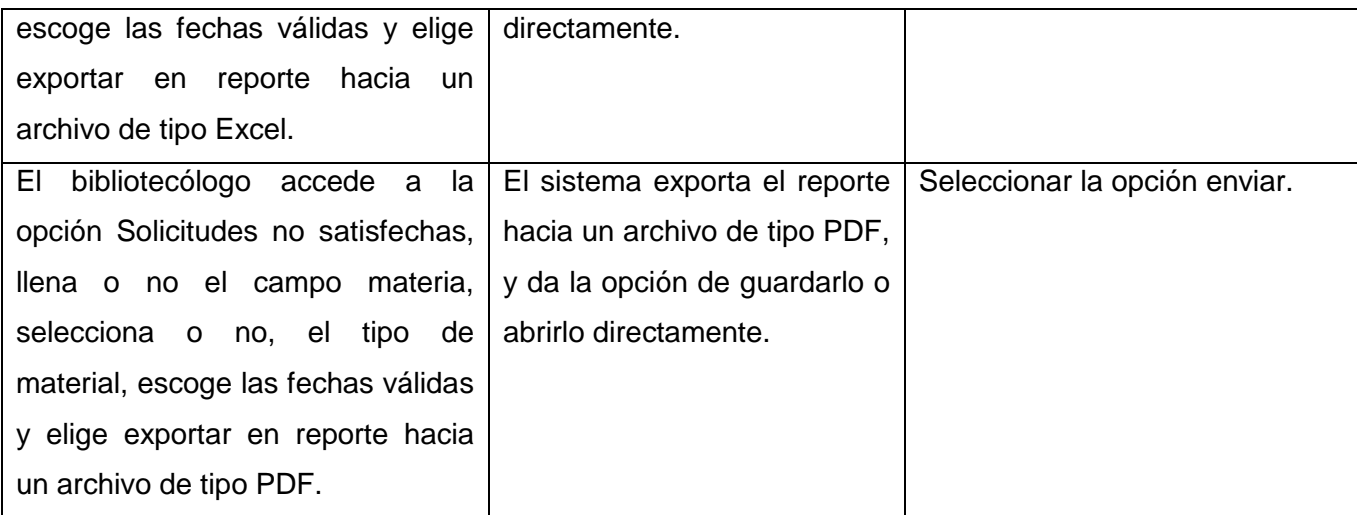

**Tabla 4.5 Caso de Prueba del CU5\_ Listar Solicitudes no Satisfechas**

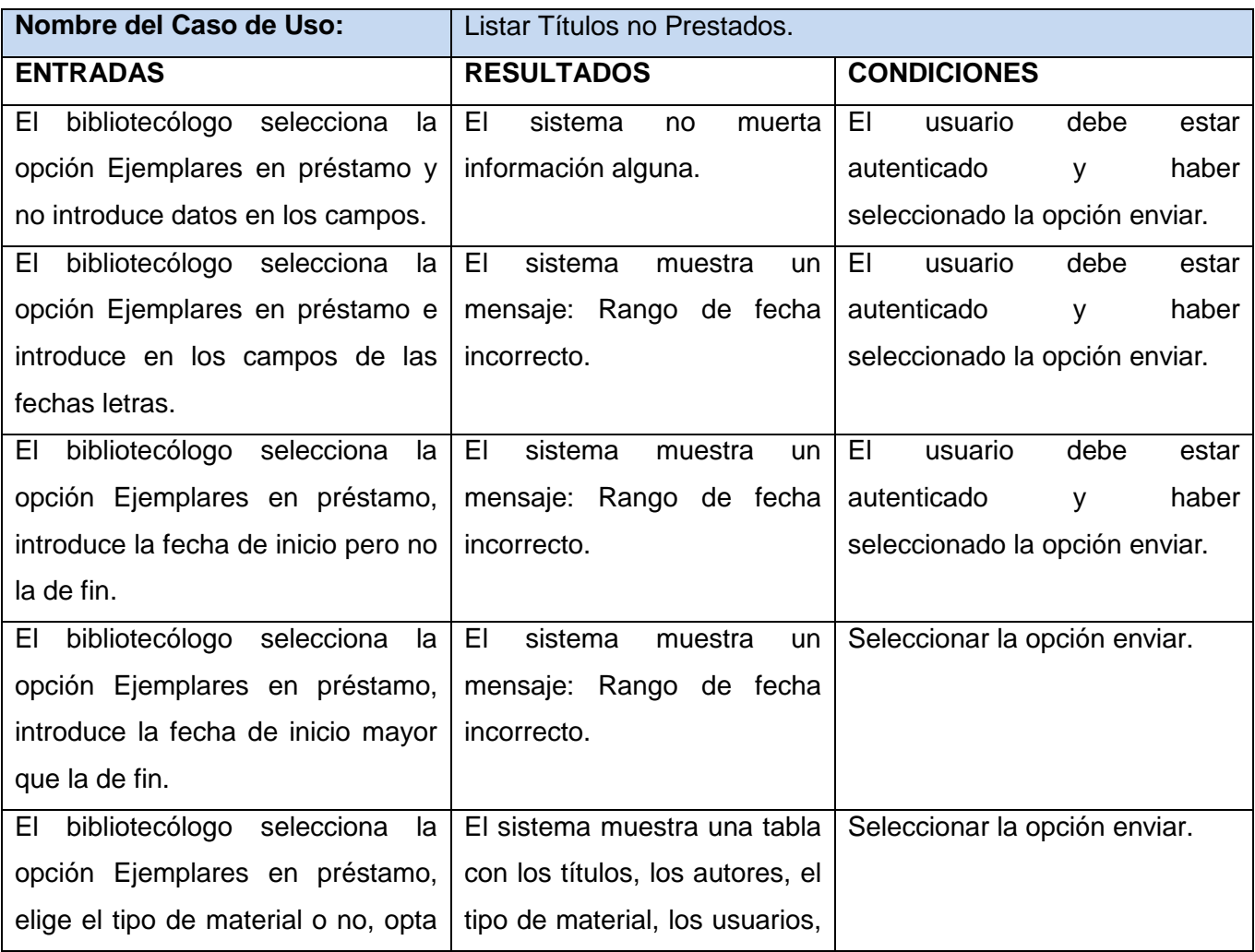

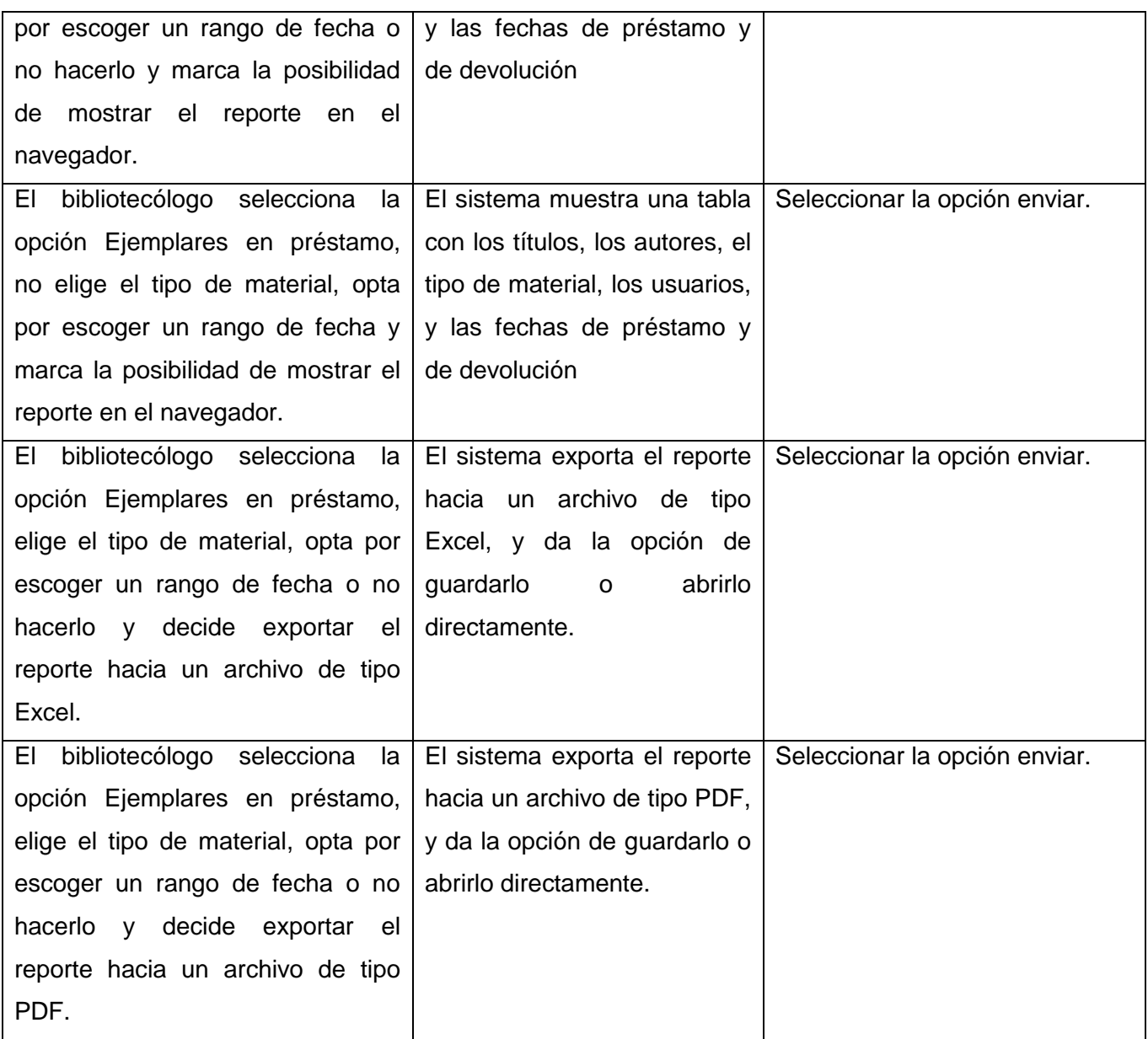

## **Tabla 4.6 Caso de Prueba del CU6\_ Listar Títulos no Prestados**

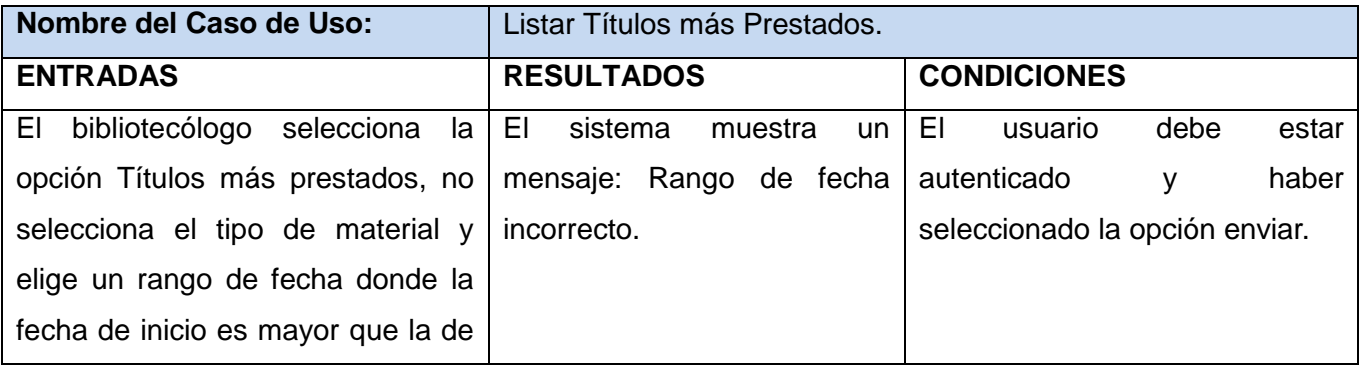

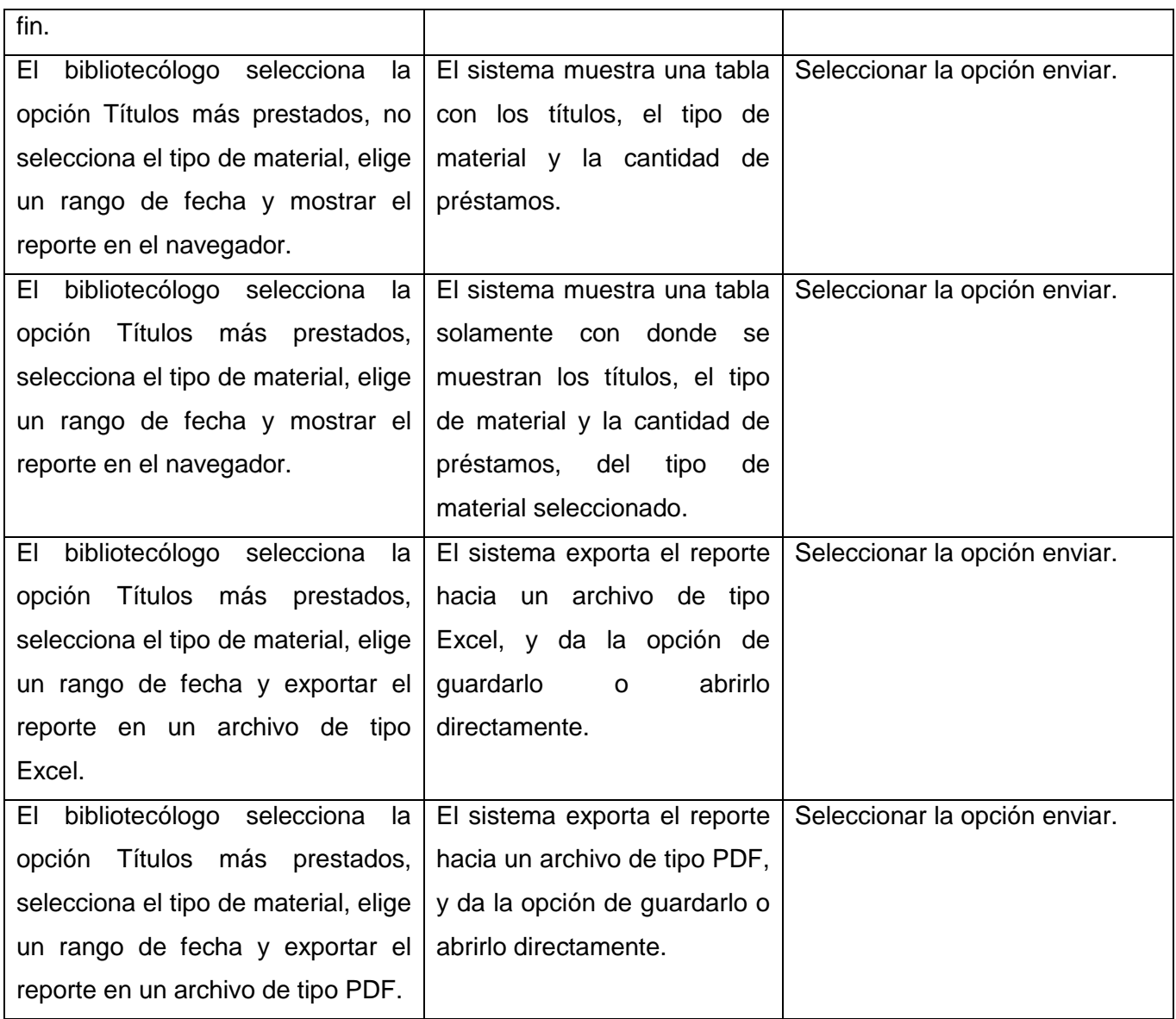

**Tabla 4.7 Caso de Prueba del CU7\_ Listar Títulos más Prestados**

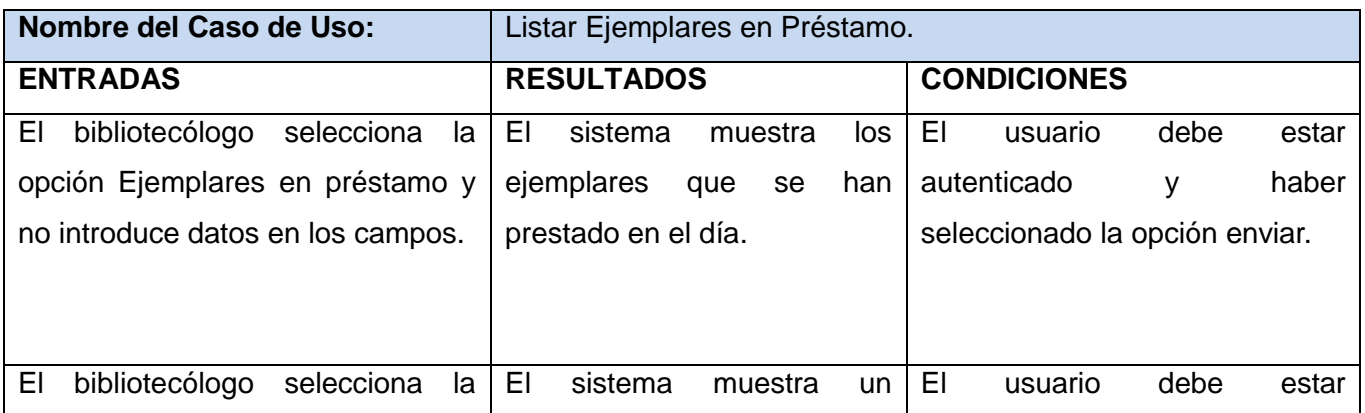

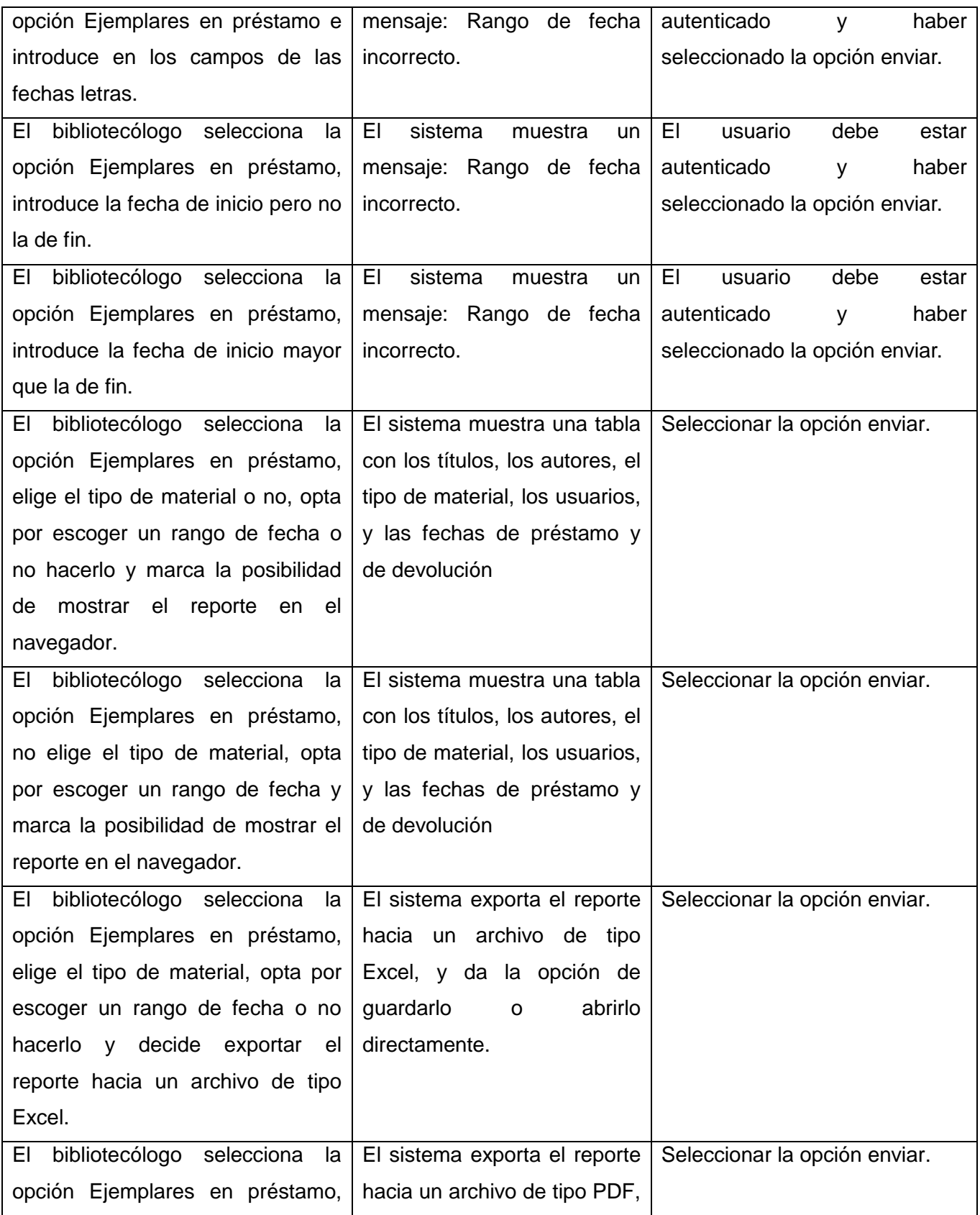

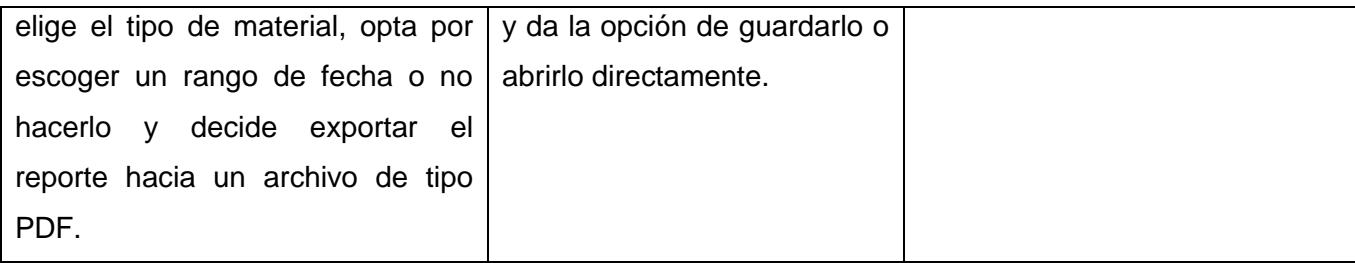

## **Tabla 4.8 Caso de Prueba del CU8\_ Listar Ejemplares en Préstamo**

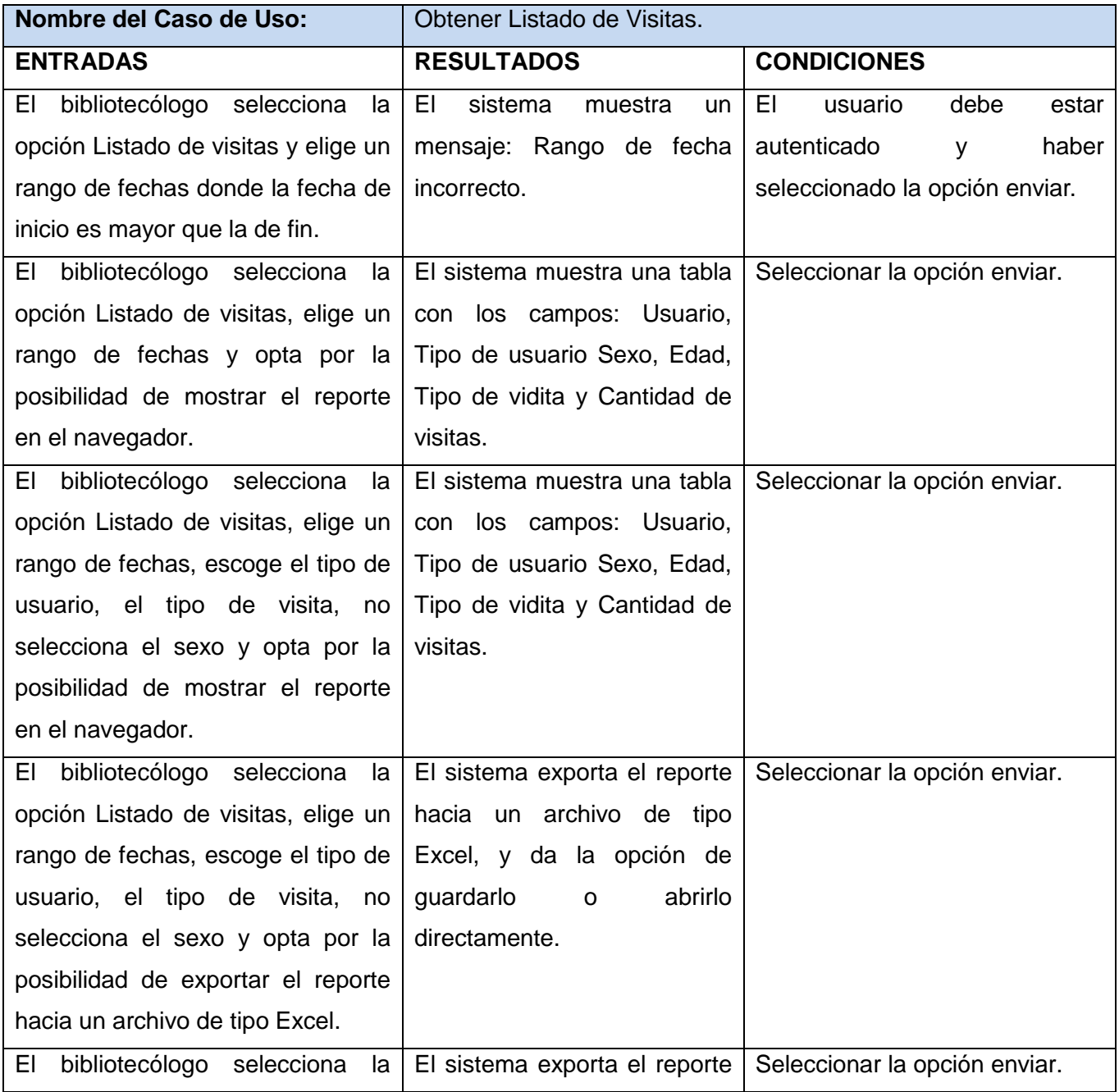

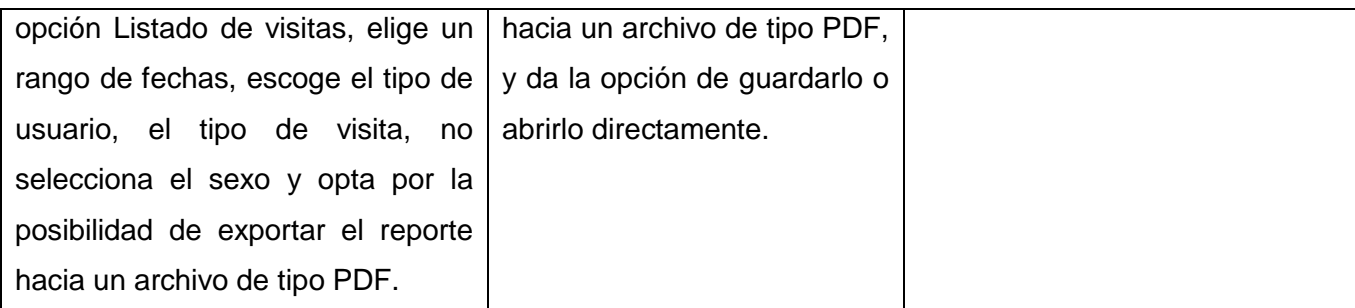

#### **Tabla 4.9 Caso de Prueba del CU9\_Obtener Listado de Visitas**

Luego de realizar las pruebas pertinentes a las funcionalidades del módulo y verificar que cada uno de sus campos de entradas admitan un rango de valores definidos para garantizar las salidas correspondientes a cada funcionalidad, se puede concluir que los resultados obtenidos son satisfactorios ya que la aplicación funciona correctamente de acuerdo con las necesidades del cliente.

#### **Conclusiones parciales**

En este capítulo se presentó la estructura de implementación del sistema mediante el diagrama de componentes, así como la estructura física en tiempo de ejecución expuesta en el diagrama de despliegue. También se probaron las funcionalidades del sistema para garantizar un correcto funcionamiento de la aplicación.

# **Conclusiones Generales**

Luego de haber implementado satisfactoriamente el módulo de Reportes para la Biblioteca del Archivo General de la Nación "Francisco de Miranda" en Venezuela y ser integrado con el SIGB Apacuana se da por cumplido el objetivo general de la presente investigación y se concluye que:

- El estudio de los sistemas integrados existentes a partir del estado del arte permitió seleccionar metodología, herramientas y tecnologías adecuadas para guiar el ciclo de vida del producto, además de precisar las principales funcionalidades del módulo a desarrollar.
- $\triangleright$  La validación de la idea a defender propuesta facilitó la obtención de información detallada acerca de los procesos bibliotecarios.
- Con la implementación del módulo de Reportes para el sistema Apacuana quedan 100% cumplidos los requisitos funcionales establecidos, además la realización de las pruebas incrementó la calidad del producto.

Con el uso del producto resultante de este trabajo de diploma se generarán reportes automatizados lo que permitirá un mejor y correcto funcionamiento de la biblioteca "Francisco de Miranda".

# **Recomendaciones**

Se recomienda:

- Adaptar el sistema para bibliotecas del país ya que el funcionamiento de la entidad para la cual se implementa es similar a la de muchas bibliotecas cubanas.
- Publicar este trabajo para que los interesados puedan hacer uso y contribuciones al mismo.
- Aumentar las funcionalidades del sistema a medida que los servicios de la biblioteca asciendan.

## **Referencias bibliográficas**

**1. Real Academia Española.** [En línea] [Citado el: 2 de 11 de 2010.]

http://buscon.rae.es/drael/SrvltConsulta?TIPO\_BUS=3&LEMA=biblioteca.

**2. Alonso Martínez, Heydi; Soler Arcia, Daneidys.** Desarrollo del Módulo de Reportes del Sistema Integrado de Gestión Bibliotecaria Koha para la Biblioteca Nacional de Cuba José Martí. UCI. Ciudad de la Habana, Cuba: s.n., 2010. Pág. 86.

**3. Feus Pérez, Yusdanis.** Adaptación del Módulo de Circulación del Sistema Integrado de Gestión Bibliotecaria Koha a la Biblioteca Nacional de Cuba "José Martí". UCI. Ciudad de la Habana, Cuba: s.n., 2009. Pág. 99.

**4. Álvarez, Carlos.** Metodología de la Investigación Científica. Universidad de Oriente. Cuba: Centro de Estudio de Educación Superior ¨Manuel F. Gran¨, 1995.

**5. Córdova Navarro, Victor Manuel y Cortés León, Ariel Ulises.** Plan de estudio Probabilidad y Estadística I. [En línea] [Citado el: 20 de 01 de 2011.] http://www.ifla.org/files/statistics-andevaluation/publications/library-statistics-manifesto-es.pdf.

**6. Centro de Cálculo e Investigación Educativa Facultad de Ingeniería – USAC.** [En línea] [Citado el: 20 de 01 de 2011.] http://sitios.ingenieria-usac.edu.gt/estadistica/estadistica2

**7. Definición.de.** [En línea] [Citado el: 20 de 01 de 2011.] http://definicion.de/reporte/.

**8. Grupo de Trabajo de Catálogo Colectivo de las Bibliotecas de la Administración General del Estado.** Informe de evaluación del sistema integrado de gestión de bibliotecas Koha para las Bibliotecas de la Administración General del Estado. [En línea] 2010. [Citado el: 22 de 01 de 2011.] http://travesia.mcu.es/portalnb/jspui/bitstream/10421/4711/1/Informe\_evaluacion\_koha\_web.pdf.

**9. Ortega Retureta, Laura Susana; Roselló Carrazana, Adnier.** Desarrollo del módulo Adquisición del Sistema Integrado de Gestión Bibliotecaria Koha para la Biblioteca Nacional "José Martí". UCI. La Habana, Cuba: s.n., 2010. Pág. 100.

**10. Veloz Morales, Dargel; Porras, Lityuen Amalia**. "Implantación de un Sistema Integrado de Gestión Bibliotecaria (SIGB) en la biblioteca de la UCI.". UCI. La Habana, Cuba: s.n., 2008. Pág. 100.

**11. Departamento de Soporte Técnico de SIABUC.** Siabuc. [En línea] [Citado el: 15 de 12 de 2010.] http://siabuc.ucol.mx/site/include/que\_es.html.

**12. Espabiblio** Sitio Oficial. [En línea] [Citado el: 09 de 12 de 2010.] http://www.desem.cl/espabiblio/.

**13. Jornadas.** [En línea] [Citado el: 28 de 01 de 2011.]

http://jornadas.grulic.org.ar/7/contenido/programa/talleres/taller19.

**14. Universidad Nacional de Córdova.** UNC. [En línea] [Citado el: 15 de 01 de 2011.]

http://www.psi.unc.edu.ar/noticias/sistema-koha.

**15. Universidad Nacional de la Plata, Argentina.** Koha-UNLP. [En línea] [Citado el: 08 de 12 de 2010.] http://koha.unlp.edu.ar/.

**16. Mastermagazine.** [En línea] [Citado el: 8 de 12 de 2010.]

http://www.mastermagazine.info/articulo/12902.php.

**17. Visual Paradigm.** [En línea] [Citado el 22 de 02 de 2010.] http://www.visual-paradigm.com

**18. M.C. José Martín Olguín Espinoza.** [En línea] [Citado el: 20 de 1 de 2011.]

http://yaqui.mxl.uabc.mx/~molguin/as/RUP.htm.

**19. Rueda Chacón, Julio César.** Aplicación de la Metodología RUP para el desarrollo rápido de

**20. Clikear.** [En línea] [Citado el: 20 de 1 de 2011.]

http://www.clikear.com/manuales/uml/introduccion.aspx.

**21. Programación en castellano.** [En línea] [Citado el: 20 de 1 de 2011.]

http://www.programacion.com/articulo/introduccion\_a\_uml\_181.

aplicaciones basado en el estándar J2EE. [En línea] 03 de 2006. [Citado el: 06 de 12 de 2010.] ftp://ftp.itmerida.mx/Mario/Gestion%20de%20Proyectos%20de%20Software/Documentacion%20RUP/ Tesis%20Aplicacion%20RUP.pdf.

**22. ACIS.** Asociación Colombiana de Ingenieros de Sistemas. [En línea] [Citado el: 3 de 12 de 2010.] http://www.acis.org.co/index.php?id=113.

**23. I.E.S Gaviota.** Instituto de Educación Secundaria ¨Gaviota¨. [En línea] [Citado el: 3 de 12 de 2011.] http://www.juntadeandalucia.es/averroes/iesgaviota/informatica/html.html.

**24. Maestros del Web.** Maestros del Web. [En línea] [Citado el: 3 de 12 de 2010.]

http://www.maestrosdelweb.com/principiantes/los-diferentes-lenguajes-de-programacion-para-la-web/.

**25. Daniel Pecos.** [En línea] [Citado el: 3 de 12 de 2010.] http://danielpecos.com/docs/mysql\_postgres/x57.html.

**26. Ciberaula Linux.** [En línea] [Citado el: 14 de 12 de 2010.]

http://linux.ciberaula.com/articulo/linux\_apache\_intro/.

**27. EcuRed:** Enciclopedia cubana. [En línea] [Citado el: 10 de 2 de 2011.]

http://www.ecured.cu/index.php/EcuRed:Enciclopedia\_cubana.

**28. Van Der Henst, Christian S.**, "¿Qué es el CGI?," [En línea] 2001. [Disponible en: http://www.maestrosdelweb.com/editorial/cgiintro/ [Citado el: 10 de Febrero de 2010].

**29. Hans, Erikson y Magnus, Penker.** Business Modeling with UML. Estados Unidos : John Wiley & Sons, 1999.

**30. Pressman, Roger S.** Ingeniería del Software . 6ta edición. s.l. : Mcgraw-hill, 2005.

**31. Sommerville, Ian.** Ingeniería del Software . 7ma Edición . s.l. : Pearson Educación S.A. Vol. Parte II Requerimientos.pdf.

**32. Pressman, Roger S.** Ingeniería del Software. 5ta edición. s.l. : Mcgraw-hill , 2005.

**33. Pressman, Roger S.** Ingeniería del Software Un enfoque práctico. s.l. : Mcgraw-hill , 2005.

**34. Web Tutoriales.** [En línea] [Citado el: 10 de 2 de 2011.]

http://www.webtutoriales.com/tutoriales/programacion/modelo-vista-controlador.54.html.

**35. Carrodeguas Oliva, Rogelio; León Piñero, Roberlay.** "Automatización del módulo de Referencia de la Biblioteca de la Universidad de las Ciencias Informáticas.," UCI. La Habana, Cuba: s.n., 2010. Pág. 100.

**36. Jacobson, I, Rumbaugh, J., y Booch, G.** El Proceso Unificado de Desarrollo del Software, Addison-Wesley, 2000.

**37. Laurencio Pérez, Daniuska; Diéguez García, Yunieski.** "Sistema de Gestión de la Trayectoria Productiva de cada estudiante en la facultad 1," Universidad de las Ciencias Informáticas. La Habana, Cuba: s.n., 2009. Pág. 100.

### **Bibliografía**

**Alonso Martínez, Heydi; Soler Arcia, Daneidys.** Desarrollo del Módulo de Reportes del Sistema Integrado de Gestión Bibliotecaria Koha para la Biblioteca Nacional de Cuba José Martí. UCI. Ciudad de la Habana, Cuba: s.n., 2010. Pág. 86.

**Feus Pérez, Yusdanis.** Adaptación del Módulo de Circulación del Sistema Integrado de Gestión Bibliotecaria Koha a la Biblioteca Nacional de Cuba "José Martí". UCI. Ciudad de la Habana, Cuba: s.n., 2009. Pág. 99.

**Álvarez, Carlos.** Metodología de la Investigación Científica. Universidad de Oriente. Cuba: Centro de Estudio de Educación Superior ¨Manuel F. Gran¨, 1995.

**Córdova Navarro, Victor Manuel y Cortés León, Ariel Ulises.** Plan de estudio Probabilidad y Estadística I. [En línea] [Citado el: 20 de 01 de 2011.] http://www.ifla.org/files/statistics-andevaluation/publications/library-statistics-manifesto-es.pdf.

**Grupo de Trabajo de Catálogo Colectivo de las Bibliotecas de la Administración General del Estado.** Informe de evaluación del sistema integrado de gestión de bibliotecas Koha para las Bibliotecas de la Administración General del Estado. [En línea] 2010. [Citado el: 22 de 01 de 2011.] http://travesia.mcu.es/portalnb/jspui/bitstream/10421/4711/1/Informe\_evaluacion\_koha\_web.pdf.

**Ortega Retureta, Laura Susana; Roselló Carrazana, Adnier.** Desarrollo del módulo Adquisición del Sistema Integrado de Gestión Bibliotecaria Koha para la Biblioteca Nacional "José Martí". UCI. La Habana, Cuba: s.n., 2010. Pág. 100.

**Veloz Morales, Dargel; Porras, Lityuen Amalia**. "Implantación de un Sistema Integrado de Gestión Bibliotecaria (SIGB) en la biblioteca de la UCI.". UCI. La Habana, Cuba: s.n., 2008. Pág. 100.

**Departamento de Soporte Técnico de SIABUC.** Siabuc. [En línea] [Citado el: 15 de 12 de 2010.] http://siabuc.ucol.mx/site/include/que\_es.html.

**Jornadas.** [En línea] [Citado el: 28 de 01 de 2011.]

http://jornadas.grulic.org.ar/7/contenido/programa/talleres/taller19.

**Universidad Nacional de Córdova.** UNC. [En línea] [Citado el: 15 de 01 de 2011.]

http://www.psi.unc.edu.ar/noticias/sistema-koha.

**Universidad Nacional de la Plata, Argentina.** Koha-UNLP. [En línea] [Citado el: 08 de 12 de 2010.] http://koha.unlp.edu.ar/.

**Mastermagazine.** [En línea] [Citado el: 8 de 12 de 2010.]

http://www.mastermagazine.info/articulo/12902.php.

**The Nelsonville Public Library.** [En línea] [Citado el: 8 de 12 de 2010.]

http://www.athenscounty.lib.oh.us/branches/nelsonville.

**Scribd.** [En línea] [Citado el: 20 de 02 de 2011.] http://www.scribd.com/doc/3062020/Capitulo-I-HERRAMIENTAS-CASE.

**Programación en castellano.** [En línea] [Citado el: 20 de 1 de 2011.]

http://www.programacion.com/articulo/introduccion a uml 181.

**Rueda Chacón, Julio César.** Aplicación de la Metodología RUP para el desarrollo rápido de aplicaciones basado en el estándar J2EE. [En línea] 03 de 2006. [Citado el: 06 de 12 de 2010.] ftp://ftp.itmerida.mx/Mario/Gestion%20de%20Proyectos%20de%20Software/Documentacion%20RUP/ Tesis%20Aplicacion%20RUP.pdf.

**ACIS.** Asociación Colombiana de Ingenieros de Sistemas. [En línea] [Citado el: 3 de 12 de 2010.] http://www.acis.org.co/index.php?id=113.

**I.E.S Gaviota.** Instituto de Educación Secundaria ¨Gaviota¨. [En línea] [Citado el: 3 de 12 de 2011.] http://www.juntadeandalucia.es/averroes/iesgaviota/informatica/html.html.

**Maestros del Web.** Maestros del Web. [En línea] [Citado el: 3 de 12 de 2010.]

http://www.maestrosdelweb.com/principiantes/los-diferentes-lenguajes-de-programacion-para-la-web/.

**Ciberaula Linux.** [En línea] [Citado el: 14 de 12 de 2010.]

http://linux.ciberaula.com/articulo/linux\_apache\_intro/.

**EcuRed:** Enciclopedia cubana. [En línea] [Citado el: 10 de 2 de 2011.]

http://www.ecured.cu/index.php/EcuRed:Enciclopedia\_cubana.

**Van Der Henst, Christian S.**, "¿Qué es el CGI?," [En línea] 2001. [Disponible en: http://www.maestrosdelweb.com/editorial/cgiintro/ [Citado el: 10 de Febrero de 2010].

**Hans, Erikson y Magnus, Penker.** Business Modeling with UML. Estados Unidos : John Wiley & Sons, 1999.

**Pressman, Roger S.** Ingeniería del Software . 6ta edición. s.l. : Mcgraw-hill, 2005.

**Sommerville, Ian.** Ingeniería del Software . 7ma Edición . s.l. : Pearson Educación S.A. Vol. Parte II Requerimientos.pdf.

**Pressman, Roger S.** Ingeniería del Software. 5ta edición. s.l. : Mcgraw-hill , 2005.

**Pressman, Roger S.** Ingeniería del Software Un enfoque práctico. s.l. : Mcgraw-hill , 2005.

**Carrodeguas Oliva, Rogelio; León Piñero, Roberlay.** "Automatización del módulo de Referencia de la Biblioteca de la Universidad de las Ciencias Informáticas.," UCI. La Habana, Cuba: s.n., 2010. Pág. 100.

**Jacobson, I, Rumbaugh, J., y Booch, G.** El Proceso Unificado de Desarrollo del Software, Addison-Wesley, 2000.

**Laurencio Pérez, Daniuska; Diéguez García, Yunieski.** "Sistema de Gestión de la Trayectoria Productiva de cada estudiante en la facultad 1," Universidad de las Ciencias Informáticas. La Habana, Cuba: s.n., 2009. Pág. 100.

### **Anexos**

## **Anexo 1: Descripción de los casos de uso del negocio.**

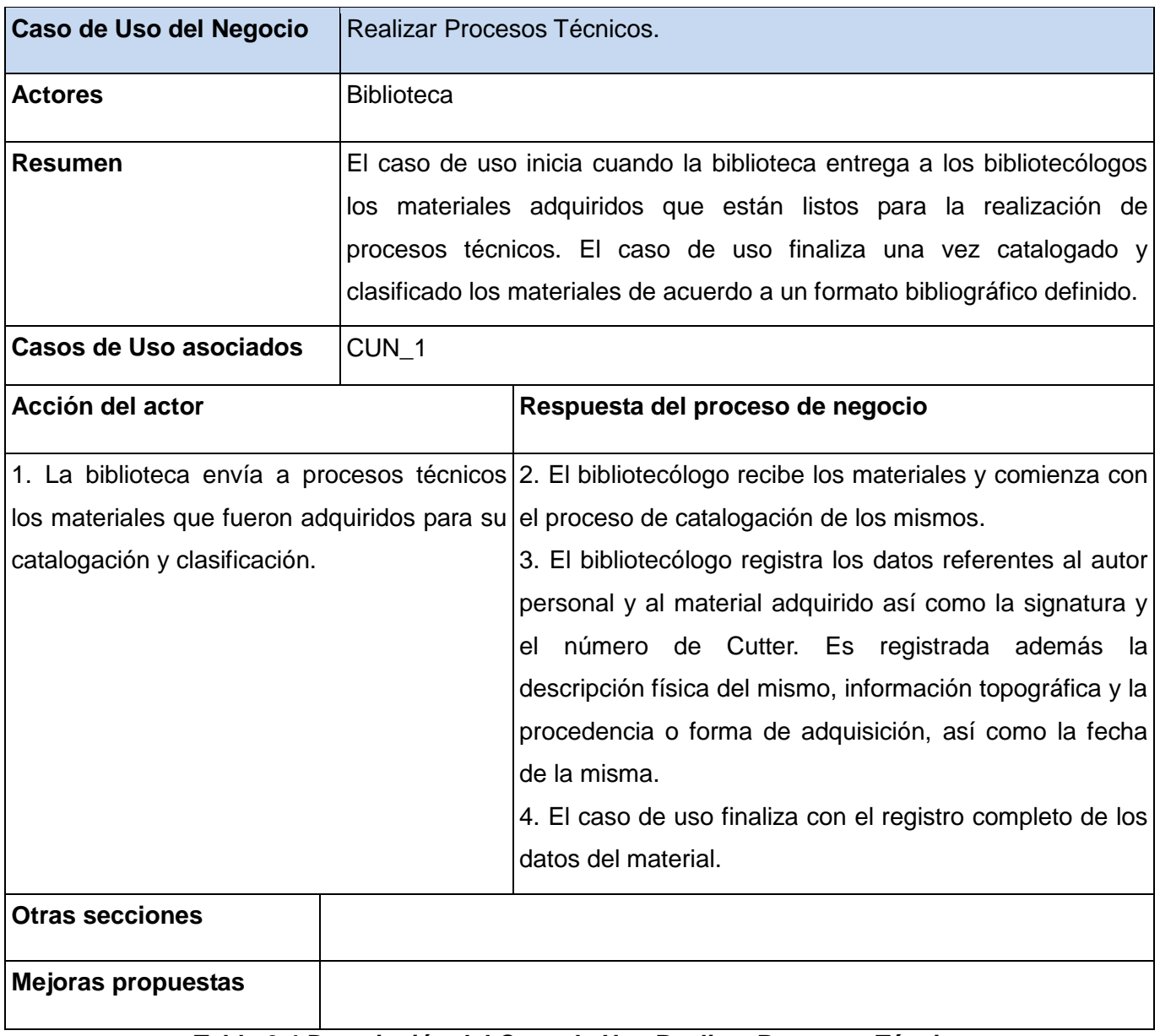

#### **Tabla 2.4 Descripción del Caso de Uso Realizar Procesos Técnicos**

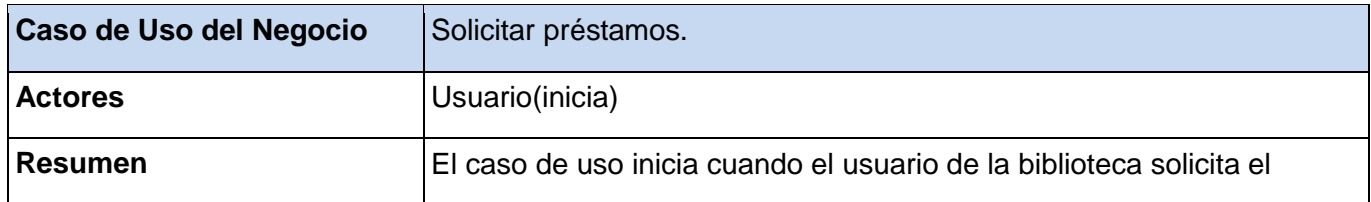

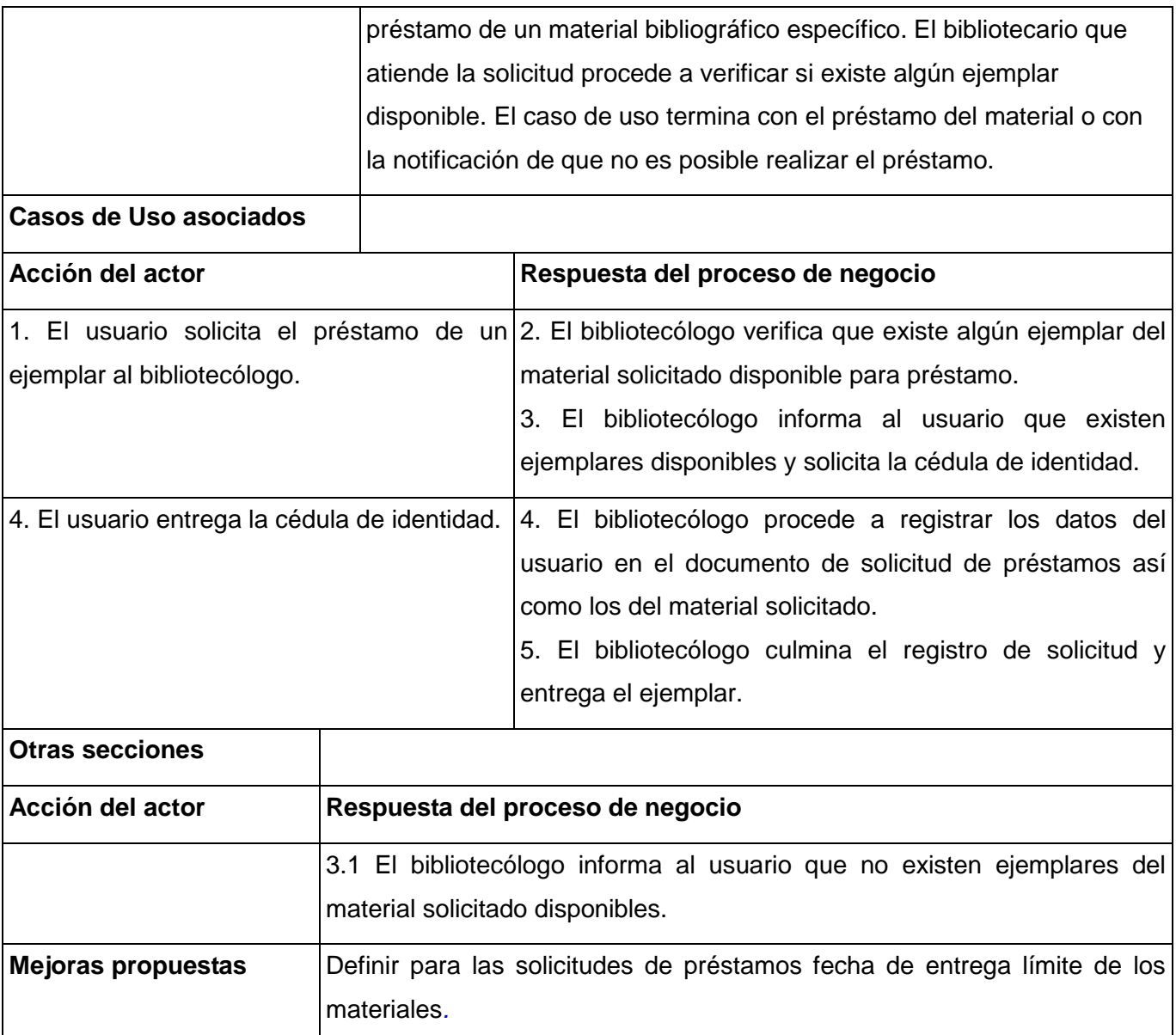

**Tabla 2.5 Descripción del Caso de Uso Solicitar Préstamos**

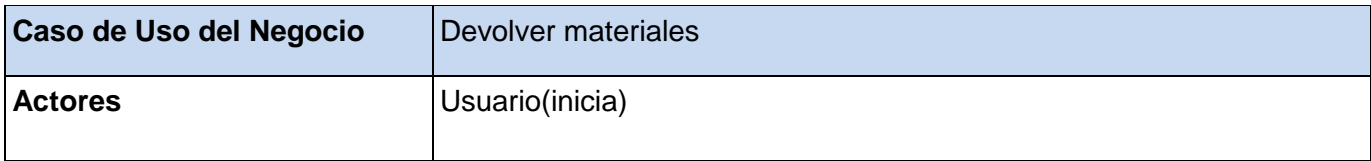

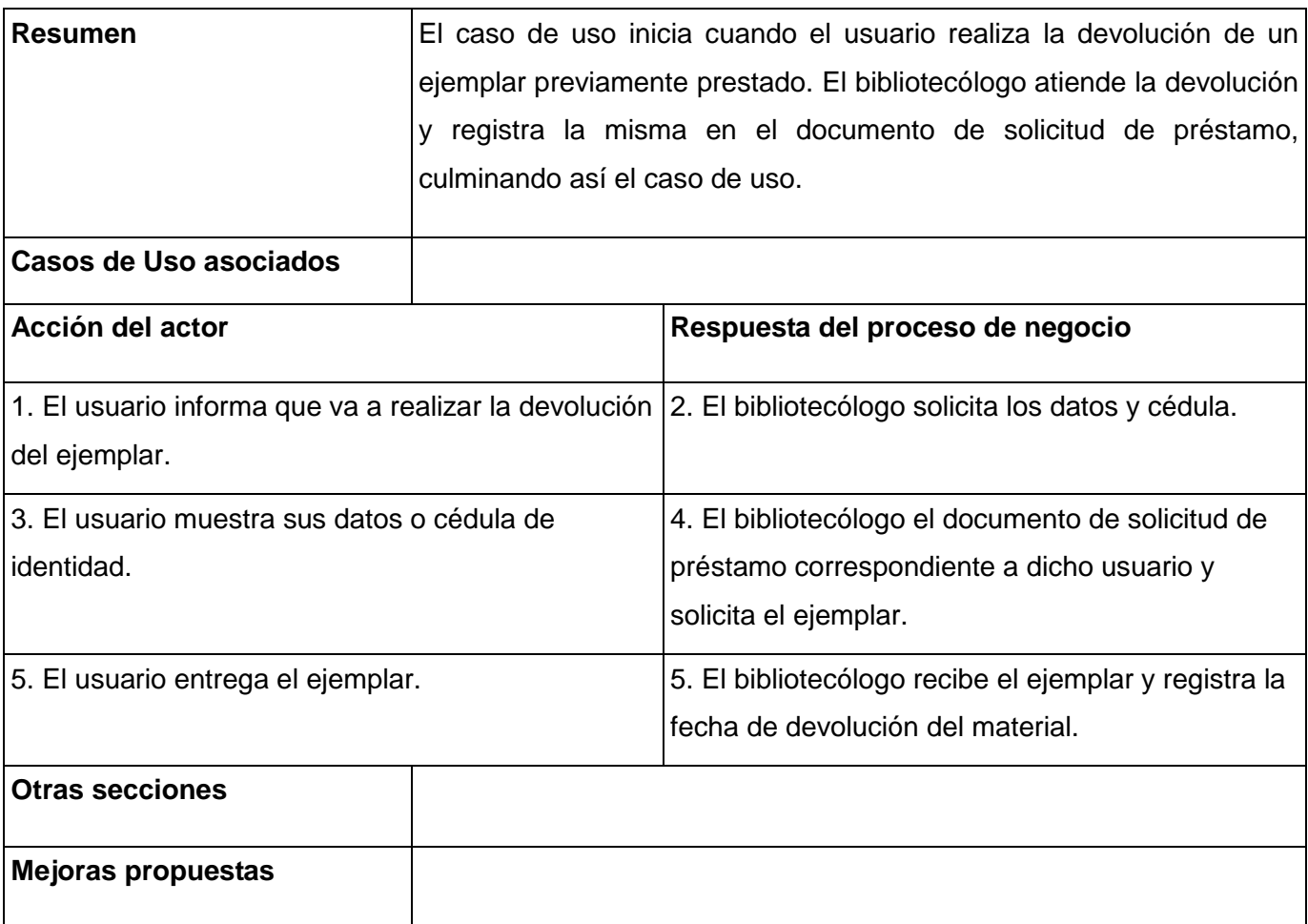

### **Tabla 2.6 Descripción del Caso de Uso Devolver Materiales**

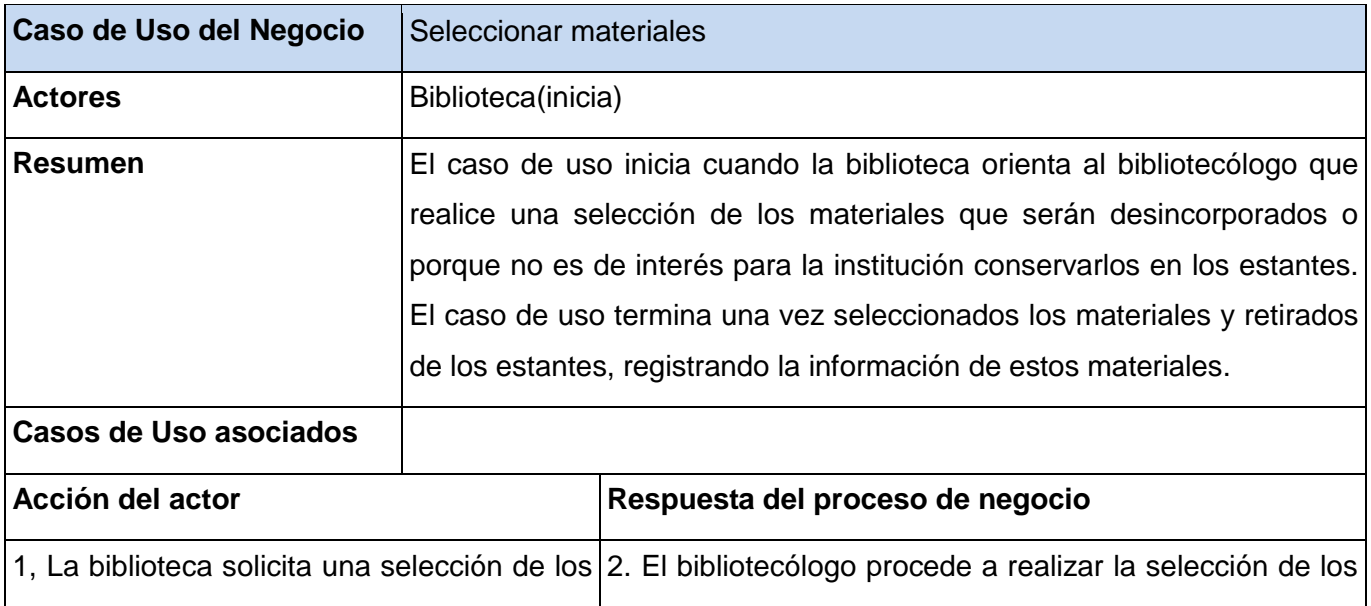

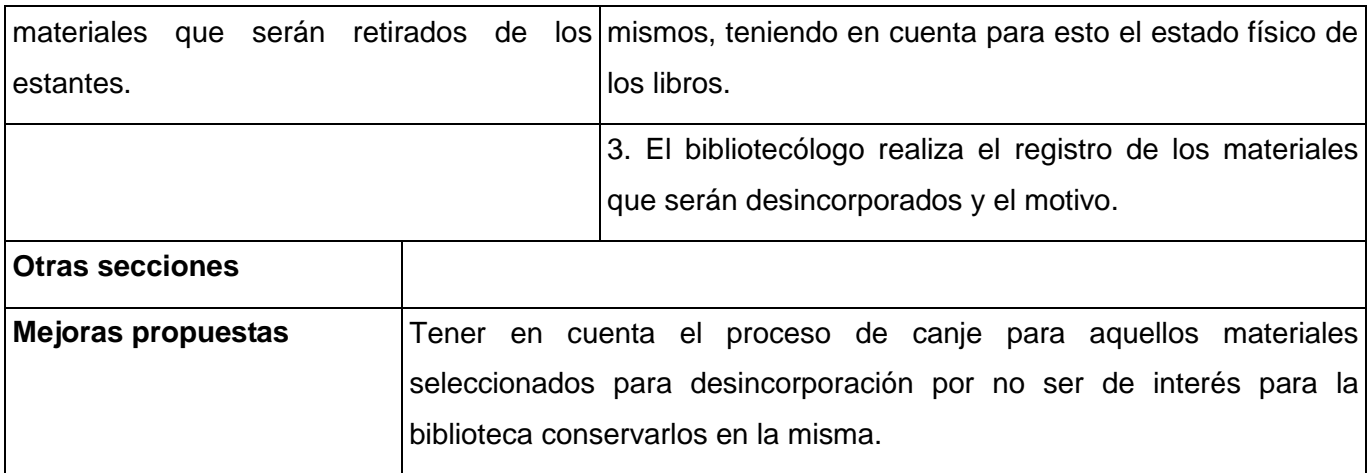

**Tabla 2.7 Descripción del Caso de Uso Seleccionar Materiales**

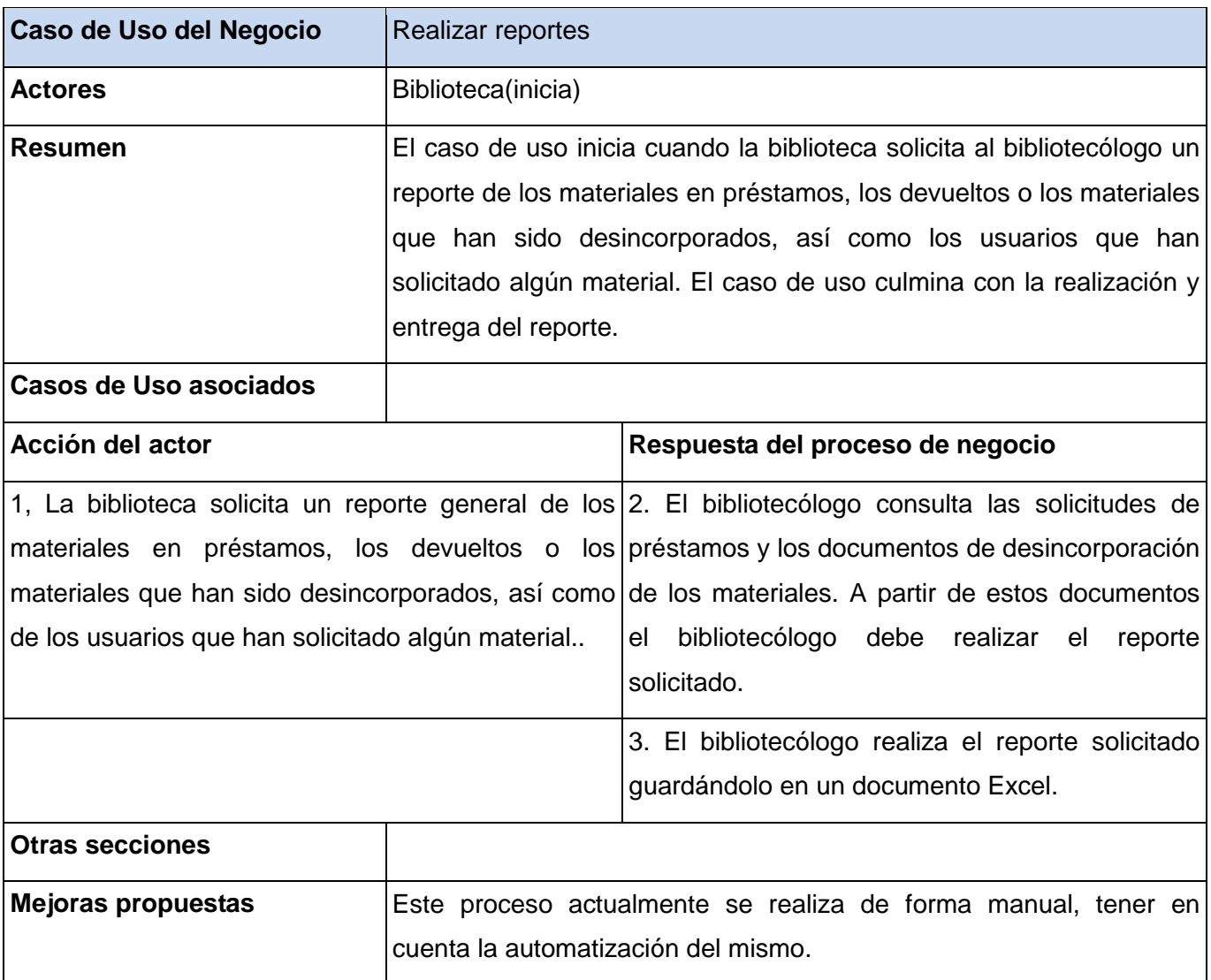

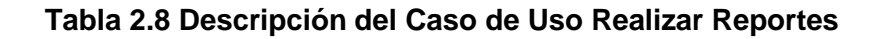

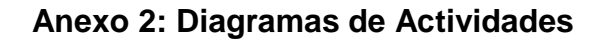

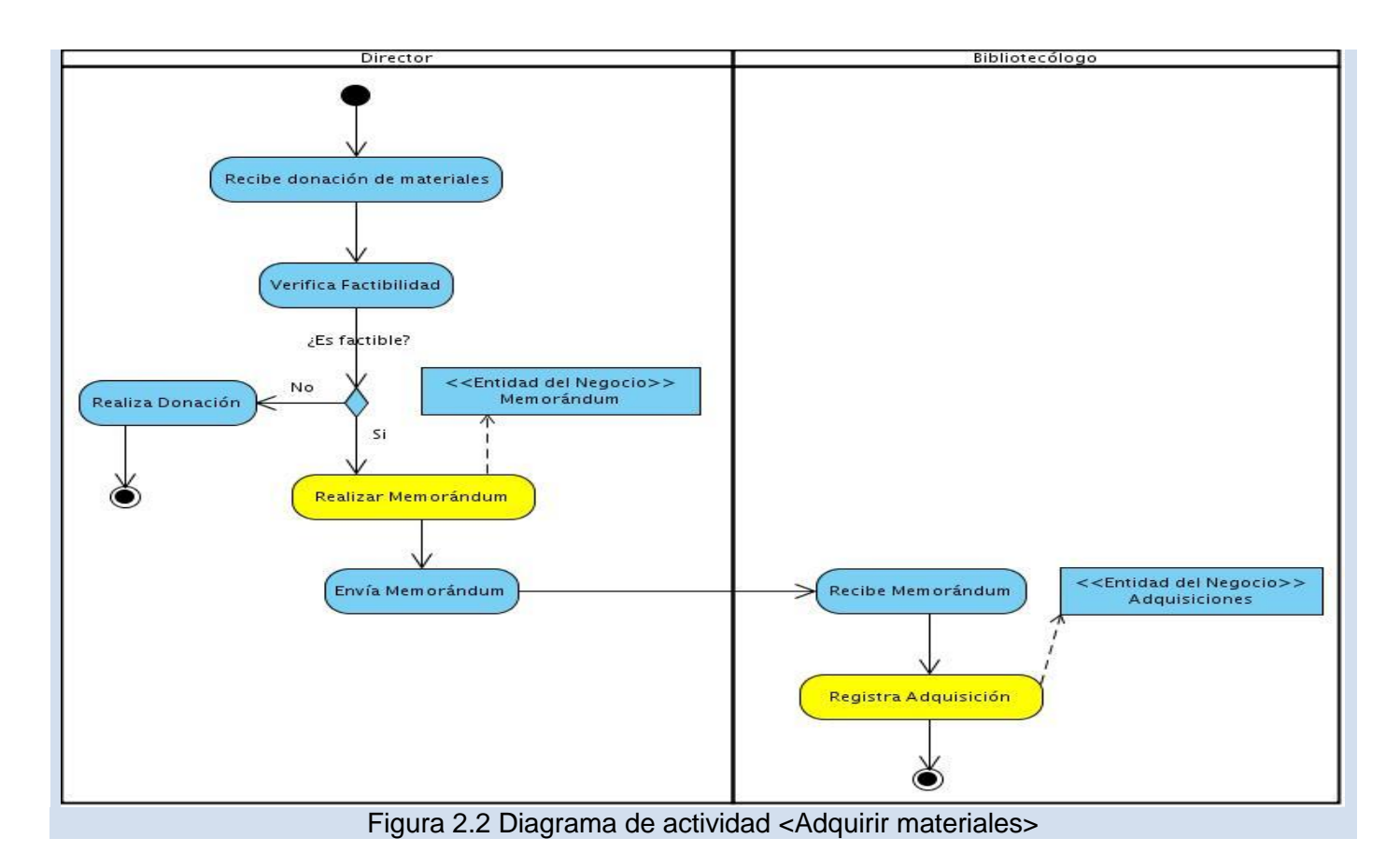

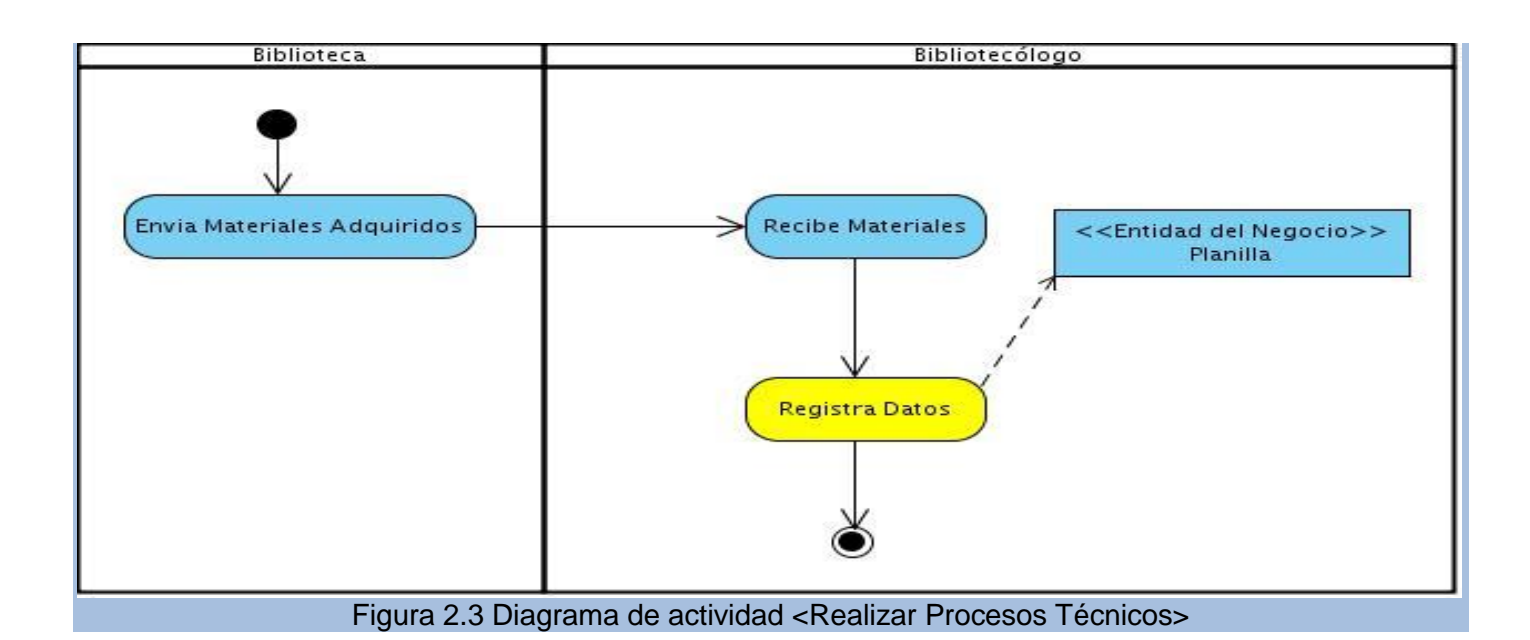

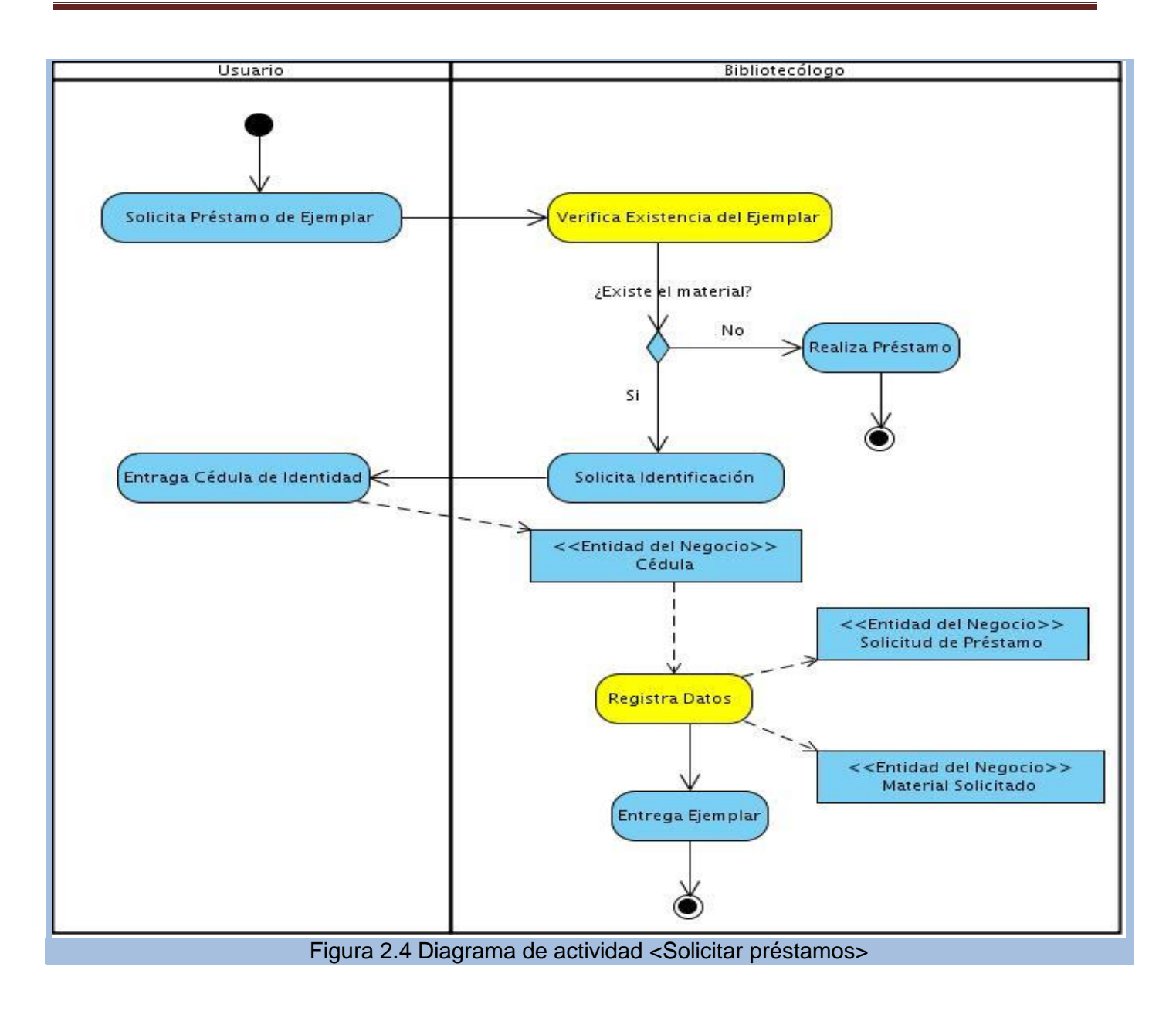

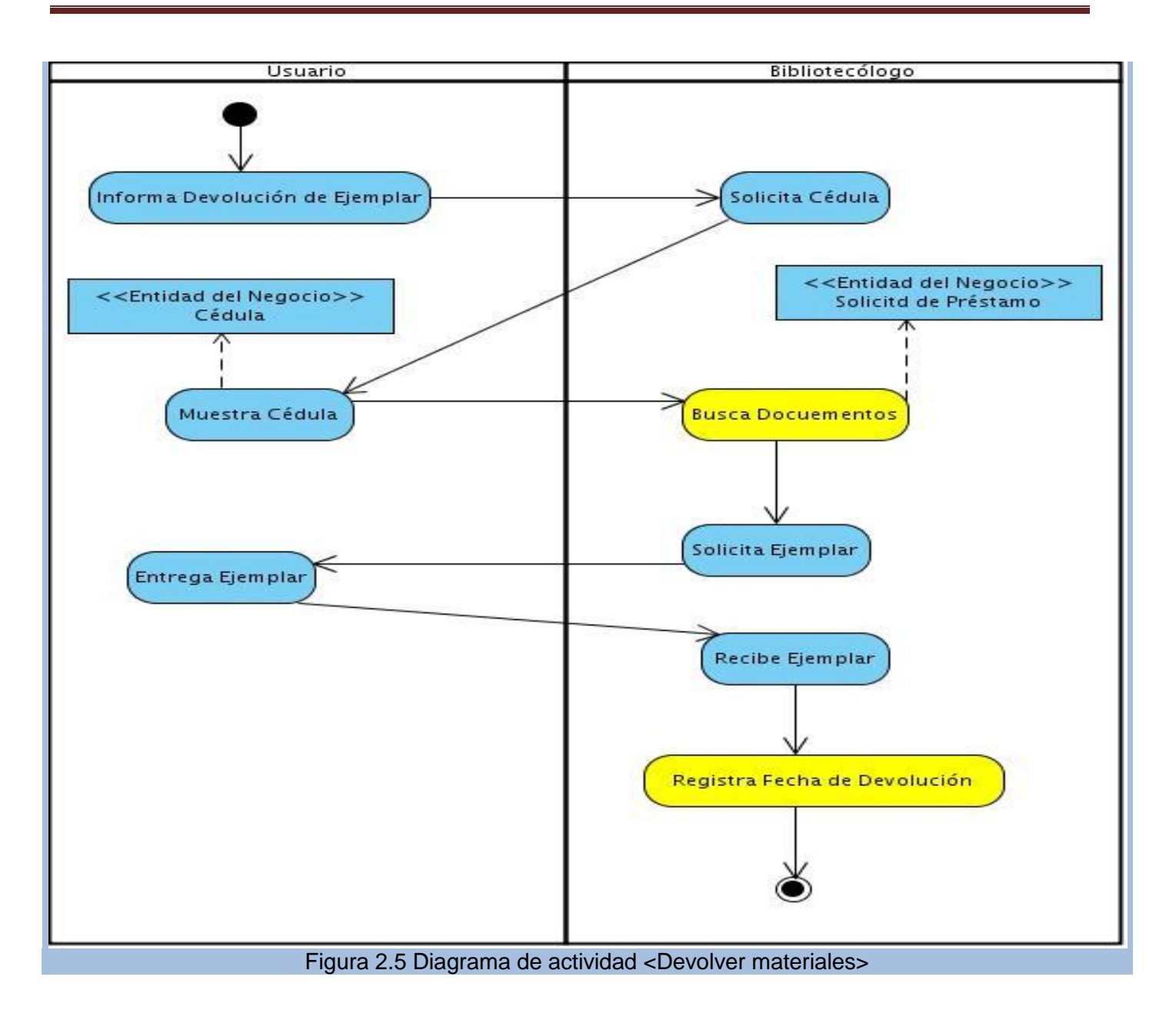

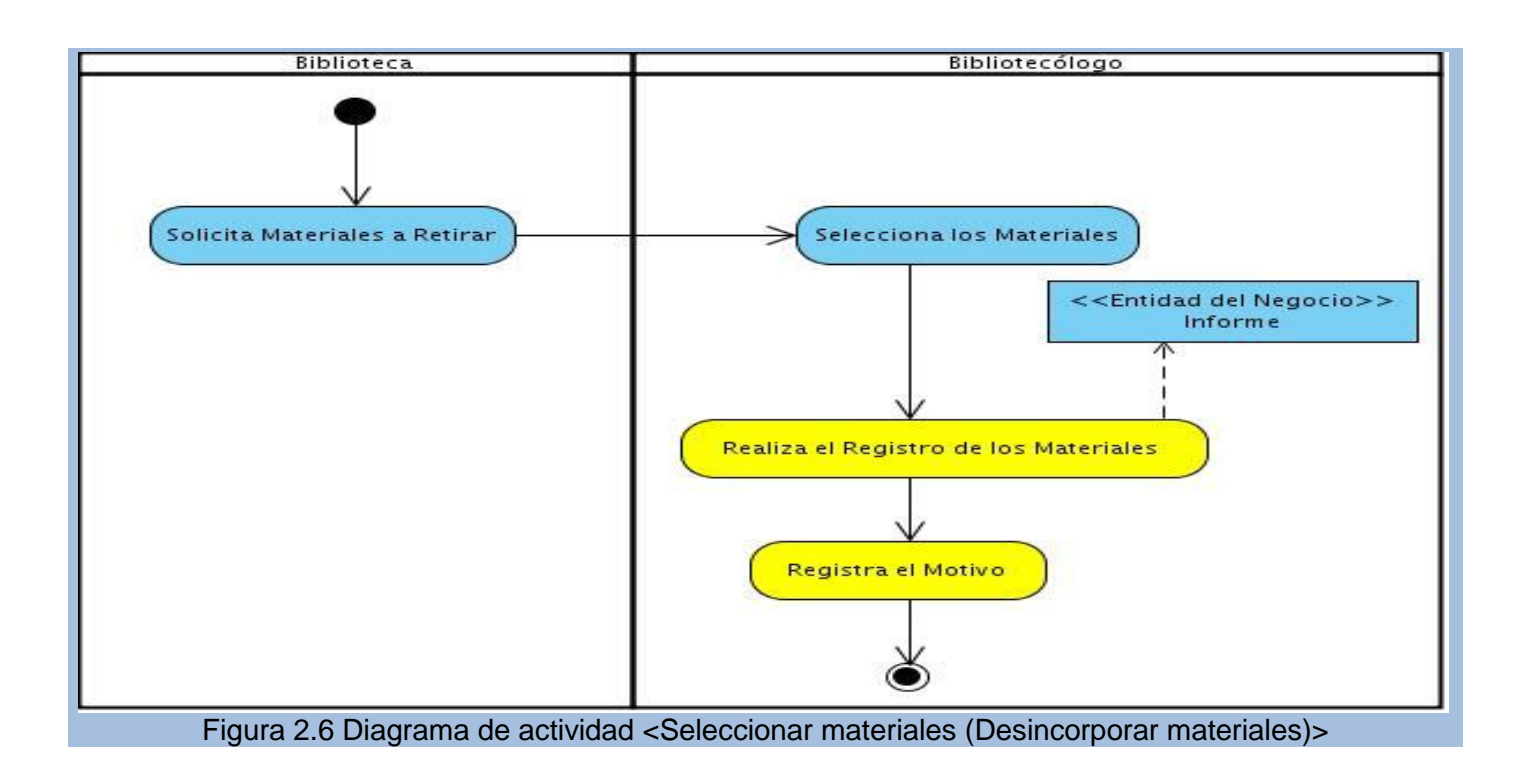

#### **Anexo 3: Descripción ampliada de los casos de uso del sistema.**

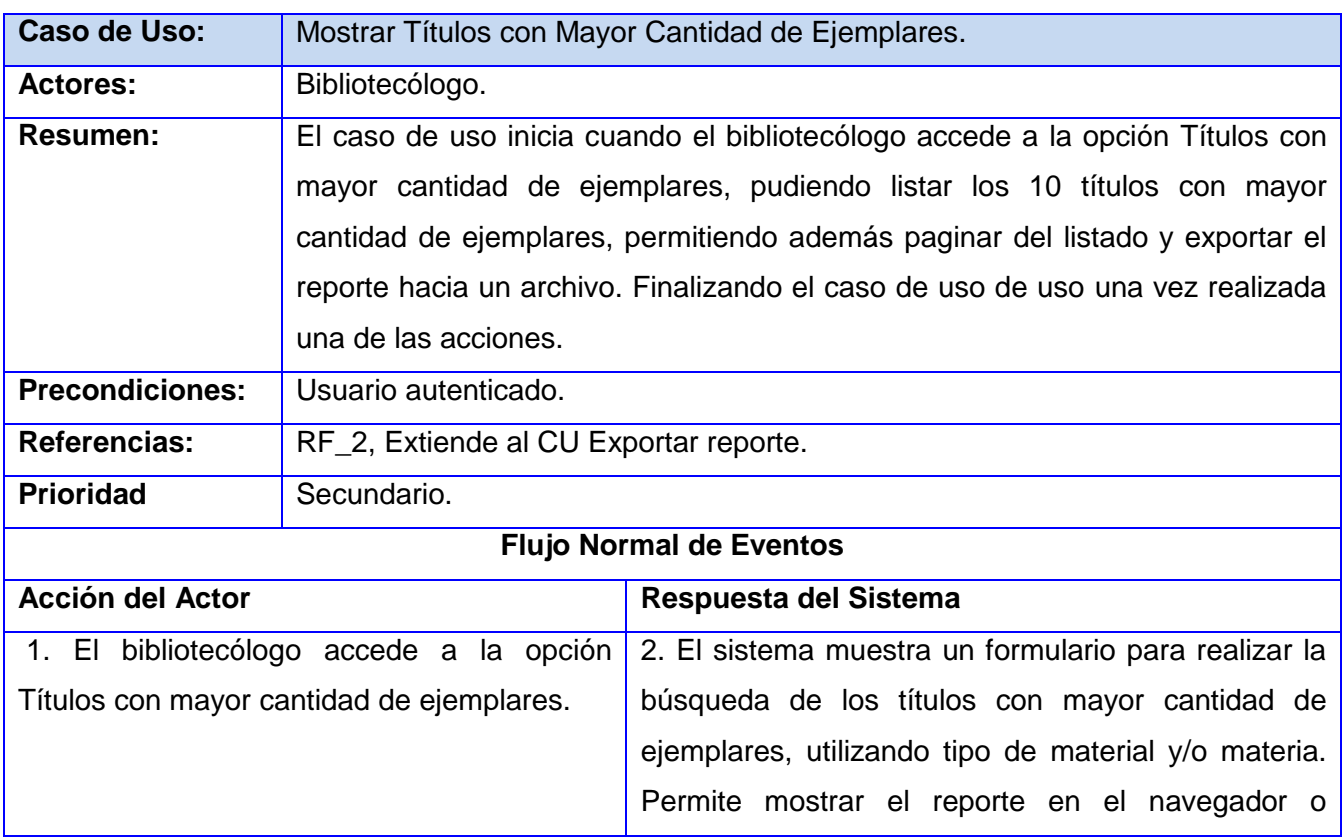

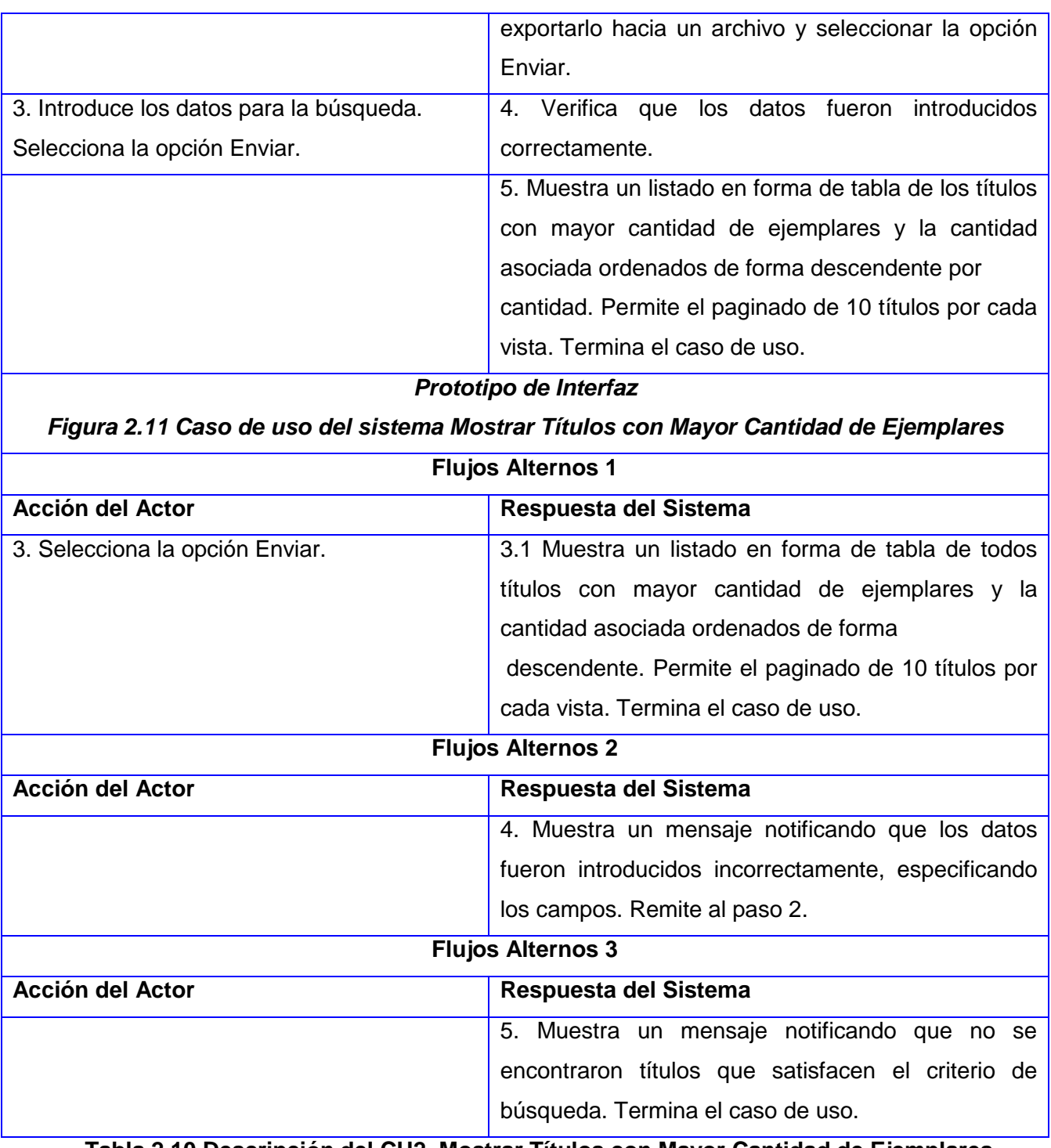

**Tabla 2.10 Descripción del CU2\_Mostrar Títulos con Mayor Cantidad de Ejemplares**

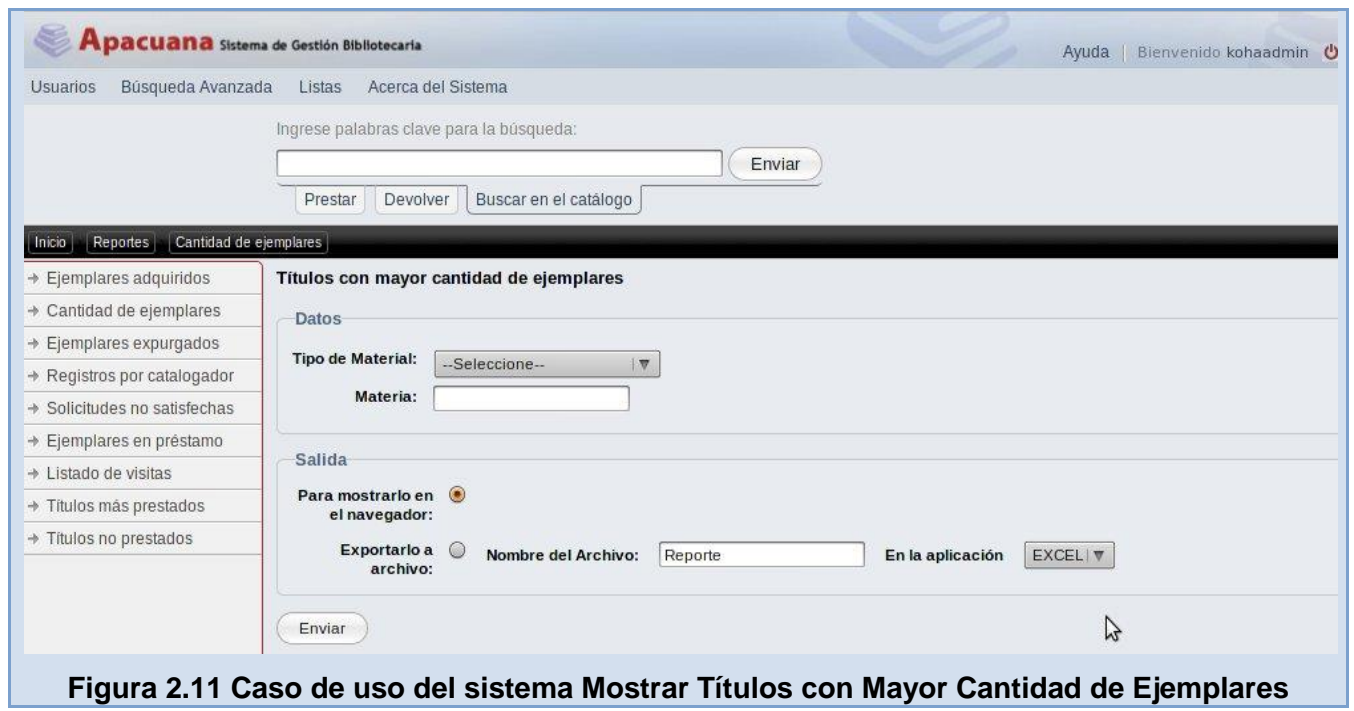

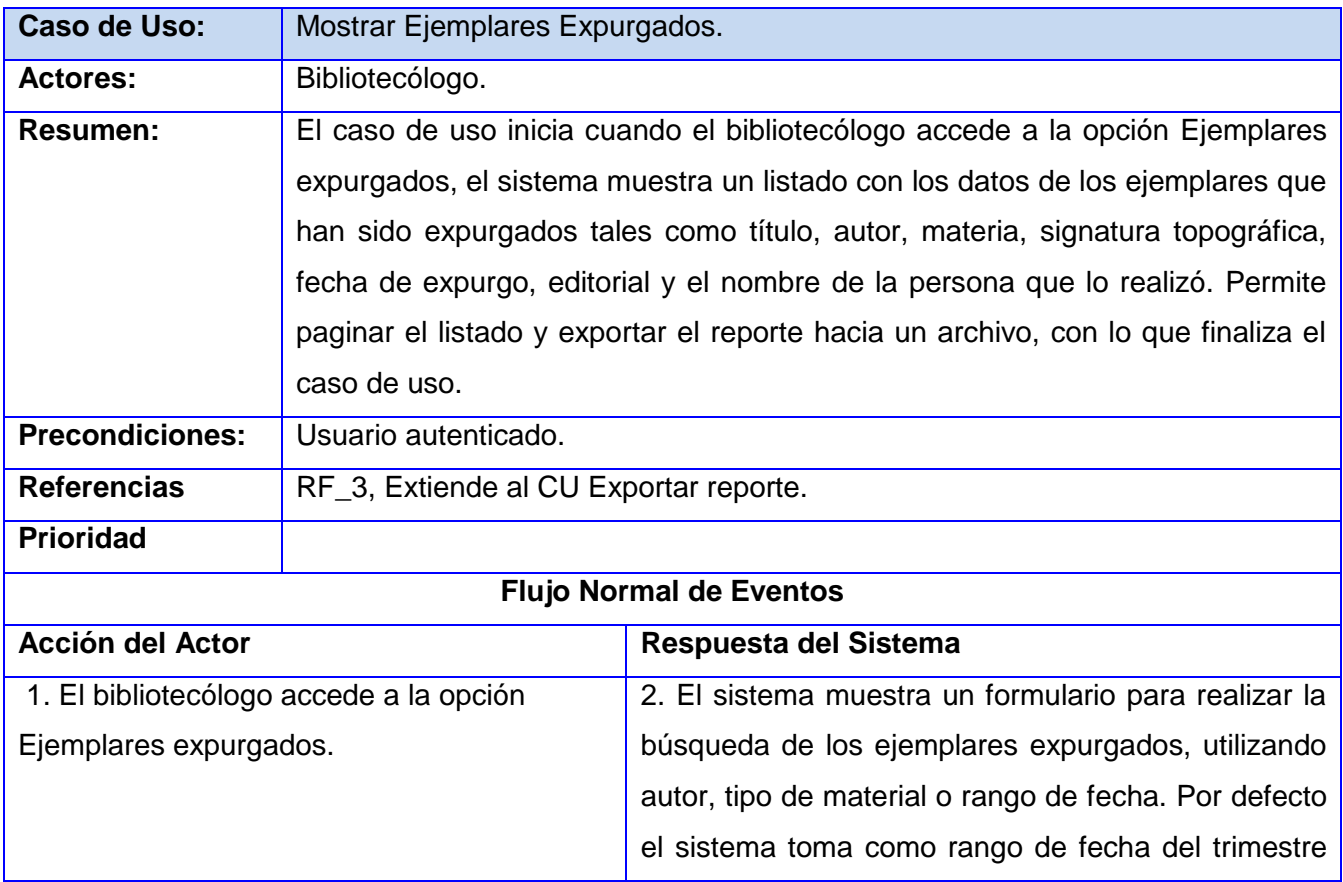

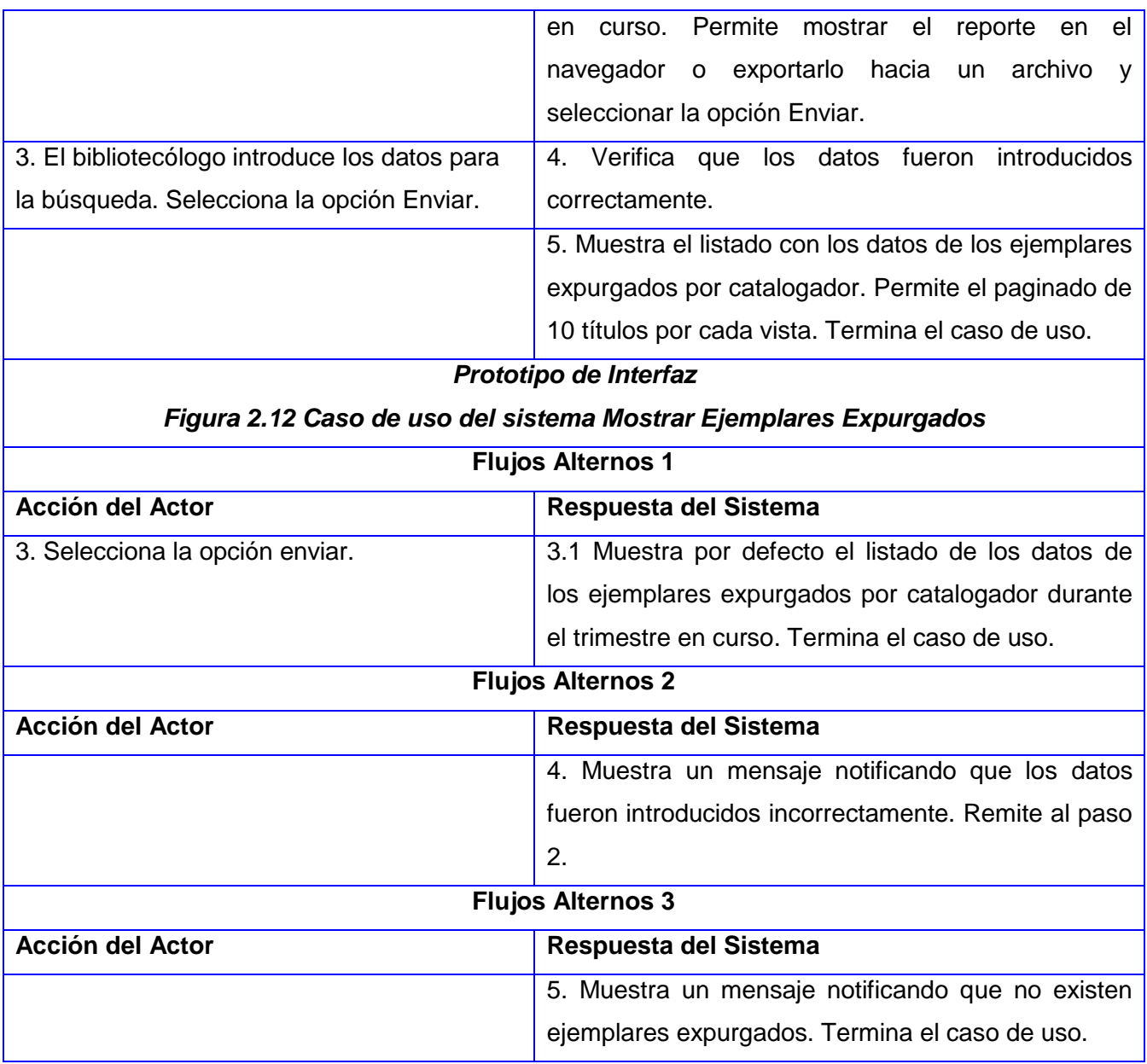

**Tabla 2.11 Descripción del CU3\_Mostrar Ejemplares Expurgados**

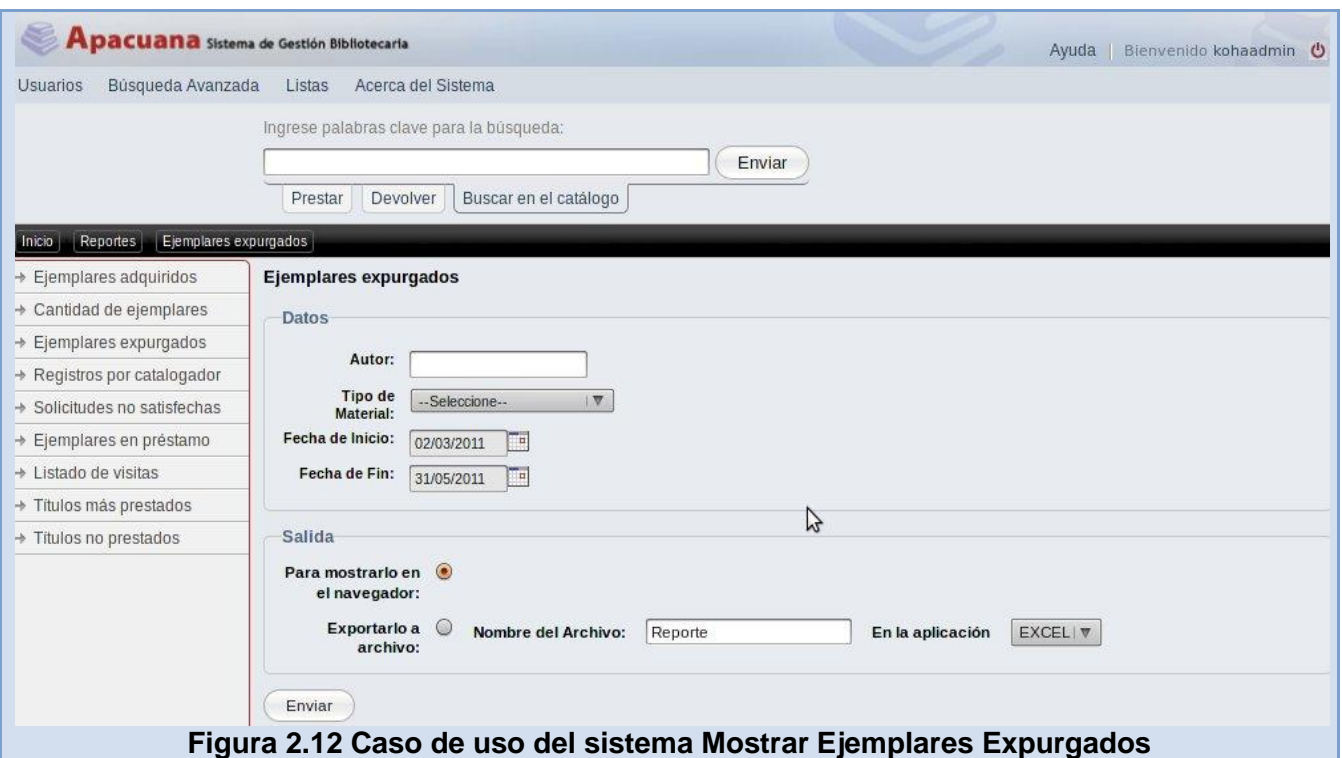

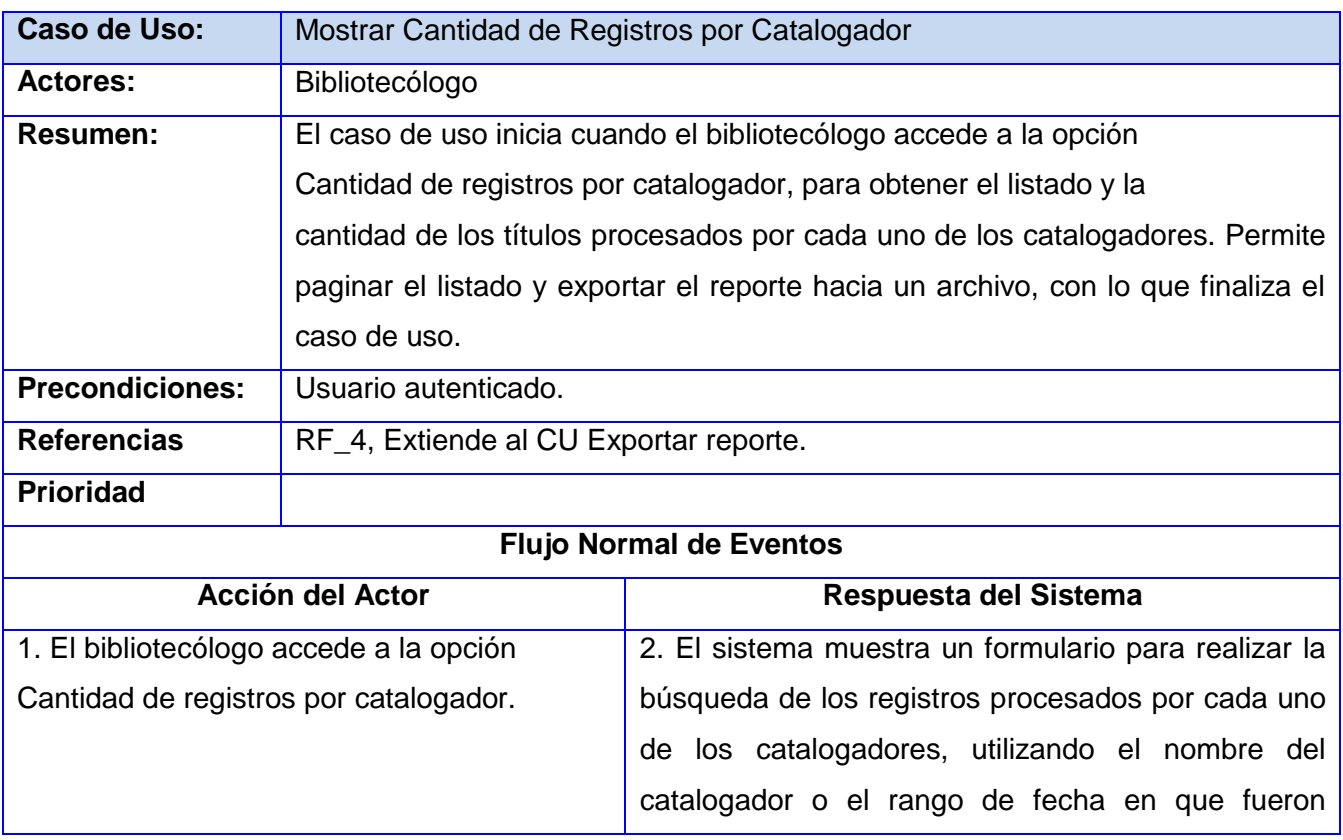

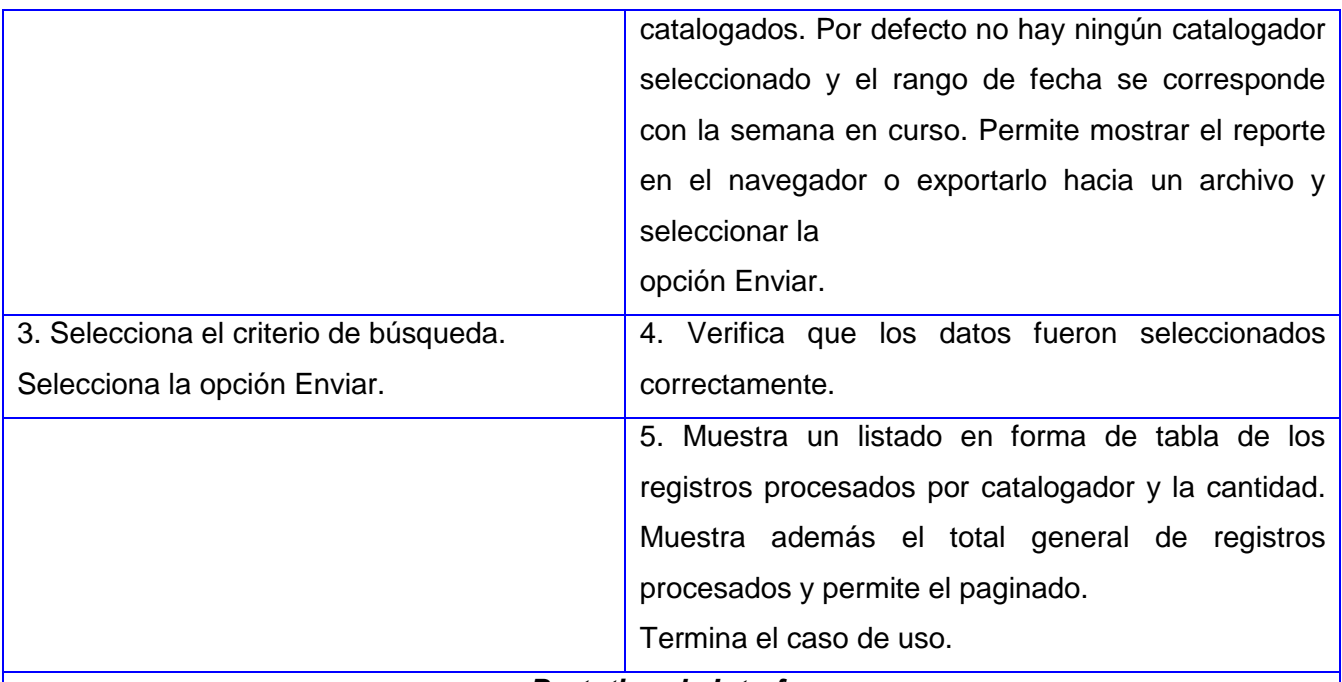

*Prototipo de Interfaz*

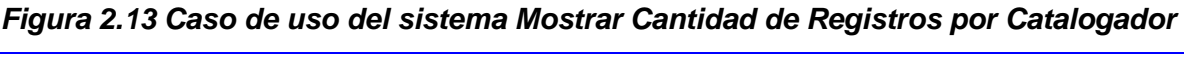

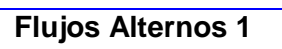

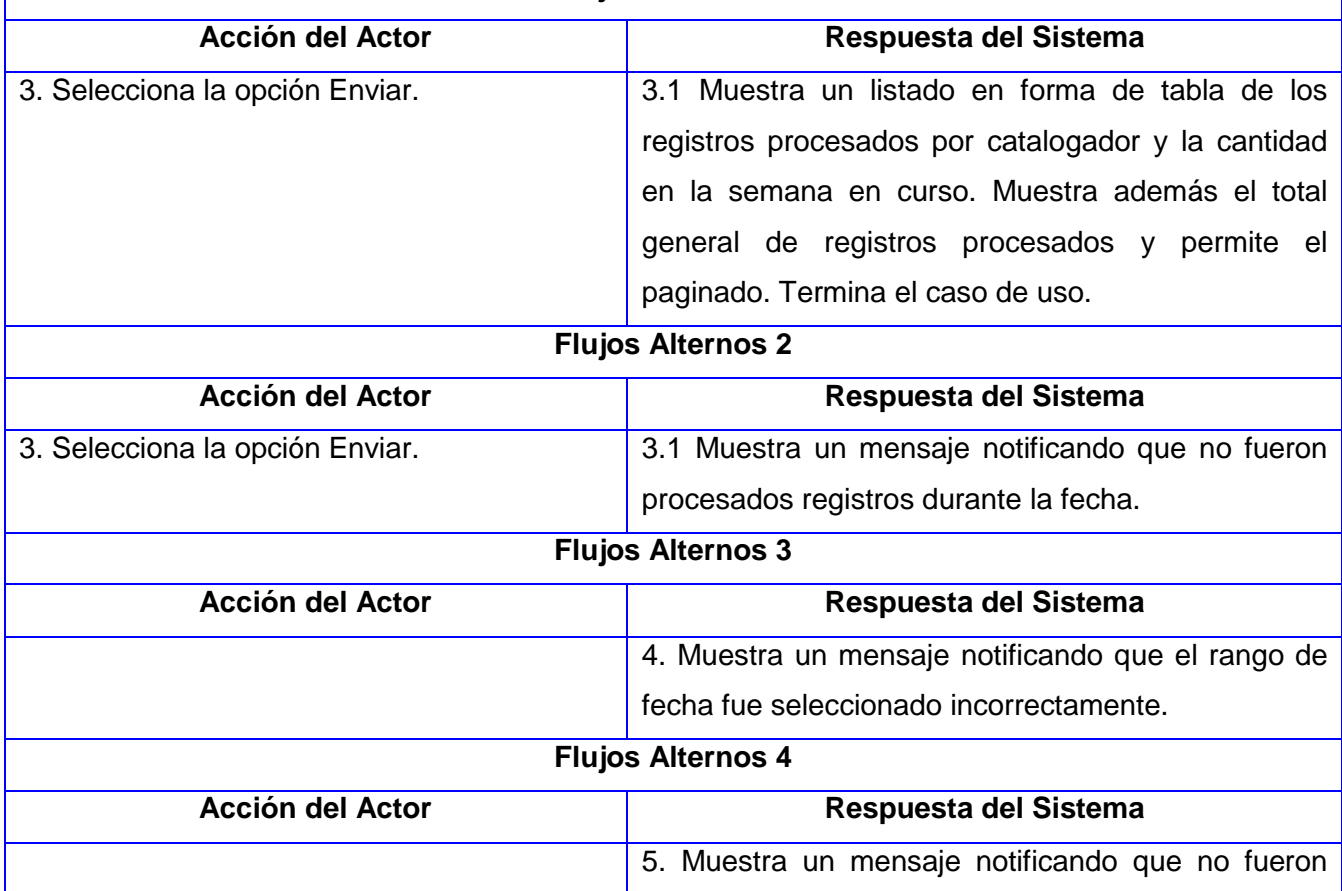

procesados registros durante la fecha.

## **Tabla 2.12 Descripción del CU4\_Mostrar Cantidad de Registros por Catalogador**

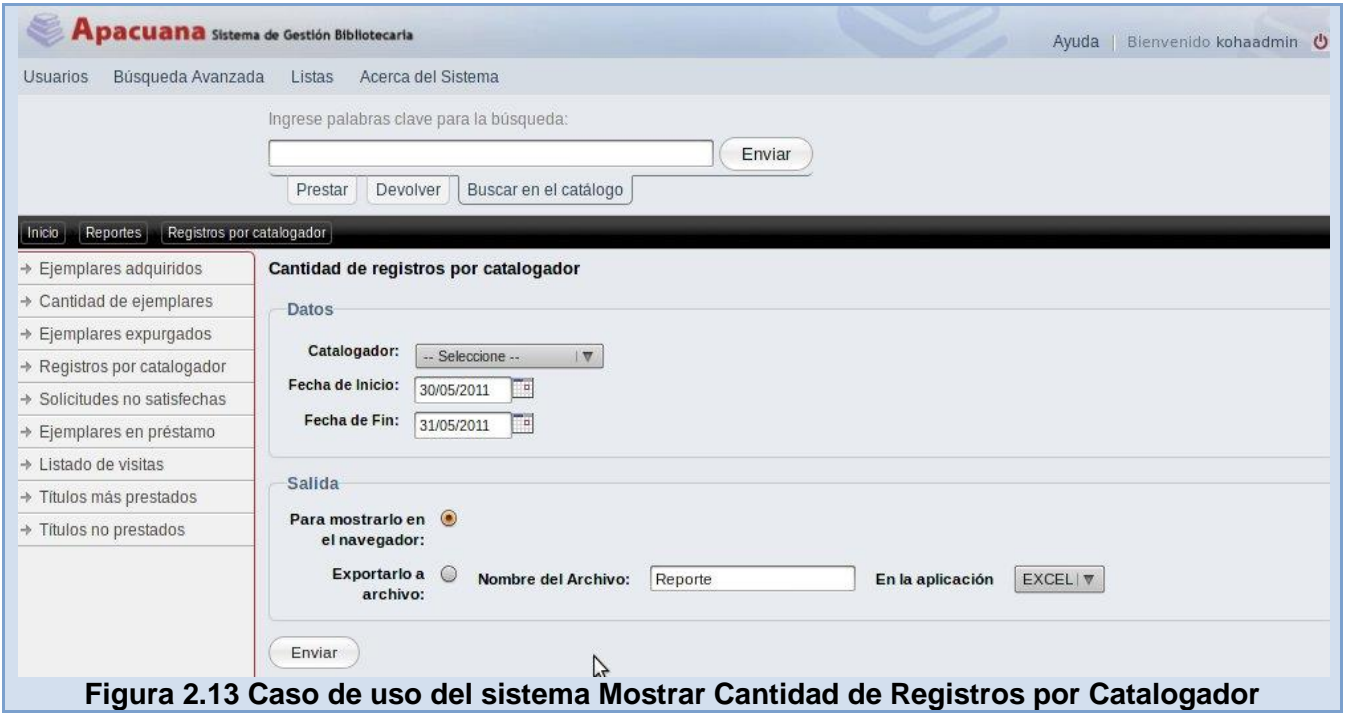

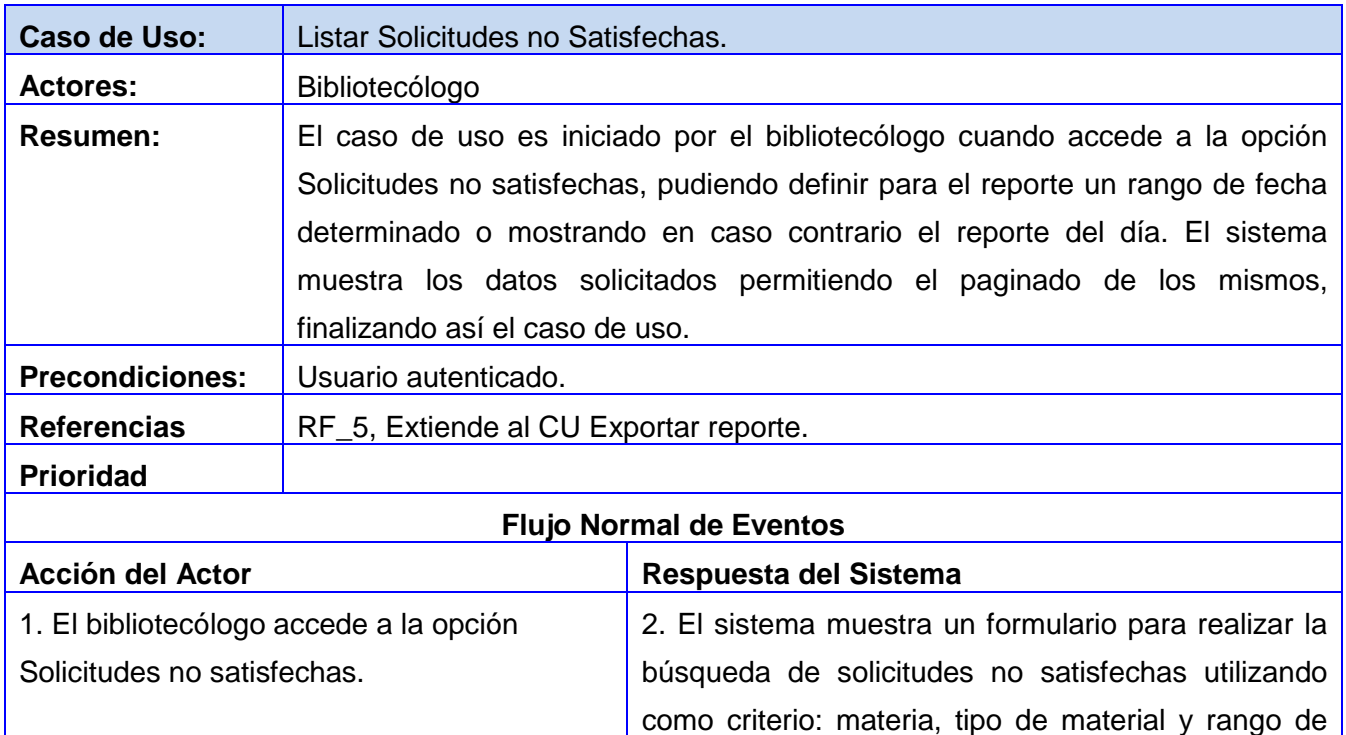

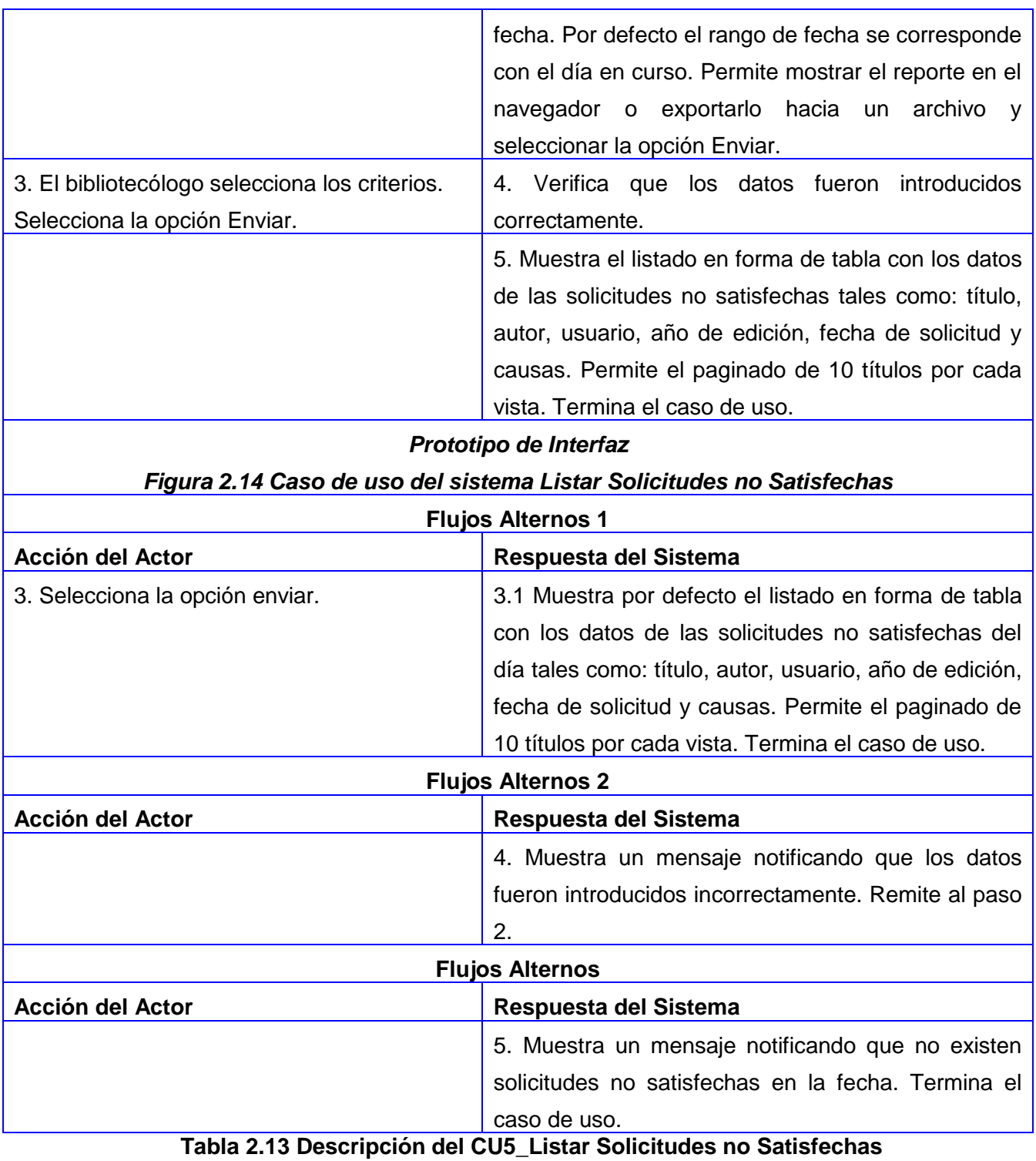

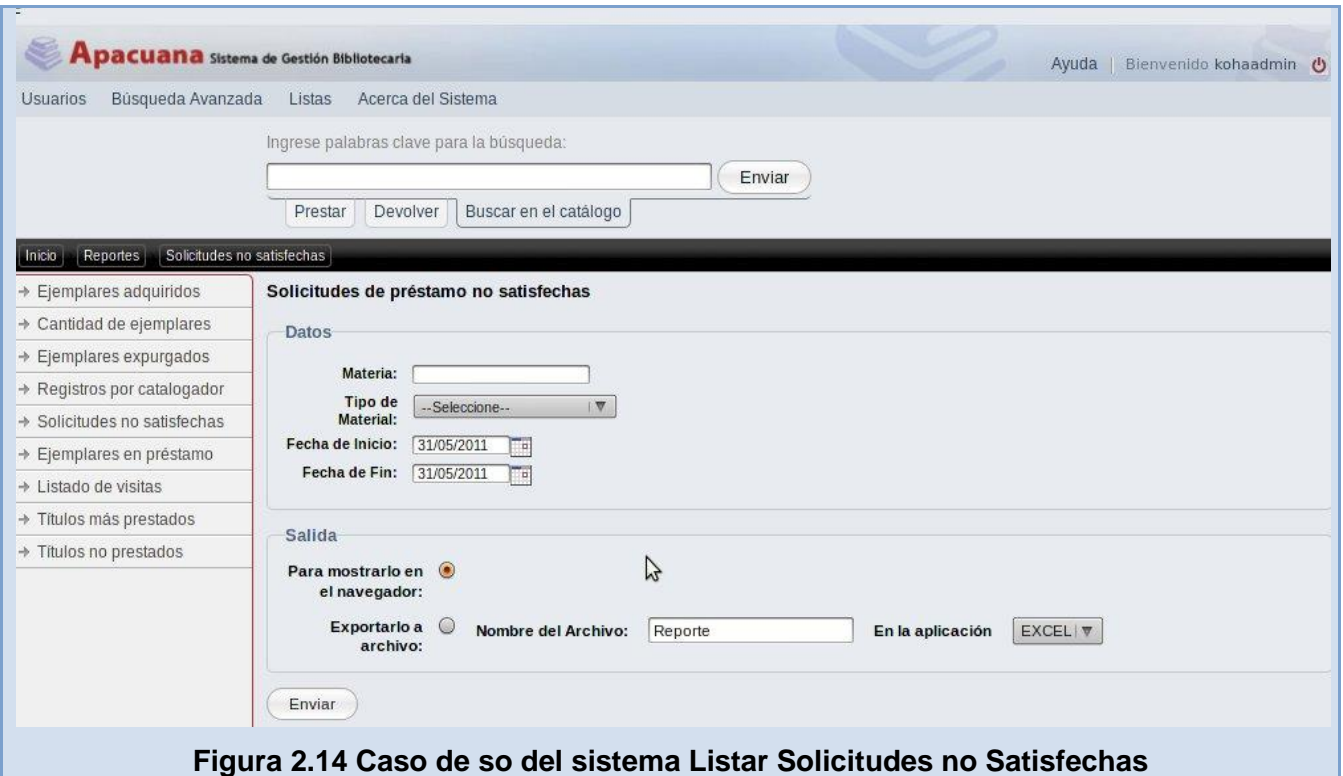

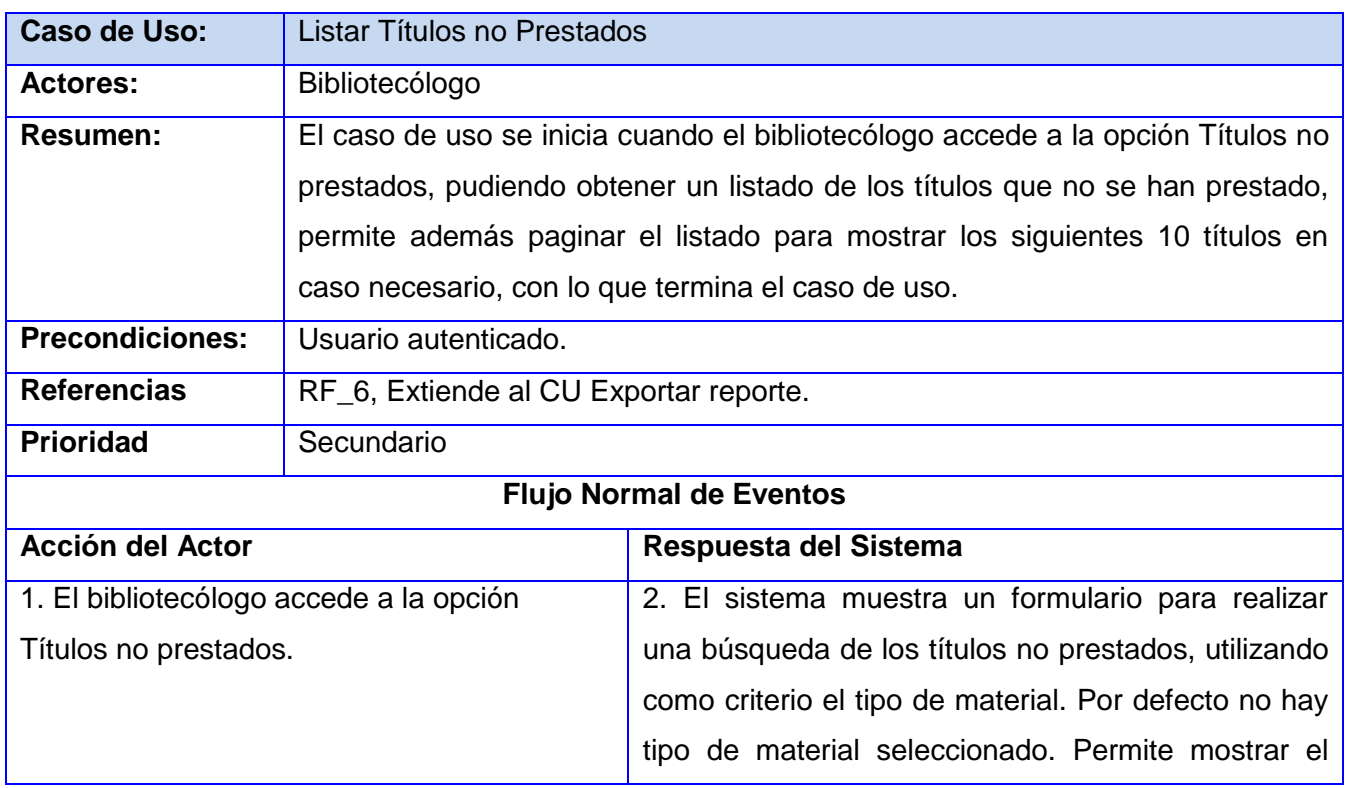

|                                                                 | reporte en el navegador o exportarlo hacia un                               |
|-----------------------------------------------------------------|-----------------------------------------------------------------------------|
|                                                                 | archivo y seleccionar la opción Enviar.                                     |
| 3. Selecciona los datos para la búsqueda.                       | 4. Muestra un listado en forma de tabla conteniendo                         |
| Selecciona la opción Enviar.                                    | los datos de los títulos no prestados del tipo de                           |
|                                                                 | material seleccionado, ordenados alfabéticamente                            |
|                                                                 | en orden ascendente por título y agrupados por tipo                         |
|                                                                 | de material. Permite el paginado de 10 títulos por                          |
|                                                                 | cada vista. Termina el caso de uso.                                         |
| Prototipo de Interfaz                                           |                                                                             |
| Figura 2.15 Caso de uso del sistema Listar Títulos no Prestados |                                                                             |
| <b>Flujos Alternos 1</b>                                        |                                                                             |
|                                                                 |                                                                             |
| <b>Acción del Actor</b>                                         | Respuesta del Sistema                                                       |
| 3. Selecciona la opción Enviar.                                 | 3.1<br><b>Muestra</b><br>listado<br>forma<br>de<br>tabla<br><b>un</b><br>en |
|                                                                 | conteniendo los datos de los títulos no prestados de                        |
|                                                                 | todos los tipos de materiales disponibles, ordenados                        |
|                                                                 | alfabéticamente en orden ascendente por título y                            |
|                                                                 | agrupados por tipo de material. Permite el paginado                         |
|                                                                 | de 10 títulos por cada vista. Termina el caso de uso.                       |
|                                                                 | <b>Flujos Alternos 2</b>                                                    |
| <b>Acción del Actor</b>                                         | Respuesta del Sistema                                                       |
|                                                                 | 4. Muestra un mensaje notificando que no existen                            |

**Tabla 2.14 Descripción del CU6\_Listar Títulos no Prestados**

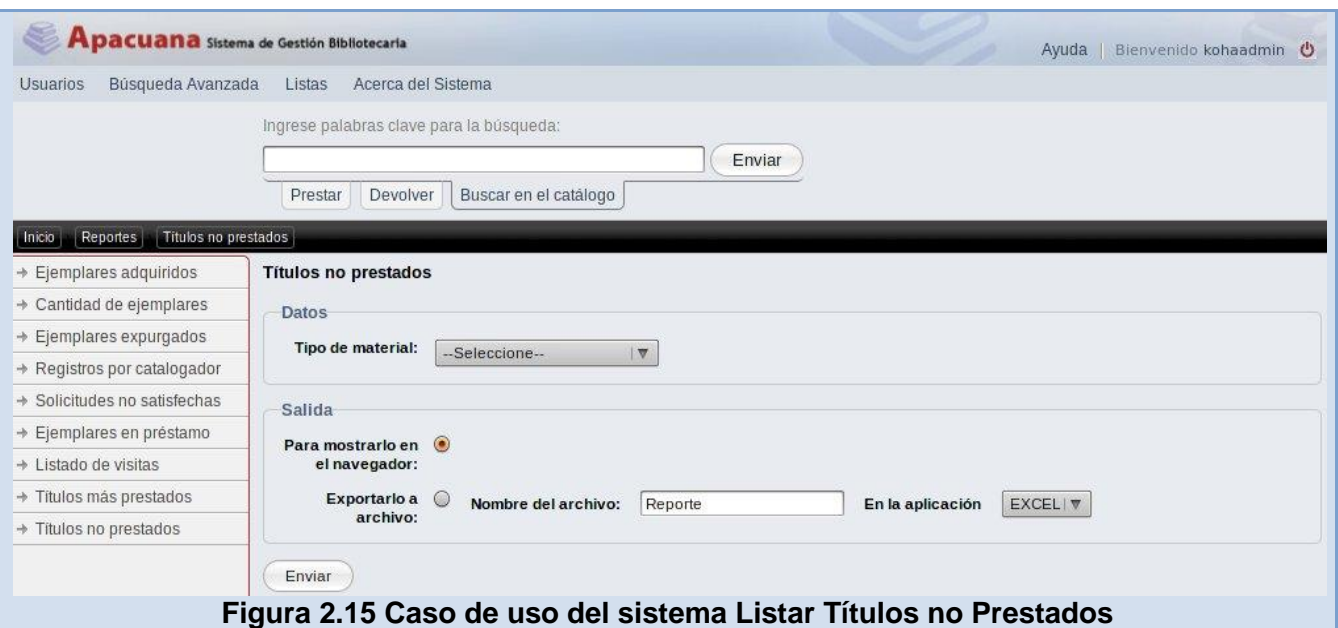

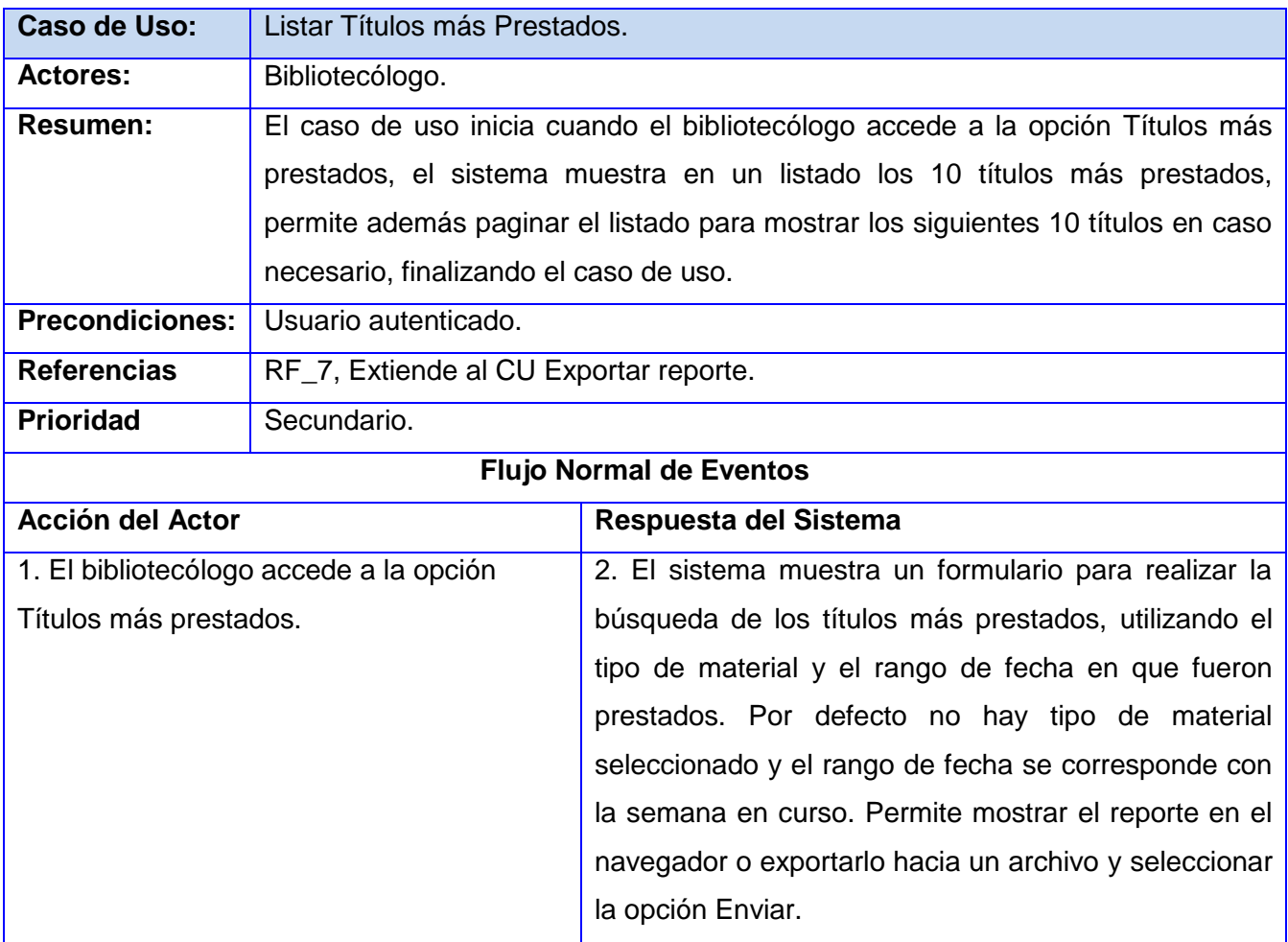
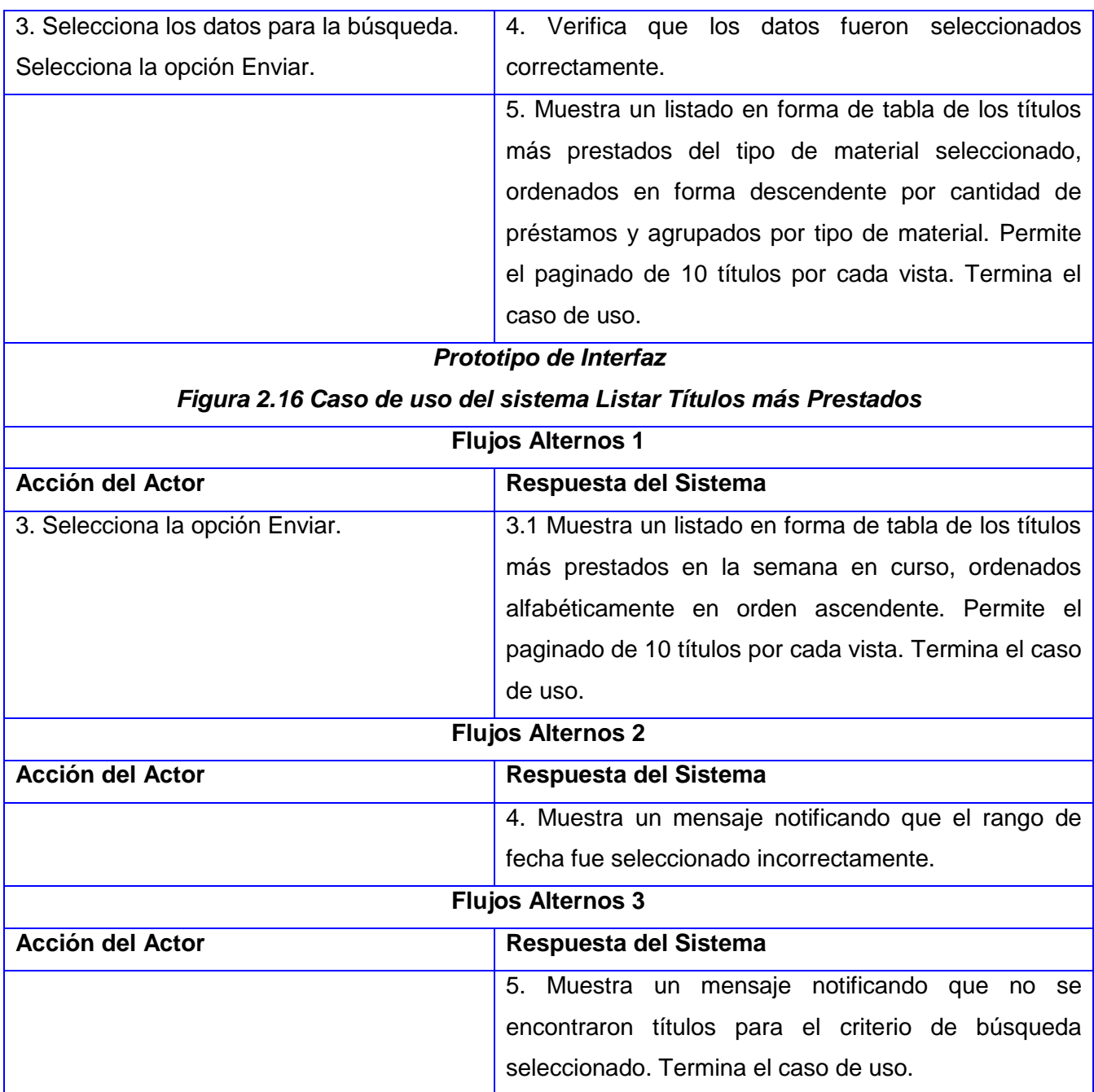

**Tabla 2.15 Descripción del CU7\_Listar Títulos más Prestados**

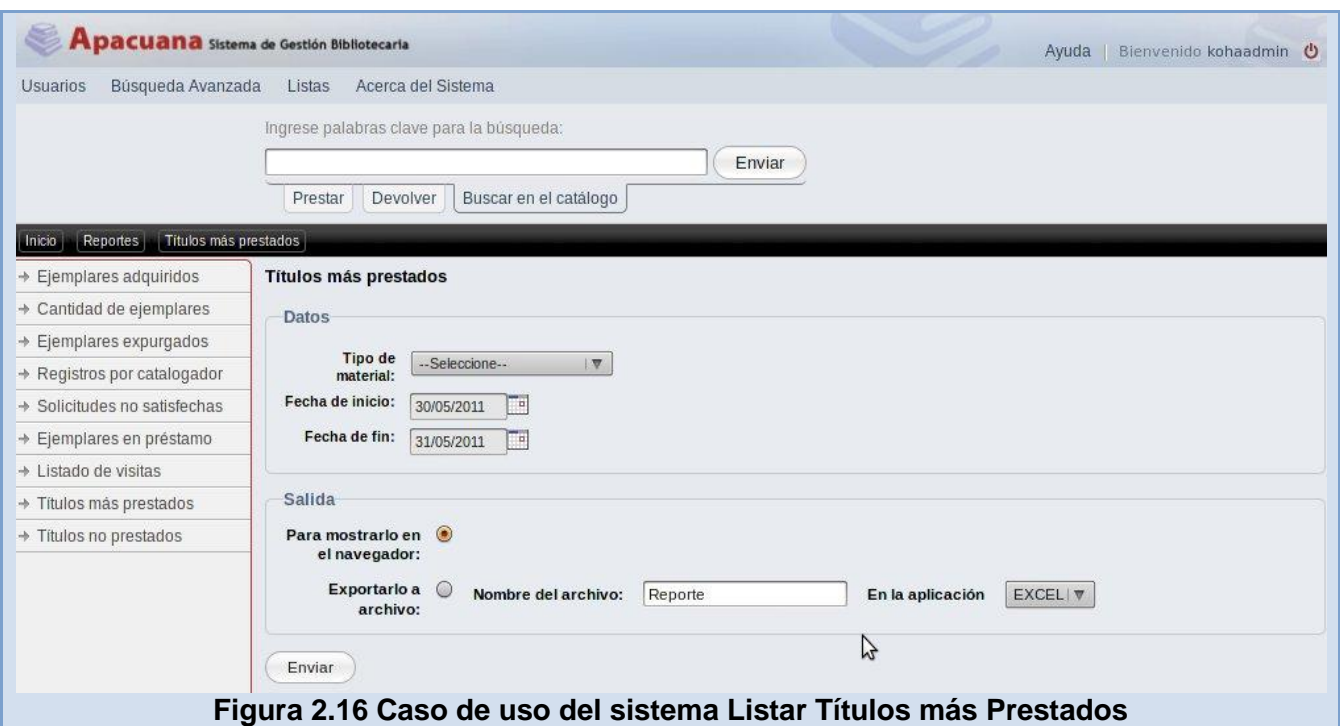

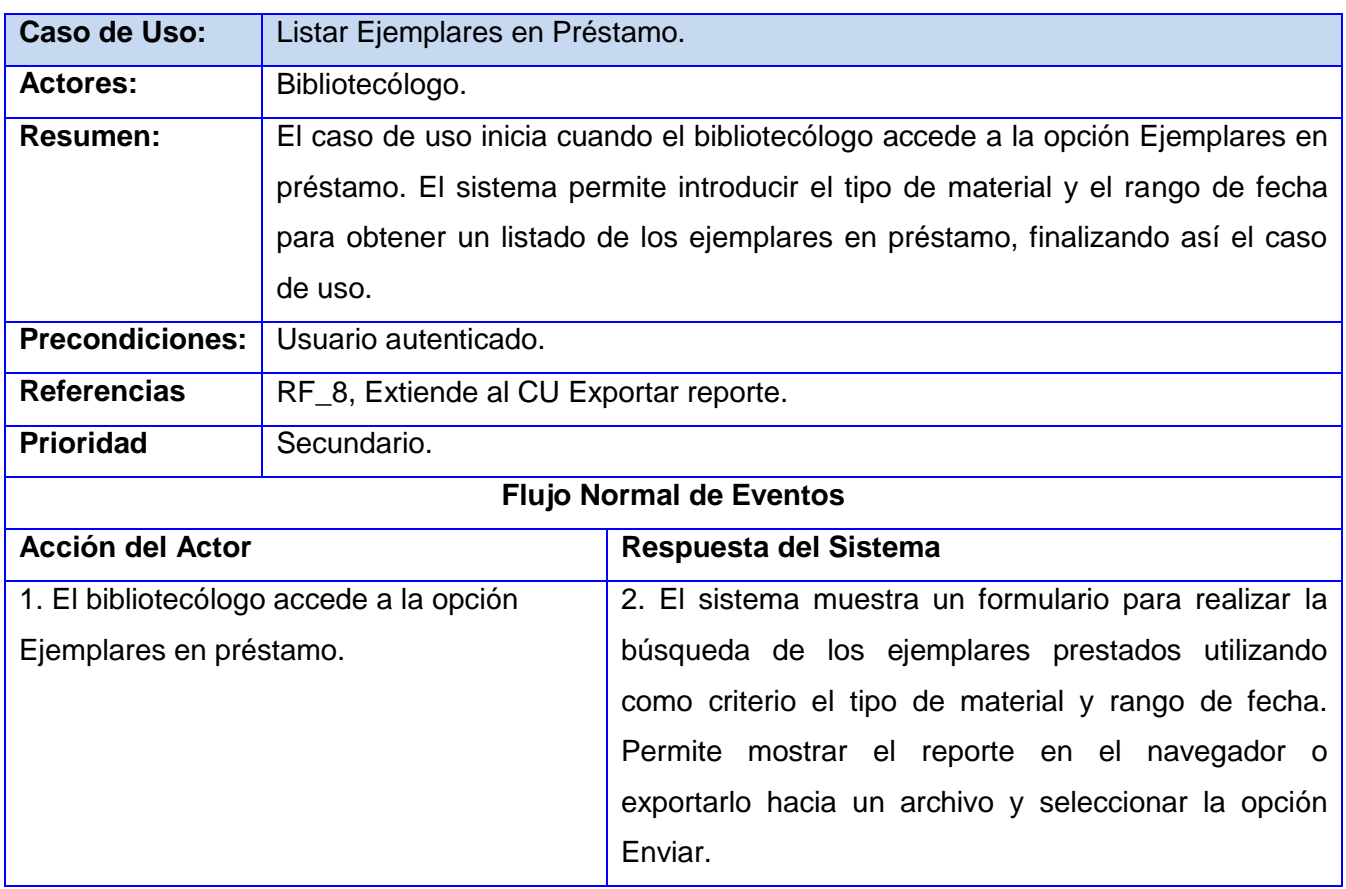

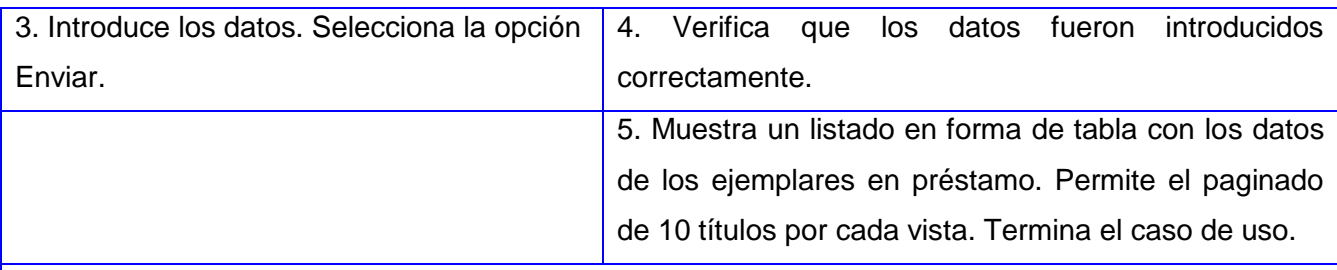

## *Prototipo de Interfaz*

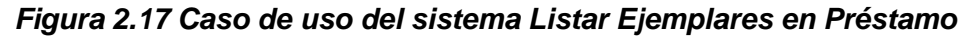

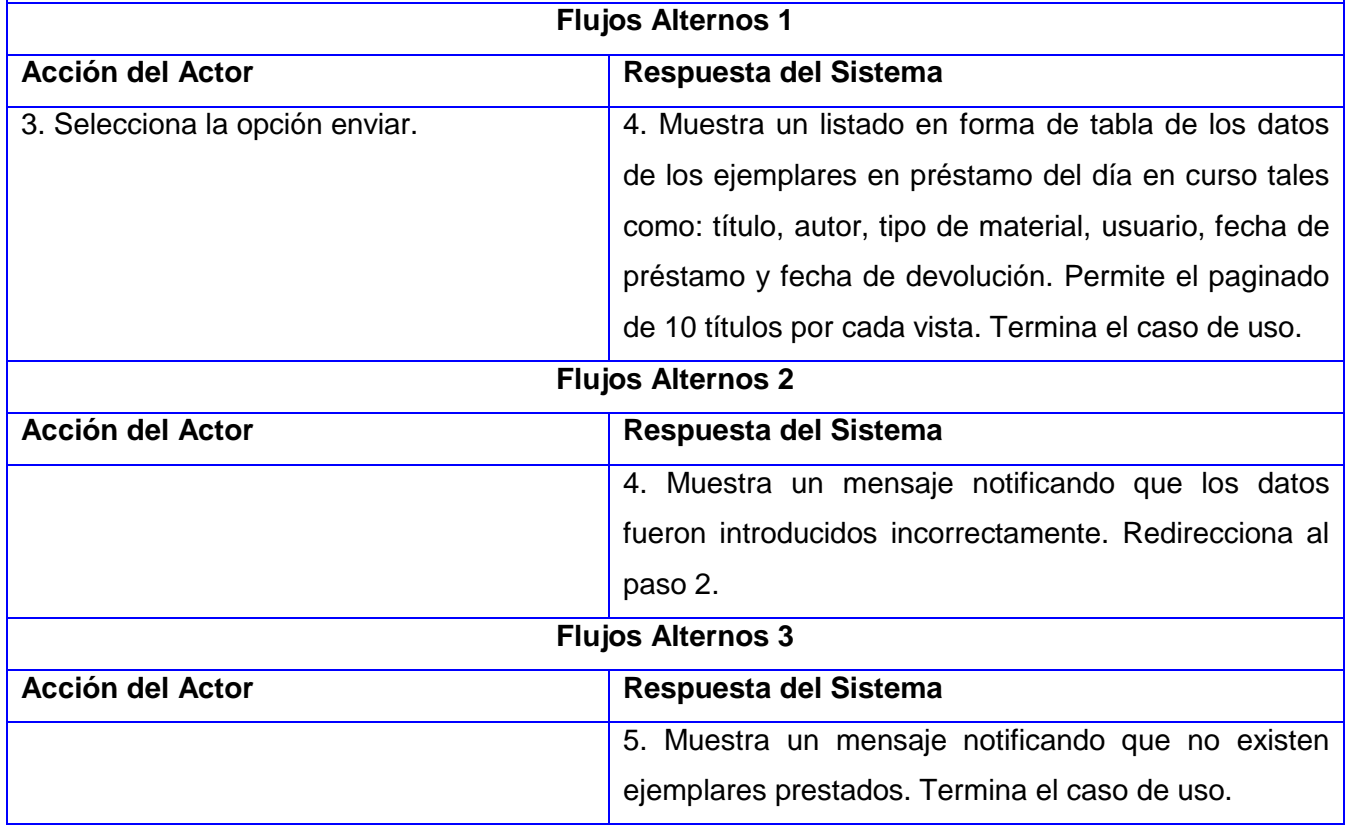

**Tabla 2.16 Descripción del CU8\_Listar Ejemplares en Préstamo**

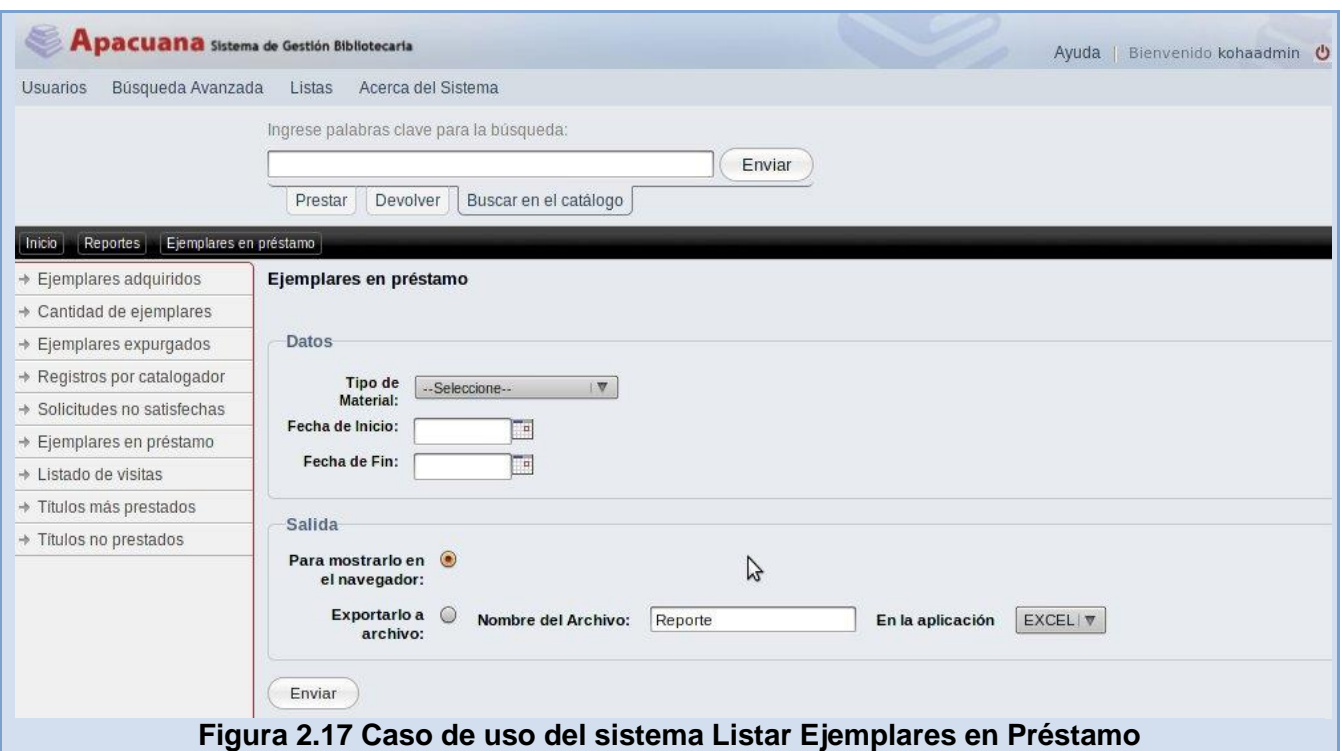

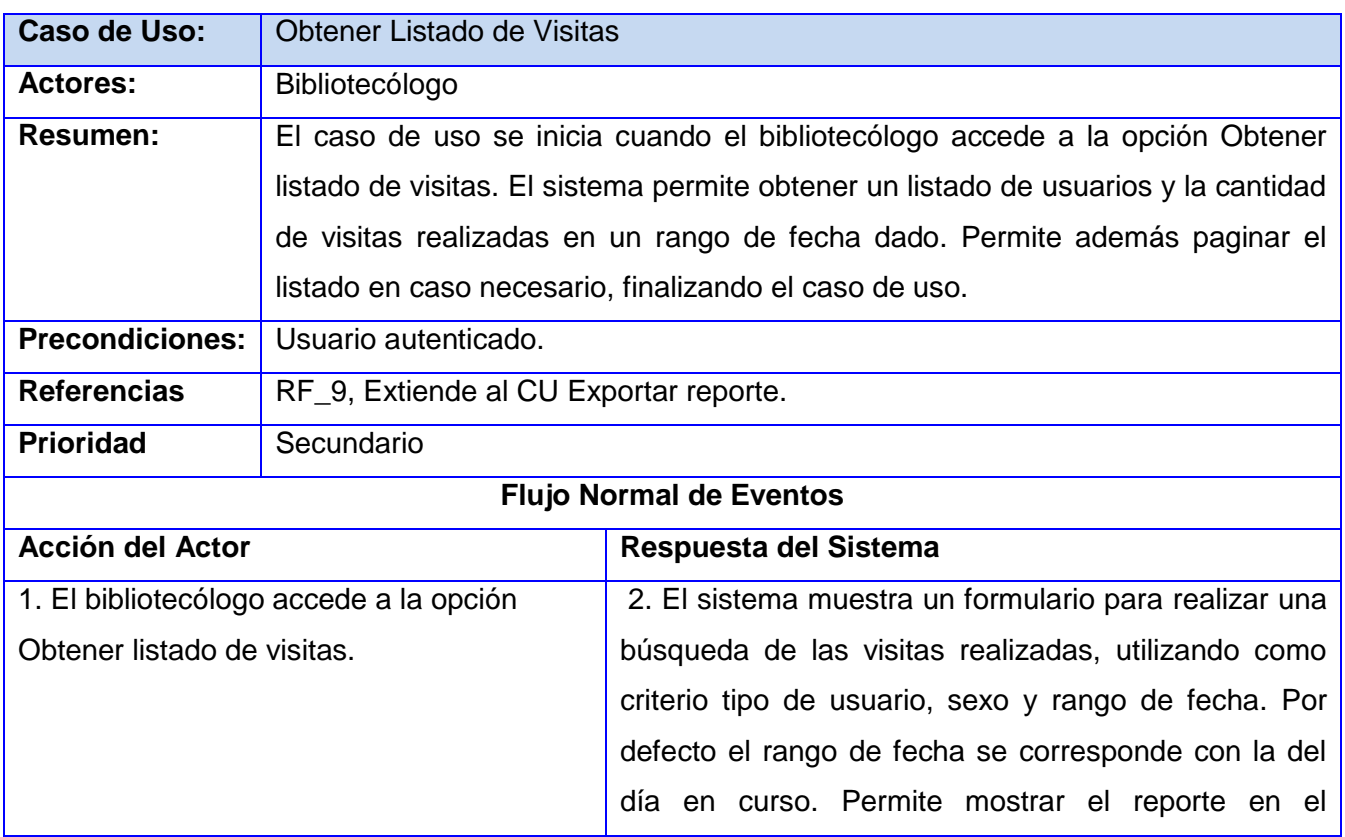

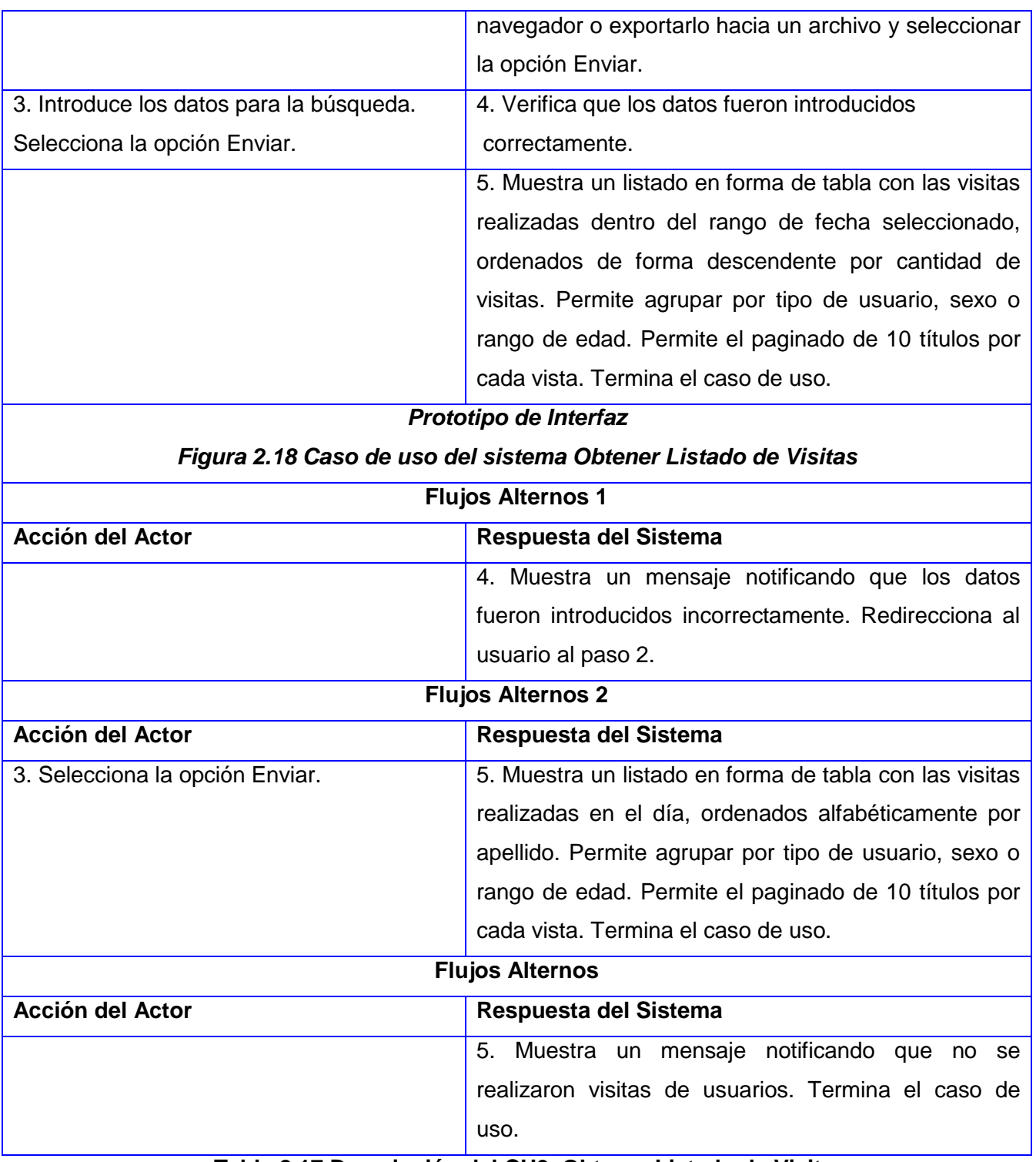

**Tabla 2.17 Descripción del CU9\_Obtener Listado de Visitas**

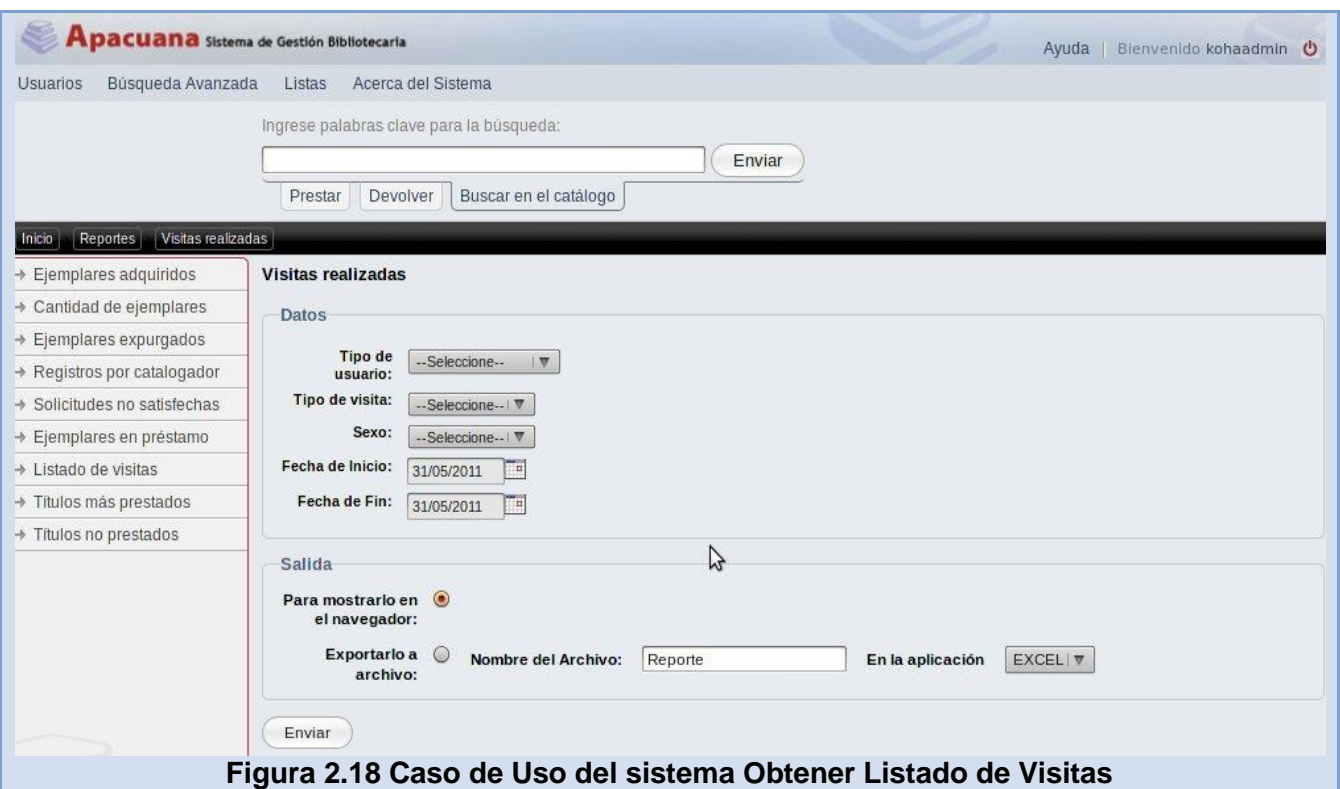

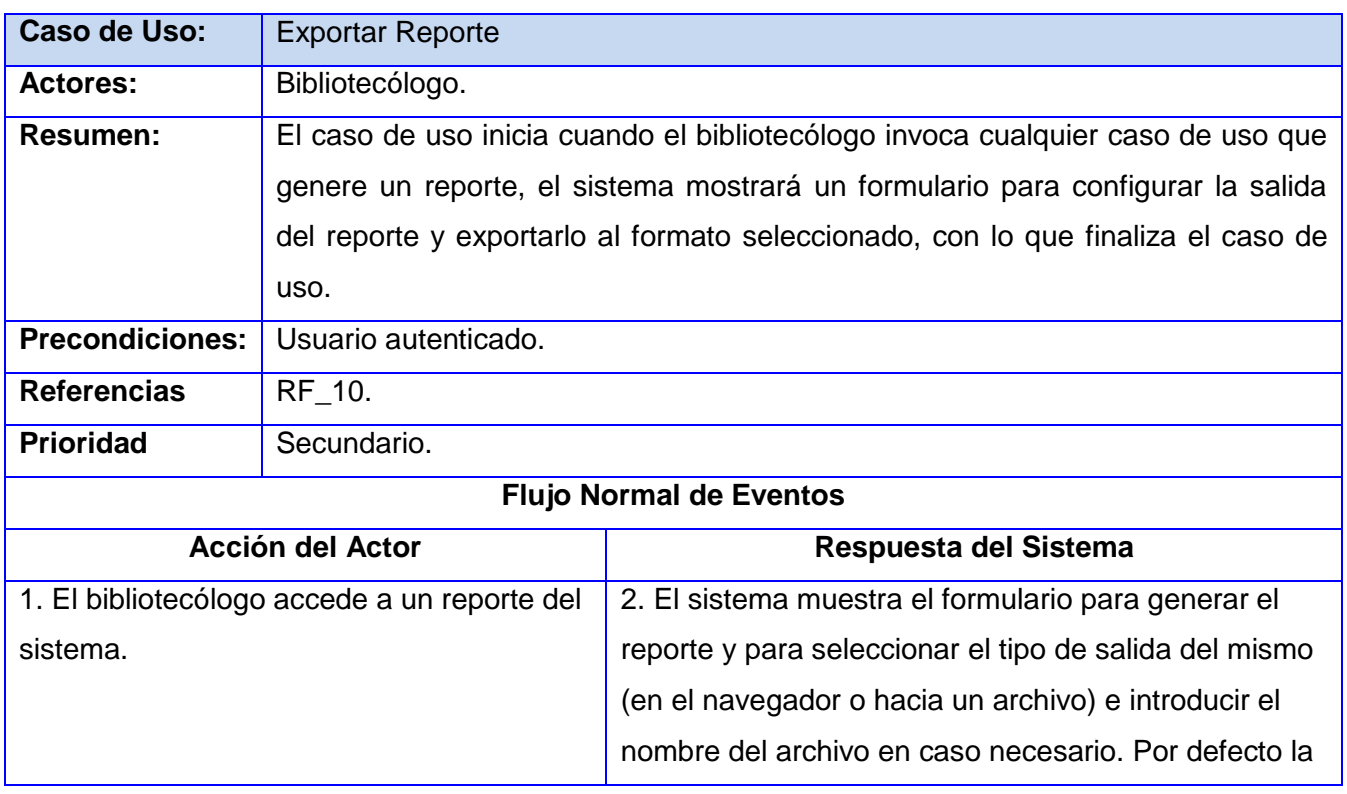

|                                                      | salida es hacia el navegador. Permite seleccionar la   |
|------------------------------------------------------|--------------------------------------------------------|
|                                                      | opción Enviar.                                         |
| 3. Selecciona la opción Enviar.                      | 4. El sistema muestra el reporte en el navegador web.  |
|                                                      | Termina el caso de uso.                                |
| Prototipo de Interfaz                                |                                                        |
| Figura 2.19 Caso de uso del sistema Explotar Reporte |                                                        |
| <b>Flujos Alternos 1</b>                             |                                                        |
| <b>Acción del Actor</b>                              | Respuesta del Sistema                                  |
| 3. Selecciona exportar el reporte hacia un           | 3.1 Muestra una ventana que le permite abrir o         |
| archivo, introduciendo su nombre, tipo del           | guardar el archivo y las opciones de Cancelar y        |
| archivo a generar (PDF, Excel) y el                  | Aceptar.                                               |
| separador. Selecciona la opción Enviar.              |                                                        |
| 3.2 Selecciona guardar y la opción Aceptar.          | 3.3 Guarda el archivo en el escritorio.                |
|                                                      | Termina el caso de uso.                                |
| <b>Flujos Alternos 2</b>                             |                                                        |
|                                                      |                                                        |
| <b>Acción del Actor</b>                              | Respuesta del Sistema                                  |
| 3. Selecciona exportar el reporte hacia un           | 3.1 Muestra una ventana que le permite abrir o         |
| archivo, introduciendo su nombre, tipo del           | guardar el archivo y las opciones de Cancelar y        |
| archivo a generar (PDF, Excel) y el                  | Aceptar.                                               |
| separador. Selecciona la opción Enviar.              |                                                        |
| 3.2 Selecciona abrir y la opción Aceptar.            | 3.3 Envía el archivo hacia una aplicación externa para |
|                                                      | su visualización. Termina el caso de uso.              |
|                                                      | <b>Flujos Alternos 3</b>                               |
| <b>Acción del Actor</b>                              | Respuesta del Sistema                                  |
| 3. Selecciona exportar el reporte hacia un           | 3.1 Muestra una ventana que le permite abrir o         |
| archivo, introduciendo su nombre, tipo del           | guardar el archivo y las opciones de Cancelar y        |
| archivo a generar (PDF, Excel) y el                  | Aceptar.                                               |
| separador. Selecciona la opción Enviar.              |                                                        |
| 3.2 Selecciona la opción Cancelar. Termina           |                                                        |
| el caso de uso.                                      |                                                        |

**Tabla 2.18 Descripción del CU10\_Exporta Reportes**

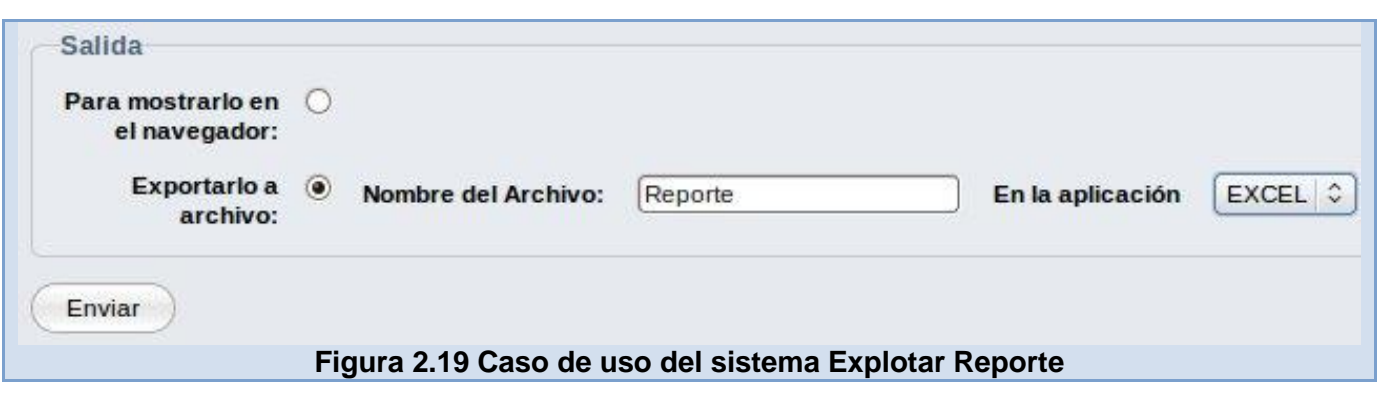

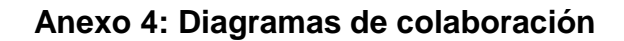

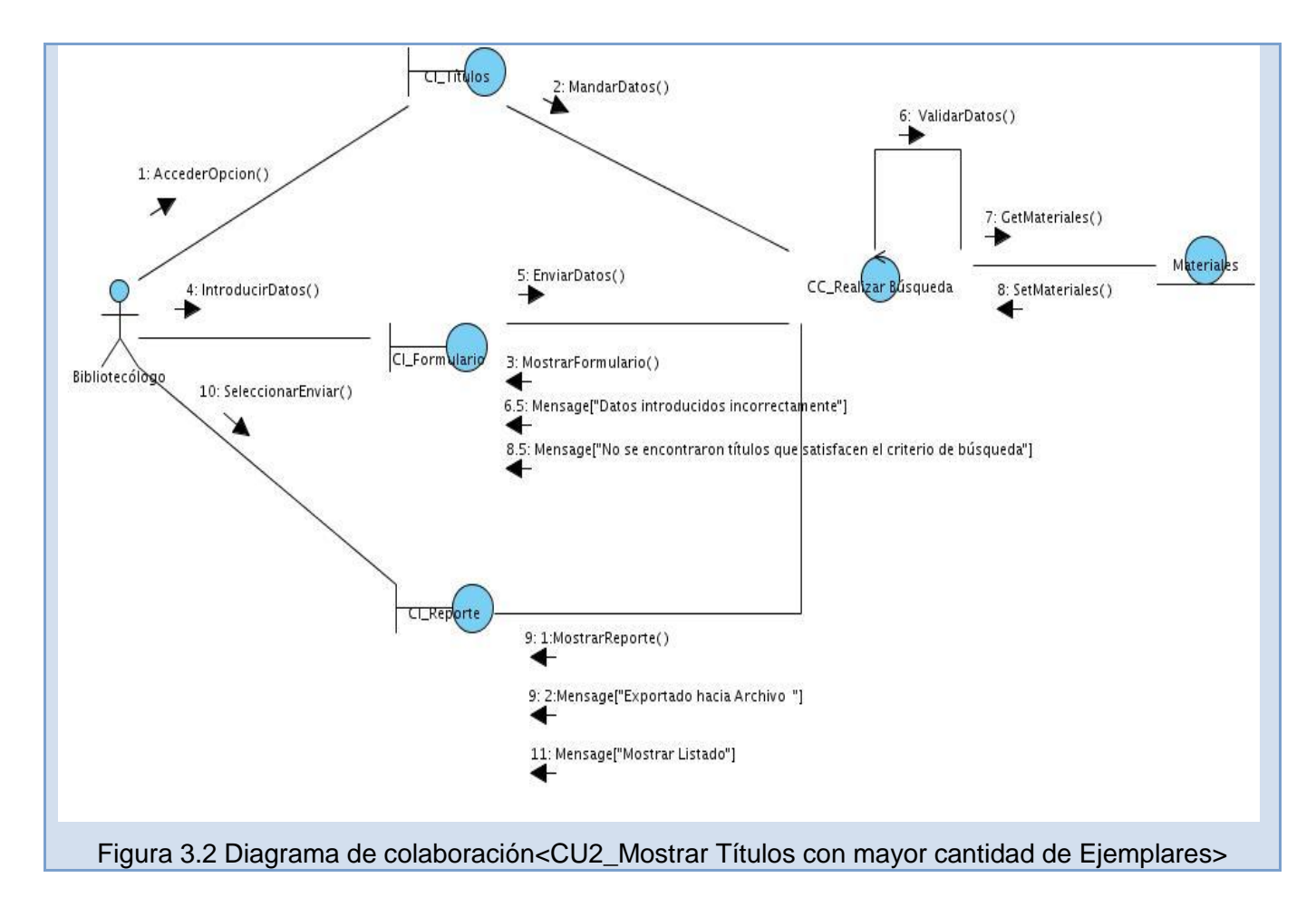

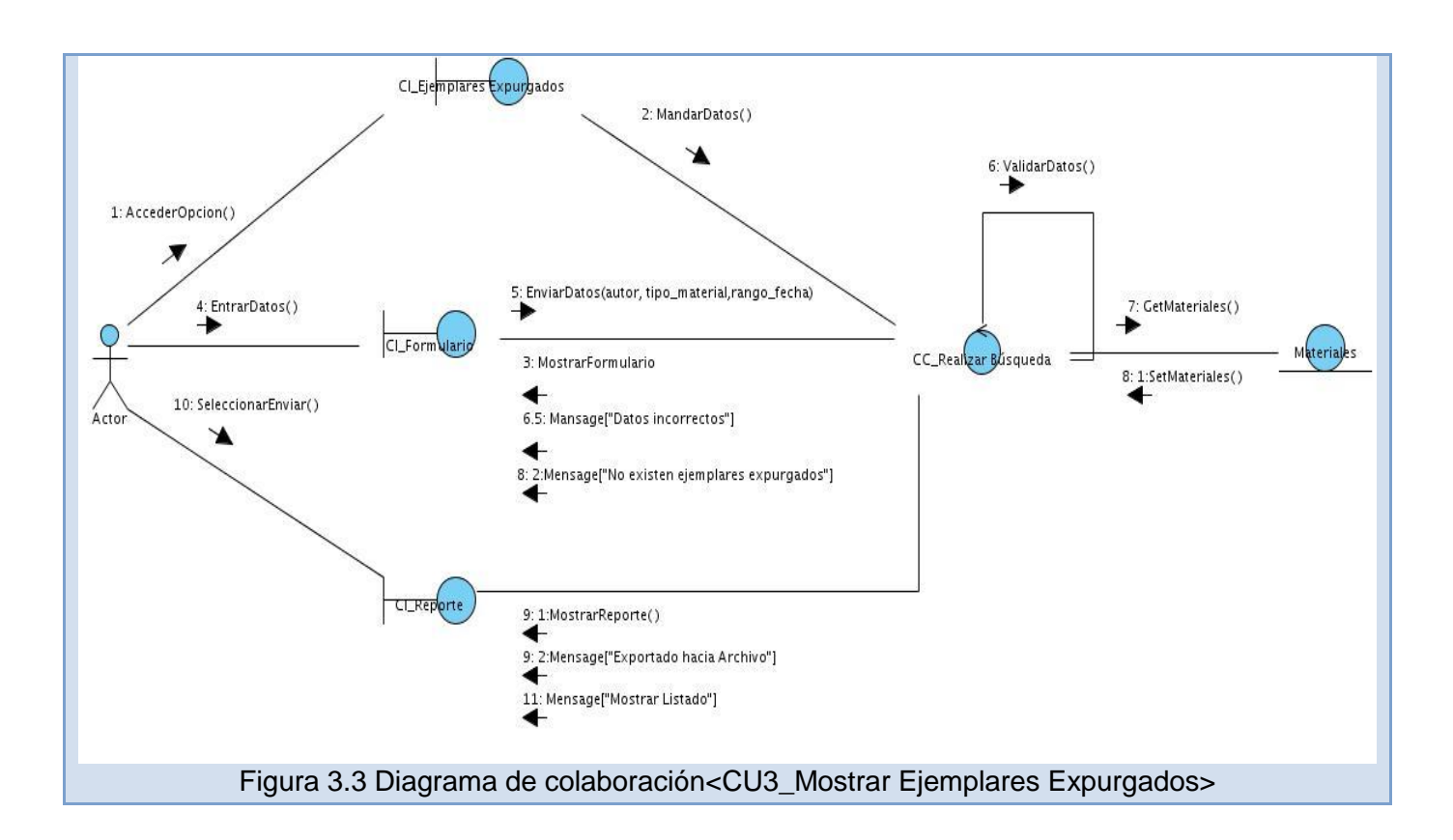

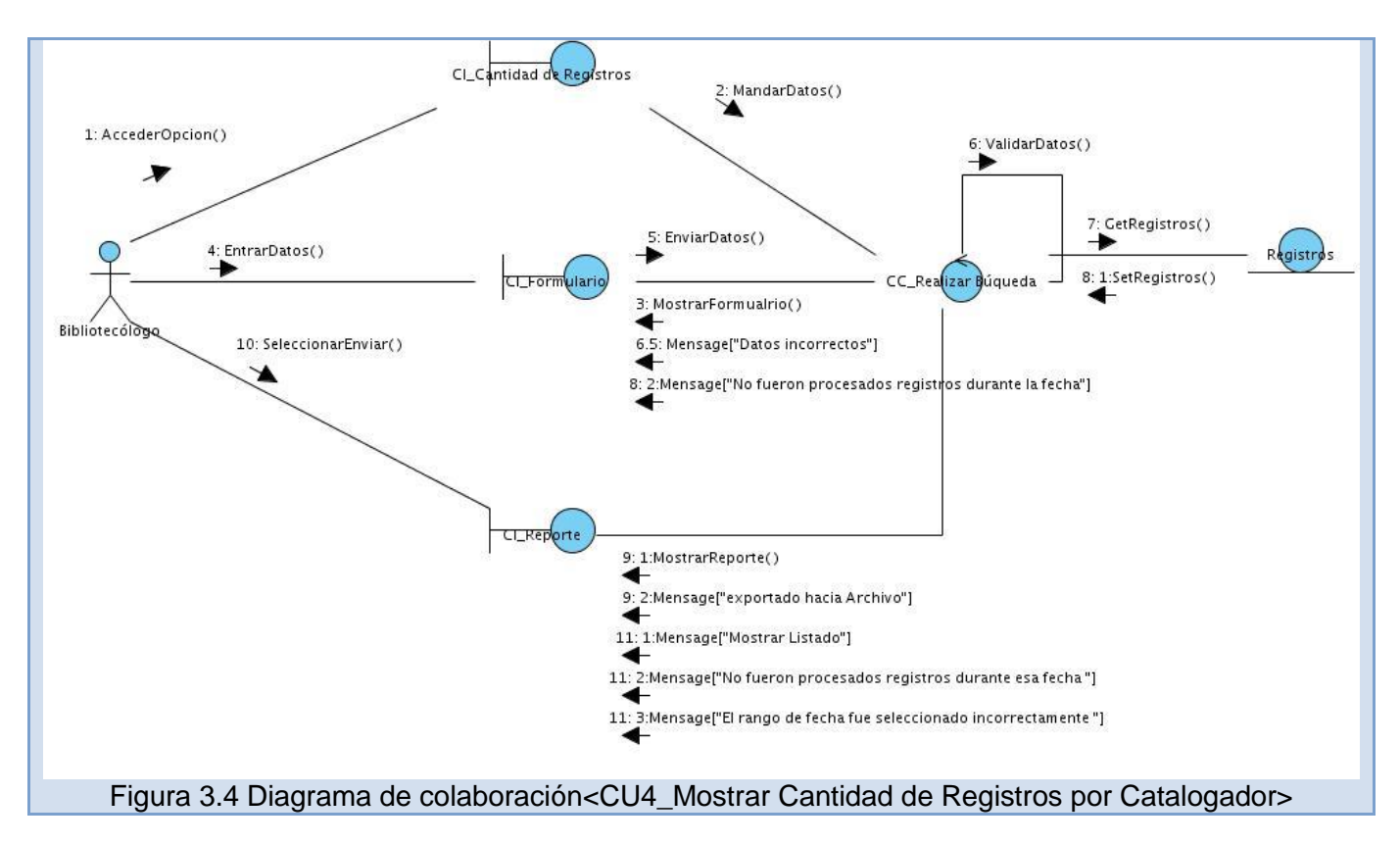

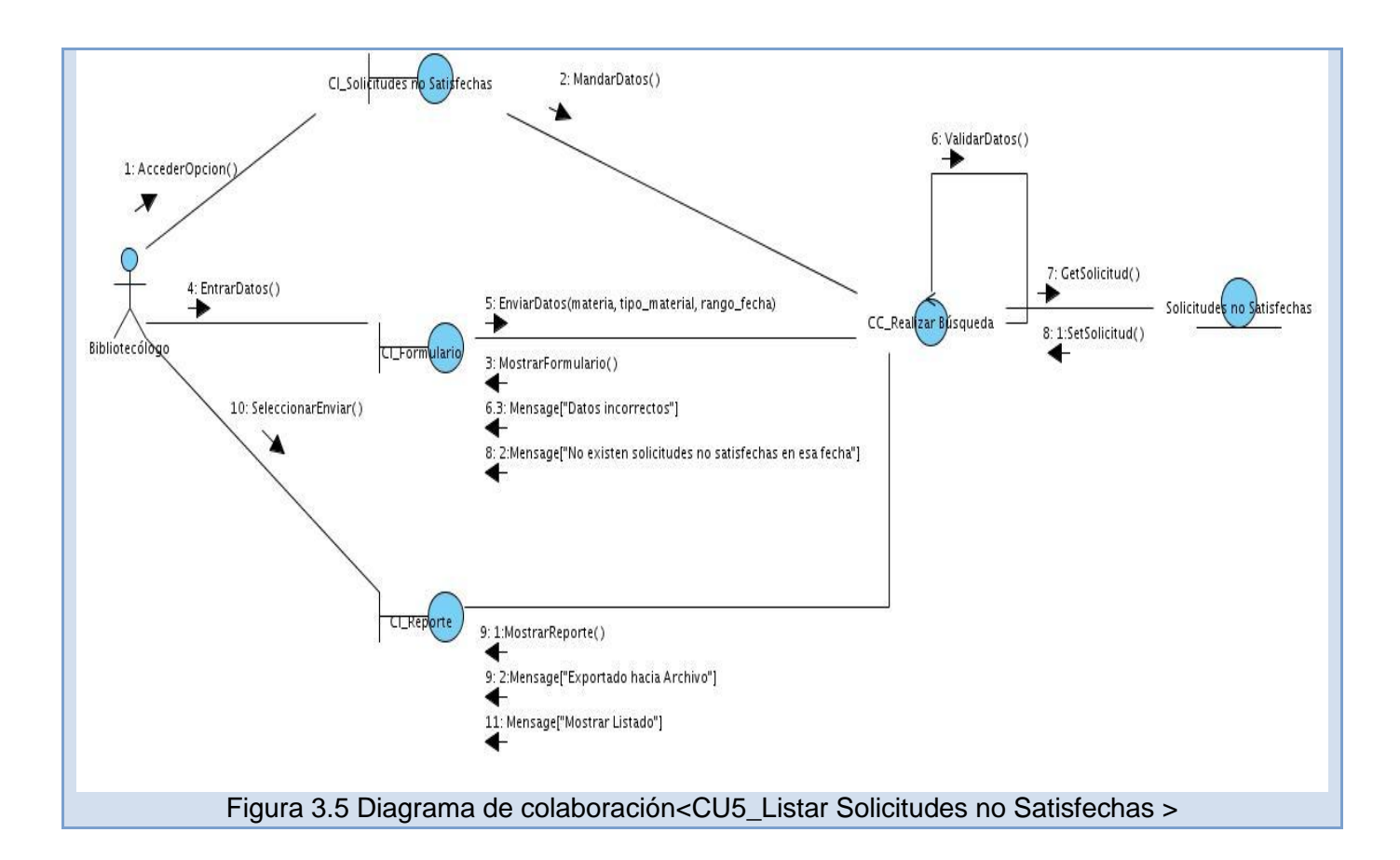

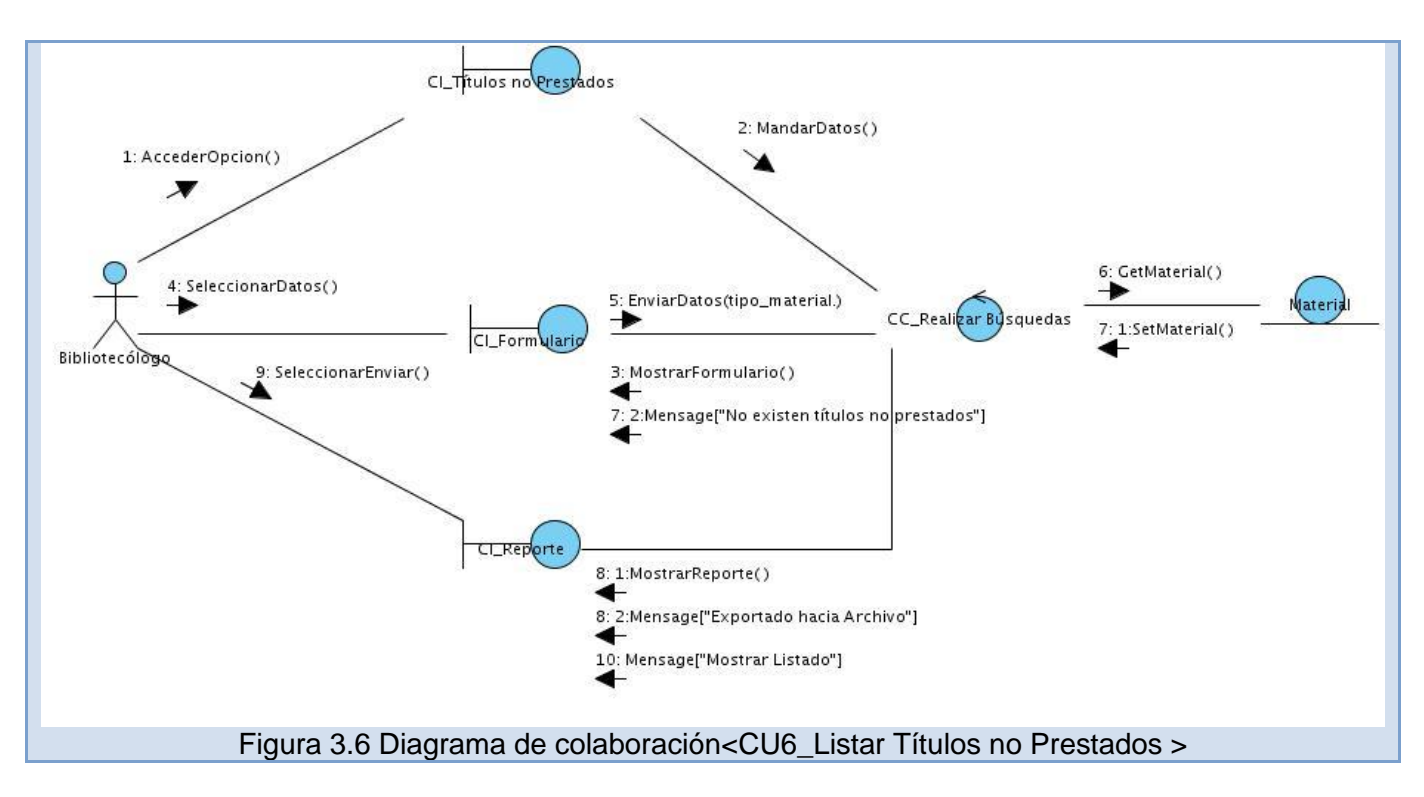

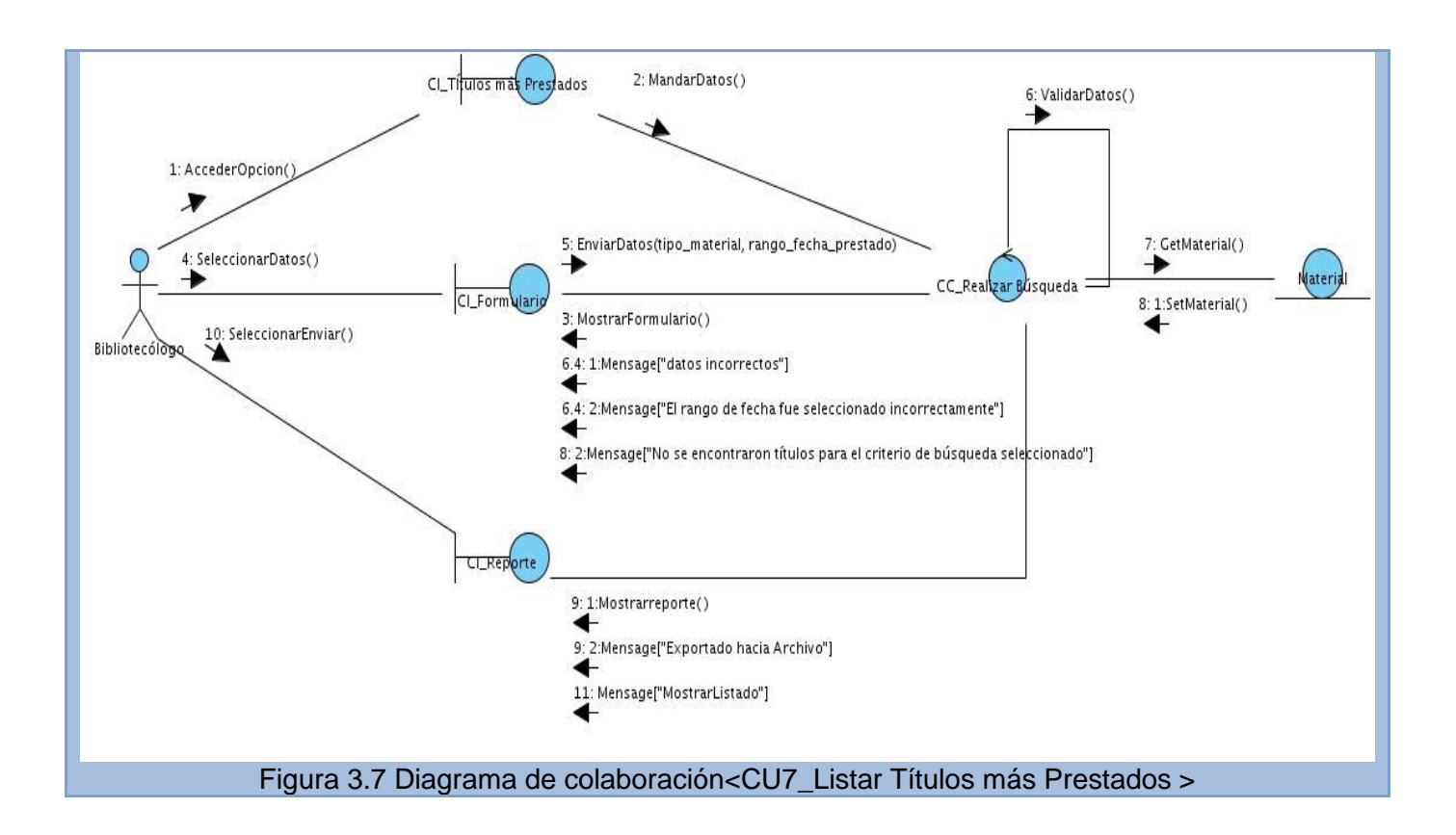

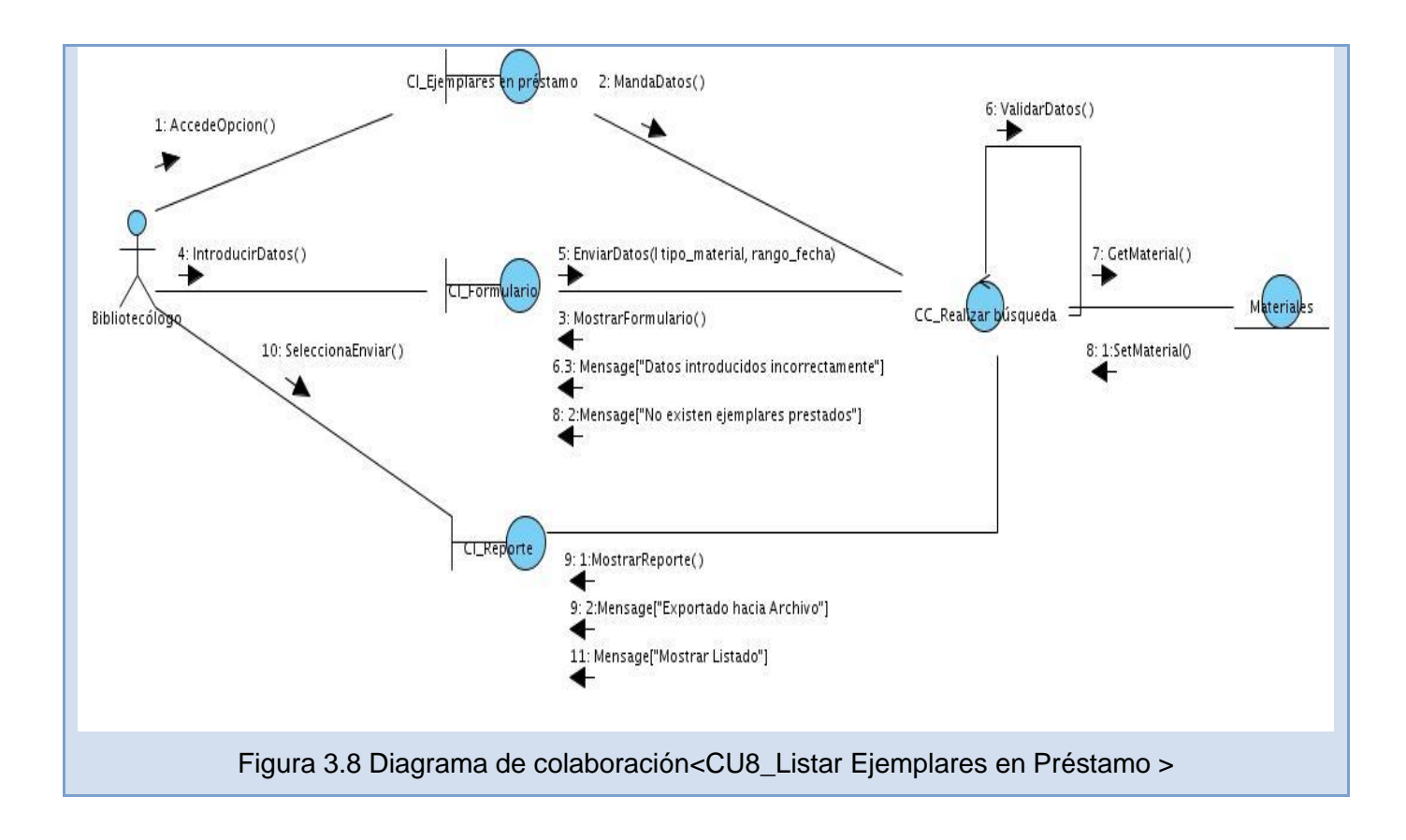

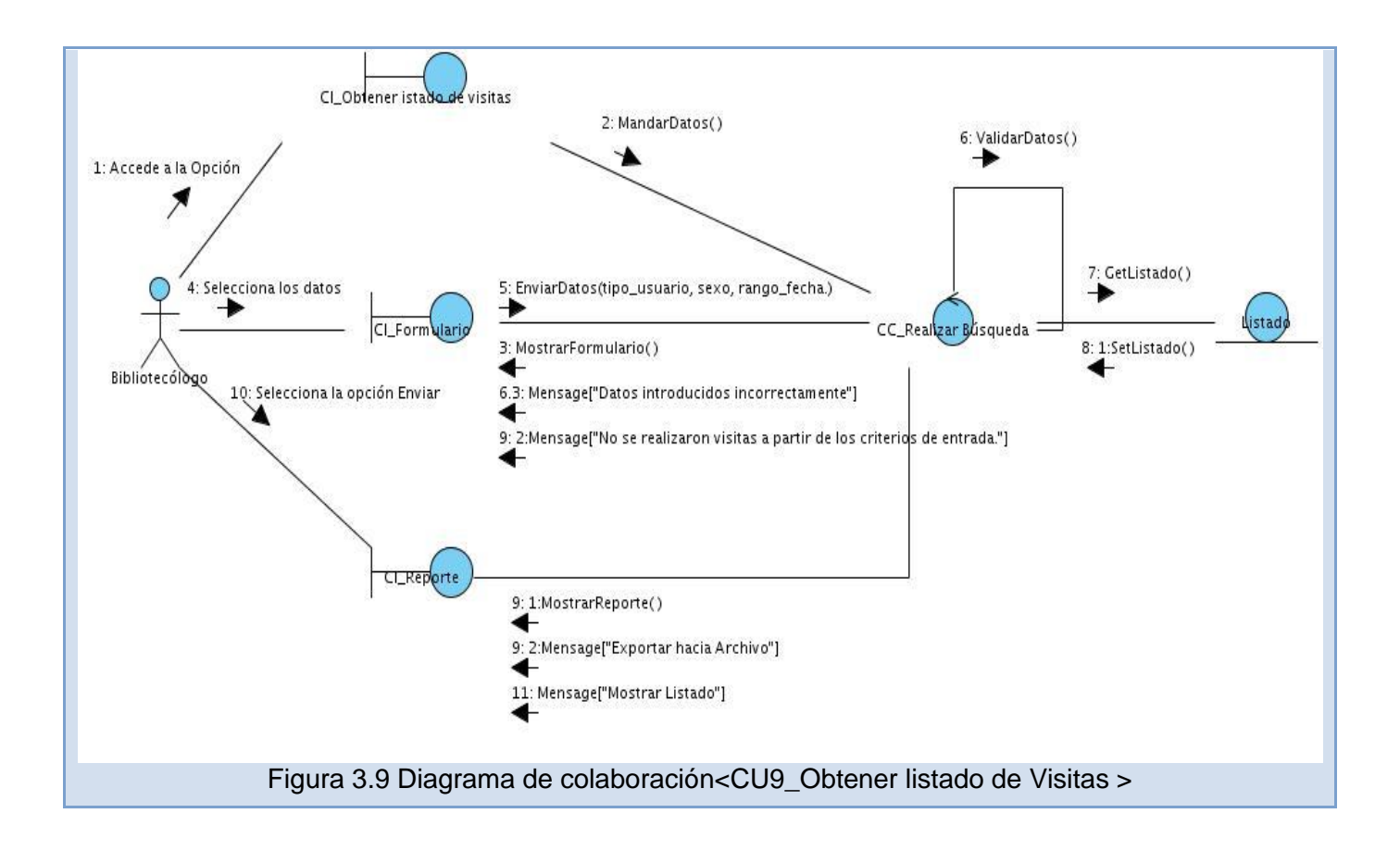

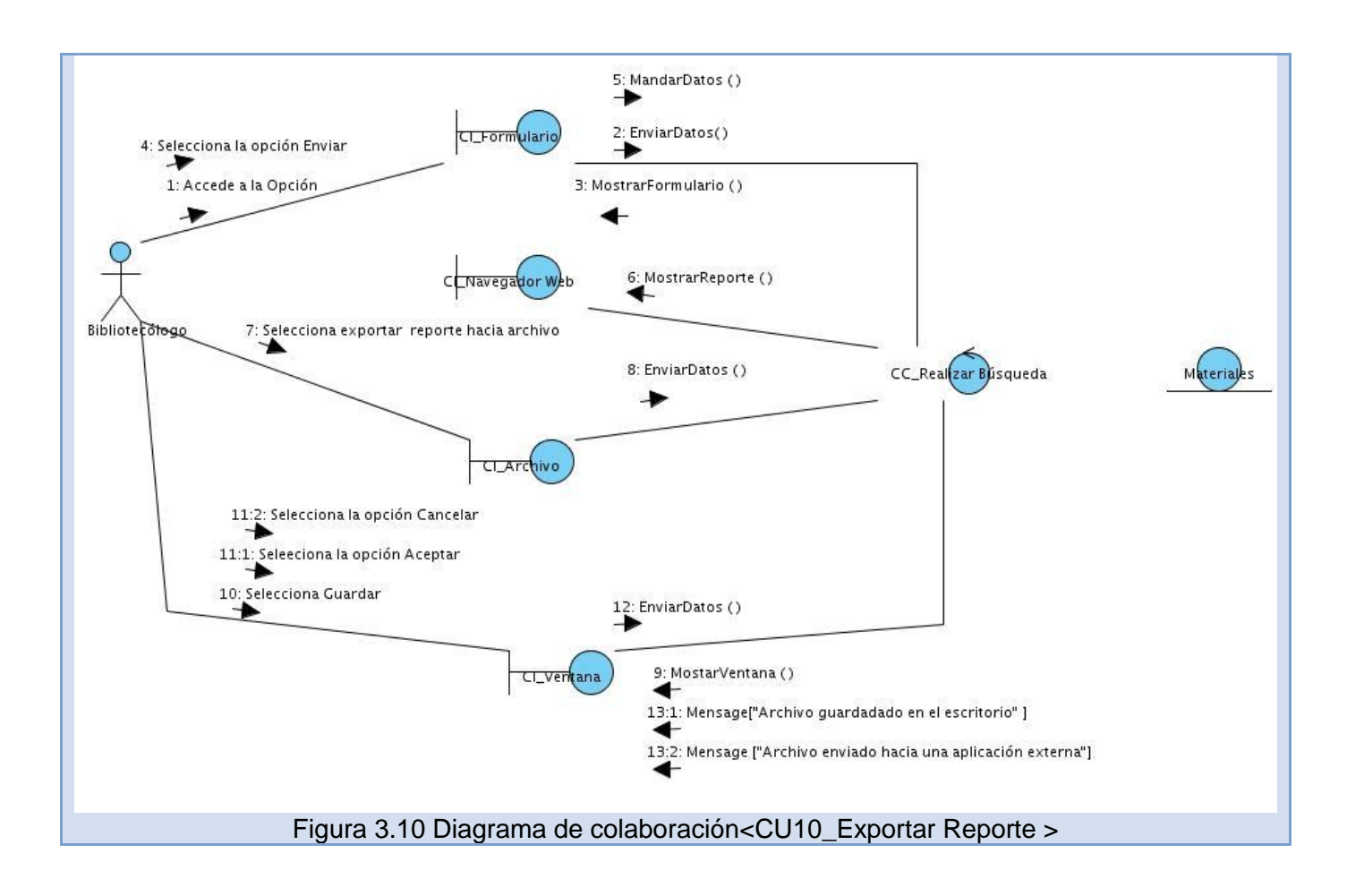

**Anexo 5: Diagramas de Clases del Diseño**

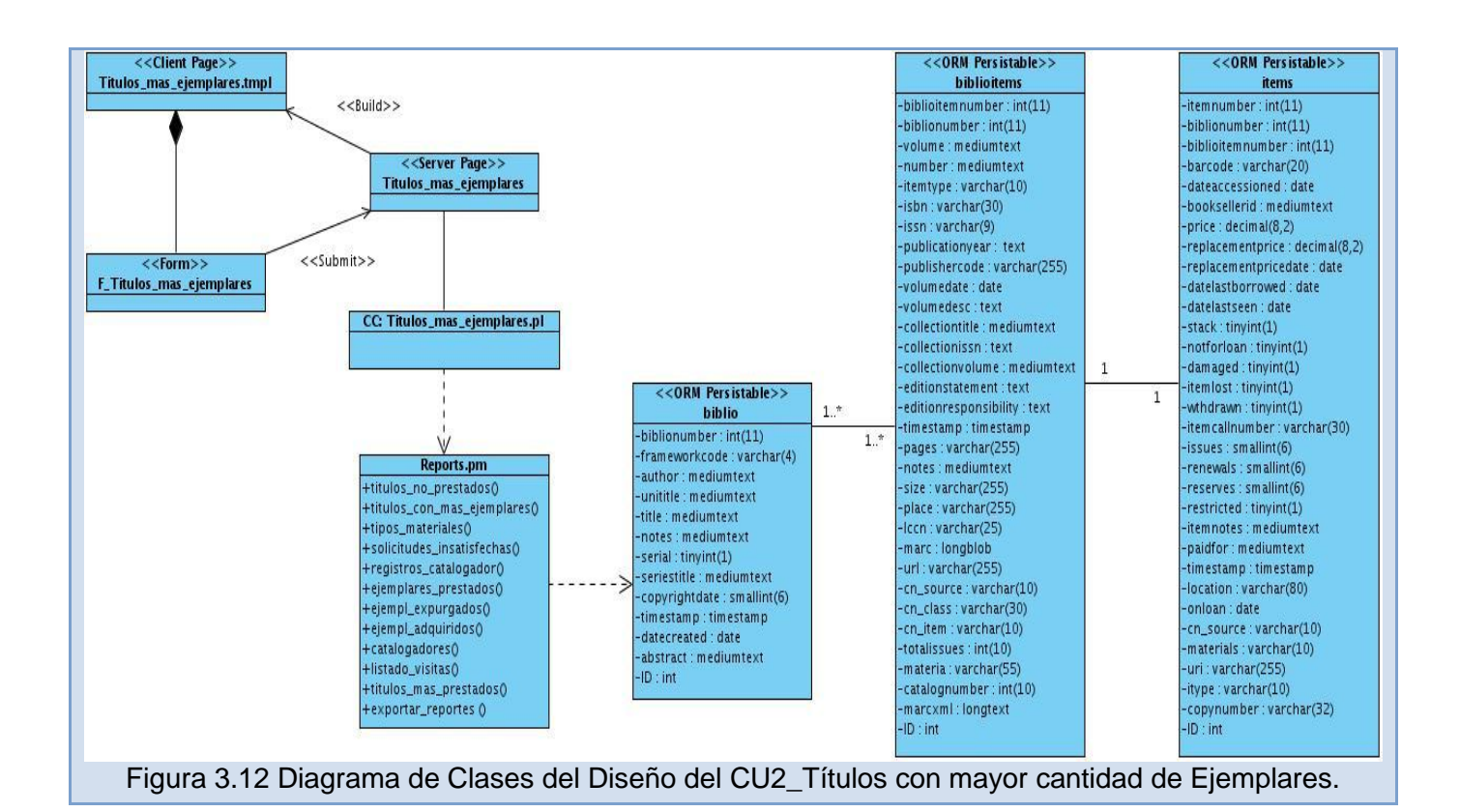

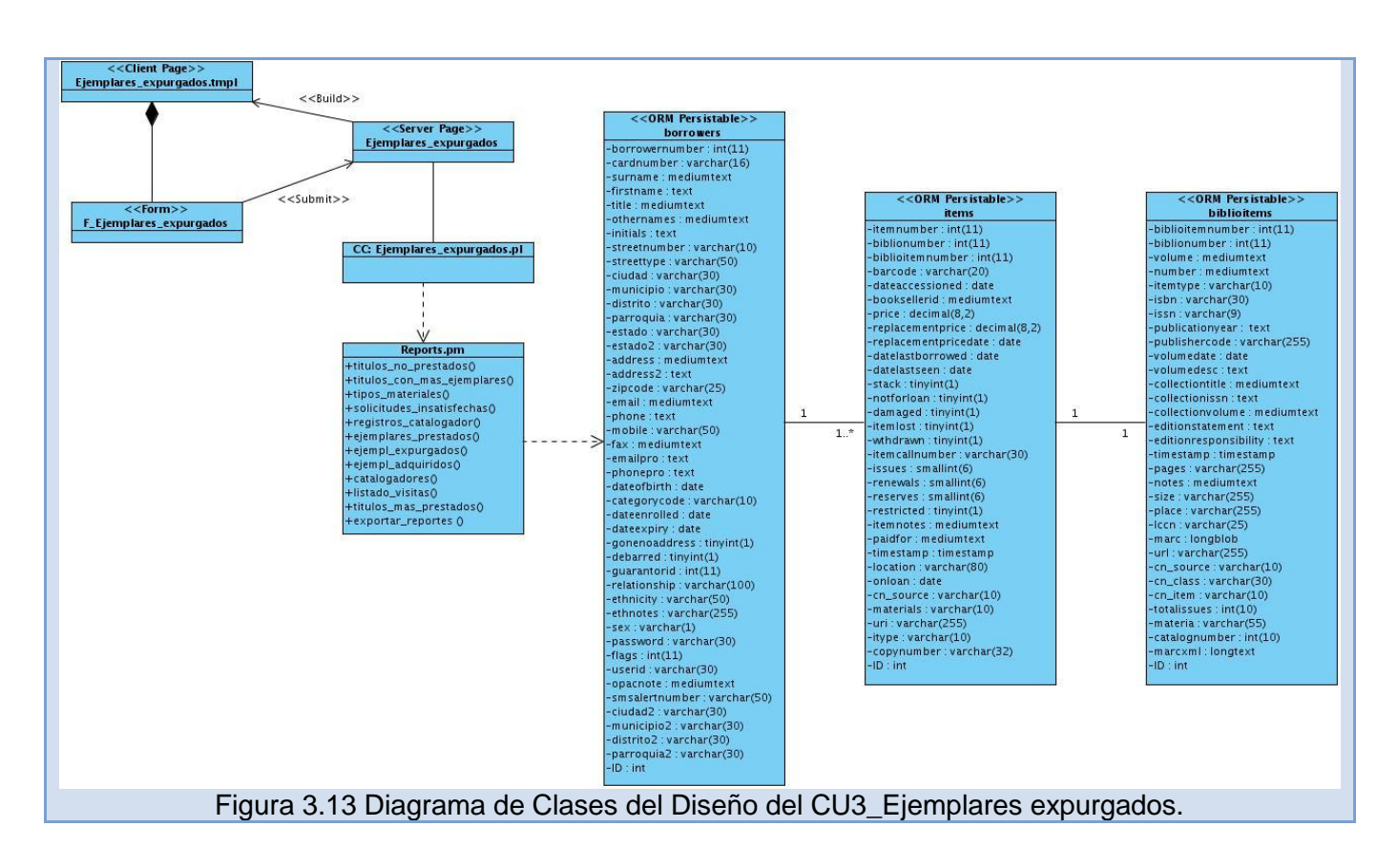

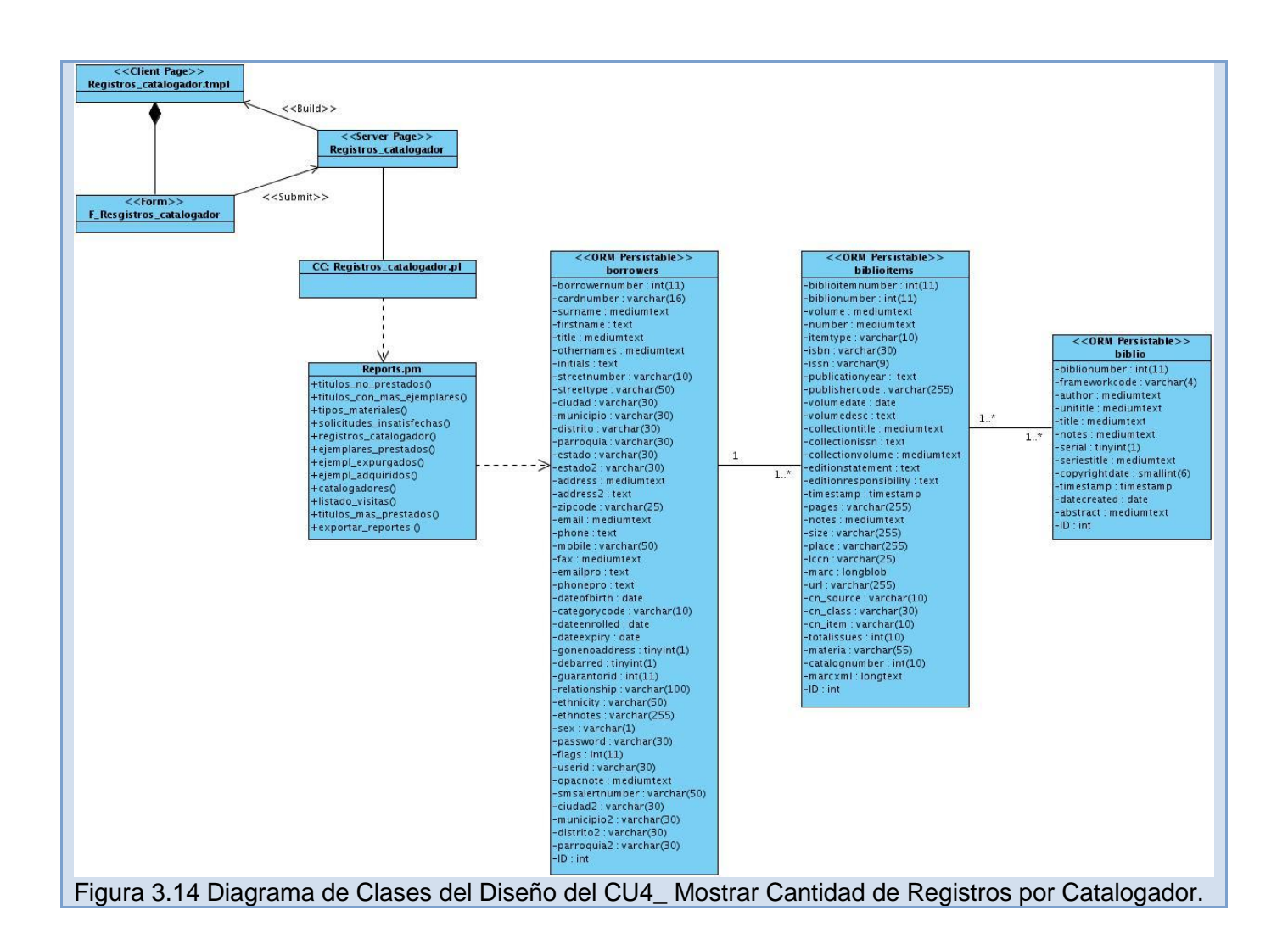

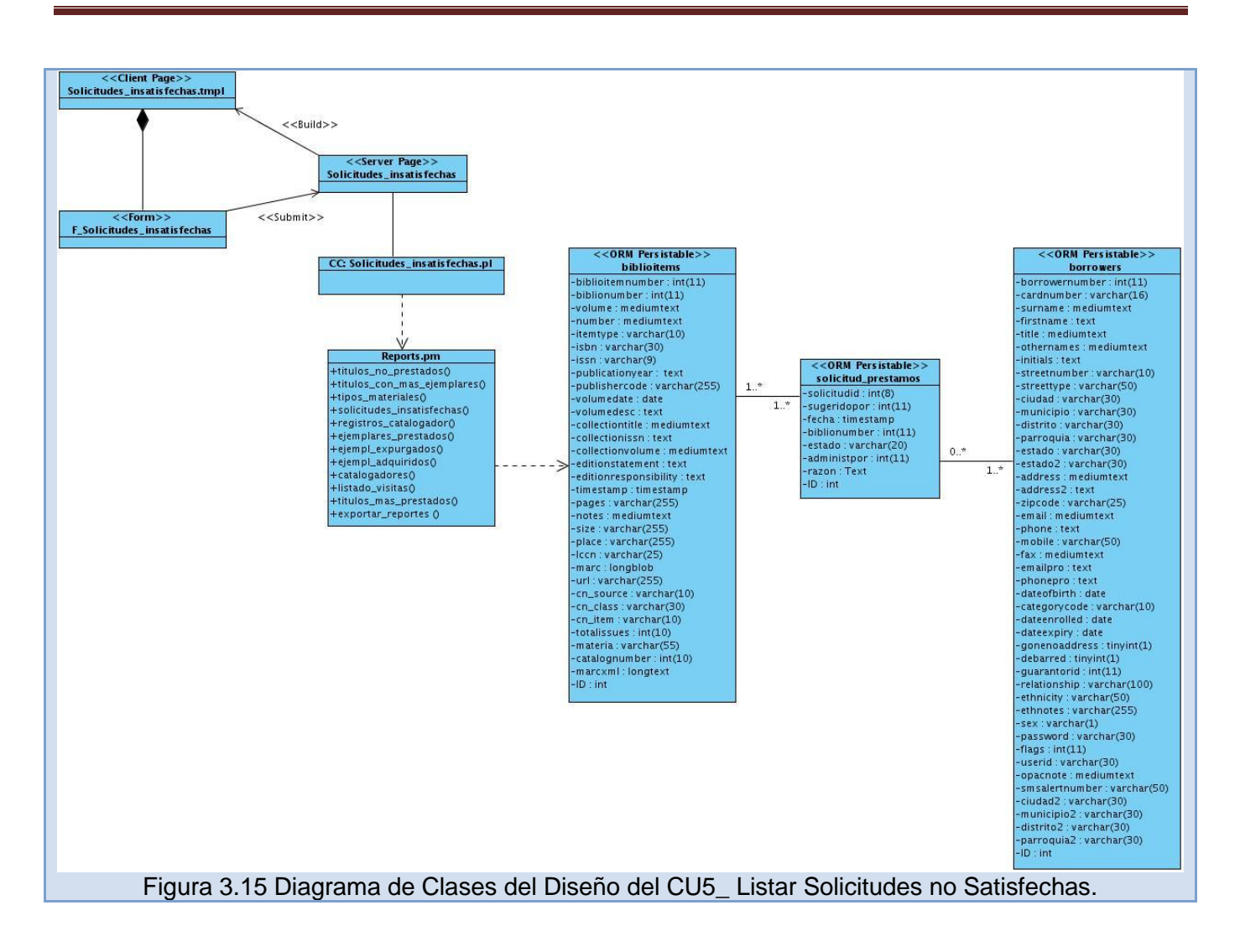

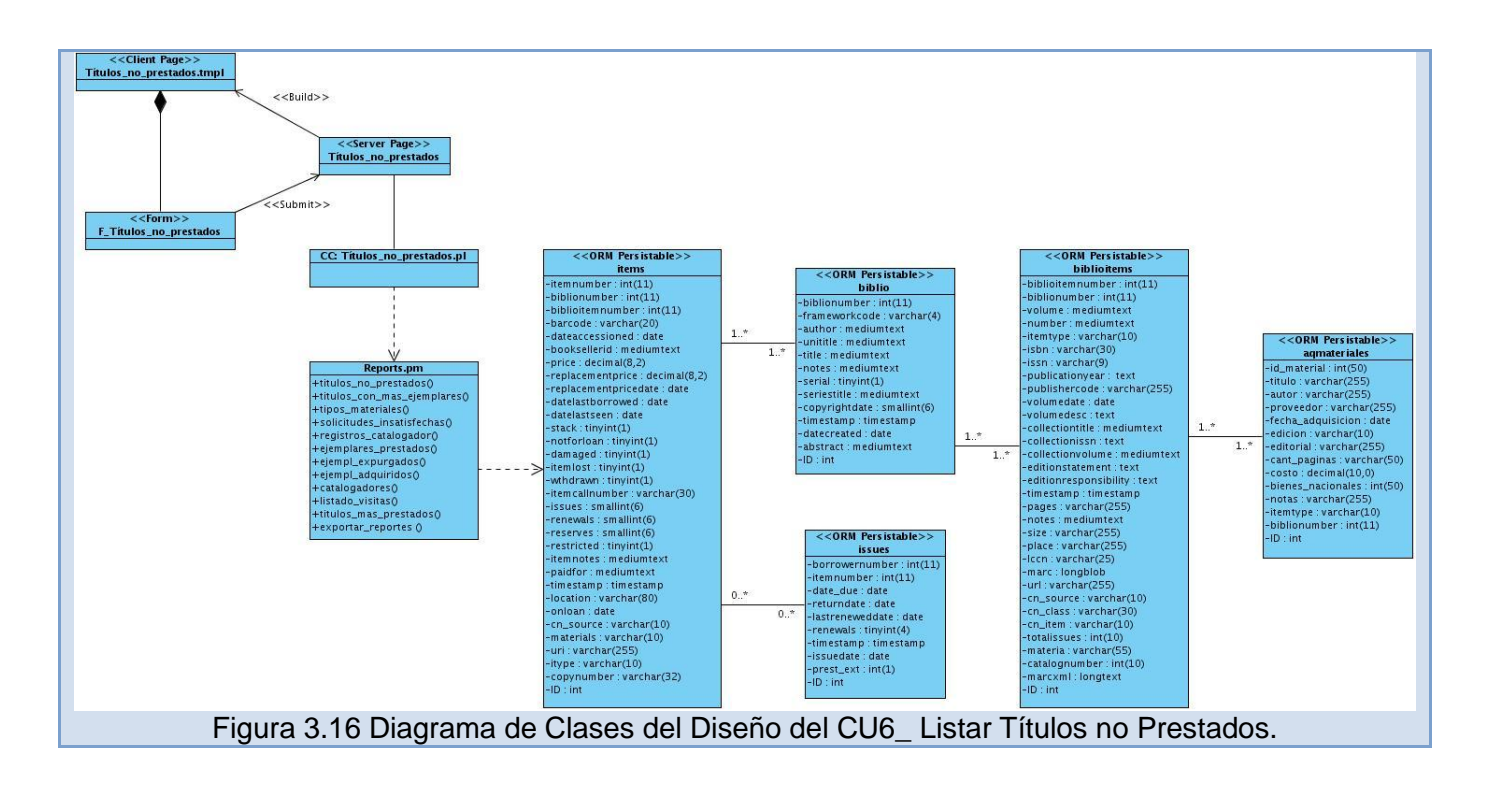

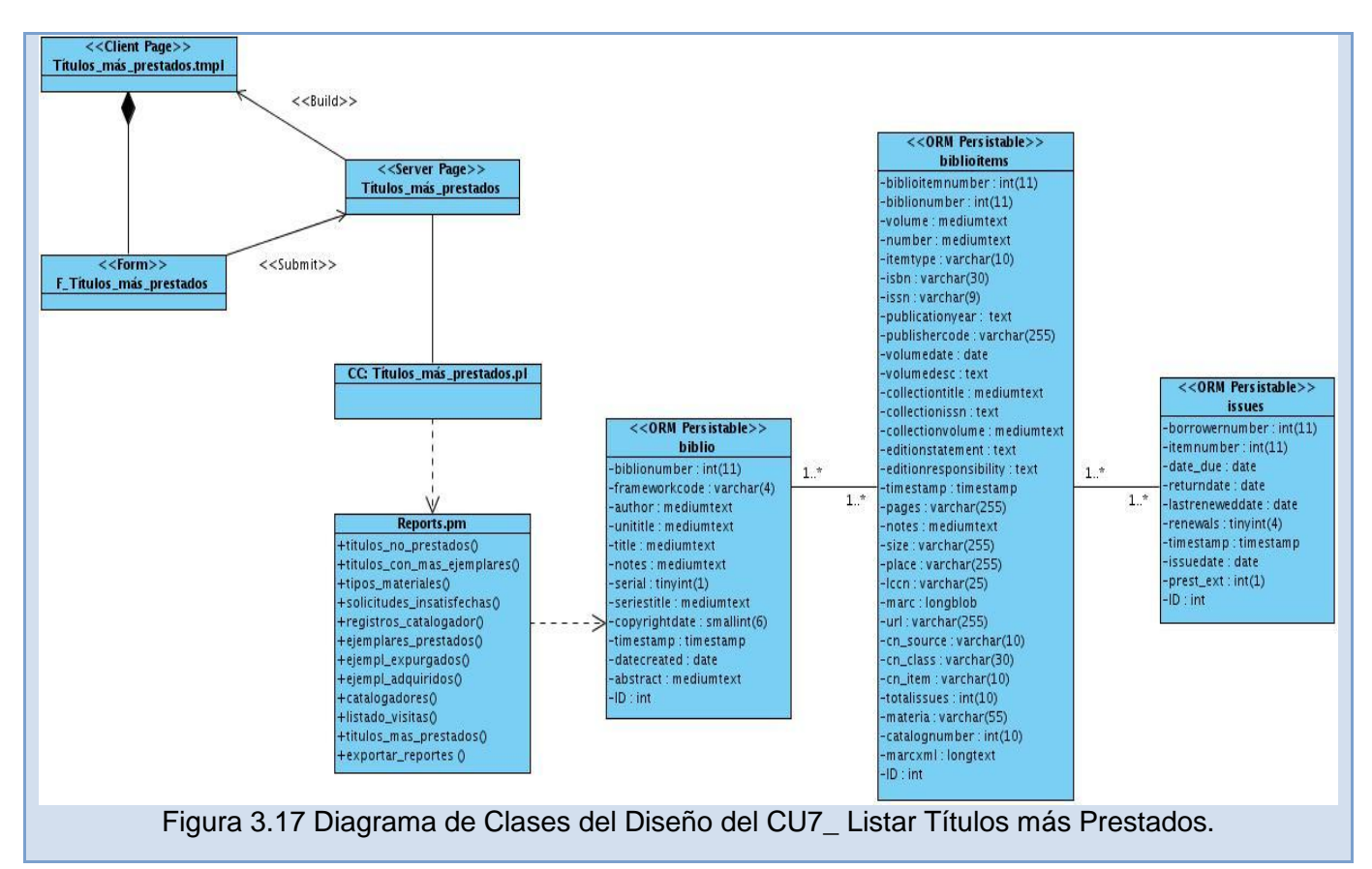

## *ANEXOS*

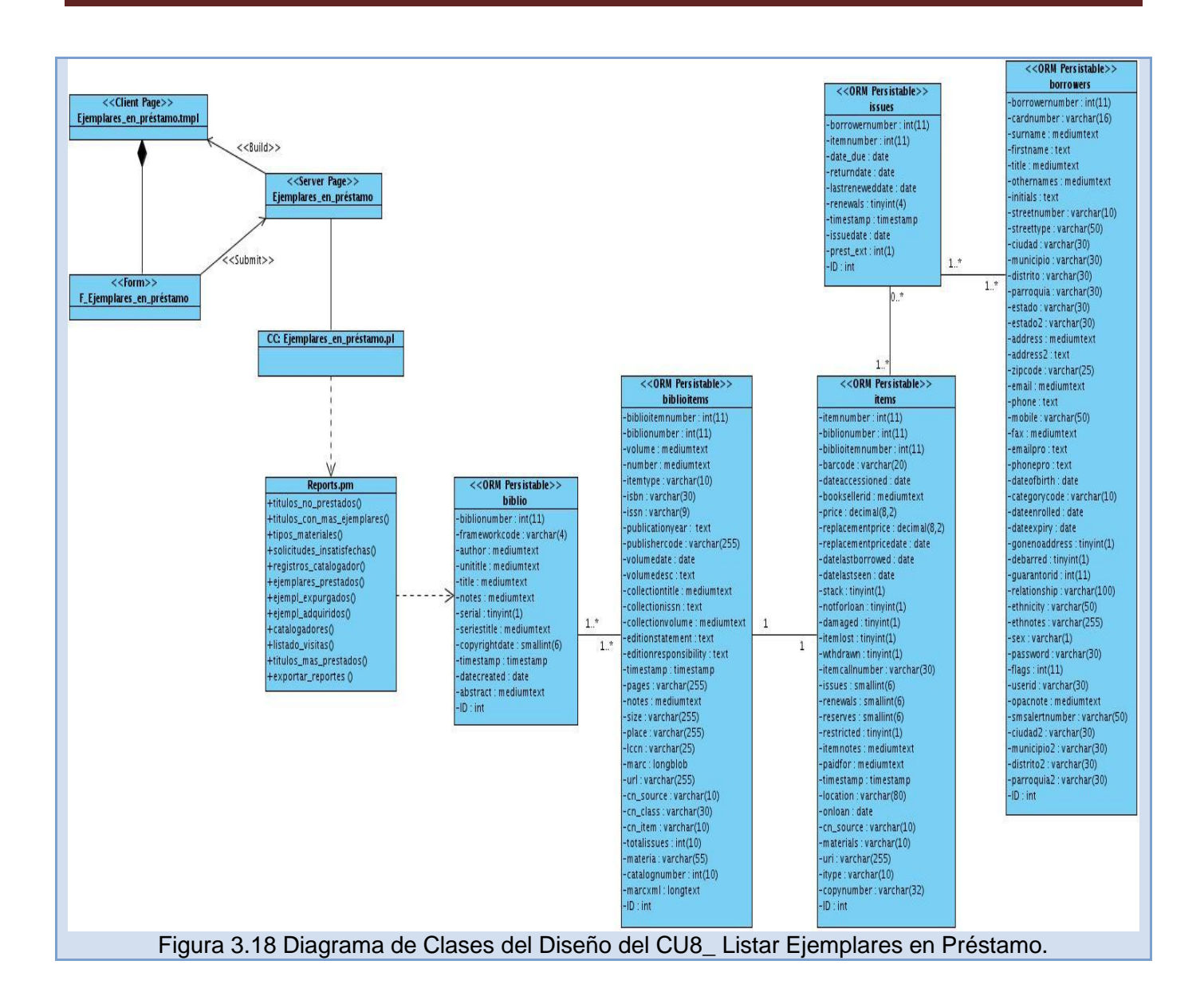

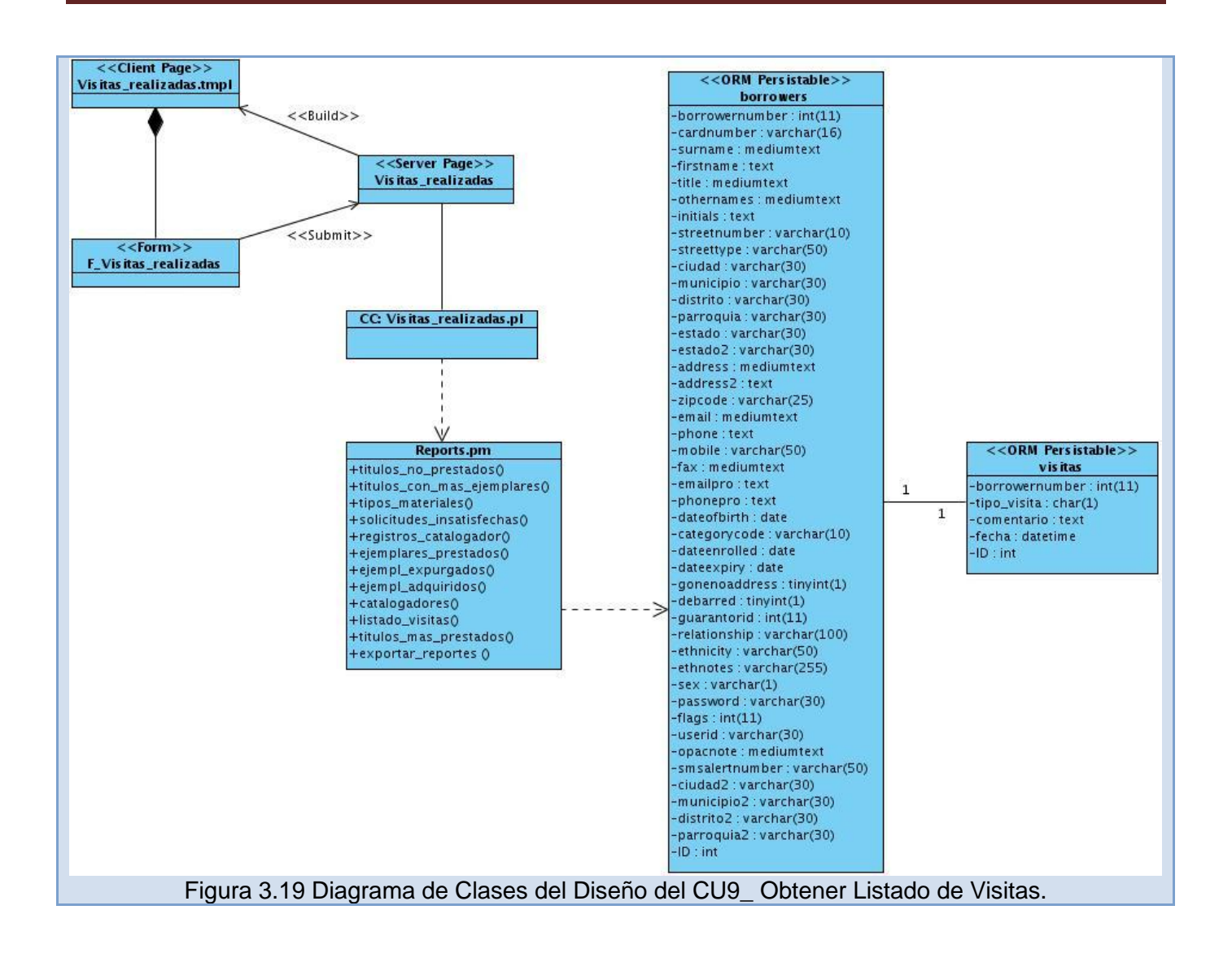

## *ANEXOS*

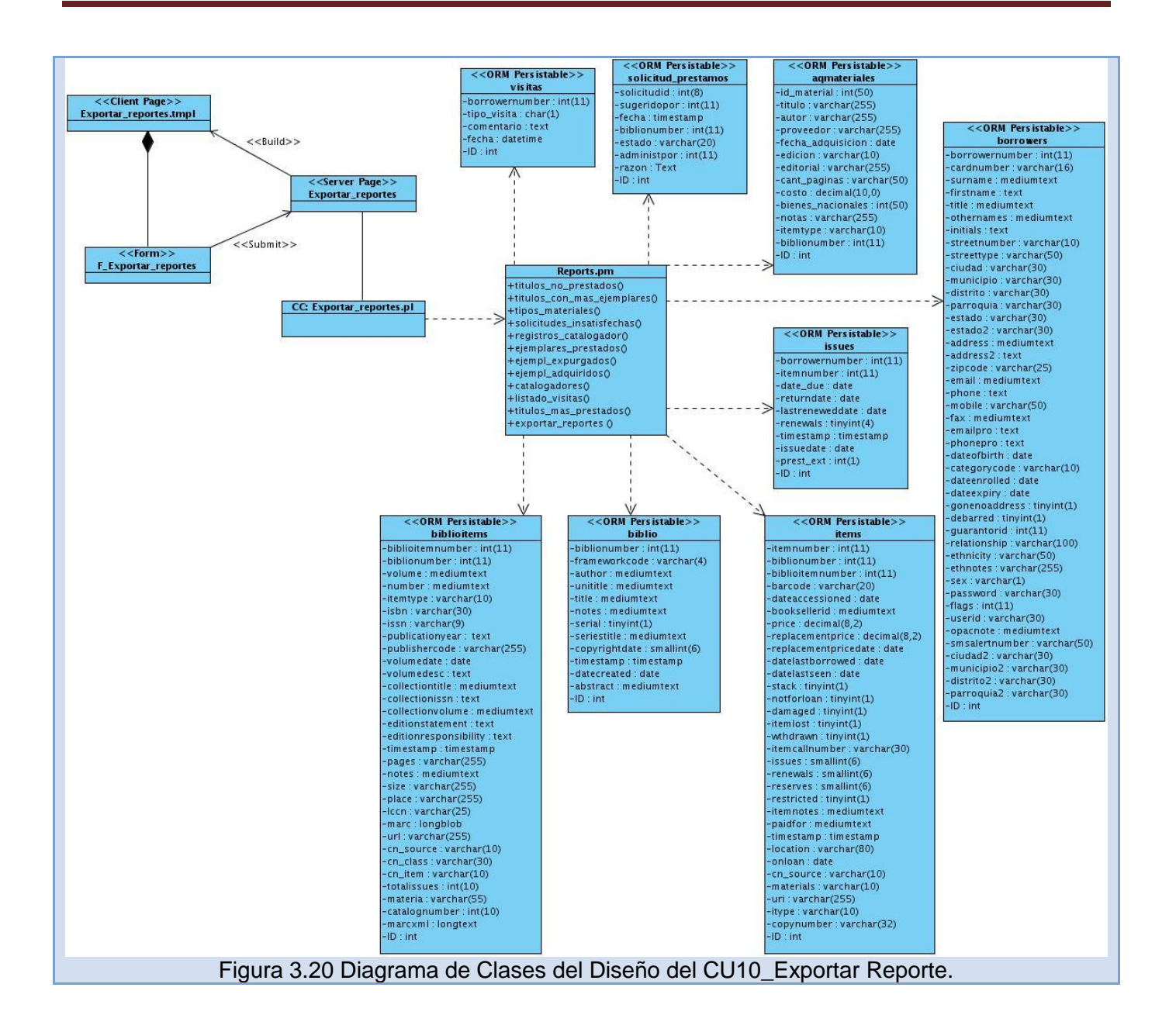

## **Glosario de Términos**

**Toma de decisiones:** Acción de seleccionar, bajo ciertos criterios, entre dos o más alternativas para dar solución a un problema.

**Proceso**: Conjunto de actividades realizadas por una organización que le permiten transformar uno o más insumos en un producto o servicio, de tal manera que satisfagan las necesidades de sus clientes.

**Automatización**: Sustitución de procedimientos manuales por sistemas de cómputo para realizar los procesos y prestar los servicios bibliotecarios haciendo más ágil y efectivo el trabajo y ayudando al ser humano.

**Biblioteca:** Institución cuya finalidad consiste en la adquisición, conservación, estudio y exposición de libros y documentos.

**SIGB:** Aplicación informática destinada a automatizar los sistemas y entornos bibliotecarios.

**GPL**: La GNU General Public License (español: Licencia Pública General) es una licencia creada por la Free Software Foundation y orientada principalmente a los términos de distribución, modificación y uso de software. Su propósito es declarar que el software cubierto por esta licencia es Software Libre.

**IDE**: Entorno de desarrollo integrado o en inglés Integrated Development Environment ('IDE'). Es un programa compuesto por un conjunto de herramientas para un programador desde el que se pueden editar programas, compilarlos y depurarlos.

**Servicio**: Acción de una organización destinada a satisfacer necesidades.

**Módulo:** Es un software que agrupa un conjunto de subprogramas y estructuras de datos.

**WWW**: (World Wide Web) Telaraña o malla mundial. Sistema de información con mecanismos de hipertexto. Los usuarios pueden crear, editar y visualizar documentos de hipertexto. También llamado W3.

**Tags:** Nombre (etiqueta) asignado a una estructura de datos, como un campo, archivo, párrafo u otro objeto.

**MARC21:** Es una norma para el intercambio de información que permite estructurar e identificar los datos de tal forma que puedan ser reconocidos y manipulados por computadora.

**UNIMARC:** Es un formato para registros de autoridad, para registros bibliográficos y para registros de fondos y localizaciones.

**LDAP**: por sus siglas en inglés Lightweight Directory Access Protocol, es un protocolo utilizado para acceder a información almacenada en un directorio de información así como usuarios, contraseñas y otras entidades en un entorno de red, funciona como una base de datos optimizada para las operaciones de lectura y búsqueda.